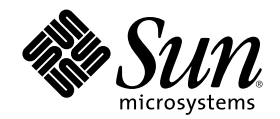

# マルチスレッドのプログラミング

Sun Microsystems, Inc. 901 San Antonio Road Palo Alto, CA 94303 U.S.A. 650–960–1300

Part Number 806–2732–10 2000 年 3 月

Copyright 2000 Sun Microsystems, Inc. 901 San Antonio Road, Palo Alto, California 94303-4900 U.S.A. All rights reserved.

本製品およびそれに関連する文書は著作権法により保護されており、その使用、複製、頒布および逆コンパイルを制限するライセンスの もとにおいて頒布されます。サン・マイクロシステムズ株式会社の書面による事前の許可なく、本製品および関連する文書のいかなる部 分も、いかなる方法によっても複製することが禁じられます。

本製品の一部は、カリフォルニア大学からライセンスされている Berkeley BSD システムに基づいていることがあります。UNIX は、X/ Open Company, Ltd. が独占的にライセンスしている米国ならびに他の国における登録商標です。フォント技術を含む第三者のソフ トウェアは、著作権により保護されており、提供者からライセンスを受けているものです。

RESTRICTED RIGHTS: Use, duplication, or disclosure by the U.S. Government is subject to restrictions of FAR 52.227–14(g)(2)(6/87) and FAR 52.227–19(6/87), or DFAR 252.227–7015(b)(6/95) and DFAR 227.7202–3(a).

本製品に含まれる HG 明朝 L と HG ゴシック B は、株式会社リコーがリョービイマジクス株式会社からライセンス供与されたタイプ フェースマスタをもとに作成されたものです。平成明朝体 W3 は、株式会社リコーが財団法人 日本規格協会 文字フォント開発・普及セ ンターからライセンス供与されたタイプフェースマスタをもとに作成されたものです。また、HG 明朝 L と HG ゴシック B の補助漢字 部分は、平成明朝体 W3 の補助漢字を使用しています。なお、フォントとして無断複製することは禁止されています。

Sun、Sun Microsystems、docs.sun.com、AnswerBook、AnswerBook2 は、米国およびその他の国における米国 Sun Microsystems, Inc. (以下、米国 Sun Microsystems 社とします) の商標もしくは登録商標です。

サンのロゴマークおよび Solaris は、米国 Sun Microsystems 社の登録商標です。

すべての SPARC 商標は、米国 SPARC International, Inc. のライセンスを受けて使用している同社の米国およびその他の国における商標 または登録商標です。SPARC 商標が付いた製品は、米国 Sun Microsystems 社が開発したアーキテクチャに基づくものです。

OPENLOOK、OpenBoot、JLE は、サン・マイクロシステムズ株式会社の登録商標です。

Wnn は、京都大学、株式会社アステック、オムロン株式会社で共同開発されたソフトウェアです。

Wnn6 は、オムロン株式会社で開発されたソフトウェアです。(Copyright OMRON Co., Ltd. 1999 All Rights Reserved.)

「ATOK」は、株式会社ジャストシステムの登録商標です。

「ATOK8」は株式会社ジャストシステムの著作物であり、「ATOK8」にかかる著作権その他の権利は、すべて株式会社ジャストシステ ムに帰属します。

「ATOK Server/ATOK12」は、株式会社ジャストシステムの著作物であり、「ATOK Server/ATOK12」にかかる著作権その他の権利 は、株式会社ジャストシステムおよび各権利者に帰属します。

本製品に含まれる郵便番号辞書 (7 桁/5 桁) は郵政省が公開したデータを元に制作された物です (一部データの加工を行なっています)。 本製品に含まれるフェイスマーク辞書は、株式会社ビレッジセンターの許諾のもと、同社が発行する『インターネット・パソコン通信 フェイスマークガイド '98』に添付のものを使用しています。© 1997 ビレッジセンター

Unicode は、Unicode, Inc. の商標です。

本書で参照されている製品やサービスに関しては、該当する会社または組織に直接お問い合わせください。

OPEN LOOK および Sun Graphical User Interface は、米国 Sun Microsystems 社が自社のユーザおよびライセンス実施権者向けに開発し ました。米国 Sun Microsystems 社は、コンピュータ産業用のビジュアルまたはグラフィカル・ユーザインタフェースの概念の研究開発 における米国 Xerox 社の先駆者としての成果を認めるものです。米国 Sun Microsystems 社は米国 Xerox 社から Xerox Graphical User Interface の非独占的ライセンスを取得しており、このライセンスは米国 Sun Microsystems 社のライセンス実施権者にも適用されます。

DtComboBox ウィジェットと DtSpinBox ウィジェットのプログラムおよびドキュメントは、Interleaf, Inc. から提供されたものです。(© 1993 Interleaf, Inc.)

本書は、「現状のまま」をベースとして提供され、商品性、特定目的への適合性または第三者の権利の非侵害の黙示の保証を含みそれに 限定されない、明示的であるか黙示的であるかを問わない、なんらの保証も行われないものとします。

本製品が、外国為替および外国貿易管理法 (外為法) に定められる戦略物資等 (貨物または役務) に該当する場合、本製品を輸出または日 本国外へ持ち出す際には、サン・マイクロシステムズ株式会社の事前の書面による承諾を得ることのほか、外為法および関連法規に基づ く輸出手続き、また場合によっては、米国商務省または米国所轄官庁の許可を得ることが必要です。

原典: *Multithreaded Programming Guide*

Part No: 806-1388-10

Revision A

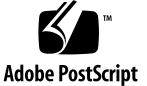

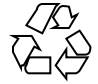

目次

はじめに **13**

**1.** マルチスレッドの基礎 **19** マルチスレッドに関する用語の定義 19 マルチスレッドの標準への適合 21 マルチスレッドの利点 22 アプリケーションの応答性の改善 22 マルチプロセッサの効率的な利用 22 プログラム構造の改善 22 システムリソースの節約 22 スレッドと RPC の併用 23 マルチスレッドの基本概念 23 並行性と並列性 23 マルチスレッドの構造 23 スケジューリング 26 取り消し 27 同期 28 64 ビットアーキテクチャ 28 **2.** スレッドを使った基本プログラミング **31**

スレッドライブラリ 31

**3**

デフォルトのスレッドの生成 32

スレッドの終了待ち 34

簡単なスレッドの例 35

スレッドの切り離し 36

スレッド固有データキーの作成 37

スレッド固有データキーの削除 39

スレッド固有データキーの設定 40

スレッド固有データキーの取得 41

スレッド識別子の取得 44

スレッド識別子の比較 45

スレッドの初期化 45

スレッドの実行明け渡し 46

スレッド優先順位の設定 46

スレッド優先順位の取得 47

シグナルのスレッドへの送信 48

呼び出しスレッドのシグナルマスクの変更 49

安全な fork 50

スレッドの終了 51

スレッド終了処理の完了 51

取り消し 52

スレッドの取り消し 54

取り消しを有効または無効にする 55

取り消しタイプの設定 55

取り消しポイントの設定 56

スタックへハンドラをプッシュする 57

スタックからハンドラを取り出す 58

**3.** スレッド生成時の属性設定 **59**

属性 60

属性の初期化 61

属性の削除 63

切り離し状態の設定 63

切り離し状態の取得 65

スタックガードの大きさの設定 66

スタックガードの大きさの取得 67

スコープの設定 67

スコープの取得 69

スレッド多重度の設定 69

スレッド多重度の取得 70

スケジューリング方針の設定 71

スケジューリング方針の取得 72

継承スケジューリング方針の設定 73

継承スケジューリング方針の取得 74

スケジューリングパラメタの設定 75

スケジューリングパラメタの取得 76

スタックの大きさの設定 77

スタックの大きさの取得 79

スタックについて 79

スタックアドレスの設定 81

スタックアドレスの取得 83

**4.** 同期オブジェクトを使ったプログラミング **85**

相互排他ロック属性 86

mutex 属性オブジェクトの初期化 88

mutex 属性オブジェクトの削除 90

mutex の適用範囲設定 90

mutex のスコープの値の取得 91

mutex の型属性の設定 92

目次 **5**

mutex の型属性の取得 94

mutex 属性のプロトコルの設定 94

mutex 属性のプロトコルの取得 98

mutex 属性の優先順位上限の設定 99

mutex 属性の優先順位上限の取得 100

mutex の優先順位上限の設定 101

mutex の優先順位上限の取得 103

mutex の堅牢度属性の設定 104

mutex の堅牢度属性の取得 106

#### 相互排他ロックの使用方法 107

mutex の初期化 107

mutex の整合性保持 109

mutex  $\oslash \square$   $\gamma$   $\zeta$  110

mutex のロック解除 112

ブロックしないで行う mutex のロック 113

mutex の削除 115

mutex ロックのコード例 116

#### 条件変数の属性 121

条件変数の属性の初期化 123

条件変数の属性の削除 124

条件変数のスコープの設定 124

条件変数のスコープの取得 125

条件変数の使用方法 126

条件変数の初期化 127

条件変数によるブロック 128

特定のスレッドのブロック解除 130

時刻指定のブロック 132

全スレッドのブロック解除 133

条件変数の削除 135

「呼び起こし忘れ」問題 136

「生産者 / 消費者」問題 136

セマフォ 139

計数型セマフォ 141

セマフォの初期化 142

名前付きセマフォ 143

セマフォの加算 144

セマフォの値によるブロック 145

セマフォの減算 145

セマフォの削除 146

「生産者 / 消費者」問題 - セマフォを使った例 147

読み取り / 書き込みロック属性 149

読み取り / 書き込みロック属性の初期化 150

読み取り / 書き込みロック属性の削除 151

読み取り / 書き込みロック属性の設定 151

読み取り / 書き込みロック属性の取得 152

読み取り / 書き込みロックの使用 153

読み取り / 書き込みロックの初期化 154

読み取り / 書き込みロックの読み取りロック 155

非ブロック読み取り / 書き込みロックの読み取りロック 156

読み取り / 書き込みロックの書き込みロック 157

非ブロック読み取り / 書き込みロックの書き込みロック 158

読み取り / 書き込みロックの解除 158

読み取り / 書き込みロックの削除 160

プロセスの境界を越えた同期 160

「生産者 / 消費者」問題の例 161

スレッドライブラリによらないプロセス間ロック 162

目次 **7**

プリミティブの比較 163

**5.** オペレーティング環境が関係するプログラミング **165** プロセスの生成 - fork 165 fork1 モデル 166 汎用 fork モデル 170 正しい fork の選択 170 プロセスの作成 - exec(2) と exit(2) について 171 タイマ、アラーム、およびプロファイル 171 LWP ごとの POSIX タイマ 172 スレッドごとのアラーム 172 プロファイル 173 大域ジャンプ - setjmp(3C) と longjmp(3C) 173 リソースの制限 174 LWP とスケジューリングクラス 174 タイムシェアスケジューリング 175 リアルタイムスケジューリング 176 LWP のスケジューリングとスレッドの結合 176 SIGWAITING - 待ち状態のスレッドのための LWP の生成 178 LWP の存在時間 178 シグナルの拡張 179 同期シグナル 180 非同期シグナル 180 継続セマンティクス法 181 シグナルに関する操作 182 スレッド指定シグナル 185 完了セマンティクス法 186 シグナルハンドラと「非同期シグナル安全」 187 条件変数で待っているときの割り込み (Solaris スレッドのみ) 189

入出力の問題 191

遠隔手続き呼び出しとしての入出力 191 非同期性の管理 192 非同期入出力 192 共有入出力と新しい入出力システムコール 194 getc(3S) と putc(3S) の代替 194

**6.** 安全なインタフェースと安全ではないインタフェース **197**

「スレッド安全」 197

マルチスレッドインタフェースの安全レベル 199

「安全ではない」インタフェースのためのリエントラント関数 200 「非同期シグナル安全」関数 202 ライブラリの「MT-安全」レベル 202

「スレッド安全ではない」ライブラリ 203

**7.** コンパイルとデバッグ **205**

マルチスレッドアプリケーションのコンパイル 205

コンパイルの準備 205

セマンティクスの選択 - Solaris または POSIX 206

<thread.h> または <pthread.h> の組み込み 207

REENTRANT または POSIX C SOURCE の指定 207

libthread または libpthread とのリンク 208

リンク時の POSIX セマフォ用 -lposix4 の指定 209 新旧のモジュールのリンク 210

代替の 1 レベル libthread ライブラリのリンク 210 マルチスレッドプログラムのデバッグ 212

よく起こるミス 212

TNF ユーティリティによる追跡とデバッグ 213

truss(1) の使用 213

adb(1) の使用 213

目次 **9**

dbx の使用 214

**8. MT** プログラム開発用ツール **217**

**9. Solaris** スレッドを使ったプログラミング **219**

Solaris スレッドと POSIX スレッドの API の比較 219

API の主な相違点 220

関数比較表 220

Solaris スレッドに固有の関数 226

スレッド実行の停止 227

停止しているスレッドの再開 228

スレッドの並行度の設定 228

- スレッドの並行度の取得 230
- pthread に相当するものがある同期関数 読み取り / 書き込みロック 230

読み取り / 書き込みロックの初期化 231

読み取りロックの獲得 233

読み取りロックの獲得 (ブロックなし) 234

書き込みロックの獲得 235

書き込みロックの獲得 236

読み取り / 書き込みロックの解除 236

読み取り / 書き込みロックの削除 237

pthread に相当するものがある Solaris スレッドの関数 239

スレッドの生成 240

最小のスタックの大きさの取得 243

- スレッド識別子の取得 244
- スレッドの実行明け渡し 244
- シグナルのスレッドへの送信 244

呼び出しスレッドのシグナルマスクのアクセス 245

- スレッドの終了 245
- スレッドの終了待ち 245

スレッド固有データ用キーの作成 246

スレッド固有データ用キーの設定 247

スレッド固有データ用キーの取得 247

スレッド優先順位の設定 247

スレッド優先順位の取得 248

pthread に相当するものがある同期関数 - 相互排他ロック 249

mutex の初期化 249

mutex の削除 251

mutex の獲得 252

mutex の解除 252

mutex の獲得 (ブロックなし) 253

pthread に相当するものがある同期関数 - 条件変数 253

条件変数の初期化 253

条件変数の削除 255

条件変数によるブロック 255

条件変数による指定時刻付きブロック 256

特定のスレッドのブロック解除 256

全スレッドのブロック解除 257

pthread に相当するものがある同期関数 - セマフォ 257

セマフォの初期化 257

セマフォの加算 259

セマフォの値によるブロック 259

セマフォの減算 259

セマフォの削除 260

プロセスの境界を越えた同期 260

プロセス間での LWP の使用 260

「生産者 / 消費者」問題の例 261

fork() と Solaris スレッドに関する問題 263

目次 **11**

**10.** プログラミング上の指針 **265**

広域変数の考慮 265

静的局所変数の利用 267

スレッドの同期 268

シングルスレッド化 268

- リエントラント (再入可能) 268
- デッドロックの回避 271

スケジューリングに関するデッドロック 272

ロックに関する指針 273

- その他の基本的な指針 273
- スレッドの生成と使用 275

軽量プロセス (LPW) 275

非結合スレッド 277

結合スレッド 277

スレッドの並行度 (Solaris スレッドの場合のみ) 278

効率 279

スレッドの生成に関する指針 279

マルチプロセッサへの対応 279

アーキテクチャ 280

まとめ 284

参考資料 285

- **A.** アプリケーションの例 マルチスレッド化された grep **287** tgrep の説明 287 オンラインソースコードの入手方法 288
- **B. Solaris** スレッドの例 barrier.c **311**
- **C.** 「**MT-**安全」ライブラリインタフェース **315** 索引 **425**

# はじめに

このマニュアルは、Solaris™ オペレーティング環境で使用される POSIX スレッドと Solaris スレッドに対応した、マルチスレッドのプログラミングインタフェースの解 説書です。このマニュアルでは、アプリケーションを作成するプログラマを対象 に、マルチスレッドを使った新しいプログラムの作成方法と、既存のプログラムを マルチスレッド化する方法を説明します。

このマニュアルは、POSIX スレッドと Solaris スレッドの両方の実装を扱っています が、ほとんどの説明は POSIX スレッドを想定して書かれています。Solaris スレッド だけに適用される情報については、独立した章を設けて解説しています。

このマニュアルは、読者が次の基礎知識を持っていることを前提にして書かれてい ます。

- UNIX SVR4 システム 特に Solaris オペレーティング環境
- C プログラミング言語 マルチスレッドが libthread ライブラリで実装され ている
- 並行プログラミング (逐次プログラミングに対して) の原理 マルチスレッドで は、機能の相互作用についての考え方を変える必要があります。以下に参考文献 を示します。
	- 『*Algorithms for Mutual Exclusion*』、Michel Raynal (MIT Press, 1986)
	- *『Concurrent Programming*』、Alan Burns & Geoff Davies (Addison-Wesley, 1993)
	- 『*Distributed Algorithms and Protocols*』、Michel Raynal (Wiley, 1988)

**13**

- 『オペレーティングシステムの概念 *(I*、*II)*』、シルバーシャッツ、ピーター ソン著、宇都宮・福田訳、培風館、原典『*Operating System Concepts*』、 Silberschatz、Peterson、Galvin (Addison-Wesley, 1991)
- **『並行プログラミングの原理』、M・ベンアリ、渡辺訳、啓学出版、原典** 『*Principles of Concurrent Programming*』、M. Ben-Ari (Prentice-Hall, 1982)

# **Sun** のマニュアルの注文方法

専門書を扱うインターネットの書店 Fatbrain.com から、米国 Sun Microsystems™, Inc. (以降、Sun™ とします) のマニュアルをご注文いただけます。

マニュアルのリストと注文方法については、http://www1.fatbrain.com/ documentation/sun の Sun Documentation Center をご覧ください。

# 内容の紹介

第 1 章では、このリリースにおけるスレッドの実装について概説します。

第 2 章では、デフォルトの属性をもつスレッドの作成方法を中心に、一般的な POSIX スレッドライブラリルーチンについて説明します。

第 3 章では、デフォルト以外の属性をもつスレッドの生成方法を説明します。

第 4 章では、スレッドライブラリの同期ルーチンについて説明します。

第 5 章では、マルチスレッドをサポートするためにオペレーティング環境に加えら れた変更を説明します。

第 6 章では、マルチスレッドの安全性に関する問題を説明します

第 7 章では、マルチスレッド対応のアプリケーションのコンパイルとデバッグの基 礎を説明します。

第 8 章では、マルチスレッド対応のプログラムの開発用に使用できるツールについ て説明します。

第 9 章では、Solaris スレッド (POSIX スレッドと対比して) のインタフェースについ て説明します。

第 10 章では、マルチスレッドアプリケーションを作成するプログラマに関係する問 題について説明します。

付録 Aでは、POSIX スレッド用にコードを指定する方法を示します。

付録 Bでは、Solaris スレッドの中にバリアを設ける例を示します。

付録 Cでは、ライブラリルーチンの安全レベルの一覧を示します。

# **Sun** のオンラインマニュアル

http://docs.sun.com では、Sun が提供しているオンラインマニュアルを参照す ることができます。マニュアルのタイトルや特定の主題などをキーワードとして、 検索をおこなうこともできます。

# 表記上の規則

このマニュアルでは、次のような字体や記号を特別な意味を持つものとして使用し ます。

#### 表 **P–1** 表記上の規則

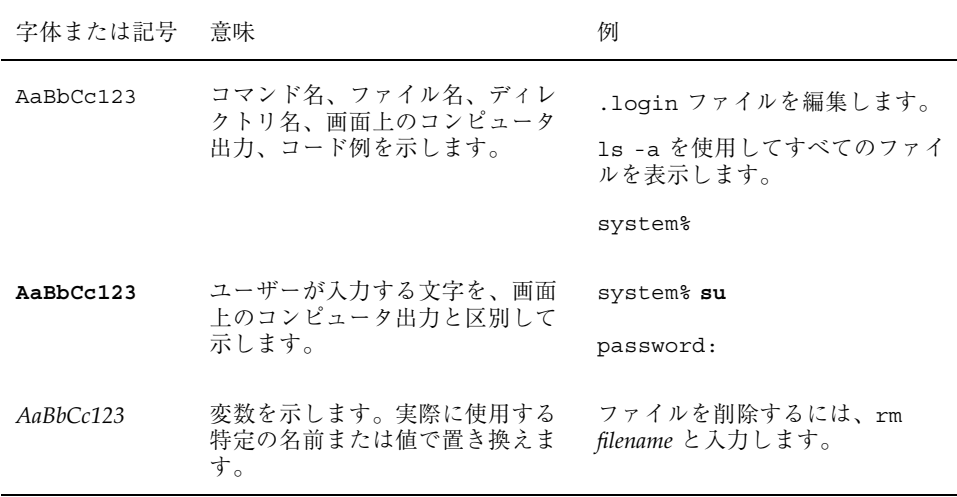

**15**

表 **P–1** 表記上の規則 続く

| 字体または記号 | 意味                                             | 例                                                           |
|---------|------------------------------------------------|-------------------------------------------------------------|
|         | 参照する書名を示します。                                   | 『コードマネージャ・ユーザーズ<br>ガイド』を参照してください。                           |
|         | 参照する章、節、ボタンやメ<br>ニュー名、強調する単語を示しま<br>す。         | 第5章「衝突の回避」を参照して<br>ください。<br>この操作ができるのは、「スー<br>パーユーザー  だけです。 |
|         | 枠で囲まれたコード例で、テキス<br>トがページ行幅を超える場合に、<br>継続を示します。 | sun% grep ' <sup>A</sup> #define \<br>XV VERSION STRING'    |

ただし AnswerBook2TM では、ユーザーが入力する文字と画面上のコンピュータ出力 は区別して表示されません。

コード例は次のように表示されます。

■ C シェルプロンプト

system% **command y**|**n** [*filename*]

■ Bourne シェルおよび Korn シェルのプロンプト

system\$ **command y**|**n** [*filename*]

■ スーパーユーザーのプロンプト

system# **command y**|**n** [*filename*]

[ ] は省略可能な項目を示します。上記の例は、*filename* は省略してもよいことを示 しています。

| は区切り文字 (セパレータ) です。この文字で分割されている引数のうち 1 つだけ を指定します。

キーボードのキー名は英文で、頭文字を大文字で示します (例: Shift キーを押しま す)。ただし、キーボードによっては Enter キーが Return キーの動作をします。

ダッシュ (-) は 2 つのキーを同時に押すことを示します。たとえば、Ctrl-D は Control キーを押したまま D キーを押すことを意味します。

# 一般規則

■ このマニュアルでは、「IA」という用語は、Intel 32 ビットのプロセッサアーキ テクチャを意味します。これには、Pentium、Pentium Pro、Pentium II、 Pentium II Xeon、Celeron、Pentium III、Pentium III Xeon の各プロセッサ、 および AMD、Cyrix が提供する互換マイクロプロセッサチップが含まれます。

<sup>第</sup> **1** <sup>章</sup>

# マルチスレッドの基礎

マルチスレッドという用語は、「複数の制御スレッド」または「複数の制御フ ロー」という意味で使われます。従来の UNIX のプロセスは、1 つの制御スレッド で動作していましたが、マルチスレッド (MT) では、1 つのプロセスを複数のスレッ ドに分割し、それぞれのスレッドが独立に動作します。

プログラムをマルチスレッド化すると、次のような利点が生まれます。

- アプリケーションの応答性が改善される
- マルチプロセッサをより効率的に利用できる
- プログラム構造が改善される
- システムリソースが節約できる

この章では、マルチスレッドについての用語、利点、および概念を説明します。 こうした事柄について理解できている方は、第 2 章に進んでください。

- 19ページの「マルチスレッドに関する用語の定義」
- 21ページの「マルチスレッドの標準への適合」
- 22ページの「マルチスレッドの利点」
- 23ページの「マルチスレッドの基本概念」

# マルチスレッドに関する用語の定義

表 1–1 で、このマニュアルで使われている主な用語を紹介します。

表 **1–1** マルチスレッドに関する用語の定義

| 用語                                     | 定義                                                                                     |
|----------------------------------------|----------------------------------------------------------------------------------------|
| プロセス                                   | fork(2) システムコールで生成される UNIX 環境 (ファイ<br>ル記述子やユーザ ID などのコンテキスト) で、プログラム<br>を実行するために設定される。 |
| スレッド                                   | プロセスのコンテキスト内で実行されるひとまとまりの命令                                                            |
| pthread (POSIX $Z \lor Y$ )            | POSIX 1003.1c に準拠したスレッドインタフェース                                                         |
| Solaris $Z \cup y$ $Y$                 | POSIX に準拠しない、Sun Microsystems™ のスレッドイン<br>タフェース。pthread より先に存在                         |
| シングルスレッド化                              | 1 プロセス1スレッドで動作させること                                                                    |
| マルチスレッド化                               | 1 プロセス複数スレッドで動作させること                                                                   |
| ユーザレベルのスレッドま<br>たはアプリケーションレベ<br>ルのスレッド | (カーネル空間に対応する) ユーザ空間に位置し、スレッド<br>ライブラリルーチンによって管理されるスレッド                                 |
| 軽量プロセス (LWP)                           | カーネルコードやシステムコールを実行する、カーネル内<br>部のスレッド                                                   |
| 結合スレッド                                 | LWP に固定的に結合したスレッド                                                                      |
| 非結合スレッド                                | カーネルのサポートなしでコンテキストが非常にすばやく<br>切り替わるデフォルトの Solaris スレッド                                 |
| 属性オブジェクト                               | 不透明なデータ型と関連操作のための関数が含まれ、POSIX<br>スレッド、mutex、条件変数の調整可能な部分を共通化する<br>ために使用される             |
| 相互排他ロック                                | 共有データへのアクセスをロック / ロック解除する機能                                                            |
| 条件変数                                   | 状態が変化するまでスレッドをブロックする機能                                                                 |
| 計数型セマフォ                                | メモリーを使用する同期機構                                                                          |

表 **1–1** マルチスレッドに関する用語の定義 続く

| 用語  | 定義                                                                  |
|-----|---------------------------------------------------------------------|
| 並列性 | 2つ以上のスレッドが同時に実行されている状態を表す概念                                         |
| 並行性 | 2つ以上のスレッドが進行過程にある状態を表す概念。仮想<br>的な並列性としてタイムスライスを包含する、一般化され<br>た形の並列性 |

# マルチスレッドの標準への適合

マルチスレッドのプログラミングという概念の起源は、少なくとも 1960 年代にまで さかのぼります。マルチスレッドが UNIX システム上で開発されたのは 1980 年代の 中期になります。マルチスレッドの意味とそのサポートに必要な機能については合意 がありますが、マルチスレッドを実装するためのインタフェースはさまざまです。

この数年間、POSIX (Portable Operating System Interface) 1003.4a というグループ によって、スレッドプログラミングの標準化についての作業が行われてきました。 この標準はいまや承認されるに至っています。この『マルチスレッドのプログラミ ング』は、POSIX 規格の P1003.1b 最終草稿 14 (リアルタイム) と P1003.1c 最終草稿 10 (マルチスレッド) に基づいています。

このマニュアルは、POSIX スレッド (pthread とも言います) と Solaris スレッドの 両方を対象にしています。Solaris スレッドは Solaris 2.4 以降のリリースで利用でき ますし、POSIX スレッドとも機能的に異なりません。しかし、Solaris スレッドより POSIX スレッドのほうが移植性が高いので、このマニュアルではマルチスレッドを POSIX の立場から解説しています。Solaris スレッドに固有な事柄については、第 9 章で説明します。

マルチスレッドの基礎 **21**

# マルチスレッドの利点

#### アプリケーションの応答性の改善

互いに独立した処理を含んでいるプログラムは、設計を変更して、個々の処理をス レッドとして定義できます。たとえば、マルチスレッド化された GUI のユーザ は、ある処理が完了しないうちに別の処理を開始できます。

### マルチプロセッサの効率的な利用

スレッドによって並行化されたアプリケーションでは、ほとんどの場合、利用可能 なプロセッサ数を考慮する必要はありません。そのようなアプリケーションでは、 プロセッサを追加するだけで性能が目に見えて改善されます。

行列の乗算のような並列性の度合いが高い数値計算アプリケーションは、マルチプ ロセッサ上でスレッドを実装することにより、処理速度を大幅に改善できます。

### プログラム構造の改善

ほとんどのプログラムは、単一のスレッドで実現するよりも複数の独立した (あるい は半独立の) 実行単位の集合体として実現した方が効果的に構造化されます。マルチ スレッド化されたプログラムの方が、シングルスレッド化されたプログラムより もユーザのさまざまな要求に柔軟に対応できます。

### システムリソースの節約

共有メモリーを通して複数のプロセスが共通のデータを利用するようなプログラム は、複数の制御スレッドを使用していることになります。

しかし、各プロセスは完全なアドレス空間とオペレーティング環境上での状態をも ちます。そのような大規模な状態情報を作成して維持しなければならないという点 で、プロセスはスレッドに比べて時間的にも空間的にも不利です。

さらに、プロセス本来の独立性のため、他のプロセスに属するスレッドと通信した り同期を取ったりする際に、プログラマは面倒な処理をしなくてはなりません。

### スレッドと **RPC** の併用

スレッドと遠隔手続き呼び出し (RPC) パッケージを組み合わせると、メモリーを共 有していないマルチプロセッサ (たとえば、ワークステーションの集合体) を活用で きます。この方法では、アプリケーションの分散処理を比較的簡単に実現でき、ワー クステーションの集合体を 1 台のマルチプロセッサのシステムとして扱います。

たとえば、最初にあるスレッドがいくつかの子スレッドを生成します。それらの子 スレッドは、それぞれが遠隔手続き呼び出しを発行して、別のワークステーション 上の手続きを呼び出します。結果的に、最初のスレッドが生成した複数のスレッド は、他のコンピュータとともに並列的に実行されます。

## マルチスレッドの基本概念

#### 並行性と並列性

マルチスレッドプロセスがシングルプロセッサ上で動作する場合は、プロセッサが 実行リソースを各スレッドに順次切り替えて割り当てるため、プロセスの実行状態 は並行的になります。

同じマルチスレッドプロセスが共有メモリー方式のマルチプロセッサ上で動作する 場合は、プロセス中の各スレッドが別のプロセッサ上で同時に走行するため、プロ セスの実行状態は並列的になります。

プロセスのスレッド数がプロセッサ数と等しいか、それ以下であれば、スレッドを サポートするシステム (スレッドライブラリ) とオペレーティング環境は、各スレッ ドがそれぞれ別のプロセッサ上で実行されることを保証します。

たとえば、スレッドとプロセッサが同数で行列の乗算を行う場合は、各スレッド (と 各プロセッサ) が 1 つの行の計算を担当します。

### マルチスレッドの構造

従来の UNIX でもスレッドという概念はすでにサポートされています。各プロセス は 1 つのスレッドを含むので、複数のプロセスを使うようにプログラミングすれ ば、複数のスレッドを使うことになります。しかし、1 つのプロセスは 1 つのアド レス空間でもあるので、1 つのプロセスを生成すると 1 つの新しいアドレス空間が 作成されます。

マルチスレッドの基礎 **23**

新しいプロセスを生成するのに比べると、スレッドを生成するのはシステムへの負 荷ははるかに小さくなります。これは、新たに生成されるスレッドが現在のプロセ スのアドレス空間を使用するからです。スレッドの切り替えに要する時間は、プロ セスの切り替えに要する時間よりもかなり短いです。その理由の 1 つは、スレッド を切り替える上でアドレス空間を切り替える必要がないことです。

同じプロセスに属するスレッド間の通信は簡単に実現できます。それらのスレッド は、アドレス空間を含めあらゆるものを共有しているからです。したがって、ある スレッドで生成されたデータを、他のすべてのスレッドがただちに利用できます。

マルチスレッドをサポートするインタフェースは、サブルーチンライブラリで提供 されます (POSIX スレッド用は libpthread で、Solaris スレッド用は libthread です)。カーネルレベルとユーザレベルのリソースを切り離すことによって、マルチ スレッドは柔軟性をもたらします。

#### ユーザレベルのスレッド

スレッドは、マルチスレッドのプログラミングにおいて基本となるプログラミン グインタフェースです。ユーザレベルのスレッド<sup>1</sup>はユーザ空間で処理されるた め、カーネルのコンテキストスイッチの負荷を増やすことはありません。何百もの スレッドを使用するようなアプリケーションでも、カーネルのリソースをそれほど 使用しなくてもすみます。どのくらいの量のカーネルリソースをアプリケーション が必要とするかは、主にアプリケーション自体の性質で決まります。

スレッドは、それらが存在するプロセスの内部からだけ参照でき、アドレス空間や 開いているファイルなどすべてのプロセスリソースを共有します。スレッドごとに 固有な状態としては次のものがあります。

- スレッド識別子
- レジスタ状態 (プログラムカウンタとスタックポインタを含む)
- スタック
- シグナルマスク
- 優先順位
- スレッド専用記憶領域

スレッドはプロセスの命令とそのデータの大半を共有するので、あるスレッドが行 なった共有データの変更は、プロセスの他のすべてのスレッドから参照できます。

<sup>1.</sup> ユーザレベルのスレッドという呼称は、システムプログラマだけが関係するカーネルレベルのスレッドと区別す るためのものです。このマニュアルは、アプリケーションプログラマ向けであるため、カーネルレベルのスレッド については触れません。

スレッドが自分と同じプロセス内の他のスレッドとやり取りを行う場合は、オペ レーティング環境を介する必要はありません。

デフォルトでは、スレッドは非常に軽量です。しかし、スレッドをより厳格に制御 したいアプリケーションでは (たとえば、スケジューリングの方針をより厳密に適用 したい場合など)、スレッドを結合できます。アプリケーションがスレッドを実行リ ソースに結合すると、そのスレッドはカーネルのリソースとなります (詳細は、27 ページの「システムスコープ (結合スレッド)」を参照してください)。

以下に、ユーザレベルのスレッドの利点を要約します。

- 独自のアドレス空間を生成する必要がないので、生成に伴うシステムへの負荷が 小さくてすみます。わずかな量の仮想メモリを、実行時のアドレス空間に確保す るだけです。
- 同期がカーネルレベルでなくユーザレベルでとられるため、高速な同期が可能で す。
- スレッドライブラリ libpthread と libthread によって、簡単に管理できま す。

#### 軽量プロセス

スレッドライブラリは、カーネルによってサポートされる軽量プロセス (LWP) と呼 ばれる制御スレッドを基礎としています。LWP は、コードやシステムコールを実行 する仮想的な CPU と考えることができます。

通常、スレッドを使用するプログラミングで LWP を意識する必要はありません。 以下に述べる LWP の説明は、27ページの「プロセススコープ (非結合スレッド)」で 述べるスケジューリングスコープの違いを理解する際の参考にしてください。

注 **-** Solaris 2、Solaris 7、および Solaris 8 オペレーティング環境の LWP と SunOSTM 4.0 LWP ライブラリの LWP は同じものではありません。後者は Solaris 2、Solaris 7、および Solaris 8 オペレーティング環境ではサポートされていません。

fopen() や fread() などの stdio ライブラリルーチンが open() や read() な どのシステムコールを使用するのと同じように、スレッドインタフェースも LWP インタフェースを使用します。

軽量プロセス (LWP) はユーザレベルとカーネルレベルの橋渡しをします。各プロセ スは 1 つ以上の LWP を含み、それぞれの LWP は 1 つ以上のユーザスレッドを実行

マルチスレッドの基礎 **25**

します ( 図 1–1 を参照)。スレッドが生成されるときは、通常それに伴ってユーザの コンテキストが作成されますが、LWP は生成されません。

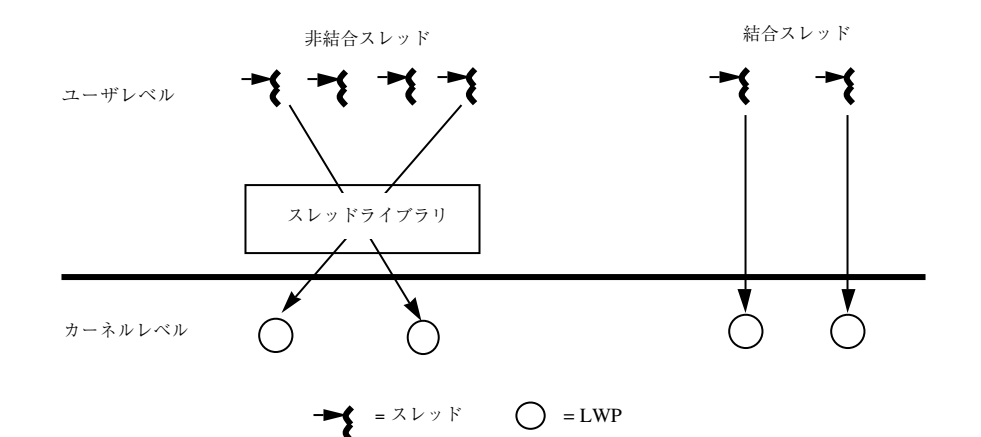

図 1–1 ユーザレベルスレッドと軽量プロセス

各 LWP はカーネルプールの中のカーネルリソースであり、スレッドに割り当てら れ (接続され) たり、割り当てを解除され (切り離され) たりします。この割り当て / 割り当て解除はスレッド単位ごとに、スレッドがスケジュールされるか、生成また は破棄されたときに行われます。

### スケジューリング

POSIX はスケジューリングの方針として、先入れ先出し (SCHED\_FIFO)、ラウンド ロビン (SCHED\_RR)、カスタム (SCHED\_OTHER) の 3 つを規定していま す。SCHED FIFO は待ち行列ベースのスケジューラで、優先レベルごとに異なる待 ち行列をもっています。SCHED\_RR は FIFO に似ていますが、各スレッドに実行時 間の制限があるという点が異なります。

SCHED FIFO と SCHED RR は両方とも POSIX のリアルタイム拡張機能で す。SCHED OTHER がデフォルトのスケジューリング方針です。

SCHED OTHER 方針、および POSIX の SCHED FIFO 方針と SCHED RR 方針のプロ パティのエミュレートについては、174ページの「LWP とスケジューリングクラ ス」を参照してください。

スケジューリングスコープ (スケジューリングの適応範囲) として、プロセススコー プ (非結合スレッド用) とシステムスコープ (結合スレッド用) の 2 つが使用できま す。スコープの状態が異なるスレッドが同じシステムに同時に存在でき、さらに同

じプロセスにも同時に存在できます。通常、スコープは適応範囲を設定します。そ の範囲内でスレッドの方針が有効となります。

### プロセススコープ **(**非結合スレッド**)**

非結合スレッドは PTHREAD SCOPE PROCESS として生成されます。このようなス レッドはユーザ空間内でスケジュールされ、LWP プールの中の使用可能な LWP に対 して接続されたり切り離されたりします。LWP はこのプロセス内のスレッドにのみ 使用可能です。つまり、スレッドはこれらの LWP にスケジュールされるわけです。

通常は PTHREAD SCOPE PROCESS スレッドを使用します。そうすれば、LWP の間 でスレッドの使い回しができるので、スレッドの効率が良くなります (また、Solaris スレッドを THR UNBOUND 状態で生成するのと同じことになります)。スレッドライ ブラリは、他のスレッドを考慮しつつ、どのスレッドがカーネルのサービスを受け るかを決定します。

### システムスコープ **(**結合スレッド**)**

結合スレッドは PTHREAD SCOPE SYSTEM として生成されます。結合スレッドは、 LWP に永久に結合されます。

それぞれの結合スレッドは、初めから終わりまで特定の LWP に結び付けられてい ます。これは Solaris スレッドを THR BOUND 状態で生成するのと同じことです。ス レッドを結合することによって、スレッドに代替シグナルスタックを与えたり、 リアルタイムスケジューリングで特別なスケジューリング属性を使用したりできま す。すべてのスケジューリングは、オペレーティング環境で行われます。

注 **-** 結合と非結合のいずれのスレッドの場合でも、他のプロセスからスレッドに直 接アクセスしたり、他のプロセスに移動したりできません。

### 取り消し

スレッド取り消しによって、スレッドはそのプロセス中の他のスレッドの実行を終 了させることができます。取り消しの対象となるスレッドは、取り消し要求を保留 しておき、取り消しに応じる際にアプリケーション固有のクリーンアップを実行で きます。

マルチスレッドの基礎 **27**

pthread 取り消し機能では、スレッドの非同期終了または遅延終了が可能です。非 同期取り消しはいつでも起こりうるものですが、遅延取り消しは定義されたポイン トでのみ発生します。遅延取り消しがデフォルトタイプです。

### 同期

同期を使用すると、並行的に実行されているスレッドに関して、プログラムの流れ と共有データへのアクセスを制御することが可能になります。

相互排他ロック (mutex ロック)、読み取り/書き込みロック、条件変数、セマフォ という 4 つの同期モデルがあります。

- 相互排他ロックは、特定のコードセクションを実行する、あるいは特定のデータ をアクセスするスレッドを一度に 1 つだけに制限します。
- 読み取り / 書き込みロックを使用することによって、プロテクトのかけられてい る共有リソースに対する並行読み取りや排他書き込みが可能になります。リソー スを変更するには、スレッドがまず排他書き込みロックを獲得する必要がありま す。すべての読み取りロックが開放されない限り、排他書き込みロックは許可さ れません。
- 条件変数は、特定の条件が満たされるまでスレッドをブロックします。
- 計数型セマフォは通常、リソースへのアクセスを調整します。計数の値は、セマ フォにアクセスできるスレッド数の上限です。設定された値に達したセマフォは ブロックされます。

## **64** ビットアーキテクチャ

アプリケーション開発者にとって、Solaris 64 ビット版と 32 ビット版のオペレー ティング環境の主な相違点は、使用する C 言語のデータ型です。64 ビットのデータ 型では、long 型とポインタが 64 ビット幅の、LP64 モデルを使用します。その他 の基本データ型は 32 ビット版と同じです。32 ビットのデータ型

は、int、long、およびポインタが 32 ビットの、ILP 32 モデルを使用します。

64 ビット環境を使用する場合の、主な特徴と注意すべき点について、以下に簡単に 説明します。

■ 巨大な仮想アドレス空間

64 ビット環境では、プロセスは最大 64 ビットすなわち 18E (エクサ) バイトの仮 想アドレス空間を持つことができます。これは、現在の 32 ビット環境における 最大 4G バイトの 40 億倍です。ただし、ハードウェアの制約上、一部のプラット フォームでは 64 ビットのアドレス空間を完全にはサポートしていません。

巨大な仮想アドレス空間では、デフォルトのスタックサイズ (32 ビット版では 1M バイト、64 ビット版では 2M バイト) で作成できるスレッドの数も多くなり ます。デフォルトのスタックサイズで作成できるスレッドの数は、32 ビットシス テムで約 2000、64 ビットシステムで約 8 兆です。

■ カーネルメモリーの読み取り

カーネルは LP64 オブジェクトであり、内部では 64 ビットのデータ構造を使用す るため、libkvm、/dev/mem、または/dev/kmem を使用する既存の 32 ビットア プリケーションは正常に動作しません。これらのアプリケーションは64 ビット プログラムに変換する必要があります。

■ /proc の制限

/proc を使う 32 ビットプログラムでは、32 ビットのプロセスは見ることができ ますが、64 ビットのプロセスを解釈することはできません。プロセスを記述する 既存のインタフェースとデータ構造は、64 ビットのプロセスを収容できるだけの 容量がありません。これらのプログラムが 32 ビットと 64 ビットの両プロセスに 対して動作できるようにするには、64 ビットプログラムとしてコンパイルし直す 必要があります。

■ 64 ビットのライブラリ

32 ビットのアプリケーションは 32 ビットのライブラリと、64 ビットのアプ リケーションは 64 ビットのライブラリと、リンクしている必要があります。シ ステムライブラリには、古くなったもの以外はすべて、32 ビットと 64 ビットの 両方が用意されています。ただし、64 ビットのライブラリは静的な形式では提供 されていません。

■ 64 ビット演算

32 ビット版の従来の Solaris でも、64 ビット演算が行えましたが、64 ビット版で は、整数の演算やパラメタの引き渡しに、マシンの 64 ビットレジスタを全面的 に使用できるようになりました。

■ 大容量のファイル

アプリケーションが必要としているのが大容量ファイルのサポートだけである場 合は、32 ビットのままで大容量ファイルのインタフェースを使用することもでき

マルチスレッドの基礎 **29**

ます。ただし、64 ビットの機能を最大限に活かすためには 64 ビットに変換する ことをお勧めします。

<sup>第</sup> **2** <sup>章</sup>

# スレッドを使った基本プログラミング

# スレッドライブラリ

この章では、POSIX スレッドライブラリ libpthread(3T) に入っている基本的な スレッドのプログラミングルーチンについて説明します。この章で説明するスレッ ドはデフォルトのスレッド (デフォルトの属性値をもつスレッド) です。マルチス レッドのプログラミングで最もよく使われるのがこの種のスレッドです。

第 3 章では、デフォルト以外の属性をもつスレッドの生成方法と使用方法を説明し ます。

注 **-** 属性はスレッド生成時にのみ指定されます。スレッドを使用中は変更できませ ん。

この章で紹介する POSIX (libpthread) ルーチンのプログラミングインタフェース は、オリジナルの Solaris マルチスレッドライブラリ (libthread) のものと類似し ています。

次の表は、特定のタスクとその説明が記載されている箇所を示しています。

- 32ページの「デフォルトのスレッドの生成」
- 34ページの「スレッドの終了待ち」
- 36ページの「スレッドの切り離し」
- 37ページの「スレッド固有データキーの作成」
- 39ページの「スレッド固有データキーの削除」

**31**

- 40ページの「スレッド固有データキーの設定」
- 41ページの「スレッド固有データキーの取得」
- 44ページの「スレッド識別子の取得」
- 45ページの「スレッド識別子の比較」
- 45ページの「スレッドの初期化」
- 46ページの「スレッドの実行明け渡し」
- 46ページの「スレッド優先順位の設定」
- 47ページの「スレッド優先順位の取得」
- 48ページの「シグナルのスレッドへの送信」
- 49ページの「呼び出しスレッドのシグナルマスクの変更」
- 50ページの「安全な fork」
- 51ページの「スレッドの終了」
- 54ページの「スレッドの取り消し」
- 55ページの「取り消しを有効または無効にする」
- 55ページの「取り消しタイプの設定」
- 56ページの「取り消しポイントの設定」
- 57ページの「スタックへハンドラをプッシュする」
- 58ページの「スタックからハンドラを取り出す」

### デフォルトのスレッドの生成

属性オブジェクトを指定しなければ NULL となり、下記の属性を持つデフォルトス レッドが生成されます。

- 非結合
- 切り離されていない
- デフォルトのスタックサイズ
- 親の優先順位

pthread attr\_init() でデフォルト属性オブジェクトを生成し、この属性オブ ジェクトを使ってデフォルトスレッドを生成することもできます。詳細は、61ペー ジの「属性の初期化」の節を参照してください。

#### **pthread\_create(3T)**

pthread create(3T) は、現在のプロセスに新しい制御スレッドを追加します。

```
プロトタイプ:
int pthread_create(pthread_t *tid, const pthread_attr_t *tattr,
    void*(*start_routine)(void *), void *arg);
#include <pthread.h>
pthread_attr_t ()tattr;
pthread_t tid;
extern void *start_routine(void *arg);
void *arg;
int ret;
/* デフォルト動作 */
ret = pthread_create(&tid, NULL, start_routine, arg);
/* デフォルト属性による初期化 */
ret = pthread_attr_init(&tattr);
/* デフォルト動作指定 */
ret = pthread_create(&tid, &tattr, start_routine, arg);
```
必要な状態動作を持つ *tattr* で pthread\_create() 関数が呼び出されま す。*start\_routine* は新しいスレッドで実行する関数です。*start\_routine* が復帰する と、スレッドは終了状態を *start\_routine* で戻される値に設定して終了します (詳細 は、33ページの「pthread\_create(3T) 」を参照してください)。

pthread create() が正常終了すると、生成されたスレッドの識別子が tid の指す 記憶場所に格納されます。

スレッドの生成で属性引数として NULL を使用するのは、デフォルト属性を使用す るのと同じ効果があります。どちらの場合もデフォルトのスレッドが生成されま す。*tattr* は初期化されると、デフォルト動作を獲得します。

#### 戻り値

正常終了時は 0 です。それ以外の戻り値は、エラーが発生したことを示します。以 下のいずれかの条件が検出されると pthread create() は失敗し、対応する値を 返します。

#### EAGAIN

システム制限を超えました。たとえば、生成する LWP が多すぎます。

スレッドを使った基本プログラミング **33**

EINVAL

*tattr* の値が無効です。

### スレッドの終了待ち

### **pthread\_join(3T)**

pthread\_join(3T) 関数は、スレッドの終了を待ちます。

```
プロトタイプ:
int pthread_join(thread_t tid, void **status);
#include <pthread.h>
pthread_t tid;
int ret;
int status;
/* スレッド「tid」の終了待ち、status の指定あり */
ret = pthread_join(tid, &status);
/* スレッド「tid」の終了待ち、status の指定は NULL */
ret = pthread_join(tid, NULL);
```
pthread join() 関数は、指定したスレッドが終了するまで呼び出しスレッドをブ ロックします。

指定するスレッドは、現在のプロセス内のスレッドで、しかも切り離されていない ものでなければなりません。スレッドの切り離しについては、63ページの「切り離 し状態の設定」を参照してください。

*status* が NULL でなければ、pthread\_join() の正常終了時に *status* の指す記憶場 所に終了したスレッドの終了状態が格納されます。

複数のスレッドが、同じスレッドの終了を待つことはできません。そのような状態 が発生すると、あるスレッドは正常に戻りますが、他のスレッドは ESRCH エラーを 戻し失敗します。

pthread join()の復帰後は、そのスレッドに関連付けられていたスタック領域が そのアプリケーションで再利用できるようになります。

#### 戻り値

正常終了時は 0 です。それ以外の戻り値は、エラーが発生したことを示します。以 下のいずれかの条件が検出されると、pthread\_join() は失敗し、次の値を返しま す。

ESRCH

*tid* で指定したスレッドは、現在のプロセス内の切り離されていない正しいスレッ ドでありません。

EDEADLK

*tid* に呼び出しスレッドを指定しました。

#### EINVAL

*tid* の値が無効です。

pthread join() ルーチンの引数は2つあり、ある程度柔軟な使い方ができま す。特定のスレッドが終了するまで待つ場合は、そのスレッドの識別子を第 1 引数 として指定します。

終了したスレッドの終了コードを調べたい場合は、それを受け取る領域のアドレス を指定します。

pthread join() は、切り離されていないスレッドに対してだけ有効であることに 注意してください。終了時のタイミングで特に同期をとる必要がないスレッドは、 切り離して生成してください。

切り離されたスレッドが頻繁に使用するスレッドであり、切り離されていないス レッドは特に必要な場合に限って使用するものと考えてください。

### 簡単なスレッドの例

例 2–1 では、あるスレッドが最上位の手続きを実行し、手続き fetch() を実行す る補助スレッドを生成します。手続き fetch() は複雑なデータベース検索を 行い、処理に多少時間がかかります。

メインスレッドでは検索結果も必要ですが、その間に行うべき処理があります。そ こで必要な処理を行なってから、pthread\_join() で補助スレッドの終了を待ちま す。

スレッドを使った基本プログラミング **35**

新しいスレッドへの引数 *pbe* がスタックパラメタとして渡されます。これが可能な のは、メインスレッドが自分の子スレッドの終了を待つからです。通常 は、malloc(3C) でヒープから領域を割り当てる方が、スレッドのスタック領域で (スレッドが終了した場合なくなるか、再度割り当てられる) アドレスを受け渡すよ りもよいでしょう。

例 **2–1** 簡単なスレッドプログラム

```
void mainline (...)
{
       struct phonebookentry *pbe;
       pthread_attr_t tattr;
       pthread_t helper;
       int status;
       pthread create(&helper, NULL, fetch, &pbe);
           /* この間、他の処理を行う */
       pthread_join(helper, &status);
        /* ここでは結果を確実に使用できる */
}
void fetch(struct phonebookentry *arg)
{
       struct phonebookentry *npbe;
        /* データベースから値を取り出す */
        npbe = search (prog_name)
           if (npbe != NULL)
               *arg = *npbe;
       pthread_exit(0);
}
struct phonebookentry {
       char name [64];
       char phonenumber[32];
       char flags[16];
}
```
スレッドの切り離し

#### **pthread\_detach(3T)**

pthread detach(3T) は、*detachstate* 属性を PTHREAD CREATE JOINABLE に設定 して生成されたスレッドの記憶領域を再利用するための、pthread\_join(3T) に 代わるもう 1 つの方法です。
```
プロトタイプ:
int pthread_detach(thread_t tid);
#include <pthread.h>
pthread_t tid;
int ret;
/* スレッド tid を切り離す */
ret = pthread_detach(tid);
```
pthread\_detach() 関数は、スレッド *tid* のための記憶領域がそのスレッドの終了 時に再利用できることを、この実装に対して示すために使われます。*tid* が終了し ていない場合、pthread\_detach() によって、そのスレッドが終了することはあ りません。同じスレッドに対して複数の pthread detach() 呼び出しが行われた ときの効果は不定です。

#### 戻り値

正常終了時は 0 です。それ以外の戻り値は、エラーが発生したことを示します。以 下のいずれかの条件が検出されると、pthread detach() は失敗し、対応する値 を返します。

EINVAL

*tid* は、有効なスレッドではありません。

#### ESRCH

*tid* は、現在のプロセスの中の有効な切り離されていないスレッドではありませ ん。

### スレッド固有データキーの作成

シングルスレッドの C プログラムでは、データは局所データと広域データという 2 つの基本的なクラスに分類されます。一方、マルチスレッドの C プログラムでは、 これに第 3 のクラスであるスレッド固有データ (Thread-Specific Data (TSD)) が追加 されます。これは広域データと似ていますが、スレッドごとの専用のデータである 点が異なります。

スレッド固有データ (TSD) は、スレッド単位で維持管理されます。TSD は、特定の スレッド固有のデータを定義し参照する唯一の手段となります。スレッド固有デー

タの各項目は、プロセス内のすべてのスレッドから参照可能な特定のキー (*key*) と関 連付けられます。そのキーを使用することによって、スレッドはスレッド単位で維 持管理されるポインタ (void \*) にアクセスできます。

### **pthread\_key\_create(3T)**

pthread key create(3T) は、プロセス内のスレッド固有データを識別するため のキーを割り当てます。このキーはプロセス内のすべてのスレッドから参照可能 で、すべてのスレッドでそのキーが作成された時点では、初期値として NULL が関 連付けられています。

pthread\_key\_create() は、キーの使用前にキーごとに 1 回呼び出されます。暗 黙の同期はありません。

作成されたキーに対して、各スレッドは特定の値を結び付けることができます。そ の値はスレッドに固有で、スレッドごとに独立に維持管理されます。スレッド単位 での割り当ては、キーがデストラクタ関数 (destructor()) で作成された場合は、 スレッドの終了時にその割り当てを解除されます。

```
プロトタイプ:
int pthread_key_create(pthread_key_t *key,
   void (*destructor) (void *));
#include <pthread.h>
pthread_key_t key;
int ret;
/* デストラクタを指定しないキーの作成 */
ret = pthread_key_create(&key, NULL);
/* デストラクタを指定したキーの作成 */
ret = pthread_key_create(&key, destructor);
```
pthread\_key\_create() が正常終了すると、割り当てられたキーは *key* が指す位 置に格納されます。このキーに対する記憶領域とアクセスとの同期は呼び出し側の 責任でとらなければなりません。

各キーに任意で、デストラクタ関数を関連付けることができます。あるキーが NULL でないデストラクタ関数を持っていて、スレッドがそのキーに対して NULL 以外の値を関連付けている場合、そのスレッドの終了時に現在関連付けられている 値を指定してデストラクタ関数が呼び出されます。どの順番でデストラクタ関数が 呼び出されるかは不定です。

正常終了時は 0 です。それ以外の戻り値は、エラーが発生したことを示します。以 下のいずれかの条件が検出されると pthread key create() は失敗し、次の値を 戻します。

EAGAIN

キーの名前空間が使い果たされました。

ENOMEM

```
仮想記憶が足りないので、新しいキーを作成できません。
```
## スレッド固有データキーの削除

### **pthread\_key\_delete(3T)**

pthread key delete(3T) は、既存のスレッド固有データキーを削除します。 キーに関連付けられているどのメモリーも解放できます。これはキーが無効で、参 照されるとエラーが戻されるためです。Solaris スレッドには、これに相当する関数 はありません。

```
プロトタイプ:
int pthread_key_delete(pthread_key_t key);
#include <pthread.h>
pthread_key_t key;
int ret;
/* 前に作成されたキー */
ret = pthread_key_delete(key);
```
キーが削除された後、pthread setspecific() または pthread qetspecific() 呼び出しでそのキーが参照されると、EINVAL エラーが 戻されます。

削除関数を呼び出す前にスレッド固有のリソースを解放するのは、プログラマの責 任です。この関数はデストラクタ関数をいっさい呼び出しません。

正常終了時は 0 です。それ以外の戻り値は、エラーが発生したことを示します。以 下の条件が検出されると pthread key create() は失敗し、対応する値を返しま す。

EINVAL

*key* の値が有効ではありません。

# スレッド固有データキーの設定

### **pthread\_setspecific(3T)**

pthread setspecific(3T) は、スレッド固有な割り当てを、指定したスレッド 固有データキーに設定します。

```
プロトタイプ:
int pthread_setspecific(pthread_key_t key, const void *value);
#include <pthread.h>
pthread_key_t key;
void *value;
int ret;
/* 前に作成されたキー */
ret = pthread_setspecific(key, value);
```
#### 戻り値

正常終了時は 0 です。それ以外の戻り値は、エラーが発生したことを示します。以 下のいずれかの条件が検出されると pthread setspecific() は失敗し、対応す る値を返します。

ENOMEM

仮想記憶が足りません。

EINVAL

キーが無効です。

注 - pthread setspecific() スレッドがすでに使用しているキーに対してその スレッドの新しい割り当てを設定した場合は、メモリーリークが発生する可能性 があります。

# スレッド固有データキーの取得

### **pthread\_getspecific(3T)**

pthread getspecific(3T) は、*key* についての呼び出しスレッドの割り当てを取 得し、それを *value* が指している記憶場所に格納します。

```
プロトタイプ:
void * pthread_getspecific(pthread_key_t key);
#include <pthread.h>
pthread_key_t key;
void *value;
/* 前に作成されたキー */
value = pthread_getspecific(key);
```
戻り値

エラーは戻されません。

スレッド固有データの広域性と局所性の例

例 2–2 は、あるマルチスレッドプログラムからの抜粋です。このコードは任意の数 のスレッドによって実行されますが、2 つの広域変数 *errno* と *mywindow* は、実際に は各スレッドにとって局所的な変数として参照されます。

例 **2–2** スレッド固有データの広域性と局所性

```
body() {
    ...
    while (write(fd, buffer, size) == -1) {
       if (errno != EINTR) {
            fprintf(mywindow, "%s\n", strerror(errno));
            exit(1);
```

```
}
      }
      ...
}
```
errno を参照すれば、そのスレッドが呼び出したルーチンから戻されたシステムエ ラーコードがわかります。他のスレッドが呼び出したシステムコールではありませ ん。つまり、スレッドによる errno の参照は、スレッドごとに異なる記憶領域を参 照します。

変数 *mywindow* は、それを参照するスレッドの専用のウィンドウに接続される stdio ストリームを参照するための変数です。errno と同様、スレッドによる *mywindow* の参照は、スレッドごとに異なる記憶領域、つまり異なるウィンドウを 参照します。唯一の違いは、errno はスレッドライブラリが面倒を見てくれるのに 対し、*mywindow* はプログラマが自分で管理しなければならないことです。

例 2–3 は、*mywindow* の参照がどのように働くかを示しています。プリプロセッサ は、*mywindow* の参照を \_mywindow() 手続きの呼び出しに変換します。

このルーチンは pthread\_getspecific() を呼び出し、広域変数 *mywindow\_key* (これは実際の広域変数) と出力用のパラメタ *win* を渡します。*win* には、そのス レッドのウィンドウの識別子が戻されます。

例 **2–3** 広域参照から局所参照への変換

```
thread_key_t mywin_key;
FILE * mywindow(void) {
    FILE *win;
    pthread getspecific(mywin key, &win);
    return(win);
}
#define mywindow _mywindow()
void routine uses win( FILE *win) {
    ...
}
void thread_start(...) {
```
**(**続く**)**

続き

```
...
   make mywin();
    ...
    routine_uses_win( mywindow )
    ...
}
```
変数 *mywin\_key* は、スレッド毎に実体を持つことができる変数のまとまりを識別し ます。つまり、これらの変数はスレッド固有データです。各スレッドは make mywin() を呼び出し、そこで自分専用のウィンドウを初期化し、参照用に *mywindow* の自分専用のインスタンスを配置します。

make\_mywin() を呼び出したスレッドは、*mywindow* を安全に参照できるようにな り、さらに mywindow()の実行後は、自分専用のウィンドウを参照できるように なります。結果的に、*mywindow* の参照は、そのスレッドの専用のデータの直接の 参照であるかのように見えます。

例 2–4 は、以上の処理を示しています。

例 **2–4** スレッド固有データの初期化

```
void make_mywindow(void) {
    FILE \overline{**}win;
    static pthread once t mykeycreated = PTHREAD ONCE INIT;
    pthread_once(&mykeycreated, mykeycreate);
    win = malloc(sizeof(*win));
    create_window(win, ...);
    pthread_setspecific(mywindow_key, win);
 }
void mykeycreate(void) {
    pthread_keycreate(&mywindow_key, free_key);
 }
void free key(void *win) {
    free(\overline{win});
}
```
まず最初に、*mywin\_key* キーに一意的な値を取得します。これはスレッド固有デー タのクラスを識別するために使用するキーです。具体的には、make\_mywin() を呼

スレッドを使った基本プログラミング **43**

続き

び出す最初のスレッドが pthread key create() を呼び出します。その結果、こ の関数の第 1 引数に一意なキーが割り当てられます。第 2 引数はデストラクタ関数 で、このスレッド固有データ項目のスレッド専用インスタンスをスレッドの終了時 に解放するためのものです。

次に、呼び出し側の、このスレッド固有データ項目のインスタンスのために記憶領 域を確保します。記憶領域を確保した後、create\_window() ルーチンが呼び出さ れます。このルーチンでは、スレッドのためにウィンドウを設定し、そのウィン ドウを参照するために *win* の指す記憶領域を設定します。最後に pthread\_setspecific() が呼び出され、*win* 内の値 (つまり、ウィンドウの参照 が格納されている記憶領域の位置) とキーとが結び付けられます。

その後、スレッドは pthread\_getspecific() を呼び出して上記の広域キーを渡 します。その結果、スレッドが pthread setspecific() を呼び出して、この キーに関連付けた値を取得できます。

スレッドが終了するときは、pthread key create() で設定したデストラクタ関 数が呼び出されます。各デストラクタ関数は、そのスレッドが pthread setspecific() でキーに値を設定している場合だけ呼び出されます。

## スレッド識別子の取得

### **pthread\_self(3T)**

pthread self(3T) は、呼び出しスレッドの識別子を取得します。

```
プロトタイプ:
pthread_t pthread_self(void);
#include <pthread.h>
pthread_t tid;
tid = pthread self();
```
戻り値

呼び出しスレッドの識別子が戻されます。

スレッド識別子の比較

### **pthread\_equal(3T)**

pthread\_equal(3T) は、2 つのスレッドのスレッド識別番号を比較します。

```
プロトタイプ:
int pthread_equal(pthread_t tid1, pthread_t tid2);
#include <pthread.h>
pthread_t tid1, tid2;
int ret;
ret = pthread_equal(tid1, tid2);
```
#### 戻り値

*tid1* と *tid2* が等しければ 0 以外の値が戻されます。そうでなければ、0 が戻されま す。*tid1* または *tid2* が無効なスレッド識別番号の場合は、結果は予測できません。

# スレッドの初期化

### **pthread\_once(3T)**

pthread once(3T) は、初めて呼び出されたときに初期化ルーチンを呼び出しま す。2回目以降の pthread\_once() 呼び出しは何の効果もありません。

```
プロトタイプ:
int pthread_once(pthread_once_t *once_control,
    void (*init_routine)(void));
#include <pthread.h>
pthread_once_t once_control = PTHREAD_ONCE_INIT;
int ret;
ret = pthread_once(&once_control, init_routine);
```
*once\_control* パラメタは、該当する初期化ルーチンがすでに呼び出されているかどう かを判定します。

正常終了時は 0 です。それ以外の戻り値は、エラーが発生したことを示します。以 下の条件が検出されると pthread once() は失敗し、対応する値を返します。

EINVAL

*once\_control* または *init\_routine* が NULL です。

# スレッドの実行明け渡し

### **sched\_yield(3R)**

sched yield(3R) は、現在のスレッドから同じ優先順位か、より高い優先順位を もつ別のスレッドに実行権を譲ります。

```
プロトタイプ:
int sched_yield(void);
#include <sched.h>
int ret;
ret = sched_yield();
```
### 戻り値

正常終了時は 0 です。そうでなければ -1 が戻され、errno にエラー条件が設定さ れます。

#### ENOSYS

この実装では、sched\_yield(3R) はサポートされていません。

## スレッド優先順位の設定

### **pthread\_setschedparam(3T)**

pthread setschedparam(3T) は、既存のスレッドの優先順位を変更します。こ の関数はスケジューリング方針には影響を与えません。

```
プロトタイプ:
int pthread_setschedparam(pthread_t tid, int policy,
    const struct sched_param *param);
#include <pthread.h>
pthread_t tid;
int ret;
struct sched_param param;
int priority;
/* sched_priority がスレッドの優先順位になる */
sched_param.sched_priority = priority;
/* サポートされている方針のみ。それ以外は ENOTSUP を生じる */
policy = SCHED_OTHER;
/* 対象スレッドのスケジューリングパラメタ */
ret = pthread setschedparam(tid, policy, &param);
```
正常終了時は 0 です。それ以外の戻り値は、エラーが発生したことを示します。以 下のいずれかの条件が検出されると、この関数は失敗し、対応する値を返します。

#### EINVAL

設定しようとした属性の値が無効です。

#### ENOTSUP

サポートされていない属性値を設定しようとしました。

# スレッド優先順位の取得

### **pthread\_getschedparam(3T)**

pthread getschedparam(3T) は、既存のスレッドの優先順位を取得します。

```
プロトタイプ:
int pthread_getschedparam(pthread_t tid, int policy,
   struct schedparam *param);
#include <pthread.h>
```
**(**続く**)**

```
pthread_t tid;
sched param param;
int priority;
int policy;
int ret;
/* 対象スレッドのスケジューリングパラメタ */
ret = pthread_getschedparam (tid, &policy, &param);
/* sched_priority にスレッドの優先順位が含まれる */
priority = param.sched_priority;
```
正常終了時は 0 です。それ以外の戻り値は、エラーが発生したことを示します。以 下の条件が検出されると、この関数は失敗し、対応する値を返します。

ESRCH

*tid* で指定した値が既存のスレッドを表していません。

# シグナルのスレッドへの送信

### **pthread\_kill(3T)**

pthread\_kill(3T) は、スレッドにシグナルを送ります。

```
プロトタイプ:
int pthread_kill(thread_t tid, int sig);
#include <pthread.h>
#include <signal.h>
int sig;
pthread_t tid;
int ret;
ret = pthread_kill(tid, sig);
```
**48** マルチスレッドのプログラミング ♦ 2000 年 3 月

続き

*tid* で指定したスレッドに *sig* で指定したシグナルを送ります。*tid* は、呼び出しス レッドと同じプロセス内のスレッドでなければなりません。引数 *sig* は、signal(5) のリスト中の値でなければなりません。

*sig* が 0 のときはエラーチェックだけが行われ、シグナルは実際には送られません。 これにより *tid* で指定したスレッド識別子が有効であるかどうかを調べることがで きます。

#### 戻り値

正常終了時は 0 です。それ以外の戻り値は、エラーが発生したことを示します。以 下のいずれかの条件が検出されると pthread\_kill() は失敗し、次の値が戻され ます。

EINVAL

*sig* は正しいシグナル番号ではありません。

ESRCH

現在のプロセス内で *tid* で指定したスレッドが見つかりません。

# 呼び出しスレッドのシグナルマスクの変更

### **pthread\_sigmask(3T)**

pthread sigmask(3T) は、呼び出しスレッドのシグナルマスクの変更や照会を 行います。

```
プロトタイプ:
int pthread_sigmask(int how, const sigset_t *new, sigset_t *old);
#include <pthread.h>
#include <signal.h>
int ret;
sigset_t old, new;
ret = pthread_sigmask(SIG_SETMASK, &new, &old); /* 新しいマスクを設定する */
ret = pthread_sigmask(SIG_BLOCK, &new, &old); /* マスクをブロックする */
```
**(**続く**)**

*ret* = pthread\_sigmask(SIG\_UNBLOCK, &*new*, &*old*); /\* マスクのブロックを解除する \*/

引数 *how* は、シグナルマスクの変更方法を指定します。以下のいずれかの値を指定 できます。

- SIG BLOCK new で指定したシグナルを現在のシグナルマスクに追加しま す。*new* はブロックしようとするシグナルの集合です。
- SIG UNBLOCK *new* で指定したシグナルを現在のシグナルマスクから削除しま す。*set* はブロックを解除しようとするシグナルの集合です。
- SIG SETMASK 現在のシグナルマスクを new で指定したシグナルに置き換えま す。*new* は新しいシグナルマスクを示します。

*new* の指定が NULL の場合、*how* の値は無視され、スレッドのシグナルマスクは変 更されません。現在ブロックされているシグナルを照会するときは、引数 *new* の値 に NULL を指定してください。

*old* の指定が NULL でなければ、*old* の指すアドレスに変更前のシグナルマスクが格 納されます。

戻り値

正常終了時は 0 です。それ以外の戻り値は、エラーが発生したことを示します。以 下の条件が検出されると pthread sigmask() は失敗し、次の値が戻されます。

EINVAL

*how* の値が定義されていません。

## 安全な **fork**

#### **pthread\_atfork(3T)**

169ページの「解決策 - pthread\_atfork(3T)」の pthread atfork(3T) の説明を参 照してください。

```
プロトタイプ:
```
int pthread\_atfork(void (\**prepare*) (void), void (\**parent*) (void), void (\**child*) (void) );

# スレッドの終了

### **pthread\_exit(3T)**

pthread exit(3T) は、スレッドを終了させます。

```
プロトタイプ:
void pthread_exit(void *status);
#include <pthread.h>
int status;
pthread_exit(&status); /* status を示して終了 */
```
pthread exit() は呼び出しスレッドを終了させます。スレッド固有に割り当てら れているデータもすべて解放されます。スレッドが切り離されていない場合は、そ のスレッドに対する (ブロックされた) 終了待ちが行われるまで、そのスレッド識別 子と *status* により示される終了状態は保持されます。(ブロック化された) スレッド が切り離されている場合は、*status* は無視され、そのスレッド識別子がただちに再 利用できるようになります。スレッドの切り離しについては、63ページの「切り離 し状態の設定」を参照してください。

### 戻り値

*status* の指定が NULL でなければ、呼び出しスレッドが終了すると、終了状態が *status* の内容に設定されます。

## スレッド終了処理の完了

スレッドの終了には下記の方法があります。

- 最初の(一番外側の)手続きであるスレッド起動ルーチンから戻る (pthread create(3T) のマニュアルページを参照)
- pthread exit(3T) を呼び出して、終了状態を指定する

■ POSIX 取り消し関数によって終了する (pthread cancel(3T) のマニュアル ページを参照)

デフォルトでは、他のスレッドが当該スレッドに対して「終了待ち」を行い、その 消滅を確認するまでの間、スレッドは残存します。これはデフォルトの pthread create() 生成属性の「切り離されていない」と同じです (詳細 は、pthread detach(3T) のマニュアルページを参照してください)。「終了待 ち」操作が行われると当該スレッドの終了状態が取得され、その後、当該スレッド が消滅します。

特に注意すべき特別な場合があります。メインスレッド (すなわち、main() を呼ん でいるもの) が main() 呼び出しから戻るか、exit(3C) を呼び出す場合です。こ の操作が行われるとプロセス全体が終了し、プロセス内のスレッドもすべて終了し てしまいます。このため、メインスレッドが main() から処理途中で戻ることが ないよう十分注意しなければなりません。

メインスレッドが単に pthread\_exit(3T) を呼び出した場合は、メインスレッド が終了するだけです。プロセス内の他のスレッドとプロセスは、その後も存続しま す。(すべてのスレッドが終了するとプロセスは終了します。)

### 取り消し

POSIX スレッドは、スレッドプログラミングに取り消し可能性 (取り消し機能) という考え方を導入しました。取り消し機能を使用することによって、スレッドは そのプロセスの他の任意のスレッドまたは全スレッドを終了させることができま す。関連のある一群のスレッドの以降の操作がすべて有害または不必要な状況で は、取り消しは 1 つの有効な方法です。好ましい方法は、すべてのスレッドを取り 消し、そのプロセスを矛盾のない状態に戻してから起点まで戻ることです。

スレッドの取り消しの例としては、非同期的に生成される取り消し条件、たとえば 実行中のアプリケーションを閉じるまたは終了するというユーザの要求などがあり ます。また、複数のスレッドが関わっているタスクの完了などもあります。最終的 にスレッドの 1 つがそのタスクを完了させたのに、他のスレッドが動作し続けてい る場合は、その時点でそれらのスレッドは何の役にも立っていないため、すべて取 り消したほうがよいでしょう。

取り消しには危険が伴います。そのほとんどは、不変式の復元と共有リソースの解 放処理に関係します。不注意に取り消されたスレッドは mutex をロック状態のまま にすることがあり、その場合はデッドロックを引き起こします。あるいは、どこか

特定できないメモリー領域を割り当てられたままにすることもあるので解放できな くなります。

pthread ライブラリでは、取り消しをプログラムにより許可したり禁止したりする 取り消しインタフェースを規定しています。ライブラリでは、どの点で取り消しが 可能かを示す一群のポイント (取り消しポイント) も定義しています。さらに、取り 消しハンドラ (クリーンアップサービスを提供する) の有効範囲を定義して、意図し た時と場所に確実に働くようにできます。

取り消しポイントの配置と取り消しハンドラの効果は、アプリケーションに対する 理解に基づくものでなければなりません。mutex は明らかに取り消しポイントでは ないので、ロックしている時間は必要最小限に留めるべきです。

非同期取り消しの領域は、宙に浮いたリソースや未解決の状態を生じさせるような 外部に依存しないシーケンスに限定してください。入れ子の代替取り消し状態から 復帰するときは、取り消し状態を復元するように注意してください。このインタ フェースは、復元を容易に行えるように次の機能を提供していま

す。pthread setcancelstate(3T) は、参照される変数の中に現在の取り消し状 態を保存します。pthread setcanceltype(3T) は、これと同じ方法で現在の取 り消しタイプを保存します。

取り消しが起こりうる状況は、次の 3 通りです。

- 非同期に
- 実行シーケンス中の、この規格で定義されているさまざまなポイントで
- アプリケーションで指定された個々のポイントで

デフォルトでは、取り消しが起こりうるのは POSIX 規格で定義されているような、 明確に定義されたポイントに限られます。

いずれの場合も、リソースと状態が起点と矛盾しない状態に復元されるように注意 してください。

#### 取り消しポイント

スレッドの取り消しは、取り消しが安全な場合にだけ行なってください。pthread 規格では、下記のような取り消しポイントが規定されています。

- pthread testcancel(3T) 呼び出しを通してプログラムで設定されるスレッド の取り消しポイント
- pthread cond wait(3T) または pthread cond timedwait(3T) で特定の 条件の発生を待っているスレッド

- pthread join(3T) で他のスレッドの終了を待っているスレッド
- sigwait(2) でブロックされたスレッド
- ある種の標準ライブラリコール。通常、これらはスレッドがブロックできる関数 です。詳細は、cancellation(3T) のマニュアルページを参照してください。

デフォルトでは、取り消しが有効 (使用可能) です。アプリケーションで取り消しを 無効 (使用不可) にした場合は、再び有効にするまで、すべての取り消し要求が据え 置かれます。

取り消しを無効にする方法については、55ページの「pthread setcancelstate(3T)」を 参照してください。

# スレッドの取り消し

### **pthread\_cancel(3T)**

pthread cancel(3T) は、スレッドを取り消します。

```
プロトタイプ:
int pthread_cancel(pthread_t thread);
#include <pthread.h>
pthread_t thread;
int ret;
ret = pthread_cancel(thread);
```
取り消し要求がどのように扱われるかは、対象となるスレッドの状態によって異な ります。その状態を判定する関数として、pthread setcancelstate(3T) と pthread\_setcanceltype(3T) の 2 つがあります。

#### 戻り値

正常終了時は 0 です。それ以外の戻り値は、エラーが発生したことを示します。以 下の条件が検出されると、この関数は失敗し、対応する値を返します。

#### ESRCH

指定されたスレッド ID に対応するスレッドが見つかりません。

取り消しを有効または無効にする

### **pthread\_setcancelstate(3T)**

pthread setcancelstate(3T) は、スレッドの取り消し機能を有効 (使用可能) または無効 (使用不可) にします。スレッドが生成されると、デフォルトでは取り消 し機能が有効になります。

```
プロトタイプ:
int pthread_setcancelstate(int state, int *oldstate);
#include <pthread.h>
int oldstate;
int ret;
/* 有効にする */
ret = pthread_setcancelstate(PTHREAD_CANCEL_ENABLE, &oldstate);
/* 無効にする */
ret = pthread_setcancelstate(PTHREAD_CANCEL_DISABLE, &oldstate);
```
#### 戻り値

正常終了時は 0 です。それ以外の戻り値は、エラーが発生したことを示します。以 下の条件が検出されると pthread setcancelstate() は失敗し、対応する値を 戻します。

#### EINVAL

状態が PTHREAD CANCEL ENABLE でも PTHREAD CANCEL DISABLE でもありま せん。

# 取り消しタイプの設定

#### **pthread\_setcanceltype(3T)**

pthread setcanceltype(3T) は、取り消しタイプを遅延モードまたは非同期 モードに設定します。スレッドが生成されると、デフォルトでは取り消しタイプが 遅延モードに設定されます。遅延モードにあるスレッドは、取り消しポイント以外 では取り消すことができません。非同期モードにあるスレッドは、実行中の任意の

ポイントで取り消すことができます。非同期モードを使用するのは好ましくありま せん。

```
プロトタイプ:
int pthread_setcanceltype(int type, int *oldtype);
#include <pthread.h>
int oldtype;
int ret;
/* 遅延モード */
ret = pthread_setcanceltype(PTHREAD_CANCEL_DEFERRED, &oldtype);
/* 非同期モード */
ret = pthread_setcanceltype(PTHREAD_CANCEL_ASYNCHRONOUS, &oldtype);
```
### 戻り値

正常終了時は 0 です。それ以外の戻り値は、エラーが発生したことを示します。以 下の条件が検出されると、この関数は失敗し、対応する値を返します。

EINVAL

PTHREAD CANCEL DEFERRED または PTHREAD CANCEL ASYNCHRONOUS タイプ ではありません。

# 取り消しポイントの設定

## **pthread\_testcancel(3T)**

pthread testcancel(3T) は、スレッドの取り消しポイントを設定します。

```
プロトタイプ:
void pthread_testcancel(void);
#include <pthread.h>
pthread testcancel();
```
pthread testcancel() 関数が実際に機能するのは、取り消し機能が有効にされ ていて、しかも遅延モードになっているときです。取り消し機能が無効になってい る状態で、この関数を呼び出しても何の効果もありません。

pthread testcancel() を挿入するのは、スレッドを取り消しても安全なシーケ ンスに限定してください。pthread testcancel() 呼び出しを通してプログラム で設定される取り消しポイントの他にも、pthread 規格では、いくつかの取り消し ポイントが規定されています。詳細は、53ページの「取り消しポイント」を参照し てください。

戻り値はありません。

## スタックへハンドラをプッシュする

クリーンアップハンドラは、割り当てられたリソースのクリーンアップや不変式の 復元など、諸条件を起点のものと矛盾しない状態に復元するためのものです。ク リーンアップハンドラの管理には、pthread\_cleanup\_push(3T) 関数と pthread\_cleanup\_pop(3T) 関数を使用します。

クリーンアップハンドラは、プログラムの同じ字句解析上の範囲でプッシュされて ポップされます。プッシュとポップは、常に対になっていなければなりません。 そうでないと、コンパイルエラーになります。

#### **pthread\_cleanup\_push(3T)**

pthread\_cleanup\_push(3T) は、クリーンアップハンドラをクリーンアップス タック (LIFO) にプッシュします。

```
プロトタイプ:
void pthread_cleanup_push(void(*routine)(void *), void *args);
#include <pthread.h>
/* ハンドラ「routine」をクリーンアップスタックにプッシュする */
pthread_cleanup_push (routine, arg);
```
# スタックからハンドラを取り出す

### **pthread\_cleanup\_pop(3T)**

pthread\_cleanup\_pop(3T) は、クリーンアップハンドラをクリーンアップス タックから取り出します。

この関数への引数が 0 以外なら、指定のハンドラがスタックから取り除かれて実行 されます。引数が 0 の場合は、ハンドラはポップされるだけで実行されません。

0以外の引数を指定して pthread cleanup\_pop() を有効に呼び出せるのは、ス レッドが pthread exit (3T) を明示的または暗黙的に呼び出した場合か、取り消 し要求を受け付けた場合です。

```
プロトタイプ:
void pthread_cleanup_pop(int execute);
#include <pthread.h>
/* 「func」をクリーンアップスタックからポップし、「func」を実行する */
pthread_cleanup_pop (1);
/* 「func」をポップするが、「func」を実行しない */
pthread_cleanup_pop (0);
```
戻り値はありません。

<sup>第</sup> **3** <sup>章</sup>

# スレッド生成時の属性設定

前章では、デフォルト属性を使ったスレッド生成の基礎について説明しました。こ の章では、スレッド生成時における属性の設定方法を説明します。

なお、pthread だけが属性と取り消しを使用するので、この章で取り上げている API は POSIX スレッドのみに対応します。それ以外は、Solaris スレッドと pthread は機能的にはほぼ同じです。(両者の類似点と相違点については、第 9 章を参照してください。)

- 61ページの「属性の初期化」
- 63ページの「属性の削除」
- 63ページの「切り離し状態の設定」
- 65ページの「切り離し状態の取得」
- 66ページの「スタックガードの大きさの設定」
- 67ページの「スタックガードの大きさの取得」
- 67ページの「スコープの設定」
- 69ページの「スコープの取得」
- 69ページの「スレッド多重度の設定」
- 70ページの「スレッド多重度の取得」
- 71ページの「スケジューリング方針の設定」
- 72ページの「スケジューリング方針の取得」
- 73ページの「継承スケジューリング方針の設定」
- 74ページの「継承スケジューリング方針の取得」
- 75ページの「スケジューリングパラメタの設定」
- 76ページの「スケジューリングパラメタの取得」
- 77ページの「スタックの大きさの設定」
- 79ページの「スタックの大きさの取得」
- 81ページの「スタックアドレスの設定 |
- 83ページの「スタックアドレスの取得」

## 属性

属性は、デフォルトとは異なる動作を指定する手段です。pthread\_create(3T) でスレッドを生成する場合または同期変数を初期化する場合は、属性オブジェクト を指定できます。通常は、デフォルトで間に合います。

注 **-** 属性はスレッド生成時にのみ指定されます。スレッドを使用中は変更できませ ん。

属性オブジェクトはプログラマからは「不透明」なため、代入によって直接変更で きません。各オブジェクト型を初期化、設定、または削除するための関数のセット が用意されています。

いったん初期化して設定した属性は、プロセス全体に適用されます。属性を使用す るための望ましいやり方は、必要なすべての状態の指定をプログラム実行の初期の 段階で一度に設定することです。そうすれば、必要に応じて適切な属性オブジェク トを参照できます。

属性オブジェクトを使用することには、主に次の 2 つの利点があります。

■ 第1に、コードの移植性が高まります。

サポートされる属性は実装によって異なっていても、属性オブジェクトはインタ フェースから隠されているので、スレッド実体を生成するための関数呼び出しを 変更する必要はありません。

移植の対象となる実装が、現在の実装にない属性をサポートしている場合は、新 しい属性を管理するために準備が必要です。ただし、属性オブジェクトは明確に 定義された位置で一度だけ初期化すればよいので、この移植作業は難しくはあり ません。

■ 第2に、アプリケーションでの状態指定が簡素化されます。

一例として、同じプロセス内にスレッドの集合がいくつか存在し、それぞれが別 のサービスを提供するとともに独自の状態要件をもっているという状況を考えて みます。

アプリケーションの初期段階のどこかの時点で、1 つのスレッドの属性オブジェ クトを集合ごとに初期化できます。以降のすべてのスレッド生成は、そのタイプ のスレッドについて初期化された属性オブジェクトを参照します。初期化フェー ズは単純で現地仕様化されているので、後で変更が必要になっても、すばやく確 実に実行できます。

属性オブジェクトの取り扱いで注意を要するのは、プロセス終了時です。オブジェ クトが初期化されるときにメモリーが割り当てられます。このメモリーをシステム に戻す必要があります。pthread 規格には、属性オブジェクトを削除する関数呼び 出しが用意されています。

## 属性の初期化

#### **pthread\_attr\_init(3T)**

pthread attr\_init(3T) は、オブジェクトの属性をデフォルト値に初期化しま す。その記憶領域は、実行中にスレッドシステムによって割り当てられます。

プロトタイプ: int pthread\_attr\_init(pthread\_attr\_t \**tattr*); #include <pthread.h> pthread\_attr\_t *tattr*; int *ret*; /\* 属性をデフォルト値に初期化する \*/

表 3–1 に属性 (*tattr*) のデフォルト値を示します。

*ret* = pthread\_attr\_init(&*tattr*);

スレッド生成時の属性設定 **61**

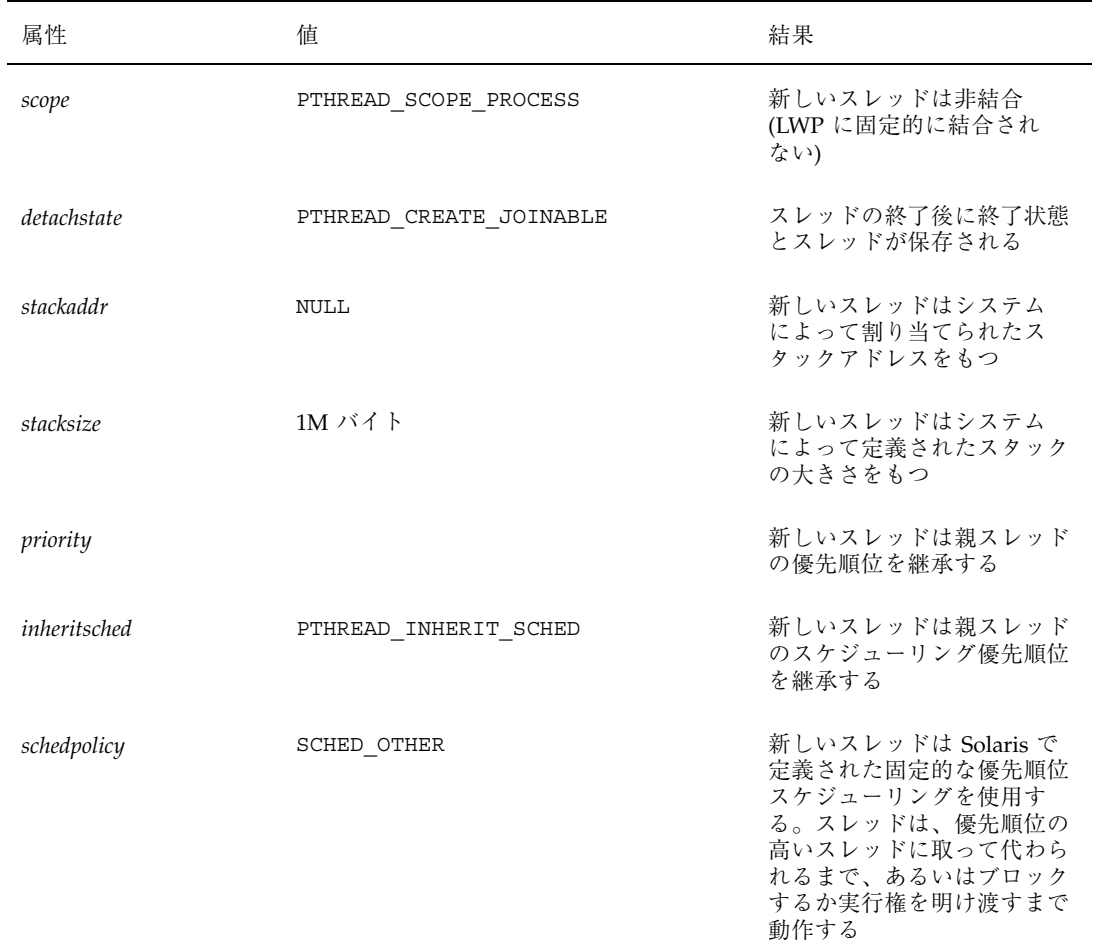

表 **3–1** *tattr* のデフォルト属性値

#### 戻り値

正常終了時は 0 です。それ以外の戻り値は、エラーが発生したことを示します。以 下の条件が検出されると、この関数は失敗し、対応する値を返します。

#### ENOMEM

メモリーが不足し、スレッド属性オブジェクトを初期化できないときに返されま す。

# 属性の削除

### **pthread\_attr\_destroy(3T)**

pthread attr destroy(3T) は、初期化時に割り当てられた記憶領域を削除しま す。その属性オブジェクトは無効になります。

```
プロトタイプ:
int pthread_attr_destroy(pthread_attr_t *tattr);
#include <pthread.h>
pthread_attr_t tattr;
int ret;
/* 属性を削除する */
ret = pthread_attr_destroy(&tattr);
```
#### 戻り値

正常終了時は 0 です。それ以外の戻り値は、エラーが発生したことを示します。以 下の条件が検出されると、この関数は失敗し、対応する値を返します。

EINVAL

*tattr* の値が無効です。

## 切り離し状態の設定

#### **pthread\_attr\_setdetachstate(3T)**

スレッドを切り離された状態 (PTHREAD CREATE DETACHED) として生成すると、 そのスレッドが終了するとすぐに、そのスレッド識別子とその他のリソースを再利 用できます。呼び出したスレッドでスレッドの終了まで待ちたくない場合 は、pthread\_attr\_setdetachstate(3T) を使用してください。

スレッドを切り離されていない状態 (PTHREAD CREATE JOINABLE) として生成す ると、そのスレッドを待つものとみなされます。つまり、そのスレッドに対して pthread\_join(3T) を実行するとみなされます。

スレッド生成時の属性設定 **63**

スレッドが切り離された状態か切り離されていない状態で作成されたかに関係な く、すべてのスレッドが終了するまでプロセスは終了しません。51ページの「ス レッド終了処理の完了」にある、main() から処理途中で戻ることによって生じる プロセスの終了の説明を参照して下さい。

プロトタイプ:

int pthread\_attr\_setdetachstate(pthread\_attr\_t \**tattr*,int *detachstate*);

#include <pthread.h>

pthread\_attr\_t *tattr*; int *ret*;

/\* スレッド切り離し状態を設定する \*/

*ret* = pthread\_attr\_setdetachstate(&*tattr*,PTHREAD\_CREATE\_DETACHED);

注 **-** 明示的な同期によって阻止されなければ、新たに生成される切り離されたス レッドは、そのスレッドの生成元が pthread\_create() から復帰する前に終了で き、そのスレッド識別子は別の新しいスレッドに割り当てることができます。

切り離されていない (PTHREAD\_CREATE\_JOINABLE) スレッドについては、そのス レッドの終了後に他のスレッドが終了待ちを行うことがきわめて重要です。そうし ないと、そのスレッドのリソースが新しいスレッドに解放されません。これは通 常、メモリーリークを招くことになります。終了待ちを行うつもりがない場合は、 スレッド作成時に切り離されたスレッドとして作成してください。

例 **3–1** 切り離されたスレッドの生成

#include <pthread.h> pthread\_attr\_t *tattr*; pthread\_t *tid*; void \**start\_routine*; void *arg* int *ret*; /\* デフォルト属性で初期化する \*/ *ret* = pthread\_attr\_init( )(&*tattr*); *ret* = pthread\_attr\_setdetachstate()(&*tattr*,PTHREAD\_CREATE\_DETACHED); *ret* = pthread\_create( )(&*tid, &tattr, start\_routine, arg);*

正常終了時は 0 です。それ以外の戻り値は、エラーが発生したことを示します。以 下の条件が検出されると、この関数は失敗し、対応する値を返します。

EINVAL

*detachstate* または *tattr* の値が無効です。

# 切り離し状態の取得

### **pthread\_attr\_getdetachstate(3T)**

pthread attr\_getdetachstate(3T) は、スレッドの生成状態を取得します。こ れは「切り離された」または「切り離されていない」状態です。

```
プロトタイプ:
int pthread_attr_getdetachstate(const pthread_attr_t *tattr,
    int *detachstate;
#include <pthread.h>
pthread_attr_t tattr;
int detachstate;
int ret;
/* スレッドの切り離し状態を取得する */
ret = pthread_attr_getdetachstate (&tattr, &detachstate);
```
### 戻り値

正常終了時は 0 です。それ以外の戻り値は、エラーが発生したことを示します。以 下の条件が検出されると、この関数は失敗し、対応する値を返します。

EINVAL

*detachstate* の値が NULL か、*tattr* の値が無効です。

スレッド生成時の属性設定 **65**

# スタックガードの大きさの設定

#### **pthread\_attr\_setguardsize(3T)**

pthread\_attr\_setguardsize(3T) は、*attr* オブジェクトの *guardsize* (ガード サイズ) を設定します。

*guardsize* 引数は、スタックポインタのオーバーフローを防ぐためのものです。ガー ドとともにスレッドのスタックが作成されると、実装は、スタックのオーバーフ ローの終わりに、スタックポインタのスタックオーバーフローの緩衝域として、余 分のメモリーを割り当てます。このバッファにアプリケーションがオーバーフロー すると、スレッドに SIGSEGV シグナルが配信されるなどのエラーが発生します。

ガードサイズ属性をアプリケーションで使用する目的は、次の 2 つです。

- 1. オーバーフローを防止すると、システムリソースが無駄になるおそれがありま す。多くのスレッドが作成されるアプリケーションは、そのスレッドがスタック をオーバーフローしないことがわかっている場合には、ガード領域をオフにする ことで、システムリソースを節約できます。
- 2. スレッドがスタックに割り当てたデータ構造が大きい場合は、スタックオーバー フローを検出するために、大きなガード領域が必要になることがあります。

*guardsize* が 0 の場合は、*attr* を使って作成したスレッドにはガード領域が含まれま せん。*guardsize* が 0 よりも大きい場合は、少なくとも *guardsize* バイトのガード領域 が、*attr* を使って作成した各スレッドに割り当てられます。デフォルトでは、ス レッドは実装で定義された 1 バイト以上のガード領域を持ちます。

POSIX では、*guardsize* の値を、設定可能なシステム変数 PAGESIZE (sys/mman.h の「PAGESIZE」を参照) の倍数に切り上げるように、実装が認められています。実 装が *guardsize* の値を PAGESIZE の倍数に切り上げる場合は、*attr* を指定して pthread attr getguardsize() を呼び出すと、*guardsize* には前回 pthread\_attr\_setguardsize() を呼び出したときに指定されたガードサイズが 格納されます。

#include <pthread.h> int pthread\_attr\_setguardsize(pthread\_attr\_t \*attr, size\_t guardsize);

#### 戻り値

以下の戻り値は、pthread attr setquardsize() が失敗したことを示します。

EINVAL

引数 *attr* が無効であるか、引数 *guardsize* が無効であるか、あるいは *guardsize* に 無効な値が含まれています。

## スタックガードの大きさの取得

#### **pthread\_attr\_getguardsize(3T)**

pthread\_attr\_getguardsize(3T) は、*attr* オブジェクトの *guardsize* を取得しま す。

POSIX では、*guardsize* の値を、設定可能なシステム変数 PAGESIZE (sys/mman.h の「PAGESIZE」を参照) の倍数に切り上げる実装が認められています。実装が *guardsize* の値を PAGESIZE の倍数に切り上げる場合は、*attr* を指定して pthread attr getguardsize() を呼び出すと、*guardsize* には前回 pthread attr setguardsize() を呼び出したときに指定されたガードサイズが 使用されます。

#include <pthread.h>

int pthread\_attr\_getguardsize(const pthread\_attr\_t \*attr, size\_t \*guardsize);

### 戻り値

以下の戻り値は、pthread attr getguardsize() が失敗したことを示します。

EINVAL

引数 *attr* が無効であるか、引数 *guardsize* が無効であるか、あるいは *guardsize* に 無効な値が含まれています。

スコープの設定

#### **pthread\_attr\_setscope(3T)**

pthread attr setscope(3T) は、結合スレッド (PTHREAD SCOPE SYSTEM) ま たは非結合スレッド (PTHREAD SCOPE PROCESS) を生成します。

スレッド生成時の属性設定 **67**

注 **-** 結合スレッドと非結合スレッドの両方とも、指定されたプロセス内でのみアク セスできます。

```
プロトタイプ:
int pthread_attr_setscope(pthread_attr_t *tattr,int scope);
#include <pthread.h>
pthread_attr_t tattr;
int ret;
/* 結合スレッド */
ret = pthread_attr_setscope(&tattr, PTHREAD_SCOPE_SYSTEM);
/* 非結合スレッド */
ret = pthread_attr_setscope(&tattr, PTHREAD_SCOPE_PROCESS);
```
この例には、属性を初期化するもの、デフォルト属性を変更するもの、pthread を 生成するものの 3 つの関数呼び出しがあります。

```
#include <pthread.h>
pthread_attr_t attr;
pthread_t tid;
void start_routine;
void arg;
int ret;
/* デフォルト属性による初期化 */
ret = pthread_attr_init (&tattr);
/* 結合動作 */
ret = pthread_attr_setscope(&tattr, PTHREAD_SCOPE_SYSTEM);
ret = pthread_create (&tid, &tattr, start_routine, arg);
```
#### 戻り値

正常終了時は 0 です。それ以外の戻り値は、エラーが発生したことを示します。以 下の条件が検出されると、この関数は失敗し、対応する値を返します。

EINVAL

*tattr* の値は無効です。

# スコープの取得

### **pthread\_attr\_getscope(3T)**

pthread\_attr\_getscope(3T) は、スレッドのスコープを取得します。これはス レッドが結合するかしないかを示します。

```
プロトタイプ:
int pthread_attr_getscope(pthread_attr_t *tattr, int *scope);
#include <pthread.h>
pthread_attr_t tattr;
int scope;
int ret;
/* スレッドのスコープを取得する */
ret = pthread_attr_getscope(&tattr, &scope);
```
#### 戻り値

正常終了時は 0 です。それ以外の戻り値は、エラーが発生したことを示します。以 下の条件が検出されると、この関数は失敗し、対応する値を返します。

#### EINVAL

*scope* の値が NULL か、*tattr* の値が無効です。

## スレッド多重度の設定

#### **pthread\_setconcurrency(3T)**

プロセス内の非結合スレッドは、同時にアクティブにする必要がある場合と、そう でない場合があります。デフォルトでは、スレッドの実装は、プロセスの処理を続 行できる数のスレッドをアクティブにするように設定されています。デフォルト値 のままにするとシステムリソースは節約できますが、最適の多重度ではない場合 もあります。

pthread setconcurrency(3T) を使用すると、 アプリケーションからスレッド の実装に、望ましい多重度 *new\_level* を通知させることができます。この関数呼び出

スレッド生成時の属性設定 **69**

しの結果として実装が提供する実際の多重度は、定義されていません (Solaris ス レッドについては、229ページの「thr\_setconcurrency(3T)」参照)。

*new\_level* が 0 の場合は、pthread\_setconcurrency() が呼び出されなかったも のとして、実装が任意の多重度を指定します。

アプリケーションは pthread\_setconcurrency() を呼び出すときに、実装に目 標多重度を通知します。実装はこの値を、要求ではなく参考として使用します。

```
#include <pthread.h>
```
int pthread\_setconcurrency(int new\_level);

戻り値

以下の戻り値は、pthread setconcurrency() が失敗したことを示します。

EINVAL

*new\_level* で指定された値が負の値です。

EAGAIN

*new\_level* で指定された値を使用するとシステムリソースの容量を超えます。

## スレッド多重度の取得

### **pthread\_getconcurrency(3T)**

pthread getconcurrency(3T) は、pthread setconcurrency() への前回の 呼び出しで設定された値を返します。pthread setconcurrency() 関数が呼び出 されたことがない場合は、0 を返します。0 は、実装が多重度を指定したことを示し ます (Solaris スレッドについては、230ページの「thr\_getconcurrency(3T)」参照)。

#include <pthread.h>

int pthread\_getconcurrency(void);

pthread getconcurrency() は常に、pthread setconcurrency() の前回の 呼び出しで設定された値を返します。pthread setconcurrency() が呼び出され たことがない場合は、pthread getconcurrency() は 0 を返します。

# スケジューリング方針の設定

#### **pthread\_attr\_setschedpolicy(3T)**

pthread attr\_setschedpolicy(3T) は、スケジューリング方針を設定します。 POSIX 規格の草稿ではスケジューリング方針の属性として、SCHED\_FIFO (先入れ先 出し)、SCHED\_RR (ラウンドロビン)、SCHED\_OTHER (実装で定義) を規定していま す。

SCHED FIFO

先入れ先出し。この方針でスケジュールしたスレッドは、優先順位の高いスレッ ドに割り込まれなければ、完了まで処理を進行します。スケジューリングの競合 範囲がシステムであるスレッド (PTHREAD SCOPE SYSTEM) は、リアルタイム (RT) スケジューリングクラスに属し、呼び出しプロセスの実効ユーザ ID は 0 で なければいけません。スケジューリングの競合範囲がプロセス (PTHREAD\_SCOPE\_PROCESS) であるスレッド は、TS スケジューリングクラスに 属します。

SCHED RR

ラウンドロビン。この方針でスケジュールしたスレッドは、優先順位の高いス レッドに割り込まれなければ、システムによって定めれれた期間、処理を実行し ます。スケジューリングの競合範囲がシステムであるスレッド (PTHREAD\_SCOPE\_SYSTEM) は、リアルタイム (RT) スケジューリングクラスに属 し、呼び出しプロセスの実効ユーザ ID は 0 でなければいけません。スケジュー リングの競合範囲がプロセス(PTHREAD\_SCOPE\_PROCESS) であるスレッドの SCHED RR は、TS スケジューリングクラスに属します。

SCHED FIFO と SCHED RR は POSIX では任意とされており、リアルタイム結合ス レッドについてのみサポートされています

現在 pthread では、タイムシェアリングを示す Solaris の SCHED\_OTHER のデフォ ルト値のみがサポートされています。スケジューリングの説明については、26ペー ジの「スケジューリング」の節を参照してください。

スレッド生成時の属性設定 **71**

```
プロトタイプ:
int pthread_attr_setschedpolicy(pthread_attr_t *tattr, int policy);
#include <pthread.h>
pthread_attr_t tattr;
int policy;
int ret;
/* スケジューリング方針を SCHED_OTHER に設定する */
ret = pthread_attr_setschedpolicy(&tattr, SCHED_OTHER);
```
正常終了時は 0 です。それ以外の戻り値はエラーが発生したことを示します。以下 のいずれかの条件が検出されると、この関数は失敗し、対応する値を返します。

#### EINVAL

*tattr* の値は無効です。

ENOTSUP

属性をサポートされていない値に設定しようとしました。

# スケジューリング方針の取得

### **pthread\_attr\_getschedpolicy(3T)**

pthread\_attr\_getschedpolicy(3T) は、スケジューリング方針を取得します。 現在 pthread では、Solaris ベースの SCHED OTHER デフォルト値のみがサポート されています。

```
プロトタイプ:
int pthread_attr_getschedpolicy(pthread_attr_t *tattr, int *policy);
#include <pthread.h>
pthread_attr_t tattr;
int policy;
int ret;
```
**(**続く**)**
```
/* スレッドのスケジューリング方針を取得する */
ret = pthread_attr_getschedpolicy (&tattr, &policy);
```
### 戻り値

正常終了時は 0 です。それ以外の戻り値は、エラーが発生したことを示します。以 下の条件が検出されると、この関数は失敗し、対応する値を返します。

EINVAL

*policy* の値が NULL か、*tattr* の値が無効です。

## 継承スケジューリング方針の設定

### **pthread\_attr\_setinheritsched(3T)**

pthread attr setinheritsched(3T) は、継承スケジューリング方針を設定し ます。

継承 (*inherit*) 値の PTHREAD\_INHERIT\_SCHED (デフォルト) の意味は、生成スレッ ドで定義されたスケジューリング方針を使用し、pthread create() 呼び出しで 定義されたスケジューリング方針は無視するということで

す。PTHREAD EXPLICIT SCHED を使用した場合は、pthread create() 呼び出 しでの属性が使用されます。

```
プロトタイプ:
int pthread_attr_setinheritsched(pthread_attr_t *tattr, int inherit);
#include <pthread.h>
pthread_attr_t tattr;
int inherit;
int ret;
/* 現在のスケジューリング方針を使用する */
ret = pthread_attr_setinheritsched(&tattr, PTHREAD_EXPLICIT_SCHED);
```
スレッド生成時の属性設定 **73**

### 戻り値

正常終了時は 0 です。それ以外の戻り値は、エラーが発生したことを示します。以 下のいずれかの条件が検出されると、この関数は失敗し、対応する値を戻します。

EINVAL

*tattr* の値は無効です。

ENOTSUP

```
属性をサポートされていない値に設定しようとしました。
```
## 継承スケジューリング方針の取得

## **pthread\_attr\_getinheritsched(3T)**

pthread\_attr\_getinheritsched(3T)

```
は、pthread attr setinheritsched() によって設定された、スケジューリン
グ方針を返します。
```

```
プロトタイプ:
int pthread_attr_getinheritsched(pthread_attr_t *tattr, int *inherit);
#include <pthread.h>
pthread_attr_t tattr;
int inherit;
int ret;
/* 生成スレッドのスケジューリング方針を取得する */
ret = pthread_attr_getinheritsched (&tattr, &inherit);
```
### 戻り値

正常終了時は 0 です。それ以外の戻り値は、エラーが発生したことを示します。以 下の条件が検出されると、この関数は失敗し、対応する値を返します。

EINVAL

*inherit* の値が NULL か、*tattr* の値が無効です。

## スケジューリングパラメタの設定

### **pthread\_attr\_setschedparam(3T)**

pthread attr setschedparam(3T) は、スケジューリングパラメタを設定しま す。

スケジューリングパラメタは param 構造体で定義します。ただし、サポートされる のは優先順位だけです。新たに生成されるスレッドは、この方針で動作します。

SCHED FIFO

先入れ先出し。この方針でスケジュールしたスレッドは、優先順位の高いスレッ ドに割り込まれなければ、完了まで処理を進行します。スケジューリング競合範 囲であるスレッド (PTHREAD\_SCOPE\_SYSTEM) は、リアルタイム (RT) スケジュー リングクラスに属し、呼び出しプロセスの実効ユーザ ID は 0 でなければなりま せん。スケジューリング競合範囲がプロセス (PTHREAD\_SCOPE\_PROCESS) であ るスレッド は、TS スケジューリングクラスに属します。

**SCHED**<sub>RR</sub>

ラウンドロビン。この方針でスケジュールしたスレッドは、優先順位の高いス レッドに割り込まなければ、システムによって定められた期間、処理を実行しま す。スケジューリング競合範囲がシステムであるスレッド (PTHREAD SCOPE SYSTEM)は、リアルタイム (RT) スケジューリングクラスに属 し、呼び出しプロセスの実効ユーザ ID は 0 でなければなりません。スケジュー リング競合範囲がプロセス (PTHREAD SCOPE PROCESS) であるスレッドの SCHED RR は、TS スケジューリングクラスに属します。

```
プロトタイプ:
int pthread_attr_setschedparam(pthread_attr_t *tattr,
    const struct sched_param *param);
#include <pthread.h>
pthread_attr_t tattr;
int newprio;
sched_param param;
newprio = 30;
/* 優先順位を設定する。それ以外は変更なし */
param.sched_priority = newprio;
```
**(**続く**)**

スレッド生成時の属性設定 **75**

```
/* 新しいスケジューリングパラメタを設定する */
ret = pthread_attr_setschedparam (&tattr, &param);
```
### 戻り値

正常終了時は 0 です。それ以外の戻り値は、エラーが発生したことを示します。以 下の条件が検出されると、この関数は失敗し、対応する値を返します。

#### EINVAL

*param* の値が NULL か、*tattr* の値が無効です。

pthread の優先順位は、子スレッドを生成する前に優先順位属性を設定するか、親 スレッドの優先順位を変更してまた戻す、のいずれかの方法で管理できます。

## スケジューリングパラメタの取得

## **pthread\_attr\_getschedparam(3T)**

pthread attr getschedparam(3T) は、pthread attr setschedparam() によって設定されたスケジューリングパラメタを返します。

```
プロトタイプ:
int pthread_attr_getschedparam(pthread_attr_t *tattr,
   const struct sched_param *param);
#include <pthread.h>
pthread_attr_t attr;
struct sched_param param;
int ret;
/* 既存のスケジューリングパラメタを取得する */
ret = pthread_attr_getschedparam (&tattr, &param);
```
戻り値

正常終了時は 0 です。それ以外の戻り値は、エラーが発生したことを示します。以 下の条件が検出されると、この関数は失敗し、対応する値を戻します。

EINVAL

*param* の値が NULL か、*tattr* の値が無効です。

指定の優先順位をもつスレッドを生成する

スレッドを生成する前に優先順位属性を設定できます。子スレッド は、sched param 構造体で指定した新しい優先順位で生成されます (この構造体に は他のスケジューリング情報も含まれます)。

既存のパラメタを取得し、スレッドの優先順位を変更してから優先順位を再設定す るという方法をお勧めします。

この方法の例を例 3–2 に示します。

例 **3–2** 優先順位を設定したスレッドの生成

```
#include <pthread.h>
#include <sched.h>
pthread_attr_t tattr;
pthread_t tid;
int ret;
int newprio = 20;
sched_param param;
/* デフォルト属性で初期化する */
ret = pthread_attr_init (&tattr);
/* 既存のスケジューリングパラメタを取得する */
ret = pthread_attr_getschedparam (&tattr, &param);
/* 優先順位を設定する。それ以外は変更なし */
param.sched_priority = newprio;
/* 新しいスケジューリングパラメタを設定する */
ret = pthread_attr_setschedparam (&tattr, &param);
/* 指定した新しい優先順位を使用する */
ret = pthread_create (&tid, &tattr, func, arg);
```
## スタックの大きさの設定

## **pthread\_attr\_setstacksize(3T)**

pthread attr setstacksize(3T) は、スレッドのスタックの大きさを設定しま す。

スレッド生成時の属性設定 **77**

スタックサイズ属性は、システムが割り当てるスタックの大きさ (バイト数) を定義 します。この大きさは、システムで定義された最小のスタックの大きさを下回って はいけません。詳細は、79ページの「スタックについて」を参照してください。

```
プロトタイプ:
int pthread_attr_setstacksize(pthread_attr_t *tattr, int size);
#include <pthread.h>
pthread_attr_t tattr;
int size;
int ret;
size = (PTHREAD_STACK_MIN + 0x4000);
/* 新しい大きさを設定する */
ret = pthread_attr_setstacksize(&tattr, size);
```
上の例では、新しいスレッドが使用するスタックのバイト数が *size* に納められてい ます。*size* の値が 0 ならば、デフォルトの大きさが使われます。ほとんどの場合、0 を指定すれば最善の結果が得られます。

PTHREAD\_STACK\_MIN は、スレッドを起動する上で必要なスタック空間の大きさで す。しかし、アプリケーションコードを実行するのに必要なスレッドの関数が必要 とするスタック空間の大きさは含まれていません。

#### 戻り値

正常終了時は 0 です。それ以外の戻り値は、エラーが発生したことを示します。以 下の条件が検出されると、この関数は失敗し、対応する値を返します。

#### EINVAL

戻された値が PTHREAD\_STACK\_MIN より小さいか、システムの制限を超えてい るか、または *tattr* の値が無効です。

## スタックの大きさの取得

## **pthread\_attr\_getstacksize(3T)**

pthread attr qetstacksize(3T) は、pthread attr setstacksize() によって設定された、スタックの大きさを返します。

プロトタイプ:

int pthread\_attr\_getstacksize(pthread\_attr\_t \**tattr*, size\_t *\*size*);

#include <pthread.h>

pthread\_attr\_t *tattr*; int *size*; int *ret*;

/\* スタックの大きさを取得する \*/ *ret* = pthread\_attr\_getstacksize(&*tattr*, &*size*);

戻り値

正常終了時は 0 です。それ以外の戻り値は、エラーが発生したことを示します。以 下の条件が検出されると、この関数は失敗し、対応する値を返します。

EINVAL

返された値が PTHREAD STACK MIN より小さいか、システムの制限を超えてい ます。

## スタックについて

通常、スレッドスタックはページ境界で始まり、指定した大きさは次のページ境界 まで切り上げられます。アクセス権のないページがスタックの一番上に付加される ことにより、ほとんどのスタックオーバーフローで、違反したスレッドに SIGSEGV シグナルが送られるようになります。呼び出し側によって割り当てられるスレッド スタックは、そのまま使われます。

スタックを指定するときは、スレッドを PTHREAD CREATE JOINABLE として生成 してください。このスタックは、そのスレッドに対する pthread\_join(3T) 呼び 出しが戻るまで解放できません。これは、そのスレッドのスタックは、そのスレッ

スレッド生成時の属性設定 **79**

ドが終了するまで解放できないからです。スレッドが終了したかどうかを確実に知 るには、pthread\_join(3T) を使用してください。

通常、スレッド用にスタック空間を割り当てる必要はありません。スレッドライブ ラリが、各スレッドのスタックとして 1M バイトの仮想記憶を割り当てます。この ときスワップ空間は確保されません。(このライブラリは、mmap() の MAP\_NORESERVE オプションを使って割り当てを行います。)

スレッドライブラリで生成される各スレッドスタックには、レッドゾーンがありま す。スレッドライブラリはレッドゾーンとして、スタックオーバーフローを補足す るためのページをスタックの一番上に付加します。このページは無効で、アクセス されるとメモリーフォルトになります。レッドゾーンは、自動的に割り当てられる すべてのスタックに付加されます。これは、その大きさがアプリケーションで指定 されたかデフォルトの大きさかに関係なく行われます。

注 **-** 実行時のスタック要件は一定ではないので、指定したスタックがライブラリの 呼び出しと動的リンクに必要な実行時要件を確実に満足するようにしなければなり ません。

スタックとスタックの大きさの一方または両方を指定するのが適正であることはほ とんどありません。専門家であっても、適切な大きさを指定したかどうかを判断す るのは困難です。これは、ABI 準拠のプログラムでもスタックの大きさを静的に判 定できないからです。スタックの大きさは、プログラムが実行される、それぞれの 実行環境に左右されます。

### 独自のスタックを構築する

スレッドスタックの大きさを指定するときは、呼び出される関数に必要な割り当て を計算してください。これには、呼び出し手続きで必要とされる量、局所変数、情 報構造体が含まれます。

デフォルトスタックと少し違うスタックが必要になることがあります。たとえば、 スレッドで 1M バイトを超えるスタック空間が必要になる場合です。また、少し分 かりにくいケースですが、デフォルトスタックが大きすぎる場合もあります。何千 ものスレッドを生成するとすれば、デフォルトスタックでは合計サイズが数 G バイ トにもなるため、仮想メモリが足りず、それだけのスタック空間を扱えないかもし れないからです。

スタックの大きさの上限は明らかであることが多いのですが、下限はどうでしょう か。スタックにプッシュされるスタックフレームを、その局所変数などを含めて、 すべて扱えるだけのスタック空間が必要です。

マクロ PTHREAD STACK MIN を呼び出すと、スタックの大きさの絶対最小値が得ら れます。このマクロは、NULL 手続きを実行するスレッドに必要なスタック空間の 大きさを戻します。実用的なスレッドに必要なスタック空間はもっと大きいので、 スタックサイズを小さくするときは十分注意してください。

```
#include <pthread.h>
pthread_attr_t tattr;
pthread_t tid;
int ret;
int size = PTHREAD_STACK_MIN + 0x4000;
/* デフォルト属性で初期化する */
ret = pthread_attr_init(&tattr);
/* スタックの大きさも設定する */
ret = pthread_attr_setstacksize(&tattr, size);
/* tattr に大きさのみを指定する */
ret = pthread_create(&tid, &tattr, start_routine, arg);
```
独自のスタックを割り当てるときは、その終わりにレッドゾーンを付加するために 必ず mprotect(2) を呼び出してください。

## スタックアドレスの設定

### **pthread\_attr\_setstackaddr(3T)**

pthread attr\_setstackaddr(3T) は、スレッドスタックのアドレスを設定しま す。

stackaddr 属性は、スレッドのスタックのベースを定義するものです。これを NULL 以外の値に設定すると (NULL がデフォルト)、そのスタックはそのアドレス で初期化されます。

スレッド生成時の属性設定 **81**

```
プロトタイプ:
int pthread_attr_setstackaddr(pthread_attr_t *tattr,void *stackaddr);
#include <pthread.h>
pthread_attr_t tattr;
void *base;
int ret;
base = (void *) malloc(PTHREAD_STACK_MIN + 0x4000);
/* 新しいアドレスを設定する */
ret = pthread_attr_setstackaddr(&tattr, base);
```
前の例では、新しいスレッドが使用するスタックのアドレスが *base* に格納されま す。*base* の値が NULL ならば、pthread\_create(3T) によって新しいスレッドに 少なくとも PTHREAD STACK MIN バイトのスタックが割り当てられます。

戻り値

正常終了時は 0 です。それ以外の戻り値は、エラーが発生したことを示します。以 下の条件が検出されると、この関数は失敗し、対応する値を戻します。

EINVAL

*base* または *tattr* の値が正しくありません。

次の例は、独自のスタックアドレスを指定してスレッドを生成する方法を示します。

```
#include <pthread.h>
pthread_attr_t tattr;
pthread_t tid;
int ret;
void *stackbase;
stackbase = (void *) malloc(size);
/* デフォルト属性で初期化する */
ret = pthread_attr_init(&tattr);
/* 属性に基底アドレスを設定する */
ret = pthread_attr_setstackaddr(&tattr, stackbase);
/* 属性 tattr に大きさのみを指定する */
ret = pthread_create(&tid, &tattr, func, arg);
```
次の例は、独自のスタックアドレスと独自のスタックの大きさを指定してスレッド を生成する方法を示しています。

#include <pthread.h> pthread\_attr\_t *tattr*; pthread\_t *tid*; int *ret*; void \**stackbase*; int *size* = PTHREAD\_STACK\_MIN + 0x4000; stackbase = (void \*) malloc(*size*); /\* デフォルト属性で初期化する \*/ *ret* = pthread\_attr\_init(&*tattr*); /\* スタックの大きさも設定する \*/ *ret* = pthread\_attr\_setstacksize(&*tattr*, *size*); /\* 属性に基底アドレスを設定する \*/ *ret* = pthread\_attr\_setstackaddr(&*tattr*, *stackbase*); /\* アドレスと大きさを指定する \*/ *ret* = pthread\_create(&*tid*, &*tattr*, *func*, *arg*);

## スタックアドレスの取得

## **pthread\_attr\_getstackaddr(3T)**

pthread attr getstackaddr(3T) は、pthread attr setstackaddr() によって設定された、スレッドスタックのアドレスを返します。

プロトタイプ:

int pthread\_attr\_getstackaddr(pthread\_attr\_t \**tattr*,void \*\**stackaddr*);

#include <pthread.h>

pthread\_attr\_t *tattr*; void \**base*; int *ret*; /\* 新しいアドレスを取得する \*/

*ret* = pthread\_attr\_getstackaddr (&*tattr*, &*base*);

戻り値

正常終了時は 0 です。それ以外の戻り値は、エラーが発生したことを示します。以 下の条件が検出されると、この関数は失敗し、対応する値を戻します。

スレッド生成時の属性設定 **83**

EINVAL

*base* または *tattr* の値が正しくありません。

<sup>第</sup> **4** <sup>章</sup>

# 同期オブジェクトを使ったプログラミング

この章では、スレッドで使用できる同期の手法と同期上の問題について説明します。

- 86ページの「相互排他ロック属性」
- 107ページの「相互排他ロックの使用方法」
- 121ページの「条件変数の属性」
- 126ページの「条件変数の使用方法」
- 139ページの「セマフォ」
- 149ページの「読み取り / 書き込みロック属性」
- 99ページの「mutex 属性の優先順位上限の設定」
- 160ページの「プロセスの境界を越えた同期」
- 162ページの「スレッドライブラリによらないプロセス間ロック」
- 163ページの「プリミティブの比較」

同期オブジェクトは、データと同じようにしてアクセスされるメモリー内の変数で す。異なるプロセス内のスレッドは、通常はお互いに参照できませんが、スレッド が制御する共有メモリー内に格納されている同期オブジェクトを使用することによ り、相互に同期をとることができます。

同期オブジェクトをファイルに置くこともできます。そうすれば、同期オブジェク トを作成したプロセスの消滅後も同期変数を有効にできます。

次の同期オブジェクトがあります。

- 相互排他ロック (mutex ロック)
- 条件変数

■ セマフォ

以下のような状況で、同期は効果を発揮します。

- 同期が、共有データの整合性を保証する唯一の手段である場合。
- 異なるプロセス内のスレッド間で同じ同期オブジェクトを共同で使用する場合。 同期オブジェクトを初期化するのは、連携するそれらのプロセスの中の1 つのプ ロセスに限るべきです。同期オブジェクトを初期化し直すと、そのロック状態が 解除されることになるからです。
- 同期によって可変データの安全性を保証できる場合。
- プロセスがファイルをマッピングし、自分のスレッドにレコード形式のロックを 獲得させることができる場合。ロックがいったん獲得されると、そのファイルを マッピングしているプロセス内のスレッドのうち、ロックを保持しているスレッ ド以外がそのロックを獲得しようとすると、そのロックが解放されるまでブロッ クされます。
- 整数のような単一の基本的な変数をアクセスするときでも同期が効果を持つこと があります。整数がバスのデータ幅にそろっていない、または整数がバスのデー タ幅より大きいマシンでは、1 回のメモリーロードに複数のメモリーサイクルが 必要な可能性があるからです。こうした状況は SPARC™ 版アーキテクチャのマ シンでは生じませんが、プログラムの移植性を考慮すると、この問題は無視でき ません。

注 **-** 32 ビットアーキテクチャでは、long long 型は原子<sup>1</sup> としての処理対象ではな く、2 つの 32 ビット値として読み書きされます。int 型、char 型、float 型、およびポインタは、SPARC 版マシンと IA マシンでは原子的です。

## 相互排他ロック属性

相互排他ロック (mutex ロック) は、スレッドの実行を直列化したいときに使用しま す。相互排他ロックでスレッド間の同期をとるときは、通常はコードの危険領域が 複数のスレッドによって同時に実行されないようにするという方法が用いられま す。単一のスレッドのコードを保護する目的で相互排他ロックを使用することもで きます。

1. 原子操作は、それ以上小さい操作に分割できません。

デフォルトの mutex 属性を変更するには、属性オブジェクトを宣言して初期化しま す。多くの場合、アプリケーションの先頭部分の一箇所で設定しますので、mutex 属性は、すばやく見つけて簡単に変更できます。表 4–1 に、この節で説明する mutex 属性操作関数を示します。

表 **4–1** mutex 属性ルーチン

| 操作                 | 参照先                                               |
|--------------------|---------------------------------------------------|
| mutex 属性オブジェクトの初期化 | 88ページの「pthread_mutexattr_init(3T)」                |
| mutex 属性オブジェクトの削除  | 90ページの「pthread_mutexattr_destroy(3T)」             |
| mutex の適用範囲設定      | 90ページの「pthread_mutexattr_setpshared(3T)」          |
| mutex のスコープの値の取得   | 91ページの「pthread_mutexattr_getpshared(3T)」          |
| mutex の型属性の設定      | 92ページの「pthread_mutexattr_settype(3T)」             |
| mutex の型属性の取得      | 94ページの「pthread_mutexattr_gettype(3T)」             |
| mutex 属性のプロトコルの設定  | 94ページの「pthread_mutexattr_setprotocol(3T)」         |
| mutex 属性のプロトコルの取得  | 98ページの「pthread_mutexattr_getprotocol(3T)」         |
| mutex 属性の優先順位上限の設定 | 99ページの<br>[pthread_mutexattr_setprioceiling(3T)]  |
| mutex 属性の優先順位上限の取得 | 100ページの<br>[pthread_mutexattr_getprioceiling(3T)] |
| mutex の優先順位上限の設定   | 101ページの「pthread_mutex_setprioceiling(3T)」         |
| mutex の 優先順位上限の取得  | 103ページの「pthread_mutex_getprioceiling(3T)」         |

#### 表 **4–1** mutex 属性ルーチン 続く

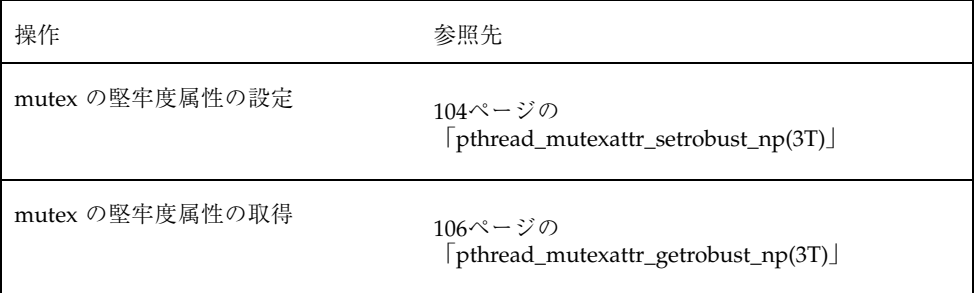

mutex のスコープ定義について、Solaris のスレッドと POSIX のスレッドとの相違 点を表 4–2 に示します。

表 **4–2** mutex の適用範囲の比較

| <b>Solaris</b>       | <b>POSIX</b>            | 定義                                            |
|----------------------|-------------------------|-----------------------------------------------|
| USYNC PROCESS        | PTHREAD PROCESS SHARED  | このプロセスと他の<br>プロセスのスレッ<br>ドの間で同期をと<br>るために使用する |
| USYNC PROCESS ROBUST | POSIX に相当する定義なし         | 異なるプロセスの<br>スレッド間で安定<br>的に同期をとるた<br>めに使用する    |
| USYNC THREAD         | PTHREAD PROCESS PRIVATE | このプロセスのス<br>レッドの間でだけ<br>同期をとるために<br>使用する      |

## **mutex** 属性オブジェクトの初期化

## **pthread\_mutexattr\_init(3T)**

pthread mutexattr\_init(3T) は、このオブジェクトに関連付けられた属性をデ フォルト値に初期化します。各属性オブジェクトのための記憶領域は、実行時にス レッドによって割り当てられます。

この関数が呼び出されたときの *pshared* 属性のデフォルト値は

PTHREAD\_PROCESS\_PRIVATE で、初期化された mutex を 1 つのプロセスの中だけ で使用できるという意味です。

```
プロトタイプ:
int pthread_mutexattr_init(pthread_mutexattr_t *mattr);
#include <pthread.h>
pthread_mutexattr_t mattr;
int ret;
/* 属性をデフォルト値に初期化する */
ret = pthread_mutexattr_init(&mattr);
```
*mattr* は不透明な型で、システムによって割り当てられた属性オブジェクトを含ん でいます。*mattr* のスコープとして取り得る値は、PTHREAD\_PROCESS\_PRIVATE (デ フォルト) と PTHREAD PROCESS SHARED です。

mutex 属性オブジェクトを再使用するには、pthread\_mutexattr\_destroy(3T) への呼び出しによって事前に削除しなければなりませ

ん。pthread mutexattr\_init() を呼び出すと、不透明なオブジェクトが割り当 てられます。そのオブジェクトが削除されないと、結果的にメモリーリークを引き 起こします。

戻り値

正常終了時は 0 です。それ以外の戻り値は、エラーが発生したことを示します。以 下のいずれかの条件が検出されると、この関数は失敗し、次の値を返します。

ENOMEM

メモリー不足のため、mutex 属性オブジェクトを初期化できません。

## **mutex** 属性オブジェクトの削除

### **pthread\_mutexattr\_destroy(3T)**

pthread mutexattr destroy(3T) は、pthread mutexattr init() によっ て生成された属性オブジェクトの管理に使用されていた記憶領域の割り当てを解除 します。

```
プロトタイプ:
int pthread_mutexattr_destroy(pthread_mutexattr_t *mattr)
#include <pthread.h>
pthread_mutexattr_t mattr;
int ret;
/* 属性を削除する */
ret = pthread_mutexattr_destroy(&mattr);
```
戻り値

正常終了時は 0 です。それ以外の戻り値は、エラーが発生したことを示します。以 下の条件が検出されると、この関数は失敗し、対応する値を返します。

EINVAL

*mattr* で指定された値が無効です。

## **mutex** の適用範囲設定

### **pthread\_mutexattr\_setpshared(3T)**

pthread mutexattr setpshared(3T) は、mutex 変数の適用範囲を設定しま す。

*mutex* 変数の値は、プロセス専用 (プロセス内) とシステム共通 (プロセス間) のどち らかです。*pshared* 属性を PTHREAD PROCESS SHARED 状態に設定して mutex を生 成し、その mutex が共有メモリー内に存在する場合、その mutex は複数のプロセ スのスレッドの間で共有できます。これは Solaris スレッドにおいて mutex\_init() で USYNC\_PROCESS フラグを使用するのに相当します。

```
プロトタイプ:
int pthread_mutexattr_setpshared(pthread_mutexattr_t *mattr,
    int pshared);
#include <pthread.h>
pthread_mutexattr_t mattr;
int ret;
ret = pthread_mutexattr_init(&mattr);
/*
 * デフォルト値にリセットする: private
*/
ret = pthread_mutexattr_setpshared(&mattr,
    PTHREAD_PROCESS_PRIVATE);
```
mutex の pshared 属性を PTHREAD PROCESS PRIVATE に設定した場合、その mutex を操作できるのは同じプロセスで生成されたスレッドだけです。

### 戻り値

正常終了時は 0 です。それ以外の戻り値は、エラーが発生したことを示します。以 下の条件が検出されると、この関数は失敗し、対応する値を返します。

EINVAL

*mattr* で指定された値が無効です。

## **mutex** のスコープの値の取得

## **pthread\_mutexattr\_getpshared(3T)**

pthread\_mutexattr\_getpshared(3T)

```
は、pthread mutexattr setpshared() によって定義された、mutex 変数の適
用範囲を返します。
```

```
プロトタイプ:
int pthread_mutexattr_getpshared(pthread_mutexattr_t *mattr,
   int *pshared);
#include <pthread.h>
```
**(**続く**)**

```
pthread_mutexattr_t mattr;
int pshared, ret;
/* mutex の pshared を取得する */
ret = pthread_mutexattr_getpshared(&mattr, &pshared);
```
属性オブジェクト *mattr* の *pshared* の現在値を取得します。これは PTHREAD PROCESS SHARED と PTHREAD PROCESS PRIVATE のどちらかです。

戻り値

正常終了時は 0 です。それ以外の戻り値は、エラーが発生したことを示します。以 下の条件が検出されると、この関数は失敗し、対応する値を返します。

EINVAL

*mattr* で指定された値が無効です。

## **mutex** の型属性の設定

## **pthread\_mutexattr\_settype(3T)**

#include <pthread.h>

int pthread mutexattr settype(pthread mutexattr t \*attr , int type);

pthread\_mutexattr\_settype(3T) は、 mutex の 型 (*type*) 属性を設定します。 型 属性のデフォルト値は PTHREAD\_MUTEX\_DEFAULT です。

型 (*type*) 引数は mutex の型を指定します。有効な mutex 型を以下に示します。

PTHREAD\_MUTEX\_NORMAL

この型の mutex はデッドロックを検出しません。スレッドが、この mutex を ロック解除しないでもう一度ロックしようとすると、スレッドはデッドロックし ます。別のスレッドによってロックされた mutex をロック解除しようとした場

合、引き起こされる動作は未定義です。また、ロック解除された mutex をロック 解除しようとした場合、引き起こされる動作は不定です。

#### PTHREAD\_MUTEX\_ERRORCHECK

この型の mutex はエラーチェックを行います。スレッドがこの mutex をロック 解除しないでもう一度ロックしようとすると、エラーを返します。別のスレッド がロックした mutex をロック解除しようとすると、エラーを返します。また、 ロック解除された mutex をロック解除しようとするとエラーを返します。

#### PTHREAD\_MUTEX\_RECURSIVE

スレッドがこの mutex をロック解除しないでもう一度ロックしようとすると、正 常にロックできます。PTHREAD\_MUTEX\_NORMAL 型の mutex ではロックを繰り返 すとデッドロックが発生しますが、この型の mutex では発生しません。複数回 ロックされた mutex を別のスレッドが獲得するときには、その前に同じ回数ロッ ク解除する必要があります。あるスレッドがロックした mutex を別のスレッドが ロック解除しようとすると、エラーが返されます。ロック解除されている mutex をスレッドがロック解除しようとすると、エラーが返されます。 mutex の型は、 プロセス共有属性が PTHREAD PROCESS PRIVATE の mutex に対してだけサ ポートされます。

#### PTHREAD\_MUTEX\_DEFAULT

このタイプの mutex を繰り返しロックしようとした場合、引き起こされる動作は 未定義です。この型の mutex を、ロックしていないスレッドがロック解除しよう とした場合、引き起こされる動作は未定義です。この型の、ロックされていない mutex をロック解除しようとした場合、引き起こされる動作は未定義です。この 型の mutex は、他の mutex 型に割り当てることができます。Solaris スレッドで は、PTHREAD PROCESS DEFAULT は PTHREAD PROCESS NORMAL に割り当てら れます。

#### 戻り値

pthread mutexattr\_settype 関数は、正常に終了すると 0 を返します。それ以 外の場合は、エラーを示す値を返します。

#### EINVAL

*type* の値が無効です。

EINVAL

*attr* で指定された値が無効です。

## **mutex** の型属性の取得

### **pthread\_mutexattr\_gettype(3T)**

#include <pthread.h>

int pthread\_mutexattr\_gettype(pthread\_mutexattr\_t \*attr , int \*type);

pthread\_mutexattr\_gettype(3T) は、pthread\_mutexattr\_settype() によって設定された、 mutex の 型 (*type*) 属性を取得します。型属性のデフォルト値 は PTHREAD MUTEX DEFAULT です。

型 (*type*) 引数は mutex の型を指定します。有効な mutex 型を以下に示します。

- **PTHREAD\_MUTEX\_NORMAL**
- **PTHREAD\_MUTEX\_ERRORCHECK**
- **PTHREAD MUTEX RECURSIVE**
- **PTHREAD\_MUTEX\_DEFAULT**

各型の説明については、92ページの「pthread\_mutexattr\_settype(3T)」を参照してく ださい。

## **mutex** 属性のプロトコルの設定

## **pthread\_mutexattr\_setprotocol(3T)**

*pthread\_mutexattr\_setprotocol(3T)* は、mutex 属性オブジェクトのプロトコル属性を設 定します。

#include <pthread.h>

int pthread\_mutexattr\_setprotocol(pthread\_mutexattr\_t \**attr*, int *protocol*);

*attr* は、先の pthread\_mutexattr\_init() の呼び出しによって作成された mutex 属性オブジェクトを指します。

*protocol* には、mutex 属性オブジェクトに適用されるプロトコルを指定します。

pthread.h に定義可能な *protocol* の値 は、PTHREAD PRIO NONE、PTHREAD PRIO INHERIT、または PTHREAD PRIO PROTECT です。

**PTHREAD PRIO NONE** 

スレッドの優先順位とスケジューリングは、mutex の所有権の影響は受けませ ん。

PTHREAD\_PRIO\_INHERIT

スレッド (thrd1 など) が所有する 1 つまたは複数の mutex が、より優先順位の 高いスレッドによってブロックされている場合、これらの mutex が PTHREAD PRIO INHERIT で初期化されていると、このプロトコル値はスレッド (thrd1) の優先順位とスケジューリングに影響します。thrd1 は、より高い優先 順位または thrd1 が所有する mutex を待っているスレッドの最高優先順位で実 行されます。

thrd1 が別のスレッド thrd3 が所有する mutex をブロックしている場合、同様 の優先順位継承効果が thrd3 に対して再帰的に伝播されます。

PTHREAD PRIO INHERIT を使用して、優先順位が逆転しないようにしてくだ さい。優先順位の低いスレッドが、そのスレッドより優先順位の高いスレッドが 必要としているロックを保持していると、優先順位が逆転します。優先順位の 高いスレッドは、優先順位の低いスレッドがロックを解除するまで実行を続行で きないため、各スレッドは本来の優先順位が逆転しているかのように扱われま す。

シンボル POSIX THREAD PRIO INHERIT が定義されている場合、プロトコル 属性値 PTHREAD\_PRIO\_INHERIT で初期化された mutex では、その mutex の所 有者が終了すると Solaris オペレーティング環境で次の動作が発生します。

注 **-** 所有者終了時の動作は、pthread\_mutexattr\_setrobust\_np() の *robustness* 引数の値によって異なります。

- mutex のロックが解除されます。
- 次の所有者がその mutex を獲得し、エラーコード EOWNERDEAD が返されま す。
- mutex の次の所有者は、mutex によって保護されている状態を整合させ るよう試行する必要があります。これは、前の所有者が終了したときに状態 が不整合のままになっている可能性があるためです。所有者が状態を整合さ せることに成功すると、その mutex に対して pthread mutex init() を呼 び出して、mutex をロック解除します。
- 注 pthread mutex init() が前の初期化で呼び出されたが、まだ mutex を 削除していない場合、mutex は初期化し直されません。
- 所有者が状態を整合させることができない場合は、pthread mutex init() は呼び出さず、mutex をロック解除します。この場合には、すべての待機者 が呼び起こされ、それ以降の pthread\_mutex\_lock() へのすべての呼び出 しは mutex の獲得に失敗し、エラーコード ENOTRECOVERABLE が返されま す。この時点で、pthread mutex destroy() を呼び出して mutex を削除 し、pthread mutex init() を呼び出して初期化し直すことによって、 mutex の状態を整合させることができます。
- EOWNERDEAD を持つロックを獲得したスレッドが終了すると、次の所有者 がエラーコード EOWNERDEAD を持つロックを獲得します。
- **PTHREAD PRIO PROTECT**

あるスレッドが、PTHREAD\_PRIO\_PROTECT で初期化された1つまたは複数の mutex を所有する場合に、このプロトコル値は、スレッド (thrd2 など) の優先 順位とスケジューリングに影響します。thrd2 は、より高い優先順位または自分 が所有しているすべての mutex の中で最も高い優先順位で実行します。thrd2 が所有するいずれかの mutex でブロックされているより優先度の高いスレッド は、thrd2 のスケジューリングには影響を与えません。

スレッドが PTHREAD\_PRIO\_INHERIT または PTHREAD\_PRIO\_PROTECT で初期化さ れた mutex を所有しており、sched setparam() の呼び出しなどによってそのス レッドの元の優先順位が変更されている場合は、スケジューラは新しい優先順位の スケジューリングキューの末尾にそのスレッドを移動しません。同様 に、PTHREAD PRIO INHERIT または PTHREAD PRIO PROTECT で初期化された mutex をスレッドがロック解除して、そのスレッドの元の優先順位が変更されてい る場合は、スケジューラは新しい優先順位のスケジューリングキューの末尾にその スレッドを移動しません。

PTHREAD PRIO INHERIT で初期化された mutex と PTHREAD PRIO PROTECT で 初期化された mutex を複数同時に所有しているスレッドは、これらのプロトコル のいずれかで獲得された最高の優先順位で実行します。

## 戻り値

pthread mutexattr setprotocol() は、正常終了すると 0 を返します。それ 以外の戻り値は、エラーが発生したことを示しています。

次のどちらかの条件が検出されると、pthread\_mutexattr\_setprotocol() は失 敗し、対応する値を返します。

#### ENOSYS

POSIX THREAD PRIO INHERIT と POSIX THREAD PRIO PROTECT のどちら のオプションも定義されておらず、この実装はこの関数をサポートしていませ  $h_{\circ}$ 

ENOTSUP

*protocol* で指定された値はサポートされていない値です。

次のどちらかの条件が検出されると、pthread mutexattr\_setprotocol() は失 敗し、対応する値を返します。

#### EINVAL

*attr* または *protocol* に指定した値は無効です。

EPERM

呼び出し元はこの操作を行うための権限を持っていません。

## **mutex** 属性のプロトコルの取得

### **pthread\_mutexattr\_getprotocol(3T)**

*pthread\_mutexattr\_getprotocol(3T)* は、mutex 属性オブジェクトのプロトコル属性を取 得します。

#include <pthread.h>

int pthread\_mutexattr\_getprotocol(const pthread\_mutexattr\_t \**attr*, int \**protocol*);

*attr* は、先の pthread\_mutexattr\_init() の呼び出しによって作成された mutex 属性オブジェクトを指します。

*protocol* には、プロトコル属性が入ります。値 は、PTHREAD\_PRIO\_NONE、PTHREAD\_PRIO\_INHERIT、または PTHREAD PRIO PROTECT です。

#### 戻り値

pthread mutexattr getprotocol() は、正常終了すると 0 を返します。それ 以外の戻り値は、エラーが発生したことを示しています。

次の条件が検出されると、pthread\_mutexattr\_getprotocol( ) は失敗し、対応 する値を返します。

ENOSYS

POSIX THREAD PRIO INHERIT と POSIX THREAD PRIO PROTECT のどちら のオプションも定義されておらず、この実装はこの関数をサポートしていませ ん。

次のどちらかの条件が検出されると、pthread mutexattr\_getprotocol() は失 敗し、条件に対応する値を返します。

EINVAL

*attr* に指定した値は無効です。

EPERM

呼び出し元はこの操作を行うための権限を持っていません。

## **mutex** 属性の優先順位上限の設定

### **pthread\_mutexattr\_setprioceiling(3T)**

*pthread\_mutexattr\_setprioceiling(3T)* は、mutex 属性オブジェクトの優先順位上限属性 を設定します。

#include <pthread.h>

int pthread\_mutexattr\_setprioceiling(pthread\_mutexattr\_t \**attr*, int *prioceiling*, int \**oldceiling*);

*attr* は、先の pthread\_mutexattr\_init() の呼び出しによって作成された mutex 属性オブジェクトを指します。

注 **-** *attr* mutex 属性オブジェクトに優先順位上限属性が含まれるのは、シンボル POSIX THREAD PRIO PROTECT が定義されている場合だけです。

*prioceiling* には、初期化された mutex の優先順位上限を指定します。優先順位上限 は、mutex によって保護されている重要領域が実行される最小の優先レベルを定義 します。*prioceiling* は、SCHED\_FIFO によって定義される優先順位の最大範囲内にあ ります。優先順位が逆転しないように、特定の mutex をロックするすべてのスレッ ドの中で最も高い優先順位と同じかまたはそれを上回る優先順位を *prioceiling* とし て設定します。

*oldceiling* には古い優先順位上限の値が入ります。

### 戻り値

pthread mutexattr setprioceiling() は、正常終了すると 0 を返します。そ れ以外の戻り値は、エラーが発生したことを示しています。

次のいずれかの条件が検出されると、pthread mutexattr\_setprioceiling() は失敗し、対応する値を返します。

#### ENOSYS

オプション POSIX THREAD PRIO PROTECT が定義されておらず、この実装は この関数をサポートしていません。

次のどちらかの条件が検出されると、pthread mutexattr\_setprioceiling() は失敗し、対応する値を返します。

#### EINVAL

*attr* または *prioceiling* に指定した値は無効です。

EPERM

呼び出し元はこの操作を行うための権限を持っていません。

## **mutex** 属性の優先順位上限の取得

### **pthread\_mutexattr\_getprioceiling(3T)**

*pthread\_mutexattr\_getprioceiling(3T)* は、mutex 属性オブジェクトの優先順位上限属性 を取得します。

#include <pthread.h>

int pthread\_mutexattr\_getprioceiling(const pthread\_mutexattr\_t \**attr*, int \**prioceiling*);

attr は、先の pthread mutexattr\_init() の呼び出しによって作成された属性オ ブジェクトを指します。

注 **-** *attr* mutex 属性オブジェクトに優先順位上限属性が含まれるのは、シンボル - POSIX THREAD PRIO PROTECT が定義されている場合だけです。

pthread mutexattr getprioceiling() は、初期化された mutex の優先順位 上限、*mutex* を *prioceiling* で返します。この上限は、mutex によって保護されている 重要領域が実行される最小の優先レベルを定義します。*prioceiling* は、SCHED\_FIFO によって定義される優先順位の最大範囲内にあります。優先順位が逆転しないよう に、特定の mutex をロックするすべてのスレッドの中で最も高い優先順位と同じか またはそれを上回る優先順位を *prioceiling* として設定します。

#### 戻り値

pthread mutexattr qetprioceiling() は、正常終了すると 0 を返します。そ れ以外の戻り値は、エラーが発生したことを示しています。

次の条件が検出されると、pthread mutexattr\_getprioceiling() は失敗し、 対応する値を返します。

ENOSYS

オプション POSIX THREAD PRIO PROTECT が定義されておらず、この実装は この関数をサポートしていません。

次のどちらかの条件が検出されると、pthread\_mutexattr\_getprioceiling( ) は失敗し、対応する値を返します。

#### EINVAL

*attr* に指定した値は無効です。

EPERM

呼び出し元はこの操作を行うための権限を持っていません。

## **mutex** の優先順位上限の設定

## **pthread\_mutex\_setprioceiling(3T)**

*pthread\_mutex\_setprioceiling(3T)* は、mutex の優先順位上限を設定します。

#include <pthread.h>

int pthread\_mutex\_setprioceiling(pthread\_mutexatt\_t \**mutex*, int *prioceiling*, int \**old\_ceiling*);

pthread mutex setprioceiling() は mutex の優先順位上限、つまり prioceiling を変更します。pthread mutex setprioceiling() は、mutex のロックが解除 されている場合 mutex をロックするか、または mutex を正常にロックできるよう になるまでブロックして、mutex の優先順位上限を変更し、mutex を開放します。 mutex をロックするプロセスでは、優先順位保護プロトコルを守る必要はありませ ん。

注 **-** mutex 属性オブジェクト、つまり *mutex* に優先順位上限が含まれるのは、シン ボル POSIX THREAD PRIO PROTECT が定義されている場合だけです。

pthread mutex setprioceiling() が正常に終了すると、優先順位上限の以前 の値が *old\_ceiling* で返されます。pthread\_mutex\_setprioceiling() が失敗す ると、mutex の優先順位上限は元のままになります。

### 戻り値

pthread mutex setprioceiling() は、正常終了すると 0 を返します。それ以 外の戻り値は、エラーが発生したことを示しています。

次の条件が検出されると、pthread mutexatt setprioceiling() は失敗し、 それに対応する値を返します。

#### ENOSYS

オプション \_POSIX\_THREAD\_PRIO\_PROTECT が定義されておらず、この実装は この関数をサポートしていません。

次のいずれかの条件が検出されると、pthread mutex setprioceiling() は失 敗し、対応する値を返します。

#### EINVAL

*prioceiling* で要求された優先順位が範囲外です。

#### EINVAL

*mutex* で指定された値は現在の既存の mutex を参照していません。

#### ENOSYS

この実装は mutex の優先順位上限プロトコルをサポートしていません。

#### EPERM

呼び出し元はこの操作を行うための権限を持っていません。

## **mutex** の優先順位上限の取得

### **pthread\_mutex\_getprioceiling(3T)**

*pthread\_mutex\_getprioceiling(3T)* は、mutex の優先順位上限を取得します。

#include <pthread.h>

int pthread\_mutex\_getprioceiling(const pthread\_mutexatt\_t \**mutex*, int \**prioceiling*);

pthread mutex getprioceiling() は、*mutex* の優先順位上限、つまり *prioceiling* を返します。

### 戻り値

pthread mutex getprioceiling() は、正常終了すると 0 を返します。それ以 外の戻り値は、エラーが発生したことを示しています。

次の条件が検出されると、 pthread mutexatt getprioceiling() は失敗し、 対応する値を返します。

#### ENOSYS

オプション POSIX THREAD PRIO PROTECT が定義されておらず、この実装は この関数をサポートしていません。

次のいずれかの条件が検出されると、pthread mutex qetprioceiling() は失 敗し、対応する値を返します。

#### EINVAL

*mutex* で指定された値は現在の既存の mutex を参照していません。

#### ENOSYS

この実装は mutex の優先順位上限プロトコルをサポートしていません。

#### EPERM

呼び出し元はこの操作を行うための権限を持っていません。

## **mutex** の堅牢度属性の設定

### **pthread\_mutexattr\_setrobust\_np(3T)**

*pthread\_mutexattr\_setrobust\_np(3T)* は、mutex 属性オブジェクトの堅牢度属性を設定 します。

#include <pthread.h>

int pthread\_mutexattr\_setrobust\_np(pthread\_mutexatt\_t \**attr*, int \**robustness*);

注 - pthread mutexattr setrobust np() が適用されるのは、シンボル POSIX THREAD PRIO INHERIT が定義されている場合だけです。

attr は、先の pthread mutexattr\_init() の呼び出しによって作成された mutex 属性オブジェクトを指します。

*robustness* は、mutex の所有者が終了した場合の動作を定義します。pthread.h に 定義可能な *robustness* の値は、 PTHREAD\_MUTEX\_ROBUST\_NP または PTHREAD MUTEX STALLED NP です。デフォルト値 は、PTHREAD MUTEX STALLED NP です。

**PTHREAD\_MUTEX\_ROBUST\_NP** 

mutex の所有者が終了すると、それ以降の pthread\_mutex\_lock() へのすべ ての呼び出しは、指定しない方法で進行過程からブロックされます。

**PTHREAD\_MUTEX\_STALLED\_NP** 

mutex の所有者が終了すると、mutex はロック解除されます。この mutex の次の 所有者が獲得し、エラーコード EOWNERDEAD が返されます。

- 注 **-** 作成するアプリケーションは、このタイプの mutex につい て、pthread\_mutex\_lock() から出力される戻りコードをチェックする必要 があります。
	- この mutex の新しい所有者は、mutex によって保護されている状態を整合さ せる必要があります。これは、前の所有者が終了したときに状態が不整合の ままになっている可能性があるためです。
- 新しい所有者が状態を整合できる場合は、その mutex に対して pthread mutex consistent np() を呼び出して、mutex をロック解除し ます。
- 新しい所有者が状態を整合できない場合は、その mutex に対して pthread mutex consistent np() を呼び出さずに、mutex をロック解除 してください。

すべての待機者が呼び起こされ、それ以降の pthread\_mutex\_lock() への すべての呼び出しは mutex の獲得に失敗し、エラーコード ENOTRECOVERABLE を返します。この時点で、pthread\_mutex\_destroy() を呼び出して mutex を削除し、pthread mutex\_int() を呼び出して初期化 し直すことによって、mutex の状態を整合させることができます。

EOWNERDEAD を持つロックを獲得したスレッドが終了すると、次の所有者がリ ターンコード EOWNERDEAD を持つロックを獲得します。

### 戻り値

pthread\_mutexattr\_setrobust\_np() は、正常終了すると 0 を返します。それ 以外の戻り値は、エラーが発生したことを示しています。

次の条件のいずれかが検出されると、pthread mutexattr\_setrobust\_np() は 失敗し、対応する値を返します。

#### ENOSYS

オプション POSIX THREAD PRIO INHERIT が定義されていないか、あるい はこの実装が pthread mutexattr setrobust np() 関数をサポートしてい ません。

#### ENOTSUP

*robustness* で指定された値はサポートされていません。

次の条件が検出されると、pthread mutexattr\_setrobust\_np() は失敗しま す。

#### EINVAL

*attr* または *robustness* で指定された値は無効です。

## **mutex** の堅牢度属性の取得

### **pthread\_mutexattr\_getrobust\_np(3T)**

*pthread\_mutexattr\_getrobust\_np(3T)* は、mutex 属性オブジェクトの堅牢度属性を取得 します。

#include <pthread.h>

int pthread\_mutexattr\_getrobust\_np(pthread\_mutexatt\_t \**attr*, int \**robustness*);

注 - pthread mutexattr qetrobust np() が適用されるのは、シンボ ル POSIX THREAD PRIO INHERIT が定義されている場合だけです。

attr は、先の pthread mutexattr\_init() の呼び出しによって作成された mutex 属性オブジェクトを指します。

*robustness* は、mutex 属性オブジェクトの堅牢度属性の値です。

#### 戻り値

pthread mutexattr qetrobust np() は、正常終了すると 0 を返します。それ 以外の戻り値は、エラーが発生したことを示しています。

次の条件のいずれかが検出されると、pthread\_mutexattr\_getrobust\_np( ) は 失敗し、対応する値を返します。

ENOSYS

オプション POSIX THREAD PRIO INHERIT が定義されていないか、あるい はこの実装が pthread mutexattr qetrobust np() 関数をサポートしてい ません。

ENOTSUP

*robustness* で指定された値はサポートされていません。

次の条件が検出されると、pthread mutexattr getrobust np() は失敗しま す。

EINVAL

*attr* または *robustness* で指定された値は無効です。

## 相互排他ロックの使用方法

表 4–3 に、この章で説明する mutex ロック操作関数を示します。

表 **4–3** 相互排他ロック操作ルーチン

| 操作                    | 参照先                                |
|-----------------------|------------------------------------|
| mutex の初期化            | 107ページの「pthread_mutex_init(3T)」    |
| mutex のロック            | 110ページの「pthread_mutex_lock(3T)」    |
| mutex のロック解除          | 112ページの「pthread_mutex_unlock(3T)」  |
| ブロックしないで行う mutex のロック | 113ページの「pthread_mutex_trylock(3T)」 |
| mutex の削除             | 115ページの「pthread_mutex_destroy(3T)」 |

デフォルトスケジューリング方針 SCHED\_OTHER は、スレッドによるロックの獲得 順序を指定していません。複数のスレッドが mutex を待っているときの獲得の順序 は不定です。競合するときは、スレッドを優先順位でブロック解除するというのが デフォルト動作です。

## **mutex** の初期化

## **pthread\_mutex\_init(3T)**

pthread\_mutex\_init(3T) は、*mp* が指す mutex をデフォルト値に初期化 (*mattr* が NULL の場合)するか、pthread mutexattr\_init() ですでに設定されている

mutex 属性を指定するときに使用します。(Solaris スレッドについては、249ページ の「mutex\_init(3T)」を参照)。

```
プロトタイプ:
int pthread_mutex_init(pthread_mutex_t *mp,
    const pthread_mutexattr_t *mattr);
#include <pthread.h>
pthread mutex t mp = PTHREAD MUTEX INITIALIZER;
pthread_mutexattr_t mattr;
int ret;
/* mutex をデフォルト値に初期化する */
ret = pthread_mutex_init(&mp, NULL);
/* mutex を初期化する */
ret = pthread_mutex_init(&mp, &mattr);
```
初期化された mutex は、ロック解除状態になります。mutex は、プロセス間で共有 されているメモリー内または個々のプロセス専用のメモリー内に置かれます。

注 **-** mutex メモリーは、初期化する前にクリアしてゼロにする必要があります。

*mattr* を NULL にするのは、デフォルト mutex 属性オブジェクトのアドレスを渡す のと同じことですが、メモリーのオーバーヘッドがありません。

mutex を静的に定義する場合、マクロ PTHREAD\_MUTEX\_INITIALIZER により、デ フォルト属性を持つように直接初期化できます。

mutex ロックは、他のスレッドが使用している可能性がある間は再初期化したり削 除したりしてはいけません。どちらの動作も正しく行われなければプログラムで障 害が発生します。mutex を再初期化または削除する場合、アプリケーションがその mutex を使用していないことが確実でなければなりません。

### 戻り値

正常終了時は 0 です。それ以外の戻り値は、エラーが発生したことを示します。以 下のいずれかの条件が検出されると、この関数は失敗し、対応する値を戻します。

#### EBUSY

*mp* で示されたオブジェクト (初期化されているが、まだ削除されていない mutex) の再初期化の試行が検出されました。
### EINVAL

*mattr* 属性値が無効です。その mutex は変更されていません。

#### EFAULT

*mp* が指す mutex のアドレスが無効です。

# **mutex** の整合性保持

## **pthread\_mutex\_consistent\_np(3T)**

#include <pthread.h> int pthread\_mutex\_consistent\_np(pthread\_mutex\_t \**mutex*);

注 - pthread mutex consistent np() が適用されるのは、シンボル POSIX THREAD PRIO INHERIT が定義され、かつプロトコル属性値 PTHREAD PRIO INHERIT で初期化されている mutex に対してのみです。

mutex の所有者が終了すると、mutex が不整合になる可能性があります。

*pthread\_mutex\_consistent\_np* が、*mutex* の所有者の終了後に mutex オブジェク ト、*mutex* を整合させます。

不整合の mutex を獲得するには、pthread\_mutex\_lock() を呼び出します。戻り 値 EOWNERDEAD は不整合な mutex であることを示します。

pthread mutex consistent np() は、pthread mutex lock() への前の呼び 出しによって獲得された mutex を保持している間に呼び出してください。

mutex によって保護されている重要領域が、終了した所有者によって不整合の状態 のままになっている可能性があるので、mutex によって保護されている重要領域を 整合させることができる場合にのみ mutex を整合させてください。

整合された mutex に対して pthread\_mutex\_lock()、pthread\_mutex\_unlock() および pthread\_mutex\_trylock() を呼び出すと、通常の方法で動作します。

不整合でない、あるいは保持されていない mutex に対する pthread mutex consistent np() の動作は、定義されていません。

### 戻り値

pthread mutex consistent np() は、正常終了すると 0 を返します。それ以外 の戻り値は、エラーが発生したことを示しています。次の条件が検出されると、関 数は失敗し、対応する値を返します。

次の条件が検出されると、pthread mutex consistent np() は失敗します。

### ENOSYS

オプション POSIX THREAD PRIO INHERIT が定義されていないか、あるいは この実装が pthread mutex consistent np() 関数をサポートしていません。

次の条件が検出されると、pthread mutex consistent np() は失敗します。

EINVAL

*mutex* で指定された値は無効です。

# **mutex** のロック

## **pthread\_mutex\_lock(3T)**

```
プロトタイプ:
int pthread_mutex_lock(pthread_mutex_t *mutex);
#include <pthread.h>
pthread_mutex_t mutex;
int ret;
ret = pthread_ mutex_lock(&mp); /* mutex を獲得する */
```
pthread mutex lock(3T) は、*mutex* が指す mutex をロックしま す。pthread mutex lock() が戻ると、呼び出しスレッドが mutex をロックした 状態になっています。mutex が別のスレッドによってすでにロックされている (所有 されている) 場合は、呼び出しスレッドは mutex が使用可能になるまでブロックさ れます (Solaris スレッドについては、252ページの「mutex\_lock(3T)」を参照)。

mutex 型が PTHREAD\_MUTEX\_NORMAL の場合、デッドロックの検出は行われませ ん。mutex をもう一度ロックしようとするとデッドロックが発生します。スレッド が、ロックされていない mutex やロック解除された mutex をロック解除しようと した場合、引き起こされる動作は未定義です。

mutex 型が PTHREAD\_MUTEX\_ERRORCHECK の場合は、エラーチェックが提供され ます。すでにロックされた mutex をもう一度ロックしようとすると、エラーが返さ れます。ロックされていない mutex やロック解除された mutex をロック解除 しようとすると、エラーが返されます。

mutex 型が PTHREAD\_MUTEX\_RECURSIVE の場合は、mutex はロックの回数を記録 します。スレッドが最初に正常に mutex を獲得すると、ロック計数は 1 に設定され ます。この mutex をスレッドがさらにロックするたびに、ロックカウントが 1 ずつ 増えます。スレッドが mutex をロック解除するたびに、ロックカウントが 1 ずつ減 ります。ロックカウントが 0 になると、その mutex を別のスレッドが獲得でき るようになります。ロックされていない mutex やロック解除された mutex をロッ ク解除しようとすると、エラーが返されます。

mutex 型が PTHREAD\_MUTEX\_DEFAULT の場合、繰り返し mutex をロックしようと すると、引き起こされる動作は未定義です。 mutex をロックしていないスレッドが ロック解除しようとした場合、引き起こされる動作は未定義です。また、ロックさ れていない mutex をロック解除しようとした場合、引き起こされる動作は未定義で す。

### 戻り値

正常終了時は 0 です。それ以外の戻り値は、エラーが発生したことを示します。以 下のいずれかの条件が検出されると、この関数は失敗し、次の値を戻します。

#### EAGAIN

mutex の再帰的なロックが最大数を超えるため、mutex を獲得できません。

### EDEADLK

現在のスレッドがすでにその mutex を獲得しています。

シンボル POSIX THREAD PRIO INHERIT が定義されていて、mutex がプロトコ ル属性値 PTHREAD\_PRIO\_INHERIT で初期化されてお

り、pthread\_mutexattr\_setrobust\_np() の *robustness* 引数が

PTHREAD\_MUTEX\_ROBUST\_NP である場合、この関数は失敗し、次の値を返します。

#### EOWNERDEAD

この mutex の前の所有者が mutex を保持している間に終了しました。現在この mutex は、呼び出し元によって所有されています。呼び出し元は、mutex によっ て保護された状態を整合させるよう試行する必要があります。

呼び出し元が状態を整合させることができた場合、その mutex に対して pthread mutex consistent np() を呼び出して、mutex をロック解除しま す。これ以降の pthread mutex lock() の呼び出しは正常に動作します。

呼び出し元が状態を整合させることができない場合は、その mutex に対して pthread mutex init() は呼び出さず、mutex をロック解除します。これ以降 の pthread mutex lock() のすべての呼び出しは mutex の獲得に失敗し、エ ラーコード ENOTRECOVERABLE を返します。

EOWNERDEAD を持つロックを獲得した所有者が終了すると、次の所有者が EOWNERDEAD を持つロックを獲得します。

### ENOTRECOVERABLE

獲得しようとしている mutex は、ロックの保持中に終了した前の所有者によって 回復不能にされた状態を保護しています。mutex は獲得されませんでした。ロッ クが以前に EOWNERDEAD を指定されて獲得され、所有者が状態をクリーンアッ プできず、mutex の状態を整合させないで mutex をロック解除した場合に、この 状況が発生します。

ENOMEM

同時に保持される mutex の上限数を超えています。

## **mutex** のロック解除

## **pthread\_mutex\_unlock(3T)**

pthread mutex unlock(3T) は、*mutex* が指す mutex のロックを解除します。 (Solaris スレッドについては、252ページの「mutex\_unlock(3T)」を参照)。

```
プロトタイプ:
int pthread_mutex_unlock(pthread_mutex_t *mutex);
#include <pthread.h>
```
**(**続く**)**

```
pthread_mutex_t mutex;
int ret;
ret = pthread_mutex_unlock(&mutex); /* mutex を解除する */
```
pthread\_mutex\_unlock() は、*mutex* が指す mutex オブジェクトを解放します。 mutex を解放する方法は、mutex の 型属性に依存しま

す。pthread\_mutex\_unlock() が呼び出されたときに、指定された *mutex* が指す mutex オブジェクトでブロックされているスレッドがあり、この呼び出しによって mutex が使用できるようになると、スケジューリング方針に基づいて mutex を獲得 するスレッドが決定されます。PTHREAD\_MUTEX\_RECURSIVE のタイプの mutex の 場合、mutex が使用可能になるのは、カウントが 0 にな

り、pthread mutex unlock() を呼び出したスレッドがこの mutex のロックを解 除したときです。

## 戻り値

正常終了時は 0 です。それ以外の戻り値は、エラーが発生したことを示します。以 下の条件が検出されると、この関数は失敗し、次の値を戻します。

### EPERM

現在のスレッドは mutex を所有していません。

# ブロックしないで行う **mutex** のロック

## **pthread\_mutex\_trylock(3T)**

pthread mutex trylock(3T) は、*mutex* が指す mutex のロックを試みます。 (Solaris スレッドについては、253ページの「mutex\_trylock(3T)」を参照)。

```
プロトタイプ:
int pthread_mutex_trylock(pthread_mutex_t *mutex);
#include <pthread.h>
pthread_mutex_t mutex;
```

```
int ret;
```
*ret* = pthread\_mutex\_trylock(&*mutex*); /\* mutex のロックを試みる \*/

この関数はブロックしない点を除いて、pthread mutex lock() と同じ働きをし ます。*mutex* が参照している mutex オブジェクトが、現在のスレッドを含むいずれ かのスレッドによってロックされている場合は、呼び出しはただちに返されます。 mutex オブジェクトがロックされていなければ、呼び出しスレッドがロックを獲得 します。

## 戻り値

正常終了時は 0 です。それ以外の戻り値は、エラーが発生したことを示します。以 下のいずれかの条件が検出されると、この関数は失敗し、次の値を戻します。

#### EBUSY

*mutex* が指している mutex はすでにロックされているため、獲得できません。

### EAGAIN

*mutex* に繰り返し行われたロック回数が最大数を超えるため、mutex を所有でき ません。

シンボル POSIX THREAD PRIO INHERIT が定義されていて、mutex がプロトコ ル属性値 PTHREAD\_PRIO\_INHERIT で初期化されてお

り、pthread\_mutexattr\_setrobust\_np() の *robustness* 引数が PTHREAD MUTEX ROBUST NP である場合、この関数は失敗し、次の値を返します。

### EOWNERDEAD

この mutex の前の所有者が mutex を保持している間に終了しました。現在この mutex は、呼び出し元によって所有されています。呼び出し元は、mutex によっ て保護された状態を整合させるよう試行する必要があります。

呼び出し元が状態を整合させることができた場合、その mutex に対して pthread mutex consistent np() を呼び出して、mutex をロック解除しま す。これ以降の pthread mutex lock() の呼び出しは正常に動作します。

呼び出し元が状態を整合させることができない場合は、その mutex に対して pthread mutex init() は呼び出さず、mutex をロック解除します。これ以降 の pthread mutex trylock() のすべての呼び出しは mutex の獲得に失敗 し、エラーコード ENOTRECOVERABLE を返します。

EOWNERDEAD を持つロックを獲得した所有者が終了すると、次の所有者が EOWNERDEAD を持つロックを獲得します。

### ENOTRECOVERABLE

獲得しようとしている mutex は、ロックの保持中に終了した前の所有者によって 回復不能にされた状態を保護しています。mutex は獲得されませんでした。ロッ クが以前に EOWNERDEAD を指定されて獲得され、所有者が状態をクリーンアッ プできず、mutex の状態を整合させないで mutex をロック解除した場合に、この 状況が発生します。

#### ENOMEM

同時に保持される mutex の上限数を超えています。

# **mutex** の削除

## **pthread\_mutex\_destroy(3T)**

pthread mutex destroy(3T) は、mp が指す mutex に関連するすべての状態を 削除します。(Solaris スレッドについては、251ページの「mutex\_destroy(3T)」を参 照)。

```
プロトタイプ:
int pthread_mutex_destroy(pthread_mutex_t *mp);
#include <pthread.h>
pthread_mutex_t mp;
int ret;
ret = pthread_mutex_destroy(&mp); /* mutex を削除する */
```
mutex の記憶領域は解放されません。

### 戻り値

正常終了時は 0 です。それ以外の戻り値は、エラーが発生したことを示します。以 下の条件が検出されると、この関数は失敗し、次の値を返します。

EINVAL

*mp* で指定された値が、初期化された mutex オブジェクトを表していません。

## **mutex** ロックのコード例

例 4–1 に、mutex ロックを示すコードの一部を示します。

例 **4–1** mutex ロックの例

```
#include <pthread.h>
pthread_mutex_t count_mutex;
long long count;
void
increment_count()
{
     pthread mutex lock(&count mutex);
    \frac{1}{\text{count}} = \frac{1}{\text{count}} + 1;pthread_mutex_unlock(&count_mutex);
}
long long
get_count()
{
    long long c;
    pthread mutex lock(&count mutex);
     c = count;pthread_mutex_unlock(&count_mutex);
     return (c);
}
```
例 4–1 の 2 つの関数は、相互排他 (mutex) ロックをそれぞれ別の目的で使用してい ます。increment count() 関数は、相互排他ロックによって共有変数の原子的操 作による更新を保証しています。get\_count() 関数は、相互排他ロックによって 64 ビット値の *count* が原子的に読み取られるようにしています。32 ビットアーキテ クチャでは、long long は実際には 2 つの 32 ビット値として処理されます。

整数はほとんどのマシンで共通のワードサイズであるため、整数値の読み取りは原 子操作です。

同時に 2 つのリソースをアクセスすることがあります。一方のリソースを使用し ているとき、もう一方のリソースも必要となる場合があります。2 つのスレッドが 同じ 2 つのリソースを要求しようとして両者が異なる順序で、対応する相互排他 ロックを獲得しようとする場合に問題が生じることがあります。たとえば 、2 つの スレッドがそれぞれ mutex の 1 と 2 をロックした場合、次に各スレッドが互いに もう一方の mutex をロックしようとするとデッドロックが発生します。例 4–2 に、 デッドロックが発生する場合のシナリオを示します。

例 **4–2** デッドロック

| スレッド1                       | スレッド 2                      |
|-----------------------------|-----------------------------|
| pthread mutex lock (&m1);   | pthread mutex lock (&m2);   |
|                             |                             |
|                             | /* リソース 2 を使用 */            |
| /* リソース1を使用 */              | pthread mutex lock (&m1);   |
| pthread mutex lock (&m2);   |                             |
|                             | /* リソース1と2を使用 */            |
| /* リソース1と2を使用 */            | pthread mutex unlock (&m1); |
| pthread mutex unlock (&m2); | pthread mutex unlock (&m2); |
| pthread mutex unlock (&m1); |                             |

この問題を回避する最善の方法は、スレッドで複数の mutex をロックする場合、常 に同じ順序でロックすることです。この方法をロック序列と呼び、mutex に論理的 な番号を割り振ることにより mutex に順序を付けます。

自分がある番号を持つ mutex を保持しているときより小さい番号が割り振られてい る mutex はロックできないという規定を守るようにします。

注 **-** ロック lint ツールを使うと、この例で示したようなデッドロックの問題を検出 できます。この種のデッドロック問題を回避する最善の方法は、ロック階層を使用 することです。常に一定の順序でロックする限り、デッドロックは発生しません。

ただし、この方法は常に使用できるとは限りません。規定と違う順序で相互排他 ロックを獲得しなければならないこともあるからです。そのような状況でデッド ロックを防ぐには、pthread mutex trylock() を使用します。デッドロックが 避けられないような事態が生じた場合は、ある 1 つのスレッドが現在保持している mutex のロックを解除する必要があります。

例 **4–3** 条件付きロック

| スレッド1                                                                  | スレッド2                                                                                                    |
|------------------------------------------------------------------------|----------------------------------------------------------------------------------------------------|
| pthread mutex lock(&m1);                                               | for $(i; j)$                                                                                                    |
| pthread_mutex_lock(&m2);                                               | $\{$ pthread mutex lock (&m2);                                                                                                    |
| /* 解放 */<br>pthread mutex unlock (&m2);<br>pthread mutex unlock (&m1); | if (pthread mutex trylock $(\delta m1) = 0$ )<br>/* 獲得成功 */<br>break;<br>/* 獲得失敗 */<br>pthread mutex unlock (&m2);<br>$\}$<br>/* ロックを獲得し、解放 */<br>pthread mutex unlock (&m1);<br>pthread mutex unlock (&m2); |

例 4–3 では、スレッド 1 は mutex を規定通りの順序でロックしようとしています が、スレッド 2 ではロックの順序が違います。デッドロックが発生しないようにす るために、スレッド 2 は mutex の 1 を慎重にロックしなければなりません。これ は、mutex の 1 が解放されるまで待つとすると、スレッド 1 との間にデッドロック の関係が生じる恐れがあるからです。

これを防ぐため、スレッド2は pthread mutex trylock() を呼び出し、mutex がロックされていなければロックします。ロックされていれば、スレッド 2 はただ ちにエラーを返します。その時点で、スレッド 2 は mutex の 2 を解放しなければな りません。その結果、スレッド 1 は mutex の 2 をロックでき、最終的には mutex の 1 と 2 の両方を解放します。

## 片方向リンクリストの入れ子のロック

例 4–4 と例 4–5で、一度に 3 つのロックを獲得する場合を説明します。この例で は、デッドロックを防ぐために規定された順序でロックします。

例 **4–4** 片方向リンクのリスト構造体

```
typedef struct node1 {
   int value;
   struct node1 *link;
   pthread mutex t lock;
} node1_t;
node1_t ListHead;
```
この例で使用する片方向リンクのリスト構造体は、各ノードに相互排他ロックを含 んでいます。このリストから特定のノードを削除する場合は、最初に *ListHead* (これ が削除されることはない) の位置からリストをたどって目的のノードを探します。

この検索を同時並行的に行われる削除から保護するために、各ノードをロックして からノードの内容にアクセスしなければなりません。すべての検索が *ListHead* の位 置から開始されるので、常にリストの順序でロックされます。このため、デッド ロックは決して発生しません。

目的のノードが見つかった時は、この変更がそのノードと直前のノードの両方に影 響を与えるため、両方をロックします。直前のノードのロックが常に最初に獲得さ れるので、ここでもデッドロックの心配はありません。例 4–5 は、片方向リンクリ ストから特定のノードを削除する C コードを示しています。

例 **4–5** 片方向リンクリストの入れ子のロック

```
node1_t *delete(int value)
{
   node1 t *prev, *current;
   prev = &ListHead;
   pthread_mutex_lock(&prev->lock);
```

```
while ((current = prev->link) != NULL) {
       pthread_mutex_lock(&current->lock);
       if (current->value == value) {
           prev->link = current->link;
           pthread mutex unlock(&current->lock);
            pthread_mutex_unlock(&prev->lock);
           current->link = NULL;
           return(current);
        }
       pthread_mutex_unlock(&prev->lock);
       prev = current;
    }
   pthread mutex unlock(&prev->lock);
   return(NULL);
}
```
## 循環リンクリストの入れ子のロック

例 4–6 は、前述のリスト構造を修正して循環リストにしたものです。先頭のノード として識別されるノードはありません。スレッドは適当な 1 つのノードに関連付け られると、そのノードと次のノードに対して操作を行います。この状況ではロック 序列は適用できません。明らかに階層 (つまり、リンクをたどる順番) が循環的だか らです。

例 **4–6** 循環リンクリスト

```
typedef struct node2 {
   int value;
    struct node2 *link;
   pthread_mutex_t lock;
} node2_t;
```
例 4–7 では 2 つのノードをロックし、両方のノードに対してある操作を行なってい る C コードを示します。

続き

例 **4–7** 循環リンクリストの入れ子のロック

```
void Hit Neighbor(node2_t *me) {
    while (1) {
        pthread_mutex_lock(&me->lock);
        if (pthread_mutex_lock(&me->link->lock)!= 0) {
            /* ロック失敗 */
            pthread_mutex_unlock(&me->lock);
            continue;
        }
        break;
    }
    me->link->value += me->value;
    me-\text{value} /=2;
    pthread mutex unlock(&me->link->lock);
    pthread_mutex_unlock(&me->lock);
}
```
# 条件変数の属性

条件変数は、ある条件が真になるまでスレッドを原子的にブロックしたいときに使 用します。必ず相互排他ロックとともに使用します。

条件変数を使うと、特定の条件が真になるまでスレッドを原子的にブロックできま す。この条件判定は、相互排他ロックにより保護された状態で行います。

条件が偽のとき、スレッドは通常は条件変数でブロック状態に入り、相互排他ロッ クを原子的操作により解除して、条件が変更されるのを待ちます。別のスレッドが 条件を変更すると、そのスレッドはそれに関連する条件変数にシグナルを送り、そ の条件変数でブロックしているスレッドを呼び起こします。呼び起こされたスレッ ドは再度相互排他ロックを獲得し、条件を再び評価します。

異なるプロセスに所属するスレッドの間で、条件変数を使って同期をとるために は、連携するそれらのプロセスの間で共有される書き込み可能なメモリーに、条件 変数の領域を確保する必要があります。

スケジューリング方針は、ブロックされたスレッドがどのように呼び起こさるかを 決定します。デフォルト SCHED OTHER の場合、スレッドは優先順位に従って呼び 起こされます。

条件変数の属性は、使用する前に設定して初期化しておかなければなりません。条 件変数の属性を操作する関数を表 4–4 に示します。

表 **4–4** 条件変数の属性

| 操作           | 参照先                                      |
|--------------|------------------------------------------|
| 条件変数の属性の初期化  | 123ページの「pthread_condattr_init(3T)」       |
| 条件変数の属性の削除   | 124ページの「pthread_condattr_destroy(3T)」    |
| 条件変数のスコープの設定 | 124ページの「pthread_condattr_setpshared(3T)」 |
| 条件変数のスコープの取得 | 125ページの「pthread_condattr_getpshared(3T)」 |

条件変数のスコープ定義について、 Solaris スレッドと POSIX スレッドの相違点 を表 4–5 に示します。

表 **4–5** 条件変数のスコープの比較

| <b>Solaris</b> | <b>POSIX</b>            | 定義                                             |
|----------------|-------------------------|------------------------------------------------|
| USYNC PROCESS  | PTHREAD PROCESS SHARED  | このプロセスと他のプ<br>ロセスのスレッドの間<br>で同期をとるために使<br>用する。 |
| USYNC THREAD   | PTHREAD PROCESS PRIVATE | このプロセスのスレッ<br>ドの間でだけ同期をと<br>るために使用する。          |

条件変数の属性の初期化

## **pthread\_condattr\_init(3T)**

pthread condattr init(3T) は、このオブジェクトに関連付けられた属性をデ フォルト値に初期化します。各属性オブジェクトのための記憶領域は、実行時にス レッドシステムによって割り当てられます。この関数が呼び出されたときの *pshared* 属性のデフォルト値は PTHREAD PROCESS PRIVATE で、初期化された条件変数を 1 つのプロセスの中だけで使用できるという意味です。

```
プロトタイプ:
int pthread_condattr_init(pthread_condattr_t *cattr);
#include <pthread.h>
pthread_condattr_t cattr;
int ret;
/* initialize an attribute to default value */
ret = pthread_condattr_init(&cattr);
```
*cattr* は不透明なデータ型で、システムによって割り当てられた属性オブジェクトを 格納します。*cattr* のスコープとして取りうる値は、PTHREAD\_PROCESS\_PRIVATE (デフォルト) と PTHREAD\_PROCESS\_SHARED です。

条件変数属性を再使用するには、pthread condattr destroy(3T) によって事 前に削除しなければなりません。pthread condattr\_init() 呼び出しは、不透 明なオブジェクトへのポインタを戻します。そのオブジェクトが削除されないと、 結果的にメモリーリークを引き起こします。

## 戻り値

正常終了時は 0 です。それ以外の戻り値は、エラーが発生したことを示します。以 下のいずれかの条件が検出されると、この関数は失敗し、対応する値を返します。

#### ENOMEM

メモリーが足りなくて、スレッド属性オブジェクトを初期化できません。

### EINVAL

*cattr* で指定された値が無効です。

条件変数の属性の削除

## **pthread\_condattr\_destroy(3T)**

pthread condattr destroy(3T) は記憶領域を解除し、属性オブジェクトを無 効にします。

```
プロトタイプ:
int pthread_condattr_destroy(pthread_condattr_t *cattr);
#include <pthread.h>
pthread_condattr_t cattr;
int ret;
/* 属性を削除する */
ret = pthread_condattr_destroy(&cattr);
```
## 戻り値

正常終了時は 0 です。それ以外の戻り値は、エラーが発生したことを示します。以 下の条件が検出されると、この関数は失敗し、対応する値を返します。

EINVAL

*cattr* で指定された値が無効です。

# 条件変数のスコープの設定

## **pthread\_condattr\_setpshared(3T)**

pthread condattr setpshared(3T) は、プロセス専用 (プロセス内) とシステ ム共通 (プロセス間) のどちらかに条件変数のスコープを設定します。*pshared* 属性を PTHREAD PROCESS SHARED 状態に設定して条件変数を生成し、その条件変数が共 有メモリー内に存在する場合、その条件変数は複数のプロセスのスレッドの間で共 有できます。これは、オリジナルの Solaris スレッドにおいて mutex\_init() で USYNC\_PROCESS フラグを使用するのに相当します。

mutex の *pshared* 属性を PTHREAD PROCESS PRIVATE (デフォルト値) に設定した 場合、その mutex を操作できるのは同じプロセスで生成されたスレッドに限られま す。PTHREAD PROCESS PRIVATE を使用した場合、その動作はオリジナルの

Solaris スレッドにおいて cond\_init() 呼び出しで USYNC\_THREAD フラグを使用 したとき、すなわち局所条件変数と同じになります。PTHREAD PROCESS SHARED は広域条件変数に相当します。

```
プロトタイプ:
int pthread_condattr_setpshared(pthread_condattr_t *cattr,
    int pshared);
#include <pthread.h>
pthread_condattr_t cattr;
int ret;
/* 全プロセス */
ret = pthread_condattr_setpshared(&cattr, PTHREAD_PROCESS_SHARED);
/* 1 つのプロセス内 */
ret = pthread_condattr_setpshared(&cattr, PTHREAD_PROCESS_PRIVATE);
```
## 戻り値

正常終了時は 0 です。それ以外の戻り値は、エラーが発生したことを示します。以 下の条件が検出されると、この関数は失敗し、対応する値を返します。

### EINVAL

*cattr* または *pshared* の値が無効です。

# 条件変数のスコープの取得

## **pthread\_condattr\_getpshared(3T)**

pthread\_condattr\_getpshared(3T) は属性オブジェクト *cattr* の *pshared* の現在 のスコープ値を取得します。これは PTHREAD PROCESS SHARED と PTHREAD\_PROCESS\_PRIVATE のどちらかです。

```
プロトタイプ:
int pthread_condattr_getpshared(const pthread_condattr_t *cattr,
    int *pshared);
#include <pthread.h>
pthread_condattr_t cattr;
```
**(**続く**)**

```
int pshared;
int ret;
/* 条件変数の pshared 値を取得する */
ret = pthread_condattr_getpshared(&cattr, &pshared);
```
## 戻り値

正常終了時は 0 です。それ以外の戻り値は、エラーが発生したことを示します。以 下の条件が検出されると、この関数は失敗し、対応する値を返します。

EINVAL

*cattr* の値が無効です。

# 条件変数の使用方法

この節では条件変数の使用方法を説明します。表 4–6 にそのための関数を示します。

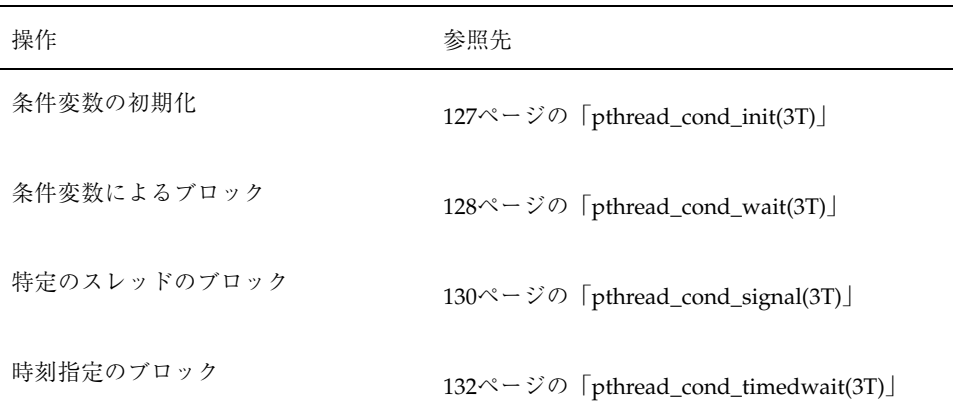

### 表 **4–6** 条件変数関数

表 **4–6** 条件変数関数 続く

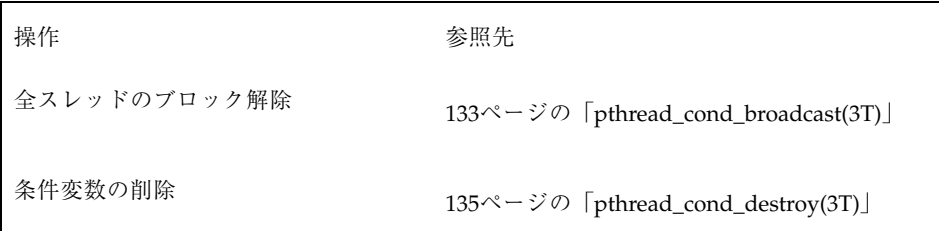

条件変数の初期化

## **pthread\_cond\_init(3T)**

pthread cond init(3T) は、cv が指す条件変数をデフォルト値 (cattr が NULL) に初期化します。また、pthread condattr\_init() ですでに設定してある条件 変数の属性を指定することもできます。*cattr* を NULL にするのは、デフォルト条件 変数属性オブジェクトのアドレスを渡すのと同じですが、メモリーのオーバーヘッ ドがありません。(Solaris スレッドについては、253ページの「cond\_init(3T)」を参

照)。

```
プロトタイプ:
int pthread_cond_init(pthread_cond_t *cv,
    const pthread_condattr_t *cattr);
#include <pthread.h>
pthread_cond_t cv;
pthread_condattr_t cattr;
int ret;
/* 条件変数をデフォルト値に初期化する */
ret = pthread_cond_init(&cv, NULL);
/* 条件変数を初期化する */
ret = pthread_cond_init(&cv, &cattr);
```
静的に定義された条件変数は、マクロ PTHREAD\_COND\_INITIALIZER で、デフォ ルト属性をもつように直接初期化できます。この効果は、NULL 属性を指定して pthread cond init() を動的に割り当てるのと同じです。エラーチェックは行わ れません。

複数のスレッドで同じ条件変数を同時に初期化または再初期化しないでください。 条件変数を再初期化または削除する場合、アプリケーションでその条件変数が現在 使用されていないことを確認しなければなりません。

### 戻り値

正常終了時は 0 です。それ以外の戻り値は、エラーが発生したことを示します。以 下のいずれかの条件が検出されると、この関数は失敗し、対応する値を返します。

EINVAL

*cattr* で指定された値が無効です。

#### EBUSY

その条件変数は現在使用されています。

### EAGAIN

必要なリソースが利用できません。

#### ENOMEM

メモリー不足のため条件変数を初期化できません。

# 条件変数によるブロック

## **pthread\_cond\_wait(3T)**

pthread\_cond\_wait(3T) は、*mp* が指す相互排他ロックを原子操作により解放 し、*cv* が指す条件変数で呼び出しスレッドをブロックします。(Solaris スレッド については、255ページの「cond\_wait(3T)」を参照)。

```
プロトタイプ:
int pthread cond wait(pthread cond t *cv, pthread mutex t *mutex);
#include <pthread.h>
```

```
pthread_cond_t cv;
pthread_mutex_t mp;
```
### **(**続く**)**

#### int *ret*;

/\* 条件変数でブロック \*/ *ret* = pthread\_cond\_wait(&*cv*, &*mp*);

> ブロックされたスレッドを呼び起こすには、pthread\_cond\_signal() か pthread cond broadcast() を使います。また、スレッドはシグナルの割り込み によっても呼び起こされます。

> pthread cond wait() が戻ったからといって、条件変数に対応する条件の値が変 化したと判断することはできません。このため、条件をもう一度評価しなければな りません。

pthread cond wait() が戻るときは、たとえエラーを戻したときでも、常に mutex は呼び出しスレッドがロックし保持している状態にあります。

pthread cond wait() は、指定の条件変数にシグナルが送られてくるまでブロッ ク状態になります。pthread cond wait() は原子的操作により、対応する mutex ロックを解除してからブロック状態に入り、ブロック状態から戻る前にもう一度原 子的操作によりロックを獲得します。

通常の用法は次のとおりです。mutex ロックの保護下で条件式を評価します。条件 式が偽のとき、スレッドは条件変数でブロック状態に入ります。別のスレッドが条 件の値を変更すると、条件変数にシグナルが送られます。その条件変数でブロック されていた (1 つまたは全部の) スレッドは、そのシグナルによってブロックが解除 され、もう一度 mutex ロックを獲得しようとします。

呼び起こされたスレッドが pthread\_cond\_wait() から戻る前に条件が変更され ることもあるので、mutex ロックを獲得する前に、待ち状態の原因となった条件を もう一度評価しなければなりません。条件チェックを while() ループに入れ、そ こで pthread cond wait() を呼び出すようにすることをお勧めします。

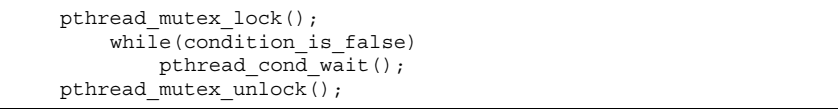

条件変数で複数のスレッドがブロックされているとき、それらのスレッドが、どの 順番でブロックが解除されるかは不定です。

注 **-** pthread\_cond\_wait() は取り消しポイントです。保留状態になっている取り 消しがあって、呼び出しスレッドが取り消しを有効 (使用可能) にしている場合、そ のスレッドは終了し、ロックしている間にクリーンアップハンドラの実行を開始し ます。

## 戻り値

正常終了時は 0 です。それ以外の戻り値は、エラーが発生したことを示します。以 下の条件が検出されると、この関数は失敗し、次の値を返します。

### EINVAL

*cv* または *mp* で指定された値が無効です。

# 特定のスレッドのブロック解除

## **pthread\_cond\_signal(3T)**

pthread cond signal(3T) は、cv が指す条件変数でブロックされている 1 つの スレッドのブロックを解除します。(Solaris スレッドについては、256ページの 「cond\_signal(3T)」を参照)。

プロトタイプ: int pthread\_cond\_signal(pthread\_cond\_t \**cv*); #include <pthread.h> pthread\_cond\_t *cv*; int *ret*; /\* ある条件変数がシグナルを送る \*/ *ret* = pthread\_cond\_signal(&*cv*);

pthread cond signal() は、シグナルを送ろうとしている条件変数で使用され たものと同じ mutex ロックを獲得した状態で呼び出してください。そうしないと、 関連する条件が評価されてから pthread cond wait() でブロック状態に入るま での間に、条件変数にシグナルが送られる可能性があり、その場合 pthread cond wait() は永久に待ち続けることになります。

スケジューリング方針は、ブロックされたスレッドがどのように呼び起こされるか を決定します。SCHED\_OTHER の場合、スレッドは優先順位に従って呼び起こされ ます。

スレッドがブロックされていない条件変数に対して pthread\_cond\_signal() を 実行しても無視されます。

## 戻り値

正常終了時は 0 です。それ以外の戻り値は、エラーが発生したことを示します。以 下の条件が検出されると、この関数は失敗し、次の値を戻します。

### EINVAL

*cv* が指すアドレスが正しくありません。

例 **4–8** pthread\_cond\_wait() と pthread\_cond\_signal() の使用例

```
pthread_mutex_t count_lock;
pthread cond t count nonzero;
unsigned count;
decrement count()
{
    pthread mutex lock(&count lock);
    while \overline{\text{count}} = 0)
        pthread cond wait(&count nonzero, &count lock);
    count = \overline{\text{count}} - \overline{1};
    pthread mutex unlock(&count lock);
}
increment_count()
{
    pthread mutex lock(&count lock);
    if (count == 0)pthread cond_signal(&count_nonzero);
    count = count + 1;pthread_mutex_unlock(&count_lock);
}
```
時刻指定のブロック

## **pthread\_cond\_timedwait(3T)**

```
プロトタイプ:
int pthread_cond_timedwait(pthread_cond_t *cv,
    pthread_mutex_t *mp, const struct timespec *abstime);
#include <pthread.h>
#include <time.h>
pthread_cond_t cv;
pthread_mutex_t mp;
timestruct_t abstime;
int ret;
/* 条件変数で指定した時刻までブロック */
ret = pthread_cond_timedwait(&cv, &mp, &abstime);
```
pthread\_cond\_timedwait(3T) は、*abstime* で指定した時刻を過ぎるとブロック 状態を解除する点を除いて、pthread cond wait() と同じ動作をしま す。pthread cond timedwait() が戻るときは、たとえエラーを戻したときで も、常に mutex は呼び出しスレッドがロックして保持している状態です。(Solaris スレッドについては、256ページの「cond\_timedwait(3T)」を参照)。

pthread cond timedwait() のブロック状態が解除されるのは、条件変数にシグ ナルが送られてきたときか、一番最後の引数で指定した時刻を過ぎたときです。

注 **-** pthread\_cond\_timedwait() は、取り消しポイントでもあります。

## 戻り値

正常終了時は 0 です。それ以外の戻り値は、エラーが発生したことを示します。以 下の条件が検出されると、この関数は失敗し、次の値を戻します。

### EINVAL

*cv* または *abstime* が不当なアドレスを指しています。

### ETIMEDOUT

*abstime* で指定された時刻を過ぎています。

時間切れの指定は時刻で行うため、時間切れ時刻を再計算する必要がないので、効 率的に条件を再評価できます (詳細は、例 4–9 を参照してください)。

例 **4–9** 時刻指定のブロック

```
pthread_timestruc_t to;
pthread_mutex_t m;
pthread_cond_t c;
...
pthread_mutex_lock(&m);
to.tv sec = time(NULL) + TIMEOUT;to.tv_nsec = 0;while \text{cond} == \text{FALSE} {
    err = pthread cond timedwait(&c, \&m, \&to);if (err == ETIMEDOUT) {
        /* 時間切れの場合の処理 */
        break;
    }
}
pthread_mutex_unlock(&m);
```
# 全スレッドのブロック解除

## **pthread\_cond\_broadcast(3T)**

```
プロトタイプ:
int pthread_cond_broadcast(pthread_cond_t *cv);
#include <pthread.h>
pthread_cond_t cv;
int ret;
/* 条件変数すべてがシグナルを受ける */
ret = pthread_cond_broadcast(&cv);
```
pthread cond broadcast(3T) は、*cv* (pthread cond wait() で指定された) が指す条件変数でブロックされている、すべてのスレッドのブロックを解除しま す。スレッドがブロックされていない条件変数に対して pthread cond broadcast() を実行しても無視されます。(Solaris スレッド については、257ページの「cond\_broadcast(3T)」を参照)。

### 戻り値

正常終了時は 0 です。それ以外の戻り値は、エラーが発生したことを示します。以 下の条件が検出されると、この関数は失敗し、次の値を戻します。

EINVAL

*cv* が指すアドレスが正しくありません。

条件変数に対するブロードキャストの例

条件変数でブロックされていたすべてのスレッドが、もう一度相互排他ロックを争 奪するようになるので慎重に使用してください。たとえ

ば、pthread\_cond\_broadcast() を使用すると可変量のリソースに対して、その リソースが解放される時にスレッド間で争奪させることができます (詳細は、例 4–10 を参照してください)。

例 **4–10** 条件変数に対するブロードキャスト

```
pthread_mutex_t rsrc_lock;
pthread_cond_t rsrc_add;
unsigned int resources;
get_resources(int amount)
{
    pthread mutex lock(&rsrc lock);
    while (resources < amount) {
       pthread_cond_wait(&rsrc_add, &rsrc_lock);
    }
    resources -= amount;
    pthread_mutex_unlock(&rsrc_lock);
}
add_resources(int amount)
{
    pthread_mutex_lock(&rsrc_lock);
    resources += amount;
    pthread cond broadcast(&rsrc add);
    pthread_mutex_unlock(&rsrc_lock);
}
```
上記のコード例の add\_resources() で、次の点に注意してください。相互排他 ロックの範囲内では、resources の更新と pthread cond broadcast() の呼び 出しはどちらを先に行なってもかまいません。

pthread cond broadcast() は、シグナルを送ろうとしている条件変数で使用さ れたものと同じ相互排他ロックを獲得した状態で呼び出してください。そうしない と、関連する条件変数が評価されてから pthread\_cond\_wait() でブロック状態 に入るまでの間に条件変数にシグナルが送られる可能性があり、その場合 pthread cond wait() は永久に待ち続けることになります。

# 条件変数の削除

## **pthread\_cond\_destroy(3T)**

pthread cond destroy(3T) は、cv が指す条件変数を削除します。(Solaris スレッ ドについては、255ページの「cond\_destroy(3T)」を参照)。

```
プロトタイプ:
int pthread_cond_destroy(pthread_cond_t *cv);
#include <pthread.h>
pthread_cond_t cv;
int ret;
/* 条件変数を削除する */
ret = pthread_cond_destroy(&cv);
```
条件変数の記憶領域は解放されません。

## 戻り値

正常終了時は 0 です。それ以外の戻り値は、エラーが発生したことを示します。以 下の条件が検出されると、この関数は失敗し、次の値を戻します。

EINVAL

*cv* で指定された値が無効です。

# 「呼び起こし忘れ」問題

pthread cond signal() または pthread cond broadcast() を呼び出すと き、スレッドが条件変数に関連する相互排他ロックを保持していないと「呼び起こ し忘れ」(lost wake-up) という問題が生じることがあります。

次のすべての条件に該当する場合は、そのシグナルには効果がないので「呼び起こ し忘れ」が発生します。

- あるスレッドが pthread\_cond\_signal() または pthread cond broadcast() を呼び出す
- 別のスレッドが条件の評価と pthread\_cond\_wait() 呼び出しの間にある
- 待ち状態のスレッドがない

## 「生産者 **/** 消費者」問題

「生産者 / 消費者」問題は、並行プログラミングに関する問題の中でも一般によく 知られているものの 1 つです。この問題は次のように定式化されます。サイズが有 限の 1 個のバッファと 2 種類のスレッドが存在します。一方のスレッドを生産者、 もう一方のスレッドを消費者と呼びます。生産者がバッファにデータを入れ、消費 者がバッファからデータを取り出します。

生産者は、バッファに空きができるまでデータを入れることができません。消費者 は、バッファが空の間はデータを取り出すことができません。

特定の条件のシグナルを待つスレッドの待ち行列を条件変数で表すことにします。

例 4–11 では、そうした待ち行列として *less* と *more* の 2 つを使用しています。*less* はバッファ内の未使用スロットを待つ生産者のための待ち行列で、*more* は情報が格 納されたバッファスロットを待つ消費者のための待ち行列です。また、バッファが 同時に複数のスレッドによってアクセスされないようにするために、相互排他ロッ ク (mutex ロック) も使用しています。

例 **4–11** 「生産者 / 消費者」問題と条件変数

```
typedef struct {
   char buf [BSIZE];
    int occupied;
   int nextin;
    int nextout;
   pthread mutex t mutex;
```
**(**続く**)**

```
pthread_cond_t more;
    pthread_cond_t_less;
} buffer_t;
buffer t buffer;
```
例 4–12 は、生産者側の処理です。最初に、mutex をロックしてバッファデータ構造 (buffer) を保護します。次に、これから作成するデータのための空きがあるか確 認します。空きがない場合は、pthread cond wait() を呼び出して、「バッファ 内に空きがある」を表す条件 *less* にシグナルが送られてくるのを待つスレッドの待 ち行列に入ります。

同時に、pthread\_cond\_wait() の呼び出しによって、スレッドは mutex のロッ クを解除します。生産者スレッドは、条件が真になって消費者スレッドがシグナル を送ってくれるのを待ちます (詳細は、例 4–12 を参照してください)。条件にシグナ ルが送られてくると、*less* を待っている一番目のスレッドが呼び起こされます。し かし、そのスレッドは pthread cond wait() が戻る前に、mutex ロックを再び 獲得する必要があります。

このようにして、バッファデータ構造への相互排他アクセスが保証されます。その 後、生産者スレッドはバッファに本当に空きがあるか確認しなければなりません。 空きがある場合は、最初の未使用スロットにデータを入れます。

このとき、バッファにデータが入れられるのを消費者スレッドが待っている可能性 があります。そのスレッドは、条件変数 *more* で待ち状態となっています。生産者ス レッドはバッファにデータを入れると、pthread\_cond\_signal( ) を呼び出し て、待ち状態の最初の消費者を呼び起こします (待ち状態の消費者がいないときは、 この呼び出しは無視されます)。

最後に、生産者スレッドは mutex ロックを解除して、他のスレッドがバッファデー タ構造を操作できるようにします。

例 **4–12** 「生産者 / 消費者」問題 - 生産者

```
void producer(buffer_t *b, char item)
{
   pthread_mutex_lock(&b->mutex);
   while (b->occupied >= BSIZE)
        pthread_cond_wait(&b->less, &b->mutex);
```

```
assert(b->occupied < BSIZE);
   b->buf[b->nextin++] =item;
   b->nextin %= BSIZE;
   b->occupied++;
   /* 現在の状態: 「b->occupied < BSIZE かつ b->nextin はバッファ内
     の次の空きスロットのインデックス」または「b->occupied == BSIZE
     かつ b->nextin は次の (占有されている) スロットのインデックス。これは
     消費者によって空にされる (例: b->nextin == b->nextout) 」 */
   pthread_cond_signal(&b->more);
   pthread_mutex_unlock(&b->mutex);
}
```
上記のコード例の assert() 文の用法に注意してください。コンパイル時に NDEBUG を定義しなければ、assert() は次のように動作します。すなわち、引数 が真 (0 以外の値) のときは何も行わず、引数が偽 (0) のときはプログラムを強制的 に終了させます。このように、実行時に発生した問題をただちに指摘できる点がマ ルチスレッドプログラムに特に適しています。assert( ) はデバッグのための有用 な情報も与えてくれます。

/\* 現在の状態: ... で始まるコメント部分も assert() で表現した方がよいかもしれ ません。しかし、論理式で表現するには複雑すぎるので、ここでは文章で表現し ています。

上記の assert() やコメント部分の論理式は、どちらも不変式の例です。不変式 は、あるスレッドが不変式中の変数を変更している瞬間を除いて、プログラムの実 行により偽の値に変更されない論理式です (もちろん assert() の論理式は、どの スレッドがいつ実行した場合でも常に真であるべきです)。

不変式は非常に重要な手法です。プログラムテキストとして明示的に表現しなくて も、プログラムを分析するときは不変式に置き換えて問題を考えることが大切です。

上記の生産者コード内のコメントで表現された不変式は、スレッドがそのコメント を含むコード部分を処理中には常に真となります。しかし、それを mutex\_unlock()のすぐ後ろに移動すると、必ずしも常に真とはなりませ ん。assert() のすぐ後ろに移動した場合は、真となります。

つまり、この不変式は、生産者または消費者がバッファの状態を変更しようとしてい るとき以外は、常に真となるような特性を表現しています。スレッドは mutex の保

護下でバッファを操作しているとき、この不変式の値を一時的に偽にしてもかまいま せん。しかし、処理が完了したら不変式の値を再び真に戻さなければなりません。

例 4–13 は、消費者の処理です。この処理の流れは生産者の場合と対称的です。

例 **4–13** 「生産者 / 消費者」問題 - 消費者

```
char consumer(buffer t *b)
{
   char item;
   pthread_mutex_lock(&b->mutex);
   while(b->occupied <= 0)
       pthread cond wait(&b->more, &b->mutex);
   assert(b->occupied > 0);
   item = b->buf[b->nextout++];
   b->nextout %= BSIZE;
   b->occupied--;
   /* 現在の状態: 「b->occupied > 0 かつ b->nextout はバッファ内の
      最初の占有されているスロットのインデックス」または「b->occupied == 0
      かつ b-> nextout は次の (未使用) スロットのインデックス。これは生産者側
      によっていっぱいにされる (例: b->nextout == b->nextin) 」 */
   pthread cond signal(&b->less);
   pthread mutex unlock(&b->mutex);
   return(item);
}
```
# セマフォ

セマフォは、E.W. ダイクストラ (Dijkstra) が 1960 年代の終わりごろに考案したプロ グラミング手法です。ダイクストラのセマフォモデルは、鉄道線路の運行をモデル 化したものです。一度に一本の列車しか走れない単線の鉄道線路を思い浮かべてく ださい。

この鉄道線路を保護するのがセマフォです。列車は単線区間に入るとき、セマフォ の状態が進行許可状態になるのを待たなければなりません。列車が単線区間に入る とセマフォの状態は、他の列車が単線区間に入るのを禁止する状態に変化します。 単線区間から出る列車は、セマフォの状態を進行許可状態に戻して他の列車が単線 区間に入ることができるようにしなければなりません。

コンピュータ内のセマフォは、単一の整数で表現されます。スレッドは進行が許可 されるのを待ち、その後進行したことを知らせるためにセマフォに対して P 操作を 実行します。

この操作をもう少し具体的に説明しましょう。スレッドは、セマフォの値が正にな るのを待たなければなりません。その後 1 を引くことでセマフォの値を変更しま す。これが P 操作です。処理を完了したセマフォは、V 操作を実行します。この操 作は1を加えることでセマフォの値を変更します。ここで必ず守らなければなら ないことがあります。これらの各操作を原子操作により行うことです。これは操作 が分断されると、操作途中にセマフォに対する別の操作が行われる危険性があるか らです。P 操作では、1 を引く直前のセマフォの値が正でなければなりません (結果 的に、引いた後の値が負にならないことと、その値が引く前の値よりも 1 だけ小 さいことが保証されます)。

P 操作と V 操作のどちらの演算操作でも干渉が生じないようにしなければなりませ ん。たとえば、同じセマフォに対して 2 つの V 操作が同時に行われた場合、そのセ マフォの新しい値は最初よりも 2 だけ大きくなっていなければなりません。

ダイクストラがオランダ人だったこともあり、P と V の記号的な意味は現在ではほ とんど忘れられています。参考までに、P はオランダ語の「prolagen」という単語 を表します。その語源は「proberen te verlagen」で、「小さくする」という意味で す。また、V は「verhogen」を表し、「大きくする」という意味です。このこと は、ダイクストラのテクニカルノート『*EWD 74*』で説明されています。

sema\_wait(3R) と sema\_post(3R) は、ダイクストラの P 操作と V 操作にそれぞ れ対応しています。また、sema\_trywait(3R) は、P 操作の条件付きの形式です。 この関数は、呼び出しスレッドがセマフォの値を差し引くために待たなければなら ない場合は、ただちに 0 以外の値を返します。

セマフォは、2 進セマフォとカウント用セマフォの 2 種類に大別されます。2 進セマ フォは 0 と 1 のどちらかの値しかとりません。一方、カウント用セマフォは負以外 の任意の値をとることができます。2 進セマフォは、論理的には相互排他ロック (mutex ロック) と似ています。

必須要件ではありませんが、mutex はロックを保持しているスレッドだけがその ロックを解放すべきものです。一方、セマフォには「スレッドがセマフォを保持し ている」という概念がないので、どのスレッドも V 操作 (すなわ ち、sem\_post(3R)) を実行できます。

カウント用セマフォは、mutex とともに使用される条件変数と同等の能力がありま す。多くの場合、条件変数よりもカウント用セマフォを使用した方がコードが簡素 化されます (詳細は、後述の例を参照してください)。

mutex とともに条件変数を使用する場合は、プログラムのどの部分を保護するかが 自然な形で明らかになりました。ところが、セマフォでは必ずしもそうはなりませ ん。強力だからといって安易に使うとプログラムが不統一で理解しにくくなりま す。このため、「並行プログラミングにおける *go to*」と呼ばれています。

# 計数型セマフォ

セマフォは、負の値をとらない整数のカウンタと考えることができます。通常は、 リソースに対するアクセスの調整をはかる目的で、次のように使用されます。最初 に、使用可能なリソースの数をセマフォに初期設定します。その後、スレッドはリ ソースが追加されるときにセマフォの値を原子的操作によって 1 増やし、リソース が削除されるときに原子的操作によって 1 減らします。

セマフォの値が 0 になった場合は、リソースがないことを意味します。この場合、 セマフォの値を 1 減らそうとすると、スレッドはセマフォの値が 0 より大きくなる までブロックされます。

| 操作            | 参照先                                                 |
|---------------|-----------------------------------------------------|
| セマフォの初期化      |                                                     |
| セマフォの加算       | 144ページの [sem_post(3R)]                              |
| セマフォの値によるブロック | 145ページの「sem_wait(3R)」                               |
| セマフォの減算       | 145 $\sim$ - $\dot{\vee}$ $\circ$ [sem_trywait(3R)] |
| セマフォの削除       | 146ページの「sem_destroy(3R)」                            |

表 **4–7** セマフォに関するルーチン

セマフォは、その獲得と解放を同じスレッドで行う必要がないため、シグナルハン ドラで行われているような非同期のイベント通知を実現できます。また、セマフォ 自身が状態を持っているため、条件変数を使用する場合と違って相互排他ロックを

獲得しなくても非同期で使用できます。ただし、セマフォは相互排他ロックほど効 率的ではありません。

セマフォで複数のスレッドがブロックされているとき、それらのスレッドがどの順 番でブロック解除されるかは、特に指定しなければ不定です。

セマフォは、使用する前に初期化されている必要がありますが、属性はありません。

# セマフォの初期化

## **sem\_init(3R)**

プロトタイプ: int sem\_init(sem\_t \**sem*, int *pshared*, unsigned int *value*); #include <semaphore.h> sem\_t *sem*; int *pshared*; int *ret*; int *value*; /\* セマフォの初期化 \*/ *pshared* = 0;  $value = 1$ : *ret* = sem\_init(&*sem*, *pshared*, *value*);

sem\_init(3R) は、*sem* が指すセマフォ変数を *value* の値に初期設定します。*pshared* の値が 0 なら、そのセマフォはプロセス間で共有できません。*pshared* の値が 0 以外 なら、そのセマフォはプロセス間で共有できます。(Solaris スレッドについて は、257ページの「sema\_init(3T)」を参照)。

複数のスレッドから同じセマフォを初期化してはいけません。

また、一度初期化したセマフォは、他のスレッドで使用されている可能性があるの で再初期化してはいけません。

戻り値

正常終了時は 0 です。それ以外の戻り値は、エラーが発生したことを示します。以 下の条件のいずれかが検出されると、この関数は失敗し、次の値を戻します。

EINVAL

*value* の値が SEM\_VALUE\_MAX を超えています。

ENOSPC

そのセマフォを初期化するのに必要なリソースが使い果たされています。セマ フォの制限 SEM\_NSEMS\_MAX に達しています。

EPERM

そのセマフォを初期化するのに必要な特権をそのプロセスがもっていません。

プロセス間スコープでセマフォを初期化する

*pshared* の値が 0 の場合は、そのプロセス内のスレッドだけがそのセマフォを使用で きます。

```
#include <semaphore.h>
sem_t sem;
int ret;
int count = 4;/* このプロセスでのみ使用 */
ret = sem_init(&sem, 0, count);
```
プロセス間スコープでセマフォを初期化する

*pshared* の値が 0 以外の場合は、他のプロセスによってそのセマフォは共有されま す。

```
#include <semaphore.h>
sem_t sem;
int ret;
int count = 4;
/* プロセス間で共有 */
ret = sem_init(&sem, 1, count);
```
# 名前付きセマフォ

sem open(3R)、sem qetvalue(3R)、sem close(3R)、sem unlink(3R) の各 関数が、名前付きセマフォを開く、取得する、閉じる、削除するのにそれぞれ使用 できます。sem\_open() では、ファイルシステムの名前空間で名前が定義されたセ マフォを生成できます。

名前付きセマフォはプロセス間で共有されるセマフォに似ていますが、*pshared* 値で はなくパス名で参照される点が異なります。

名前付きセマフォの詳細

は、sem\_open(3R)、sem\_getvalue(3R)、sem\_close(3R)、sem\_unlink(3R) のマニュアルページを参照してください。

# セマフォの加算

## **sem\_post(3R)**

```
プロトタイプ:
int sem_post(sem_t *sem);
```
#include <semaphore.h>

sem\_t *sem*; int *ret*;

*ret* = sem\_post(&*sem*); /\* セマフォを加算する \*/

sem\_post(3R) は、*sem* が指すセマフォの値を原子操作によって 1 増やします。そ のセマフォでブロックされているスレッドがある場合は、そのスレッドのうちの 1 つのスレッドがブロック解除されます。(Solaris スレッドについては、259ページの 「sema\_post(3T)」を参照)。

戻り値

正常終了時は 0 です。それ以外の戻り値は、エラーが発生したことを示します。以 下の条件が検出されると、この関数は失敗し、次の値を戻します。

EINVAL

*sem* が指すアドレスが正しくありません。
セマフォの値によるブロック

## **sem\_wait(3R)**

```
プロトタイプ:
int sem_wait(sem_t *sem);
#include <semaphore.h>
sem_t sem;
int ret;
ret = sem_wait(&sem); /* セマフォの値の変化を待つ */
```
sem\_wait(3R) は、*sem* が指すセマフォの値が 0 より大きくなるまでスレッドをブ ロックし、0より大きくなったらセマフォの値を原子操作によって1減らします。

#### 戻り値

正常終了時は 0 です。それ以外の戻り値は、エラーが発生したことを示します。以 下のいずれかの条件が検出されると、この関数は失敗し、次の値を返します。

#### EINVAL

*sem* が無効なアドレスを指しています。

#### EINTR

この関数にシグナルが割り込みを行いました。

# セマフォの減算

## **sem\_trywait(3R)**

```
プロトタイプ:
int sem_trywait(sem_t *sem);
#include <semaphore.h>
```
**(**続く**)**

```
sem_t sem;
int ret;
ret = sem_trywait(&sem); /* セマフォの値の変化を待つ */
```
sem\_trywait(3R) は、*sem* が指すセマフォの値が 0 より大きい場合は原子操作 によって 1 減らします。この関数はブロックしない点を除いて、sem\_wait() と同 じ働きをします。つまり、失敗した場合にはすぐに戻ります。

#### 戻り値

正常終了時は 0 です。それ以外の戻り値は、エラーが発生したことを示します。以 下のいずれかの条件が検出されると、この関数は失敗し、次の値を返します。

#### EINVAL

*sem* が無効なアドレスを指しています。

#### EINTR

この関数にシグナルが割り込みを行いました。

#### EAGAIN

そのセマフォはすでにロックされているので、sem\_trywait( ) でただちにロッ クできません。

# セマフォの削除

## **sem\_destroy(3R)**

```
プロトタイプ:
int sem_destroy(sem_t *sem);
#include <semaphore.h>
```
**(**続く**)**

```
sem_t sem;
int ret;
ret = sem_destroy(&sem); /* セマフォを削除する */
```
sem\_destroy(3R) は、*sem* が指すセマフォを削除します。セマフォの記憶領域は 解放されません。(Solaris スレッドについては、260ページの「sema\_destroy(3T)」を 参照)。

#### 戻り値

正常終了時は 0 です。それ以外の戻り値は、エラーが発生したことを示します。以 下の条件が検出されると、この関数は失敗し、次の値を返します。

EINVAL

*sem* が指すアドレスが正しくありません。

# 「生産者 **/** 消費者」問題 - セマフォを使った例

例 4–14 のデータ構造は、条件変数による「生産者 / 消費者」問題のコード例 (例 4–11 参照) のデータ構造と似ています。2 つのセマフォでそれぞれ、バッファの使用 済スロット数と未使用スロット数を表します。これらのセマフォは、未使用スロット ができるまで生産者を待たせ、使用済スロットができるまで消費者を待たせます。

例 **4–14** 「生産者 / 消費者」問題 - セマフォを使った例

```
typedef struct {
   char buf[BSIZE];
    sem t occupied;
   sem t empty;
    int nextin;
   int nextout;
    sem_t pmut;
    sem t cmut;
} buffer_t;
buffer t buffer;
```
**(**続く**)**

sem\_init(&buffer.occupied, 0, 0); sem\_init(&buffer.empty,0, BSIZE); sem\_init(&buffer.pmut, 0, 1); sem\_init(&buffer.cmut, 0, 1); buffer.nextin = buffer.nextout = 0;

ここでは、もう一組の (バイナリ) セマフォを使用しています。これは 2 値型セマ フォで、相互排他ロック (mutex ロック) と同じ働きをします。この 2 つのセマフォ は、複数の生産者と複数の未使用スロットが存在する場合と、複数の消費者と複数 の使用済みスロットが存在する場合に、バッファへのアクセスを制御します。本来 このような場合では mutex を使用すべきですが、セマフォの使用例を示すために特 に使用しています。

例 **4–15** 「生産者 / 消費者」問題 - 生産者

```
void producer(buffer t *b, char item) {
   sem_wait(&b->empty);
   sem_wait(&b->pmut);
   b->buf[b->nextin] = item;
   b->nextin++;
   b->nextin %= BSIZE;
   sem_post(&b->pmut);
   sem_post(&b->occupied);
}
```
例 **4–16** 「生産者 / 消費者」問題 - 消費者

```
char consumer(buffer t *b) {
   char item;
   sem_wait(&b->occupied);
   sem_wait(&b->cmut);
    item = b->buf[b->nextout];
   b->nextout++;
   b->nextout %= BSIZE;
```
**(**続く**)**

続き

```
sem_post(&b->cmut);
sem_post(&b->empty);
return(item);
```
}

# 読み取り **/** 書き込みロック属性

読み取り / 書き込みロック によって、保護された共有リソースに対する並行する複 数の読み取りと排他的な書き込みが可能になります。読み取り / 書き込みロックは 単一の実体で、「読み取り」または「書き込み」モードでロック可能です。リソー スを変更するには、スレッドはまず排他的な書き込みロックを獲得する必要があり ます。排他的に書き込みロックは、全ての読み取りロックが解放されるまで有効に なりません。

データベースへのアクセスは読み取り / 書き込みロックに同期させることができま す。読み取り操作によってレコードの情報が変更されることはないので、読み取り / 書き込みロックではデータベースのレコードを並行して読み取ることができま す。データベースを更新する場合、書き込み操作は排他的な書き込みロックを獲得 しなければなりません。

デフォルトの読み取り / 書き込みロック属性を変更するには、属性オブジェクトを 宣言し、これを初期化しなければなりません。読み取り / 書き込みロック属性はア プリケーションのコードの開始位置にまとめて設定してある場合が多いので、その 場所を素早く見つけて簡単に修正できます。ここで説明した読み取り / 書き込み ロック属性を操作する関数を、次の表に示します。

読み書きロックに関する Solaris スレッドの実装については、230ページの「pthread に相当するものがある同期関数 — 読み取り / 書き込みロック」 を参照してくだ さい。

表 **4–8** 読み取り / 書き込みロック属性のルーチン

| 操作                     | 参照先                                        |
|------------------------|--------------------------------------------|
| 読み取り/書き込みロック属<br>性の初期化 | 150ページの「pthread_rwlockattr_init(3T)」       |
| 読み取り/書き込みロック属<br>性の削除  | 151ページの「pthread_rwlockattr_destroy(3T)」    |
| 読み取り/書き込みロック属<br>性の設定  | 151ページの「pthread_rwlockattr_setpshared(3T)」 |
| 読み取り/書き込みロック属<br>性の取得  | 152ページの「pthread_rwlockattr_getpshared(3T)」 |

# 読み取り **/** 書き込みロック属性の初期化

## **pthread\_rwlockattr\_init(3T)**

#include <pthread.h> int pthread rwlockattr init(pthread rwlockattr t \*attr);

pthread\_rwlockattr\_init(3T) は、読み取り / 書き込みロック属性オブジェク ト *attr* の、実装によって定義されたすべての属性を、デフォルト値に初期化します。

初期化済みの読み取り / 書き込みロック属性オブジェクトを指定して pthread\_rwlockattr\_init を呼び出した場合、その結果は未定義です。読み取 り / 書き込みロック属性オブジェクトを使って初期化された読み取り / 書き込み ロックは、属性オブジェクトに影響を与えるどんな関数(削除を含む)の影響も受 けないためです。

戻り値

正常終了時は 0 です。それ以外の戻り値は、エラーが発生したことを示します。

ENOMEM

読み取り / 書き込みロック 属性オブジェクトを初期化するためのメモリーが足 りません。

# 読み取り **/** 書き込みロック属性の削除

## **pthread\_rwlockattr\_destroy(3T)**

#include <pthread.h>

int pthread\_rwlockattr\_destroy(pthread\_rwlockattr\_t \*attr);

pthread rwlockattr destroy(3T) は、読み取り / 書き込みロック属性オブジェ クトを削除します。削除したオブジェクトを、pthread\_rwlockattr\_init( ) の 呼び出しによって再び初期化する前に使った場合、その結果は未定義です。実装 によっては、pthread rwlockattr destroy() は、attr が参照するオブジェクト に不正な値を設定する場合もあります。

#### 戻り値

正常終了時は 0 です。それ以外の戻り値は、エラーが発生したことを示します。

EINVAL

*attr* が示す値は無効です。

# 読み取り **/** 書き込みロック属性の設定

## **pthread\_rwlockattr\_setpshared(3T)**

#include <pthread.h>

int pthread\_rwlockattr\_setpshared(pthread\_rwlockattr\_t \*attr, int pshared);

pthread rwlockattr\_setpshared(3T) は、プロセス共有の読み取り / 書き込み ロック属性を設定します。

#### PTHREAD\_PROCESS\_SHARED

読み取り / 書き込みロックが割り当てられているメモリーにアクセスできるすべ てのスレッドに、読み取り / 書き込みロックの操作を許可します。複数のプロセ スによって共有されているメモリに置かれた読み取り / 書き込みロックに対して も有効です。

#### PTHREAD\_PROCESS\_PRIVATE

読み取り / 書き込みロックを操作できるのは、そのロックを初期化したスレッド と同じプロセス内で作成されたスレッドだけです。異なるプロセスのスレッドか ら読み取り / 書き込みロックを操作しようとした場合、その結果は未定義です。 プロセス共有の属性のデフォルト値は、PTHREAD PROCESS PRIVATE です。

#### 戻り値

正常終了時は 0 です。それ以外の戻り値は、エラーが発生したことを示します。

#### EINVAL.

*attr* または *pshared* が示す値は無効です。

# 読み取り **/** 書き込みロック属性の取得

#### **pthread\_rwlockattr\_getpshared(3T)**

#include <pthread.h>

int pthread rwlockattr getpshared(const pthread rwlockattr t \*attr, int \*pshared);

pthread rwlockattr qetpshared(3T) は、プロセス共有の読み取り / 書き込み ロック属性を取得します。

pthread\_rwlockattr\_getpshared() は、*attr* が参照する初期化済みの属性オブ ジェクトから、プロセス共有の属性の値を取得します。

戻り値

正常終了時は 0 です。それ以外の戻り値は、エラーが発生したことを示します。

EINVAL

*attr* または *pshared* が示す値は無効です。

# 読み取り **/** 書き込みロックの使用

読み取り / 書き込みロックの属性を設定したあとに、読み取り / 書き込みロックそ のものを初期化します。次の関数を使って、読み取り / 書き込みロックを初期化ま たは削除したり、ロックまたはロック解除したり、ロックを試みたりできます。ここ で説明した読み取り / 書き込みロック属性を操作する関数を、次の表に示します。

表 **4–9** 読み取り / 書き込みロック属性のルーチン

| 操作                            | 参照先                                                     |
|-------------------------------|---------------------------------------------------------|
| 読み取り/書き込みロックの初期<br>化          | $154 \sim -\frac{1}{2} \odot$ [pthread_rwlock_init(3T)] |
| 読み取り/書き込みロックの読み<br>取りロック      | 155ページの「pthread_rwlock_rdlock(3T)」                      |
| 非ブロック読み取り/書き込み<br>ロックの読み取りロック | 156ページの「pthread_rwlock_tryrdlock(3T)」                   |
| 読み取り/書き込みロックの書き<br>込みロック      | 157ページの「pthread_rwlock_wrlock(3T)」                      |
| 非ブロック読み取り/書き込み<br>ロックの書き込みロック | 158ページの「pthread_rwlock_trywrlock(3T)」                   |
| 読み取り/書き込みロックの解除               | 158ページの「pthread_rwlock_unlock(3T)」                      |
| 読み取り/書き込みロックの削除               | $160 \sim -\frac{1}{2}$ [pthread_rwlock_destroy(3T)]    |

# 読み取り **/** 書き込みロックの初期化

## **pthread\_rwlock\_init(3T)**

#include <pthread.h>

int pthread rwlock init(pthread rwlock t \*rwlock, const pthread rwlockattr t \*attr);

pthread\_rwlock\_t rwlock = PTHREAD\_RWLOCK\_INITIALIZER;

pthread\_rwlock\_init(3T) により、*attr* を参照される属性を使用して、*rwlock* が 参照する読み取り / 書き込みロックを初期化します。*attr* が NULL の場合、デフォ ルトの読み取り / 書き込みロック属性が使われます。この場合の結果は、デフォル トの読み取り / 書き込みロック属性オブジェクトのアドレスを渡す場合と同じで す。いったん初期化したロックは、繰り返して使用するために再び初期化する必要 はありません。初期化が成功すると、読み取り / 書き込みロックは初期化され、ロッ クが解除された状態になります。初期化済みの読み取り / 書き込みロックを指定し て、pthread\_rwlock\_init() を呼び出した場合、その結果は不定です。最初に初 期化しないで読み取り / 書き込みロックを使用した場合も、その結果は不定です。 Solaris スレッドについては、231ページの「rwlock\_init(3T)」を参照してください。

デフォルトの読み取り / 書き込みロック属性を使用するのであれ ば、PTHREAD\_RWLOCK\_INITIALIZER というマクロを使用して、静的に割り当てら れている読み取り / 書き込みロックを初期化できます。この場合の結果は、パラ メータ *attr* に NULL を指定して pthread\_rwlock\_init() を呼び出し、動的に初 期化したときと同じです。ただし、エラーチェックが実行されません。

戻り値

正常終了時は 0 です。それ以外の戻り値は、エラーが発生したことを示します。 pthread\_rwlock\_init() が正常に終了しなかった場合、*rwlock* は初期化され ず、*rwlock* の内容は未定義です。

ETNWAL

*attr* または *rwlock* が示す値は無効です。

## **pthread\_rwlock\_rdlock(3T)**

#include <pthread.h> int pthread\_rwlock\_rdlock(pthread\_rwlock\_t \*rwlock );

pthread rwlock rdlock(3T) は、rwlock が参照する読み取り / 書き込みロックに 読み取りロックを適用します。書き込みがロックを保持せず、読み取り / 書き込み ロックでブロックされている書き込みもない場合は、呼び出しスレッドは読み取り ロックを獲得します。書き込みがロックを保持せず、ロック待ちの書き込みがある 場合は、呼び出しスレッドが読み取りロックを獲得するかどうかは不定です。書き 込みが読み取り / 書き込みロックを保持している場合は、呼び出しスレッドは読み 取りロックを獲得しません。読み取りロックが獲得されない場合、呼び出しスレッ ドは読み取りロックを獲得するまでブロックします。つまり、呼び出しスレッド は、pthread rwlock rdlock() から戻り値を取得しません。呼び出し時に、呼 び出しスレッドが *rwlock* に書き込みロックを保持する場合、その結果は不定です。

書き込み側がいつまでもロックを獲得できない事態を避けるために、書き込みが読 み取りに優先するように実装できます。たとえば、Solaris スレッドの実装では、書 き込みが読み取りに優先します。233ページの「rw\_rdlock(3T) 」 を参照してくだ さい。

スレッドは、*rwlock* に複数の並行的な読み取りロックを保持できます。つま り、pthread\_rwlock\_rdlock() の呼び出しが *n* 回成功します。この場合、ス レッドは同数の読み取りロック解除を行わなければなりません。つま り、pthread\_rwlock\_unlock() を *n* 回呼び出さなければなりません。

pthread rwlock rdlock() が、初期化されていない読み取り / 書き込みロック に対して呼び出された場合、その結果は不定です。

読み取りのための読み取り / 書き込みロックを待っているスレッドにシグナルが送 られた場合、スレッドはシグナルハンドラから戻ると、見かけ上割り込みがなかっ た場合と同様に、読み取りのための読み取り / 書き込みロック待ちを再開します。

#### 戻り値

正常終了時は 0 です。それ以外の戻り値は、エラーが発生したことを示します。

EINVAL

*attr* または *rwlock* が示す値は無効です。

## 非ブロック読み取り **/** 書き込みロックの読み取りロック

## **pthread\_rwlock\_tryrdlock(3T)**

#include <pthread.h>

int pthread\_rwlock\_tryrdlock(pthread\_rwlock\_t \*rwlock);

pthread rwlock tryrdlock(3T) は、pthread rwlock rdlock() と同様に読 み取りロックを適用します。ただし、いずれかのスレッドが *rwlock* に書き込みロッ クを保持しているか、*rwlock* で書き込みスレッドがブロックされている場合、この 関数は失敗します。Solaris スレッドについては、234ページの「rw\_tryrdlock(3T)」 を参照してください。

戻り値

*rwlock* が参照する読み取り / 書き込みロックオブジェクトに対する読み取りロック が獲得された場合、戻り値は 0 です。それ以外の戻り値は、エラーが発生したこと を示します。

#### EBUSY

書き込みが読み取り / 書き込みロックを保持しているか、読み取り / 書き込み ロックで書き込みスレッドがブロックされているため、読み取りのための読み取 り / 書き込みロックを獲得できません。

# 読み取り **/** 書き込みロックの書き込みロック

## **pthread\_rwlock\_wrlock(3T)**

```
#include <pthread.h>
int pthread rwlock wrlock(pthread rwlock t *rwlock );
```
pthread rwlock wrlock(3T) は、rwlock が参照する読み取り / 書き込みロックに 書き込みロックを適用します。 ほかのスレッド (読み取り側または書き込み側) が *rwlock* という読み取り / 書き込みロックを保持していない場合、呼び出しスレッド は書き込みロックを獲得します。これ以外の場合、スレッドは、ロックを獲得する までブロックされます。つまり、pthread\_rwlock\_wrlock() の呼び出しから戻 りません。呼び出し時に、呼び出しスレッドが読み取り / 書き込みロックを保持し ている場合 (読み取りロックと書き込みロックのどちらでも) の結果は不定です。

書き込み側がいつまでもロックを獲得できない事態を避けるために、書き込みが読 み取りに優先するように実装することが許されています。たとえば、Solaris スレッ ドの実装では、書き込みが読み取りに優先します。235ページの「rw\_wrlock(3T) 」を参照してください。

pthread rwlock wrlock() が、初期化されていない読み取り / 書き込みロック に対して呼び出された場合、その結果は不定です。

書き込みのための読み取り / 書き込みロックを待っているスレッドにシグナルが送 られた場合、スレッドはシグナルハンドラから戻ると、見かけ上割り込みがなかっ た場合と同様に、書き込みのための読み取り / 書き込みロック待ちを再開します。

戻り値

*rwlock* が参照する読み取りは / 書き込みロックオブジェクトの書き込みロックが獲 得された場合、あり得る戻りの記述が存在しないことを示します。

非ブロック読み取り **/** 書き込みロックの書き込みロック

## **pthread\_rwlock\_trywrlock(3T)**

#include <pthread.h> int pthread\_rwlock\_trywrlock(pthread\_rwlock\_t \*rwlock);

pthread rwlock trywrlock(3T) は、pthread rwlock wrlock() と同様に書 き込みロックを適用します。ただし、いずれかのスレッドが現時点で *rwlock* (読み取 り用または書き込み用) を保持している場合、この関数は失敗します。Solaris ス レッドについては、236ページの「rw\_trywrlock(3T)」 を参照してください。

pthread rwlock trywrlock() が、初期化されていない読み取り / 書き込み ロックに対して呼び出された場合、その結果は不定です。

書き込みのための読み取り / 書き込みロックを待っているスレッドにシグナルが送 られた場合、スレッドはシグナルハンドラから戻ると、見かけ上割り込みがなかっ た場合と同様に、書き込みのための読み取り / 書き込みロック待ちを再開します。

戻り値

*rwlock* が参照する読み取り / 書き込みロックオブジェクトの書き込みロックを獲得 した場合、戻り値は 0 です。それ以外の戻り値は、エラーが発生したことを示しま す。

EBUSY

読み取りまたは書き込みでロック済みのため、書き込みのための読み取り / 書き 込みロックを獲得できません。

## 読み取り **/** 書き込みロックの解除

## **pthread\_rwlock\_unlock(3T)**

#include <pthread.h>

pthread\_rwlock\_unlock(3T) は、*rwlock* が参照する読み取り / 書き込みロックオ ブジェクトに保持されたロックを解放します。呼び出しスレッドが *rwlock* という読 み取り / 書き込みロックを保持していない場合、その結果は不定です。Solaris ス レッドについては、236ページの「rw\_unlock(3T) 」 を参照してください。

pthread\_rwlock\_unlock を呼び出して読み取り / 書き込みロックオブジェクト から読み取りオブジェクトを解放しても、この読み取り / 書き込みロックオブジェ クトに他の読み取りロックが保持されている場合、読み取り / 書き込みロックオブ ジェクトは読み取りにロックされたままになります。pthread rwlock unlock() が、呼び出しスレッドによる最後の読み取りロックを解放すると、呼び出しスレッ ドはこのオブジェクトの所有者でなくなります。pthread\_rwlock\_unlock( ) が この読み取り / 書き込みロックオブジェクトの最後の読み取りロックを解放する と、読み取り / 書き込みロックオブジェクトはロックが解除され、所有者のない状 態になります。

pthread rwlock unlock() を呼び出し、読み取り / 書き込みロックオブジェク トから書き込みオブジェクトを解放すると、読み取り / 書き込みロックオブジェク トはロックが解除され、所有者のない状態になります。

pthread rwlock unlock() を呼び出した結果として読み取り / 書き込みロッ クオブジェクトがロック解除されたときに、複数のスレッドが書き込みのための読 み取り / 書き込みロックオブジェクトの獲得を待っている場合は、スケジューリン グ方針を使用して、書き込みのための読み取り / 書き込みロックオブジェクトを獲 得するスレッドが決定されます。また、複数のスレッドが読み取りのための読み取 り / 書き込みロックオブジェクトの獲得を待っている場合も、スケジューリング方 針を使用して、読み取りのための読み取り / 書き込みロックオブジェクトを獲得す るスレッドの順番が決定されます。さらに、複数のスレッドが読み取りロックと書 き込みロック両方のために *rwlock* にブロックされている場合は、読み取り側と書き 込み側のどちらが先にロックを獲得するのかは規定されていません。

pthread rwlock unlock() が、初期化されていない読み取り / 書き込みロック に対して呼び出された場合、その結果は不定です。

#### 戻り値

正常終了時は 0 です。それ以外の戻り値は、エラーが発生したことを示します。

# 読み取り **/** 書き込みロックの削除

## **pthread\_rwlock\_destroy(3T)**

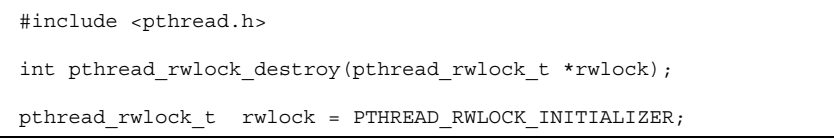

pthread rwlock destroy(3T) は、*rwlock* が示す読み取り / 書き込みロックオブ ジェクトを削除し、このロックで使用されていたリソースを解放します。削除し たオブジェクトを、pthread\_rwlock\_init() の呼び出しによって再び初期化す る前に使用した場合、その結果は不定です。実装によって は、pthread\_rwlock\_destroy() は、*rwlock* が参照するオブジェクトに不正な値 を設定する場合もあります。いずれかのスレッドが *rwlock* を保持しているときに pthread\_rwlock\_destroy() を呼び出した場合の結果は不定です。初期化され ていない読み取り / 書き込みロックを削除しようとした場合に発生する動作も不定 です。また、削除された読み取り / 書き込みロックオブジェクトは、再度 pthread rwlock init() で初期化できます。削除した読み取り / 書き込みロッ クオブジェクトを初期化せずに参照した場合も不定です。Solaris スレッドについて

戻り値

正常終了時は 0 です。それ以外の戻り値は、エラーが発生したことを示します。

は、237ページの「rwlock\_destroy(3T) 」 を参照してください。

EINVAL

*attr* または *rwlock* が示す値は無効です。

# プロセスの境界を越えた同期

今までに説明した同期プリミティブは、プロセスの境界を越えて使用するように設 定できます。具体的には次のようにします。まず、その同期変数の領域が共有メモ

リーに確保されるようにし、次に該当する init() ルーチンを呼び出しますが、こ れはそのプリミティブをプロセス間共有属性で初期化した後に行います。

## 「生産者 **/** 消費者」問題の例

例 4–17 は、前述の「生産者 / 消費者」問題の生産者と消費者をそれぞれ別のプロ セスで表現したものです。メインルーチンは、0 に初期化されたメモリーを自分 のアドレス空間にマッピングし、子プロセスと共有します。

子プロセスが 1 つ生成され、消費者の処理が実行されます。親プロセスは生産者の 処理を実行します。

この例では、生産者と消費者を呼び出す各駆動ルーチンも示していま す。producer driver() は stdin から文字を読み込み、producer() を呼び出 します。consumer driver() は consumer() を呼び出して文字を受け取 り、stdout に書き出します。

例 4–17 のデータ構造は、条件変数による「生産者 / 消費者」の例のデータ構造 (例 4–4 を参照) と同じです。2 つのセマフォでそれぞれ、いっぱいになったバッファ数 と未使用バッファ数を表します。これらのセマフォは、未使用バッファができるま で生産者を待たせ、バッファがいっぱいになるまで消費者を待たせます。

例 **4–17** プロセスの境界を越えた同期の例

```
main() {
   int zfd;
   buffer_t *buffer;
   pthread mutexattr t mattr;
   pthread_condattr_t cvattr_less, cvattr_more;
    zfd = open("/dev/zero", O_RDWR);buffer = (buffer t *)mmap(NULL, sizeof(buffer t),
        PROT_READ|PROT_WRITE, MAP_SHARED, zfd, 0);
   buffer->occupied = buffer->nextin = buffer->nextout = 0;
   pthread_mutex_attr_init(&mattr);
   pthread_mutexattr_setpshared(&mattr,
        PTHREAD PROCESS SHARED);
    pthread_mutex_init(&buffer->lock, &mattr);
   pthread condattr init(&cvattr less);
   pthread_condattr_setpshared(&cvattr_less, PTHREAD_PROCESS SHARED);
    pthread cond init(&buffer->less, &cvattr less);
   pthread_condattr_init(&cvattr_more);
    pthread condattr setpshared(&cvattr more,
        PTHREAD PROCESS SHARED);
```
**(**続く**)**

```
pthread_cond_init(&buffer->more, &cvattr_more);
    if (fork() == 0)consumer_driver(buffer);
    else
       producer_driver(buffer);
}
void producer_driver(buffer_t *b) {
   int item;
    while (1) {
       item = getchar();
        if (item == EOF) {
            producer(b, '0');break;
        } else
            producer(b, (char)item);
    }
}
void consumer driver(buffer t *b) {
   char item;
    while (1) {
       if ((item = consumer(b)) == '\0')break;
       putchar(item);
    }
```
# スレッドライブラリによらないプロセス間ロック

一般的には推奨できる方法ではありませんが、Solaris スレッドでスレッドライブラ リを使用せずにプロセス間ロックを行うことも可能です。詳細は、260ページの「プ ロセス間での LWP の使用」を参照してください。

}

続き

# プリミティブの比較

スレッドで使われる最も基本的な同期プリミティブは、相互排他ロックです。相互 排他ロックは、メモリー使用量と実行時間の両面で最も効率的な機構です。相互排 他ロックの主要目的は、リソースへのアクセスを直列化することです。

相互排他ロックに次いで効率的なプリミティブは、条件変数です。条件変数の主要 目的は、状態の変化に基づいてスレッドをブロックすることです。つまり、スレッ ド待ち機能の提供です。条件変数でスレッドをブロックする場合は、その前に相互 排他ロックを獲得しなければなりません。また、pthread\_cond\_wait() から戻っ た後に相互排他ロックを解除しなければいけません。また、対応する pthread cond signal() 呼び出しまで状態の変更が行われる間、相互排他ロッ クを保持しておかなければなりません。

セマフォは、条件変数より多くのメモリーを消費しますが、状況によっては条件変 数よりも簡単に使用できます。セマフォ変数は、制御でなく状態に基づいて機能す るからです。また、ロックのように保持するという概念もありません。スレッドを ブロックしているセマフォに対して、どのスレッドもセマフォの値を 1 増やすこと ができます。

読み取り / 書き込みロックを使用すると、保護されたリソースに対する、並行する 複数の読み取り操作や排他的な書き込み操作ができます。読み取り / 書き込みロッ クは単一の実体で、読み取りモードまたは 書き込み モードでロック可能です。リ ソースを変更するには、まずスレッドは排他書き込みロックを取得する必要があり ます。排他書き込みロックは、すべてのロックが解放されるまで使用できません。

# オペレーティング環境が関係するプログラ ミング

この章では、マルチスレッドと Solaris オペレーティング環境との関係について説明 します。また、マルチスレッドをサポートするために Solaris オペレーティング環境 に、どのような変更が加えられたかについても説明します。

- 171ページの「プロセスの作成 exec(2) と exit(2) について」
- 171ページの「タイマ、アラーム、およびプロファイル」
- 173ページの「大域ジャンプ setjmp(3C) と longjmp(3C)」
- 174ページの「リソースの制限」
- 174ページの「LWP とスケジューリングクラス」
- 179ページの「シグナルの拡張」
- 191ページの「入出力の問題」

# プロセスの生成 - **fork**

Solaris オペレーティング環境における fork() 関数のデフォルト処理は、POSIX ス レッドでの fork() の処理方法とはいくらか違っています。ただし、Solaris オペ レーティング環境は両方の機構をサポートしています。

表 5–1 は、Solaris と pthread での fork() の処理について、相違点と類似点を示 しています。POSIX スレッドまたは Solaris スレッドの側に相当するインタフェース がない項目については、「—」が記入されています。

**165**

|                       | Solaris のインタフェース | POSIX スレッドのインタ<br>フェース |
|-----------------------|------------------|------------------------|
| fork1 モデル             | fork1(2)         | fork(2)                |
| 汎用 fork モデル           | fork(2)          |                        |
| fork - $\hat{\nabla}$ |                  | pthread atfork (3T)    |

表 **5–1** POSIX と Solaris での fork() の処理の比較

## **fork1** モデル

表 5–1 で示すように、pthread の fork(2) 関数の動作は、Solaris の fork1(2) 関 数の動作と同じです。pthread の fork(2) 関数と Solaris の fork1(2) 関数はど ちらも新しいプロセスを生成し、子プロセスに完全なアドレス空間の複製を作成し ますが、スレッドについては呼び出しスレッドのみを複製します。

これは、子プロセスが生成後ただちに exec() を呼び出すような場合に利用しま す。実際、多くの場合に fork() を呼び出した後行われることです。この場合、子 プロセスは fork() を呼び出したスレッド以外のスレッドの複製は必要としませ  $h_{\circ}$ 

子プロセスでは、fork() を呼び出してから exec() を呼び出すまでの間に、ライ ブラリ関数を呼び出さないようにします。ライブラリ関数の中には、fork( ) 呼び 出し時に親の中で保持されているロックを使用するものがあるからです。子プロセ スは exec() ハンドラの 1 つが呼び出されるまで、「非同期シグナル安全」操作し か行えません。

#### **fork1** モデルにおける安全性の問題とその解決策

共有データのロックのような通常の考慮事項に加えて、次のような問題がありま す。実行されているスレッドが 1 つ (fork() を呼び出したスレッド) しかないとき に、ライブラリは子プロセスを fork することに関して上手に処理しなくてはなり ません。この場合の問題は、子プロセスの唯一のスレッドが、その子プロセスに複 製されなかったスレッドによって保持されているロックを占有しようとする可能性 があることです。

これは、多くのプログラムが遭遇するような問題ではありません。ほとんどのプロ グラムは、fork() から復帰した直後に子プロセス内で exec() を呼び出します。 しかし、子プロセス内で何かの処理を行なってから exec() を呼び出す場合、また は exec() をまったく呼び出さない場合、子プロセスはデッドロックに遭遇するで しょう。

ライブラリの作成者は安全な解決策を提供してください。もっとも、fork に対して 安全なライブラリを提供しなくても (このような状況が稀であるため) 大きな問題に はなりません。

たとえば、T1 が何かを出力している途中で (その間、printf() のためにロックを 保持している)、T2 が新しいプロセスを fork すると仮定します。この場合、子プロ セス内で唯一のスレッド (T2) が printf() を呼び出せば、すぐさまデッドロック に陥ります。

POSIX の fork() と Solaris の fork1() は、それを呼び出したスレッドのみを複 製します。(Solaris の fork() を呼び出せば、すべてのスレッドが複製されるの で、この問題は生じません。)

デッドロックを防ぐには、fork 時にこのようなロックが保持されないようにしなけ ればなりません。そのための最も明瞭なやり方は、fork を行うスレッドに、子プロ セスによって使われる可能性のあるロックをすべて獲得させることで す。printf() でそのようなことはできないので (printf() は libc によって所 有されているため)、fork() の呼び出しは printf() を使用していない状態で 行うようにしなければなりません。

ライブラリでロックを管理するには、次の操作を実行します。

- そのライブラリで使用するすべてのロックを明確に指定します。
- そのライブラリで使用するロックのロック順序を明確に指定します。(厳密なロッ ク順序を使用しない場合は、ロックの獲得を管理する上で細心の注意が必要で す。)
- fork 呼び出し時にそれらのロックを獲得できるよう段取りします。Solaris ス レッドでは、これを手作業で行わなければなりません。fork1() を呼び出す直 前にロックを獲得し、その後ただちに解放します。

次の例では、ライブラリによって使用されるロックのリストは {L1,...Ln} で、こ れらのロックのロック順序も L1...Ln です。

```
mutex lock(L1);
mutex_lock(L2);
```
**(**続く**)**

オペレーティング環境が関係するプログラミング **167**

```
fork1(\ldots);mutex_unlock(L1);
mutex unlock(L2);
```
pthread では、pthread\_atfork(f1, f2, f3) の呼び出しをライブラリの .init() セクションに追加できます。f1、f2、f3 の定義は次のとおりです。

```
f1() /* このプロセスが fork する前に実行される */
{
mutex_lock(L1); |
mutex_lock(...); | -- ロックの順に並べる
mutex_lock(Ln); |
 } V
f2() /* このプロセスが fork した後に子の中で実行される */
 {
mutex unlock(L1);
mutex unlock(...);
mutex_unlock(Ln);
 }
f3() /* このプロセスが fork した後に親の中で実行される */
 {
mutex_unlock(L1);
mutex unlock(...);
mutex_unlock(Ln);
 }
```
デッドロックのもう 1 つの例として、mutex をロックした、親プロセス内のスレッ ド (Solaris の fork1(2) を呼び出したものではない) が考えられます。この mutex はロック状態で子プロセスにコピーされますが、その mutex をロック解除するため のスレッドはコピーされません。このため、その mutex をロックしようとする子プ ロセス内のスレッドは永久に待つことになります。

#### 仮想 *fork* - *vfork(2)*

標準の vfork(2) 関数は、マルチスレッドプログラムでは危険です。vfork(2) は、呼び出しスレッドだけを子プロセスにコピーする点が fork1(2) に似ていま す。ただし、スレッドに対応した実装ではないので、vfork() は子プロセスにアド レス空間をコピーしません。

子プロセス内のスレッドで、exec(2) を呼び出す前にメモリーを変更しないよう十 分注意してください。vfork() では、親プロセスのアドレス空間が子プロセスにそ のまま渡されます。子プロセスが exec() を呼び出すか終了すると、親プロセス にアドレス空間が戻されます。したがって、子プロセスが、親プロセスの状態を変 更しないようにすることが大切です。

たとえば、vfork() を呼び出してから exec() を呼び出すまでの間に、新しいス レッドを生成することは大変危険です。これが問題となるのは、fork1 モデルを使用 した場合と、子プロセスが exec() の呼び出しの他にも何か行う場合だけです。ほ とんどのライブラリは「fork - 安全」ではないので、pthread\_atfork() を使用す ることによって fork に対する安全性を実装してください。

#### 解決策 - *pthread\_atfork(3T)*

pthread atfork() を使用すれば、fork1 モデルを使用したときのデッドロックが 防止されます。

```
#include <pthread.h>
int pthread_atfork(void (*prepare) (void), void (*parent) (void),
    void (*child) (void) );
```
pthread\_atfork() 関数は、fork() を呼び出したスレッドのコンテキストで fork() の前後に呼び出される fork のハンドラを宣言します。

- prepare ハンドラは fork()の起動前に呼び出されます。
- parent ハンドラは fork() の復帰後に親の中で呼び出されます。
- child ハンドラは fork() の復帰後に子の中で呼び出されます。

これらのどれでも NULL に設定できます。連続する pthread\_atfork() 呼び出し の順序が重要です。

たとえば、*prepare* ハンドラが、必要な相互排他ロックをすべて獲得し、次に *parent* ハンドラと *child* ハンドラがそれらを解放するといった具合です。このようにする と、プロセスが fork される「前」に、関係するロックがすべて fork 関数を呼び出 すスレッドによって保持されるので、子プロセスでのデッドロックが防止されます。

汎用 fork モデルを使用すれば、166ページの「fork1 モデルにおける安全性の問題と その解決策」で述べたデッドロックの問題は回避されます。

オペレーティング環境が関係するプログラミング **169**

#### 戻り値

正常終了時は 0 です。それ以外の戻り値は、エラーが発生したことを示します。以 下の条件が検出されると、この関数は失敗し、次の値を戻します。

ENOMEM

テーブル空間が足りないので、fork ハンドラのアドレスを記録できません。

# 汎用 **fork** モデル

Solaris の fork(2) 関数は、子プロセスにアドレス空間とすべてのスレッド (および LWP) の複製を作成します。この方法を使用するのは、子プロセスで exec(2) を まったく呼び出さないが親のアドレス空間のコピーを使用するなどの場合です。汎 用 fork 機能は POSIX スレッドにはありません。

なお、プロセス内のあるスレッドが Solaris の fork(2) を呼び出すと、割り込み可 能なシステムコール処理中にブロックされたスレッドは EINTR を戻すので注意して ください。

また、親プロセスと子プロセスの両方に保持されるロックを作成しないよう十分注 意してください。このような状況が生じる可能性があるのは、ロックを共有可能な メモリー上に割り当てている (つまり、mmap() で MAP\_SHARED フラグを指定した) 場合です。fork 1 モデルを使用する場合、これは問題になりません。

## 正しい **fork** の選択

アプリケーションの中での fork() のセマンティクスが「汎用 fork」と「fork 1」 のどちらであるかは、該当するライブラリとリンクすることによって決定されま す。−lthread を指定してリンクすると、fork() のセマンティクスは「汎用 fork」 になり、−lpthread を指定してリンクすると、fork() のセマンティクスは「fork 1」になります (コンパイルオプションの説明は、図 7–1 を参照してください)。

#### すべての **fork** に関係する注意事項

どの fork() 関数についても、呼び出した後で広域的状態を使用するときには注意 が必要です。

たとえば、あるスレッドがファイルを逐次的に読み取っているときに同じプロセス 内の別のスレッドが fork() 関数を 1 つ呼び出すと、両方のプロセスにファイル読

み取り中のスレッドが存在することになります。fork() 後はファイル記述子の シークポインタが共有されるため、親プロセス内のスレッドがデータを読み取る と、子プロセス内のスレッドは残りのデータを読み取ります。この結果、連続読み 取りアクセスに切れ目ができます。

# プロセスの作成 - **exec(2)** と **exit(2)** について

システムコール exec(2) と exit(2) の動作は、アドレス空間内のすべてのスレッ ドを削除する点を除いて、シングルスレッドのプロセスの場合と変わりません。ど ちらのシステムコールも、スレッドを含むすべての実行リソースが削除されるまで ブロック状態になります。

exec() は、プロセスを再構築するときに LWP を 1 つ生成します。さらにプロセ ス起動時に初期スレッドを生成します。通常、初期スレッドが処理を終えると exit() を呼び出し、プロセスは削除されます。

プロセス内のすべてのスレッドが終了すると、そのプロセスも終了します。複数の スレッドをもつプロセスから exec() 関数が呼び出されると、すべてのスレッドが 終了し、新しい実行可能イメージがロードされ実行されます。デストラクタ関数は 呼び出されません。

# タイマ、アラーム、およびプロファイル

LWP ごとのタイマ (timer\_create(3R) を参照) とスレッドごとのアラーム (alarm(2) または setitimer(2) を参照) についての「サポート中止」のご案内が Solaris 2.5 リリースでされています。どちらの機能も、この節で説明するプロセス ごとの代替物によって補足されています。

各 LWP は、その LWP に結合されているスレッドが使用できるリアルタイムインタ バルタイマとアラームを持っています。このタイマとアラームは、一定時間が経過 すると 1 つのシグナルをスレッドに送ります。

各 LWP は、その LWP に結合されているスレッドが使用できる仮想時間インタバル タイマ、またはプロファイル用のインタバルタイマも持っています。このインタバ ルタイマは一定時間が経過すると、それを所有している LWP に SIGVTALRM シグナ ルまたは SIGPROF シグナルを送ります。

オペレーティング環境が関係するプログラミング **171**

# **LWP** ごとの **POSIX** タイマ

Solaris 2.3 と 2.4 リリースでは、timer\_create(3R) 関数が戻すタイマオブジェク トは、そのタイマ ID が呼び出し LWP の中だけで意味をもち、その期限切れシグナ ルが呼び出し LWP に送られるというものでした。このため、POSIX タイマ機能を 使用できるスレッドは、結合スレッドに限られていました。

さらに、この制限された使用方法でも、Solaris 2.3 と 2.4 リリースのマルチスレッ ドアプリケーションでの POSIX タイマは、生成されるシグナルのマスキングおよび sigvent 構造体からの関連値の送信について信頼性に欠けるところがありました。

Solaris 2.5 以降のリリースでは、マクロ \_POSIX\_PER\_PROCESS\_TIMERS を定義し てコンパイルされたアプリケーション、あるいはシンボル \_POSIX\_C\_SOURCE に対 して 199506L より大きな値を指定してコンパイルされたアプリケーションは、プロ セスごとのタイマを作成できます。

Solaris 2.5 リリースより前のリリースでコンパイルされたアプリケーション、あ るいは機能評価マクロを使わずにコンパイルされたアプリケーションは、引き続き LWP ごとの POSIX タイマを作成します。将来のリリースでは、LWP ごとのタイマ を作成するための呼び出しが、プロセスごとのタイマを戻すようになる予定です。

プロセスごとのタイマのタイマ ID は、どの LWP からでも使用できます。期限切れ シグナルは、特定の LWP に向けられるのではなく、そのプロセスに対して生成さ れます。

プロセスごとのタイマは、timer\_delete(3R) の呼び出し時またはそのプロセス の終了時にのみ削除されます。

## スレッドごとのアラーム

Solaris オペレーティング環境 2.3 と 2.4 リリースでは、alarm(2) または setitimer(2) の呼び出しは、呼び出し LWP の中だけで意味をもっていました。 生成した LWP が終了すると、こうしたタイマは自動的に削除されました。このた め、alarm() や setitimer() を使用できるスレッドは、結合スレッドに限られ ていました。

さらに制限された使用方法でも、Solaris オペレーティング環境 2.3 と 2.4 のマルチス レッドアプリケーションでの alarm() タイマと setitimer() タイマは、これら の呼び出しを行なった結合スレッドからのシグナルのマスキングについて信頼性に 欠けるところがありました。このようなマスキングが必要とされなければ、結合ス レッドから出された、これら 2 つのシステムコールの動作は信頼できるものでした。

Solaris オペレーティング環境 2.5 以降のリリースでは、−lpthread (POSIX) スレッ ドとリンクしたアプリケーションは、alarm() を呼び出したときにプロセスごとの SIGALRM 通知を受けるようになります。alarm() で生成される SIGALRM は、特定 の LWP に向けられるのではなく、そのプロセスに対して生成されます。このア ラームは、そのプロセスの終了時にリセットされます。

Solaris オペレーティング環境 2.5 リリースより前のリリースでコンパイルされたア プリケーション、あるいは −lpthread とリンクされていないアプリケーション は、alarm() または setitimer() で生成されるシグナルの、LWP ごとの送信を 引き続き行います。

将来のリリースでは、ITIMER\_REAL フラグを指定した alarm() または setitimer() の呼び出しによって、SIGALRM がそのプロセスに送られる予定で す。他のフラグについては、setitimer() で引き続き LWP ごとの送信が行われる 予定です。setitimer() のフラグで ITIMER\_REAL フラグ以外のものについて は、生成されるシグナルが、その呼び出しを行なった LWP に送信されることに 変わりはなく、したがって結合スレッドからしか使用できません。

## プロファイル

profil(2) で、各 LWP に専用のバッファ、または複数の LWP で共有のバッファ を用意することにより、LWP ごとにプロファイルを有効にすることが可能です。プ ロファイルデータの更新は、LWP ユーザ時間のクロック更新単位ごとに行われま す。プロファイルの状態は、生成元の LWP から継承されます。

# 大域ジャンプ - **setjmp(3C)** と **longjmp(3C)**

setjmp() と longjmp() の有効範囲は、1 つのスレッド内だけに制限されます。 この制限は、ほとんどの場合は問題となりません。しかし、この制限は、シグナル を扱うスレッドが longjmp() を使用できるのは、setjmp() が同一スレッド内で 実行されている場合だけであることを意味します。

オペレーティング環境が関係するプログラミング **173**

# リソースの制限

リソースの制限は、そのプロセス全体に課せられ、プロセス内のすべてのスレッドが 全体でどれだけリソースを使用しているかによって決まります。リソースの弱い制 限値を超えた場合は、制限に違反したスレッドにシグナルが送られます。プロセス 内で使用されているリソースの合計は、getrusage(3B) で調べることができます。

# **LWP** とスケジューリングクラス

第 1 章の「スケジューリング」の節で説明しているように、Solaris の pthread 実 装でサポートしているスケジューリング方針は SCHED OTHER だけです。それ以外 は POSIX のオプションです。

POSIX の SCHED FIFO 方針と SCHED RR 方針は、Solaris 標準の機構を使って複製 またはエミュレートできます。この節では、これらのスケジューリング機構につい て説明します。

Solaris のカーネルには、プロセスのスケジューリングに関する 3 つのクラスがあり ます。最も優先順位が高いスケジューリングクラスは、リアルタイム (RT) クラスで す。その次はシステムクラスで、ユーザプロセスには適用されません。最も低いの はタイムシェア (TS) クラスで、デフォルトのスケジューリングクラスです。

スケジューリングクラスは、LWP ごとに維持管理されます。プロセスが生成される と、そのプロセスの初期 LWP は、親プロセスのスケジューリングクラスと作成元 の LWP の優先順位を継承します。その後に、非結合スレッドを実行させるために 生成される LWP も、このスケジューリングクラスと優先順位を継承します。

プロセス内のすべての非結合スレッドは、同じスケジューリングクラスと優先順位 が与えられます。各スケジューリングクラスは、そのクラスに設定可能な優先順位 に従って、スケジューリング対象の LWP の優先順位を、全体のディスパッチ優先 順位に対応付けます。

結合スレッドは、結合している LWP と同じスケジューリングクラスと優先順位を もちます。あるプロセス内の各結合スレッドは、カーネルから参照可能な固有の スケジューリングクラスと優先順位を持っています。結合スレッドは、システム内 のすべての LWP との関係の中でスケジューリングされます。

スレッドの優先順位は、LWP リソースへのアクセスを調整します。デフォルトで は、LWP はタイムシェアクラスです。計算量の多いマルチスレッドの場合、スレッ ドの優先順位はあまり役立ちません。MT ライブラリを使って多くの同期を行うマ ルチスレッドアプリケーションでは、スレッドの優先順位がより意味をもちます。

スケジューリングクラスは、システムコール priocnt1(2) で設定します。最初の 2 つの引数で、この設定の適用範囲を呼び出し側の LWP に限定したり、1 つ以上の プロセスのすべての LWP にしたりすることが可能です。3 番目の引数はコマンド で、次のいずれか 1 つを指定できます。

- PC GETCID 指定したクラスの、クラス識別子とクラス属性を取得します。
- PC GETCLINFO 指定したクラスの、クラス名とクラス属性を取得します。
- PC GETPARMS プロセス、プロセスに関係する LWP、またはプロセスのグルー プについてのクラス識別子とクラス固有のスケジューリングパラメタを取得しま す。
- PC SETPARMS プロセス、プロセスの LWP、またはプロセスのグループについ てのクラス識別子とクラス固有のスケジューリングパラメタを設定します。

priocntl() は結合スレッドにだけ使用します。非結合スレッドの優先順位を変更 する場合は、pthread setprio(3T) を使用してください。

## タイムシェアスケジューリング

タイムシェアスケジューリングでは、このスケジューリングの LWP に処理リソー スが公平に配分されます。カーネルのそれ以外の部分は、ユーザに対する応答時間 に悪影響を与えないようにプロセッサを短時間ずつ使用します。

システムコール priocntl(2) は、1 つ以上のプロセスの nice() レベルを設定し ます。priocntl() による nice() レベルの変更は、そのプロセス内のタイム シェアクラスのすべての LWP に適用されます。nice() レベルの範囲は通常は 0~ +20 で、スーパーユーザ特権をもつプロセスの場合は -20~+20 です。この値が小 さいほど優先順位が高くなります。

タイムシェアクラスの LWP をディスパッチする優先順位は、LWP のその時点での CPU 使用率と nice() レベルに基づいて計算されます。タイムシェアスケジューラ にとって、nice() レベルは、LWP 間の相対的な優先順位を表します。

LWP の nice() レベルが大きいほど、その LWP に配分される CPU 時間は少なく なりますが 0 になることはありません。多くの CPU 時間をすでに消費している

オペレーティング環境が関係するプログラミング **175**

LWP は、CPU 時間をほとんど (あるいは、まったく) 消費していない LWP よりも優 先順位が下げられます。

## リアルタイムスケジューリング

リアルタイム (RT) クラスは、プロセス全体またはプロセス内の 1 つ以上の LWP に 適用できます。ただし、スーパーユーザ特権が必要です。

タイムシェアクラスの nice(2) レベルとは異なり、リアルタイムクラスを指定さ れた LWP には、個々の LWP 単位または複数の LWP 単位で優先順位を設定できま す。priocntl(2) システムコールで、プロセス内のリアルタイムクラスのすべて の LWP の属性を変更できます。

スケジューラは、最も高い優先順位を持つリアルタイムクラスの LWP をディス パッチします。優先順位の高い LWP が実行可能状態になると、それよりも優先順 位の低い LWP は、実行リソースを横取りされます。実行リソースを横取りされた LWP は、そのレベルの待ち行列の先頭に置かれます。

リアルタイムクラスの LWP は、実行リソースが横取りされたり、一時停止した り、リアルタイム優先順位が変更されたりしない限り、プロセッサの制御を保持し 続けます。リアルタイムクラスの LWP には、タイムシェアクラスのプロセスより も絶対的に高い優先順位が与えられます。

新しく生成された LWP は、親プロセスまたは親 LWP のスケジューリングクラスを 継承します。リアルタイムクラスの LWP は、親のタイムスライス (リソース割り当 て時間) を有限または無限指定に関係なく継承します。

有限タイムスライスを指定された LWP は、処理が終了するか、入出力イベント待 ちなどによってブロックされるか、より優先順位の高い実行可能なリアルタイムプ ロセスによって実行リソースを横取りされるか、またはタイムスライスが満了する まで実行を続けます。

無限タイムスライスを指定された LWP が実行を停止するのは、LWP が終了する か、ブロックされるか、または実行リソースが横取りされたときだけです。

## **LWP** のスケジューリングとスレッドの結合

スレッドライブラリは、非結合スレッドを実行するための、実行リソース内の LWP 数を自動的に調整します。これには次の目的があります。

■ ブロックされていない LWP がなくなったという理由だけで、プログラムがブ ロックされないようにする。

たとえば、実行可能な非結合スレッドの数が LWP の数より多いとき、アクティ ブなすべてのスレッドがカーネル内で無期限の待ち状態 (たとえば端末からの入 力待ち) になりブロックしていると、待ち状態のスレッドのどれかが返るまでプ ロセスの処理が進まなくなります。

■ LWP を効率的に使用する。

たとえば、スレッドごとに 1 つの LWP を生成したとすると、いつもアイドル状 態であるような LWP の数が多くなり、使われていない LWP が要求するリソース によってオペレーティング環境の負荷が増大します。

タイムスライスが適用されるのは LWP であって、スレッドではありません。つま り、LWP が 1 つしか存在しなければ、プロセス内でタイムスライスは行われませ ん。その LWP 上のスレッドは、スレッド間同期機構でブロックされるか、実行リ ソースを横取りされるか、または終了するまで実行を続けます。

スレッドに対する優先順位は、pthread setprio(3T) で設定できます。優先順位 の低い非結合スレッドは、それよりも優先順位の高い非結合スレッドが実行可能に なっていないときだけ LWP に割り当てられます。ただし、結合スレッドは自分専 用の LWP をもつので、LWP を争奪することはありません。

なお、pthread setprio() で設定されるスレッド優先順位は、CPU に対してで はなく LWP に対するスレッドのアクセスを調整します。

スケジューリングをきめ細かく制御する必要がある場合は、スレッドを LWP に結 合します。多数の非結合スレッドが 1 つの LWP を争奪するような状況では、きめ 細かい制御を実現できないからです。

特に、優先順位の低い非結合スレッドが優先順位の高い LWP 上にあり CPU 上で実 行されていて、優先順位の低い LWP に割り当てられた優先順位の高い非結合ス レッドが実行されていないことがあります。このようにスレッドの優先順位は、 CPU へのアクセスについての 1 つのヒントにすぎません。

リアルタイムスレッドは、外部からの入力に対して迅速な応答が必要なときに使用 します。たとえば、マウスの動きを追跡するスレッドは、マウスボタンのクリック にただちに反応しなければなりません。そのスレッドを LWP に結合すれば、必要 なときにいつでも LWP を使用できるようになります。その LWP をリアルタイム スケジューリングクラスに割り当てれば、マウスボタンのクリックに迅速に反応す るようにスケジューリングされます。

オペレーティング環境が関係するプログラミング **177**

# **SIGWAITING** - 待ち状態のスレッドのための **LWP** の生 成

スレッドライブラリは通常、プログラムを実行するのに十分な数の LWP が実行リ ソース内に存在することを保証します。

プロセス内のすべての LWP が無期限の待ち状態でブロックされる (たとえば、端末 またはネットワークからの読み取りがブロックされる) と、オペレーティング環境は SIGWAITING というシグナル (新たに導入されたシグナル) をプロセスに送ります。 このシグナルはスレッドライブラリで処理されます。このとき、実行待ちのスレッ ドがプロセス内にあれば新しい LWP を生成し、適当な待ち状態のスレッドを選択 して、新しい LWP に割り当てて実行します。

SIGWAITING 機構は、複数のスレッドが計算を目的としていて、もう 1 つ別のス レッドが実行可能になった場合に新しい LWP が生成されるかどうかを保証してい ません。計算を目的とするスレッドは、LWP の不足のために複数の実行可能なス レッドが動作するのを妨げることがあります。

thr\_setconcurrency(3T) を呼び出すことによって、これを防ぐことができま す。POSIX スレッドで thr\_setconcurrency() を使用すると POSIX 準拠ではな くなりますが、計算量の多い状況で非結合スレッド用の LWP が不足するのを回避 するには、この使い方が望ましいでしょう。(POSIX に完全に準拠し LWP の不足も 回避する唯一の方法は、PTHREAD SCOPE SYSTEM 結合スレッドのみを生成するこ とです。)

thr\_setconcurrency(3T) 関数の使用方法の詳細は、278ページの「スレッドの並 行度 (Solaris スレッドの場合のみ)」を参照してください。

Solaris スレッドでは、thr\_create(3T) 呼び出しで THR\_NEW\_LWP を使って、別 の LWP を生成するという方法もあります。

### **LWP** の存在時間

アクティブなスレッドが少なくなると、実行リソース内の一部の LWP は必要なく なります。LWP の数がアクティブなスレッドの数より多いとき、スレッドライブラ リは不要な LWP を削除します。スレッドライブラリは LWP の存在時間を監視し、 長い間 (現行では 5 分間) 使用されていない LWP は削除します。

# シグナルの拡張

UNIX の従来のシグナルモデルが、スレッドに対しても自然な方法で使用でき るように拡張されています。この拡張の主な特徴は、シグナルに対する処置がプロ セス全体に適用され、シグナルマスクはスレッドごと適用されることです。プロセ ス全体に適用されるシグナル処置は、signal(2)、sigaction(2) などの従来の機 構を使って設定します。

シグナルハンドラが SIG DFL または SIG IGN に対して設定されている場合、シグ ナル (終了、コアダンプ、停止、継続、無視) を受け取ると、対象となるプロセス全 体に対して指示された動作を行います。つまり、プロセス内のすべてのスレッドが 対象となります。これらのシグナルでハンドラをもたないものについては、どのス レッドがシグナルを拾うかという問題は重要ではありません。これは、シグナルの 受信による処置はプロセス全体に行われるからです。シグナルについて は、signal(5) のマニュアルページを参照してください。

各スレッドは、スレッド専用のシグナルマスクを持っています。これによって、ス レッドが使用するメモリーまたはその他の状態をシグナルハンドラも使用する限り は、スレッドは特定のシグナルをブロックできます。同じプロセス内のすべてのス レッドは、sigaction(2) またはそれに相当する機能によって設定されるシグナル ハンドラを共有します。

あるプロセス内のスレッドが、別のプロセス内の特定のスレッドにシグナルを送る ことはできません。kill(2) または sigsend(2) によるシグナルはプロセスに送 られ、そのプロセス内のシグナルを受け取ることができるスレッドのどれか 1 つ によって処理されます。

非結合スレッドは、代替シグナルスタックを使用できません。結合スレッドは、そ の状態が実行リソースと関連付けられているので、代替シグナルスタックを使用で きます。代替シグナルスタックを使用するには、sigaction(2) を使ってシグナル を受け取れる状態にして、次に sigaltstack(2) で代替シグナルスタックを宣言 して、使用可能な状態にします。

アプリケーションは、プロセス固有のシグナルハンドラを元にして、スレッド固有の シグナルハンドラを使用できます。プロセス全体のシグナルハンドラが、シグナルを 処理するスレッドの識別子を、スレッド固有のシグナルハンドラのテーブルへのイ ンデックスとして使用する方法があります。識別子 0 のスレッドは存在しません。

シグナルは、トラップや例外条件の同期シグナルと、割り込みの非同期シグナルの 2つに大別されます。

オペレーティング環境が関係するプログラミング **179**

従来の UNIX と同様、シグナルが保留状態のときに同じシグナルが再度発生しても 無視されます。保留状態のシグナルは、カウンタではなく 1 ビットで表現されるか らです。つまり、シグナルの転送はべき等です。

シングルスレッドのプロセスのときと同様、スレッドがシステムコールを呼び出し てブロックされている間にシグナルを受け取ると、そのシステムコールは EINTR エ ラーを返すか、あるいはそれが入出力のシステムコールの場合には要求したバイト 数が全部転送されないで戻ります。

マルチスレッドプログラムでは、特に pthread\_cond\_wait(3T) に対するシグナ ルの影響に注意する必要があります。この関数は、通常

pthread cond signal(3T) か pthread cond broadcast(3T) に応答して戻り ます。しかし、この関数で待ち状態になっているスレッドが従来の UNIX のシグナ ルを受け取ると、この関数は EINTR エラーで戻ります。詳細は、189ページの「条 件変数で待っているときの割り込み (Solaris スレッドのみ)」を参照してください。

## 同期シグナル

トラップ (SIGILL、SIGFPE、SIGSEGV など) は、ゼロ除算を行なったり、自分に明 示的にシグナルを送ったりすることによって、スレッド自体が発生させるもので す。トラップは、そのトラップを発生させたスレッドだけが処理します。プロセス 内の複数のスレッドが、同じ種類のトラップを同時に発生させて処理することもで きます。

同期シグナルの場合には、シグナルの概念を容易に個々のスレッドに適用するよう に拡張できます。シグナルを処理するのが、そのシグナルを発生させたスレッド自 体だからです。

ただし、そのスレッドがシグナルを処理するように準備されていない (たとえ ば、sigaction(2) でシグナルハンドラを設定していない) 場合は、同期シグナル を受け取るスレッドについてハンドラが起動されます。

同期シグナルは通常、スレッドだけでなく、プロセス全体に悪影響を及ぼすような 重大な事態を意味するので、プロセスを終了させた方がよい場合が多くあります。

## 非同期シグナル

割り込み (SIGINT、SIGIO など) は、あらゆるスレッドに対して、プロセス外部の なんらかの動作が原因で非同期的に発生します。非同期シグナルは、他のスレッド から明示的に送られてきたシグナルの場合も、ユーザが Control-C キーを入力した
などの外部動作を表す場合もあります。非同期シグナルの処理は、同期シグナルの 場合に比べると複雑です。

割り込みは、その割り込みを受け取るようにシグナルマスクが設定されている、ど のスレッドでも処理できます。複数のスレッドが、割り込みを受け取ることができ るように設定されている場合は、その中の 1 つのスレッドだけが選択されます。

複数の同じシグナルがプロセスに送られた場合、スレッドがそのシグナルをマスク していなければ、それぞれのシグナルを別のスレッドで処理できます。また、すべ てのスレッドがマスクしているときは、「保留」の印が付けられ、最初にマスク解 除したスレッドによって処理されます。

#### 継続セマンティクス法

継続セマンティクス法は、従来から行われてきたシグナル処理方法です。これは、 シグナルハンドラから復帰したときに割り込みが発生した時点から実行を再開する 方法です。この方法は、シングルスレッドのプロセスで非同期シグナルを扱うのに 適しています (詳細は、例 5–1 を参照してください)。

また、PL/1 などの一部のプログラミング言語の例外処理機構でも使用されていま す。

例 **5–1** 継続セマンティクス法

```
unsigned int nestcount;
unsigned int A(int i, int j) {
   nestcount++;
    if (i == 0)return(j+1)
    else if (j==0)
       return(A(i-1, 1));
    else
        return(A(i-1, A(i, j-1)));
}
void sig(int i) {
    printf("nestcount = d\n\in", nestcount);
}
main()sigset(SIGINT, sig);
   A(4,4);
```
**(**続く**)**

### シグナルに関する操作

}

#### **pthread\_sigsetmask(3T)**

pthread sigsetmask(3T) は、スレッドのシグナルマスクを設定するための関数 です。つまり、sigprocmask(2) システムコールがプロセスに対して行うのと同じ 操作をスレッドに対して行います。新しいスレッドが生成されると、その初期状態 のシグナルマスクは生成元から継承されます。

マルチスレッドプロセス内で sigprocmask() を呼び出すの

は、pthread sigsetmask() を呼び出すのと同等です。詳細

は、sigprocmask(2) のマニュアルページを参照してください。

#### **pthread\_kill(3T)**

pthread\_kill(3T) は、特定のスレッドにシグナルを送るための関数で、スレッ ド用の kill(2) と考えることができます。これは、プロセスにシグナルを送るも のではありません。プロセスに送られたシグナルは、プロセス内のどのスレッドで も処理できます。pthread kill() で送られたシグナルは、指定されたスレッドだ けが処理できます。

pthread\_kill() でシグナルを送ることができるのは、現在のプロセス内のスレッ ドに限られることに注意してください。スレッド識別子 (thread\_t 型) の有効範囲 が局所的であるため、現在のプロセス以外のプロセス内のスレッドを指定できない からです。

宛先のスレッドでシグナルの受信時に行われる処置 (ハンド ラ、SIG DFL、SIG IGN) は通常どおり広域的です。この意味は、たとえば、ある スレッドに SIG*XXX* を送信する場合、そのプロセスにとっての SIG*XXX* シグナル処 置がそのプロセスを終了させることであれば、宛先スレッドがこのシグナルを受け 取ったとき、そのプロセス全体が終了するということです。

**182** マルチスレッドのプログラミング ♦ 2000 年 3 月

続き

#### **sigwait(2)**

マルチスレッドプログラムでは、sigwait(2) が好まれるインタフェースです。こ れは、非同期的に生成されるシグナルを非常にうまく扱えるからです。

sigwait() は、*set* 引数に指定したシグナルが呼び出しスレッドに送られてくるま で、そのスレッドを待ち状態にします。スレッドが待っている間は、*set* 引数で指定 したシグナルのマスクが解除され、復帰時に元のシグナルマスクが設定し直されま す。

*set* 引数で識別されるすべてのシグナルは、呼び出しスレッドを含むすべてのスレッ ドでブロックする必要があります。そうしないと、sigwait( ) は正確に動作しま せん。

非同期シグナルからプロセス内のスレッドを隔離したい場合は、sigwait( ) を使 用します。非同期シグナルを待つスレッドを 1 つ生成しておき、他のスレッドは、 現在のプロセスに送られてくる可能性のある非同期シグナルをすべてブロックす るように生成します。

新しい sigwait の実装

Solaris オペレーティング環境 2.5 以降のリリースでは、Solaris オペレーティング環 境 2.5 バージョンの新しい sigwait() と POSIX.1c バージョンの sigwait() の 2 種類を使用できます。新しいアプリケーションとライブラリでは、できるだけ POSIX 規格インタフェースを使用してください。Solaris オペレーティング環境バー ジョンは、将来のリリースではサポートされない可能性があるからです。

注 **-** Solaris オペレーティング環境 2.5 バージョンの新しい sigwait() は、シグナ ルの無視という処置を無効にしません。以前の sigwait(2) の動作に依存してい るアプリケーションは、ダミーのシグナルハンドラをインストールして、その処置 を SIG\_IGN からハンドラをもつように変更しない限りブレークする可能性があるた め、このシグナルに対する sigwait() 呼び出しでこのシグナルは捕捉されます。

これら 2 つのバージョンの sigwait() の構文は下記のとおりです。

```
#include <signal.h>
/* Solaris 2.5 バージョン */
int sigwait(sigset_t *set);
```
**(**続く**)**

```
/* POSIX.1c バージョン */
int sigwait(const sigset_t *set, int *sig);
```
指定のシグナルが送られてくると、POSIX.1c sigwait() は保留されているそのシ グナルを削除し、*sig* にそのシグナルの番号を入れます。同時に複数のスレッドから sigwait() を呼び出すこともできますが、受け取るシグナルごとに 1 つのスレッ ドだけの sigwait() だけが返ってきます。

sigwait() を使うと、非同期シグナルを同期的に扱うことができます。つまり、 非同期シグナルを扱うスレッドから sigwait() だけを呼び出すと、シグナルが到 着しだい戻ります。sigwait() の呼び出し側も含むすべてのスレッドで非同期シ グナルをマスクすることによって、非同期シグナルを特定のシグナルハンドラだけ に処理させることができます。非同期シグナルを安全に処理することが可能です。

すべてのスレッドですべてのシグナルを常にマスクし、必要なときだけ sigwait() を呼び出すようにすれば、アプリケーションはシグナルに依存するス レッドに対してはるかに安全になります。

通常、sigwait() を使うときは、シグナルを待つスレッドを 1 つまたは複数生成 します。sigwait() はマスクされているシグナルであっても受け取るため、それ 以外のスレッドでは誤ってシグナルを受け取ることがないように、対象となるシグ ナルをすべてブロックしてください。

シグナルが送られてくると、スレッドは sigwait() から復帰し、シグナルを処理 し、さらに次のシグナルを待ちます。このシグナル処理スレッドでは、非同期保護 関数以外の関数も使用でき、他のスレッドとも通常の方法で同期をとることができ ます (非同期保護カテゴリについては、199ページの「マルチスレッドインタフェー スの安全レベル」を参照してください)。

注 **-** 同期シグナルに対しては、sigwait() を決して使わないでください。

#### **sigtimedwait(2)**

sigtimedwait(2) は、指定時間が経過してもシグナルが送られてこなかったとき にエラーで復帰する点を除いて、sigwait(2) と似ています。

### スレッド指定シグナル

UNIX のシグナル機構が、スレッド指定という考え方で拡張されています。これ は、シグナルがプロセスではなく特定のスレッドに送られるという点を除いて、通 常の非同期シグナルと似ています。

独立したスレッドで非同期シグナルを待つ方が、シグナルハンドラを実装して、そ こでシグナルを処理するよりも安全で簡単です。

非同期シグナルを処理するよりよい方法は、非同期シグナルを同期的に処理するこ とです。具体的には、183ページの「sigwait(2)」で説明した sigwait(2) を呼び出 すことにより、スレッドはシグナルの発生を待つことができます。

例 **5–2** 非同期シグナルと sigwait(2)

```
main()sigset_t set;
    void runA(void);
   int sig;
   sigemptyset(&set);
    sigaddset(&set, SIGINT);
   pthread sigsetmask(SIG_BLOCK, &set, NULL);
   pthread_create(NULL, 0, runA, NULL, PTHREAD_DETACHED, NULL);
    while (1) {
        sigwait(&set, &sig);
        printf("nestcount = d\n\cdot", nestcount);
        printf("received signal d\nu, sig);
    }
}
void runA() {
   A(4,4);
    exit(0);}
```
この例は、例 5–1 を修正したものです。メインルーチンは SIGINT シグナルをマス クし、関数 A を呼び出す子スレッドを生成し、最後に sigwait() を呼び出して SIGINT シグナルを待ちます。

対象となるシグナルが、計算を行うためのスレッドでマスクされていることに注目 してください。計算を行うためのスレッドは、メインスレッドのシグナルマスクを 継承するからです。メインスレッドは SIGINT から保護されており、sigwait() の内部でだけ SIGINT に対するマスクが解除されます。

また、sigwait() を使用しているとき、システムコールから割り込まれる危険性 がないことも注目してください。

### 完了セマンティクス法

シグナルを処理するもう 1 つの方法に、完了セマンティクス法があります。

完了セマンティクス法を使用するのは、シグナルが重大な障害が発生したことを示 しているために現在のコード部を継続実行しても意味がない場合です。問題の原因 となったコード部を引き続き実行する代わりに、シグナルハンドラが実行されま す。つまり、シグナルハンドラによって、当該コード部の処理が完了されます。

例 5–3 で、if 文の then 部分の本体が問題のコード部です。setjmp(3C) の呼び出 しは、プログラムの現在のレジスタ状態を *jbuf* に退避して 0 で復帰します。そし て、このコード部が実行されます。

例 **5–3** 完了セマンティクス法

```
sigjmp_buf jbuf;
void mult_divide(void) {
    int \overline{a}, \overline{b}, \overline{c}, \overline{d};
    void problem();
    sigset(SIGFPE, problem);
    while (1) {
         if (sigsetjmp(&jbuf) == 0) {
             printf("Three numbers, please:\n");
             scanf("%d %d %d", &a, &b, &c);
             d = a * b / c;
             printf("%d*%d/%d = %d\n", a, b, c, d);
         }
    }
}
void problem(int sig) {
    printf("Couldn't deal with them, try again\n");
    siglongjmp(&jbuf, 1);
}
```
SIGFPE (浮動小数点例外条件) が発生すると、シグナルハンドラが呼び出されます。

シグナルハンドラは、siglongjmp(3C) を呼び出します。この関数は、*jbuf* に退避 されていたレジスタ状態を復元し、プログラムを sigsetjmp() 部分から復帰させ ます (プログラムカウンタとスタックポインタも退避されています)。

このとき、sigsetjmp(3C) は siglongjmp() の第 2 引数である 1 を返します。 その結果、問題のコード部はスキップされ、while ループの次の繰り返しに入りま す。

sigsetjmp(3C) と siglongjmp(3C) をマルチスレッドプログラムで使うことも できますが、別のスレッドで呼び出された sigsetjmp() の結果を使っ て、siglongjmp() を呼び出すことはできません。

また、sigsetjmp() と siglongjmp() は、シグナルマスクを退避または復元しま すが、setjmp(3C) と longjmp(3C) は、シグナルマスクを退避または復元しませ ん。

シグナルハンドラでは、sigsetjmp() と siglongjmp() を使用してください。

完了セマンティクス法は、例外条件の処理でよく使用されます。特に Sun Ada™ プ ログラミング言語では、このモデルが使用されています。

注 **-** 同期シグナルに対して sigwait(2) を決して使用しないでください。

### シグナルハンドラと「非同期シグナル安全」

スレッドに対する安全性と似た概念に、「非同期シグナル安全」があります。「非 同期シグナル安全」操作は、割り込まれている操作を妨げないことが保証されてい ます。

「非同期シグナル安全」に関する問題が生じるのは、現在の操作がシグナルハンド ラによる割り込みで動作を妨げる可能性があるときです。

たとえば、プログラムが printf(3S) を呼び出している最中にシグナルが発生し、 そのシグナルを処理するハンドラ自体も printf() を呼び出すとします。その場合 は、2 つの printf() 文の出力が混ざり合ってしまいます。これを避けるに は、printf() がシグナルに割り込まれたときにシグナルハンドラが printf() を 呼び出さないようにします。

この問題は、同期プリミティブでは解決できません。シグナルハンドラと同期対象 操作の間で同期をとろうとすると、たちまちデッドロックが発生するからです。

たとえば、printf() が自分自身を相互排他ロックで保護していると仮定しま す。あるスレッドが printf() を呼び出している最中に、つまり相互排他ロックを 保持した状態にある時に、シグナルにより割り込まれたとします。

(printf() 内部にいるスレッドから呼び出されている) ハンドラ自身が printf() を呼び出すと、すでに相互排他ロックを保持しているスレッドが、もう一度相互排 他ロックを獲得しようとします。その結果、即座にデッドロックとなります。

ハンドラと操作の干渉を回避するには、そうした状況が決して発生しないようにす るか (通常は危険領域でシグナルをマスクする)、シグナルハンドラ内部では「非同 期シグナル安全」操作以外は使用しないようにします。

スレッドのマスクを設定することは、負荷の小さなユーザレベルの操作であるた め、関数やプログラムの一部分を「非同期シグナル安全」のために修正しても負荷 は大きくなりません。

POSIX が「非同期シグナル安全」を保証しているルーチンだけを表 5–2 に示しま す。どのようなシグナルハンドラも、これらの関数を安全に呼び出すことができま す。

| $1 - 2 + 1 - 3 = 2 + 3 = 1 - 1$<br>exit() | fstat()     | read()        | sysconf()     |
|-------------------------------------------|-------------|---------------|---------------|
| access()                                  | getegid()   | rename()      | tcdrain()     |
| alarm()                                   | geteuid()   | rmdir()       | tcflow()      |
| cfgetispeed()                             | getgid()    | setgid()      | tcflush()     |
| cfgetospeed()                             | getgroups() | setpgid()     | tcgetattr()   |
| cfsetispeed()                             | getpgrp()   | setsid()      | tcgetpgrp()   |
| cfsetospeed()                             | getpid()    | setuid()      | tcsendbreak() |
| chdir()                                   | getppid()   | sigaction()   | tcsetattr()   |
| chmod()                                   | getuid()    | sigaddset()   | tcsetpgrp()   |
| chown ()                                  | kill()      | sigdelset()   | time()        |
| close()                                   | link()      | sigemptyset() | times ()      |

表 **5–2** 「非同期シグナル安全」関数

表 **5–2** 「非同期シグナル安全」関数 続く

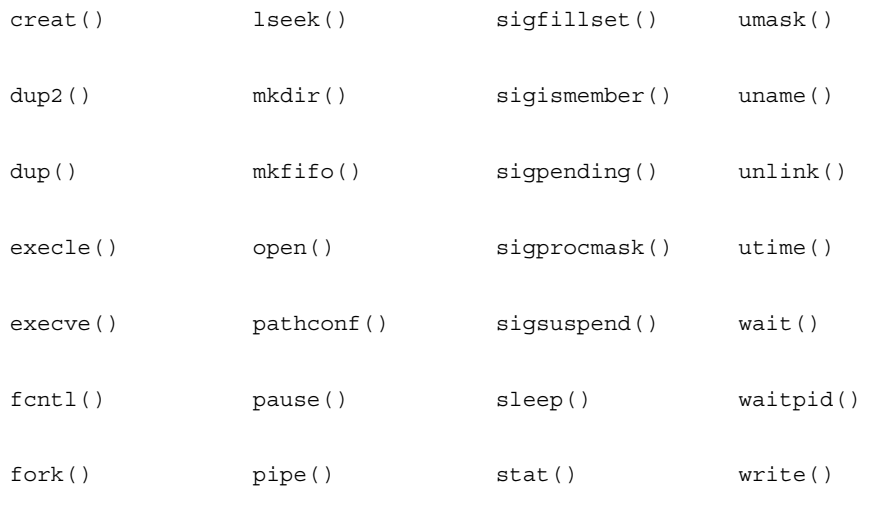

# 条件変数で待っているときの割り込み **(Solaris** スレッド のみ**)**

スレッドが条件変数で待っている最中にシグナルが送られてきた場合の動作は、従 来の規約では、割り込まれたシステムコールが EINTR エラーで戻るというものでし た (ただし、プロセスは終了しないと仮定します)。

新たに注意すべき点は、cond wait(3T) または cond timedwait(3T) が復帰し た時点で、mutex はロックし直されていることです。

Solaris では、スレッドが cond\_wait() または cond\_timedwait() でブロックさ れているとき、マスクされていないシグナルがスレッドに送られてくるとシグナル ハンドラが呼び出され、その後 cond\_wait() または cond\_timedwait() は mutex をロックした状態で戻ります。

これは mutex がシグナルハンドラ内でロックされていることを意味します。シグナ ルハンドラは、スレッドの後処理をする必要があるかもしれないからです。このこ とは、Solaris オペレーティング環境 2.5 リリースでは成り立ちますが将来は変更さ れる可能性があるので、この動作に依存しないでください。

注 **-** POSIX スレッドでは、pthread\_cond\_wait(3T) はシグナルから復帰します が、これはエラーではありません。pthread\_cond\_wait() は、ブロックが仮に解 除されたことを示すため 0 を戻します。

例 5–4 で説明します。

例 **5–4** 条件変数で待っているときの割り込み

```
int sig_catcher() {
   sigset t set;
   void hdlr();
   mutex_lock(&mut);
   sigemptyset(&set);
   sigaddset(&set, SIGINT);
   sigsetmask(SIG_UNBLOCK, &set, 0);
   if (cond_wait(&cond, &mut) == EINTR) {
       /* シグナルが発生、ロックは保持されている */
       cleanup();
       mutex_unlock(&mut);
       return(0);}
   normal_processing();
   mutex_unlock(&mut);
   return(1);
}
void hdlr() {
   /* シグナルハンドラ内でロックは保持される */
    ...
}
```
sig\_catcher() が呼び出された時点では、すべてのスレッドで SIGINT シグナル がブロックされているものとします。さらに、sigaction(2) によって hdlr() が SIGINT シグナルのシグナルハンドラとして設定されているものとします。SIGINT シグナルをマスク解除して、cond\_wait() で待ち状態になっているスレッドに SIGINT シグナルが送られてくると、スレッドは最初に mutex をロックし直し、そ の後 hdlr()を呼び出して、cond\_wait() から EINTR エラーで戻ります。

sigaction() で SA RESTART フラグを指定したとしても、ここでは意味がないこ とに注意してください。cond wait(3T) はシステムコールではないため、自動的 に再呼び出しされないからです。cond\_wa でスレッドがブロックされているときに シグナルが送られてくると、cond\_wait() は常に EINTR エラーで戻ります。 なお、アプリケーションでは、割り込まれた cond\_wait() が相互排他ロックを再

獲得することに依存しないでください。この動作は、将来変更される可能性があり ます。

### 入出力の問題

マルチスレッドプログラミングの利点の 1 つは、入出力の性能を高めることができ ることです。従来の UNIX の API では、この点に関してほとんどサポートされてい ませんでした。つまり、ファイルシステムに用意されている機構を利用するか、 ファイルシステムを完全にバイパスするかのどちらかの選択肢しかありませんでし た。

この節では、入出力の並行化やマルチバッファによって入出力の柔軟性を向上させ るためのスレッドの使用方法を説明します。また、同期入出力 (スレッドを使用) と 非同期入出力 (スレッドを使用することも使用しないこともある) の相違点と類似点 についても説明します。

### 遠隔手続き呼び出しとしての入出力

従来の UNIX のモデルでは、入出力は同期的に行われるように見え、入出力装置に 対して、あたかも遠隔手続き呼び出しを行なっているように見えました。入出力の 呼び出しが復帰した時点では、入出力は完了しているか、少なくとも完了してい るように見えます (たとえば、書き込み要求はオペレーティング環境内のバッファに データを転送しただけで戻ることがあります)。

このモデルの利点は、プログラマは手続き呼び出しの考え方に馴れているので、簡 単に理解できることです。

従来の UNIX システムにはなかった代替モデルに非同期モデルがあります。このモ デルでは、入出力要求は操作を開始させるだけで、プログラム側がなんらかの方法 で操作の完了を検出しなければなりません。

この方法は同期モデルほど簡単ではありませんが、従来のシングルスレッドの UNIX プロセスでも並行入出力などの処理が可能であるという利点があります。

### 非同期性の管理

非同期入出力のほとんどの機能は、マルチスレッドプログラムによる同期入出力で 実現できます。具体的には、要求を出した後でその要求の完了をチェックする という非同期入出力の操作を行う代わりに、独立したスレッドで同期入出力を実行 します。メインスレッド側は、pthread\_join(3T) などによって入出力操作の完 了を確認します。

### 非同期入出力

各スレッドの同期入出力で同じ効果を実現できるため、非同期入出力が必要になる ことはほとんどありません。ただし、スレッドで実現できない非同期入出力機能 もあります。

簡単な例は、ストリームとしてテープドライブへ書き込みを行う場合です。この場 合、テープに書き込まれている間はテープドライブを停止させないようにし、テープ に書き込むデータをストリームとして送っている間は高速にテープを先送りします。

これを行うためにカーネル内のテープドライバは、以前のテープへの書き込み操作 が完了したことを知らせる割り込みに応答する時に、待ち行列に入っている書き込 み要求を発行する必要があります。

スレッドでは、書き込み順序を保証できません。スレッドの実行される順序が不定 だからです。たとえば、テープに対して順番どおり書き込みを行おうとしても不可 能です。

### 非同期入出力操作

#include <sys/asynch.h> int aioread(int *fildes*, char \**bufp*, int *bufs*, off\_t *offset*, int *whence*, aio\_result\_t \**resultp*); int aiowrite(int *filedes*, const char \**bufp*, int *bufs*, off\_t *offset*, int *whence*, aio\_result\_t \**resultp*); aio\_result\_t \*aiowait(const struct timeval \**timeout*); int aiocancel(aio\_result\_t \**resultp*);

aioread(3) と aiowrite(3) の形式は、pread(2) と pwrite(2) の形式にそれ ぞれ似ています。違いは、引数リストの最後に引数が 1 つ追加されていることで す。aioread() または aiowrite() を呼び出すと、入出力操作が開始されます (あるいは、入出力要求が待ち行列に入れられます)。

この呼び出しはブロックされずに復帰し、*resultp* の指す構造体に終了状態が戻され ます。これは aio\_result\_t 型の項目で、次のフィールドで構成されています。

```
int aio_return;
int aio_errno;
```
呼び出しが失敗すると、aio errno にエラーコードが設定されます。そうでない場 合は、このフィールドには操作要求が正常に待ち行列に入れられたことを示す AIO INPROGRESS が設定されます。

非同期入出力操作の完了は、aiowait(3) で待つことができます。この関数は、最 初の aioread(3)、または aiowrite(3) で指定した aio result t 構造体への ポインタを返します。

この時点で aio\_result\_t には、read(2) または write(2) のどちらかが非同期 バージョン以外で呼ばれた時と同じ情報が設定されます。この read または write が正常終了した場合、aio\_return には読み書きされたバイト数が設定されます。 異常終了した場合、aio return には -1、aio errno にはエラーコードが設定さ れます。

aiowait() には *timeout* 引数があり、呼び出し側の待ち時間を設定できます。ここ に NULL ポインタを指定すれば、無期限に待つという意味になります。また、値 0 が設定されている構造体を指すポインタの場合は、まったく待たないという意味に なります。

非同期入出力操作を開始し別の処理を行なって aiowait() で操作の完了を 待つ、あるいは操作完了時に非同期的に送られてくる SIGIO を利用するという方法 もあります。

保留状態の入出力操作を取り消すときは、aiocancel( ) を使用します。このルー チンを呼び出すときは、取り消そうとする非同期入出力操作の結果を格納するアド レスを引数で指定します。

### 共有入出力と新しい入出力システムコール

複数のスレッドが同じファイル記述子を使って同時に入出力操作を行う場合、従来 の UNIX の入出力インタフェースがスレッドに対して安全ではない場合がありま す。この問題が生じるのは、入出力が逐次的に行われない場合です。システムコー ル lseek(2) でファイルオフセットを設定し、そのオフセットで次の read(2) ま たは write(2) を呼び出してファイル内の操作開始位置を指定する場合です。この とき、同じファイル記述子に対して複数のスレッドが lseeks() を実行してしまう と矛盾が生じます。

この矛盾は、新しいシステムコール pread(2) と pwrite(2) で回避できます。

```
#include <sys/types.h>
#include <unistd.h>
ssize t pread(int fildes, void *buf, size t nbyte, off t offset);
ssize t pwrite(int filedes, void *buf, size t nbyte,
   off_t offset);
```
これらのシステムコールの動作は、ファイルオフセットを指定するための引数が追 加されていることを除いて、read(2) と write(2) とそれぞれ同じで す。lseek(2) の代わりに、この引数でオフセットを指定すれば、複数のスレッド から同じファイル記述子に対して安全に入出力操作を実行できます。

### **getc(3S)** と **putc(3S)** の代替

標準入出力に関して、もう 1 つ問題があります。getc(3S) や putc(3S) などは、 マクロとして実装されているため非常に高速に動作するという理由でよく使用され ています。プログラムのループ内で使うときも、効率を気にする必要がないからで す。

しかし、これらは、スレッドに対して安全になるよう変更されたため、以前よりも 負荷が大きくなっています。変更後、(少なくとも) 2 つの内部サブルーチンが、相 互排他のロックと解除のために呼び出されています。

この問題を回避するために、これらの代替マクロとして getc\_unlocked(3S) と putc\_unlocked(3S) が提供されています。

これらの代替マクロは mutex をロックしないので、スレッドに対して安全では ないオリジナルの getc(3S) と putc(3S) と同程度に高速です。

しかし、それらをスレッドに対して安全な方法で使うためには、標準入出力スト リームを保護する mutex を flockfile(3S) と funlockfile(3S) で明示的に ロックまたは解除しなければなりません。ループの外側を flockfile() と funlockfile() で囲み、ループの内側で getc\_unlocked() と putc\_unlocked() を呼び出します。

# 安全なインタフェースと安全ではないイン タフェース

この章では、関数とライブラリについて、マルチスレッドに対する安全レベルを定 義します。

- 197ページの「「スレッド安全」」
- 199ページの「マルチスレッドインタフェースの安全レベル」
- 202ページの「「非同期シグナル安全」関数」
- 202ページの「ライブラリの「MT-安全」レベル|

# 「スレッド安全」

「スレッド安全」とは、データアクセスの競合 (つまり、複数のスレッドがデータ をアクセスして変更するときに、その順番によってデータの値が正しくなったり正 しくなくなったりする状況) を回避することです。

スレッド間でデータを共有する必要がない場合は、スレッドごとに専用のコピーを 与えますが、共有する必要がある場合には、明示的に同期をとることによってプロ グラムが確定的な動きをするように制御する必要があります。

手続きが「スレッド安全」とは、その手続きが複数のスレッドによって同時に実行 されても論理的な正しさが失われないことです。実際は、安全性は次の 3 段階で区 別されます。

■ 「スレッド安全ではない」

**197**

- 「スレッド安全」- 直列化
- 「スレッド安全」- MT-安全

「スレッド安全ではない」手続きであっても、mutex をロックする命令と解除する 命令で囲めば、その処理は直列化され「スレッド安全」になります。例 6–1 は fputs() を簡略化したもので、最初のルーチンは「スレッド安全ではない」例で す。

2 番目のルーチンは直列化した例です。ここでは、1 つの mutex で手続きを並行実 行させないようにしています。これは通常必要とされる同期よりも強い同期となり ます。2 つのスレッドが fputs() を使って異なるファイルに出力するときは、一方 がもう一方を待たせる必要はありません。両者の間で同期をとる必要があるのは、 同じ出力ファイルを共有しているときだけです。

最後のルーチンは、「MT-安全」の例です。ここではファイルごとに mutex をロッ クしているので、2 つのスレッドが異なるファイルに同時に出力できます。つま り、ルーチンが「MT-安全」であるとは、「スレッド安全」で、しかもそのルーチ ンの実行が性能に悪影響を及ぼさないことを意味します。

例 **6–1** 「スレッド安全」の段階

```
/* スレッド安全ではない */
fputs(const char *s, FILE *stream) {
   char *p;
    for (p=s; *p; p++)putc((int)*p, stream);
}
/* 直列化 */
fputs(const char *s, FILE *stream) {
    static mutex_t mut;
    char *p;
   mutex lock(&m);
   for (p=s; *p; p++)putc((int)*p, stream);
    mutex_unlock(&m);
}
/* MT-安全 */
mutex_t m[NFILE];
fputs(const char *s, FILE *stream) {
   static mutex t mut;
    char *p;
    mutex lock(&m[fileno(stream)]);
    for (p=s; *p; p++)putc((int)*p, stream);
```
**(**続く**)**

}

# マルチスレッドインタフェースの安全レベル

『*man pages section 3: Threads and Realtime Library Functions*』の スレッドについ て、インタフェースのスレッドサポートの安全レベルのカテゴリを表 6–1 にリスト しています。 (これらのカテゴリの詳細は、Intro(3) のマニュアルページを参照し てください)

| カテゴリ                                                                       | 説明                                                                                                    |
|----------------------------------------------------------------------------|----------------------------------------------------------------------------------------------------|
| Safe [安全]                                                                  | このコードをマルチスレッドアプリケー<br>ションから呼び出しても安全                                                                     |
| Safe with exceptions 「例外付きで安全」                                             | 例外の内容については、マニュアルページ<br>の「注意事項 (NOTES)」の節を参照                                                             |
| Unsafe「安全ではない」                                                             | このインタフェースをマルチスレッドアプ<br>リケーションで使用するのは危険。ただ<br>し、複数のスレッドが、ライブラリ内で同<br>時に実行されないようにアプリケーション<br>側が対応すれば使用できる |
| MT-Safe $\lceil MT-\hat{\mathcal{L}}\hat{\div}\hat{\mathcal{L}}\hat{\div}$ | このインタフェースは、マルチスレッドアク<br>セスに完全に対応している。つまり、安全<br>であると同時に並行性もサポートしている                                      |
| MT-Safe with exceptions   例外付きで MT-<br>安全上                                 | 例外については、『man pages section 3』の<br>「注意事項 (NOTES)」の節を参照                                                   |

表 **6–1** インタフェースの安全レベル

安全なインタフェースと安全ではないインタフェース **199**

表 **6–1** インタフェースの安全レベル 続く

| カテゴリ                         | 説明                                                                                       |
|------------------------------|------------------------------------------------------------------------------------------|
| Async-Signal-Safe「非同期シグナル安全」 | このルーチンをシグナルハンドラから安全<br>に呼び出すことができる。「非同期シグナ<br>ル安全  ルーチンは、シグナルが割り込ん<br>でも自己デッドロックにならない    |
| Fork1-Safe [fork1-安全]        | このときインタフェースは、Solaris の<br>fork1(2) または POSIX の fork(2) が呼<br>び出されたときに、保持していたロックを<br>解放する |

『*man pages section 3*』からのインタフェースの安全レベルについては付録 C を参 照してください。該当するマニュアルページを参照してレベルを確認してください。

次の理由により安全化されていない関数もあります。

- その関数を「MT-安全」にすると、シングルスレッドアプリケーションの性能に 悪影響を及ぼす。
- その関数が、安全ではないインタフェースを持っている。たとえば、スタックに 確保したバッファへのポインタを戻すような関数です。こうした関数には、リエ ントラント (再入可能) な代替関数が用意されている場合があります。オリジナル の関数名の末尾に「\_r」が付いているのがリエントラントな関数です。

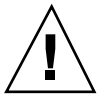

注意 **-** 関数名の末尾に「\_r」が付いていない関数がマルチスレッドに対して安全か どうかは、マニュアルページを参照してください。「MT-安全」ではないことが明 記されている関数は、同期機構で保護するか、初期スレッド以外では使用しないで ください。

### 「安全ではない」インタフェースのためのリエントラン ト関数

危険なインタフェースをもつ多くの関数には、「MT-安全」な代替関数が用意され ています。これらの関数は、オリジナルの関数名の末尾に「\_r」を付けることで区 別されます。Solaris 環境に用意されている「\_r」ルーチンを表 6–2 に示します。

表 **6–2** リエントラント関数

| $\texttt{asctime}$ $\texttt{r}(3c)$ | gethostbyname_r(3n)    | getservbyname r(3n) |
|-------------------------------------|------------------------|---------------------|
| ctermid_r(3s)                       | gethostent r(3n)       | getservbyport r(3n) |
| $ctime_r(3c)$                       | getlogin_r(3c)         | getservent_r(3n)    |
| fgetgrent r(3c)                     | getnetbyaddr_r(3n)     | getspent r(3c)      |
| fgetpwent_r(3c)                     | getnetbyname r(3n)     | $getspam_r(3c)$     |
| fgetspent_r(3c)                     | getnetent_r(3n)        | $g$ mtime $_r(3c)$  |
| gamma r(3m)                         | getnetgrent r(3n)      | lgamma r(3m)        |
| getauclassent r(3)                  | getprotobyname_r(3n)   | localtime r(3c)     |
| getauclassnam_r(3)                  | getprotobynumber_r(3n) | nis sperror r(3n)   |
| getauevent r(3)                     | getprotoent_r(3n)      | rand $r(3c)$        |
| getauevnam r(3)                     | getpwent_r(3c)         | readdir r(3c)       |
| getauevnum r(3)                     | getpwnam r(3c)         | strtok r(3c)        |
| getgrent_r(3c)                      | getpwuid r(3c)         | $tmpnam_r(3s)$      |
| getgrgid_r(3c)                      | getrpcbyname_r(3n)     | ttyname_r(3c)       |
| getgrnam r(3c)                      | getrpcbynumber r(3n)   |                     |
| gethostbyaddr_r(3n)                 | getrpcent r(3n)        |                     |

#### 安全なインタフェースと安全ではないインタフェース **201**

# 「非同期シグナル安全」関数

「非同期シグナル安全」関数とは、シグナルハンドラから安全に呼び出すことがで きる関数のことです。それらは、POSIX 規格「IEEE Std 1003.1-1990, 3.3.1.3 (3)(f)」 の 55 ページで定義されています。POSIX 規格の「非同期シグナル安全」関数に 加え、スレッドライブラリの次の 3 つの関数も「非同期シグナル安全」関数です。

- sema post(3T)
- thr sigsetmask(3T)。pthread sigmask(3T) と類似
- thr kill(3T)。pthread kill(3T) と類似

# ライブラリの「**MT-**安全」レベル

マルチスレッドプログラムから呼び出される可能性のあるルーチンは、どれも 「MT-安全」であるべきです。

つまり、同時に呼び出される可能性のあるルーチンは、並行実行されても正しく実 行されることが必要です。このため、マルチスレッドプログラムで使用するすべて のライブラリインタフェースは、「MT-安全」でなければなりません。

現状では、すべてのライブラリが「MT-安全」ではありません。代表的な「MT-安 全」ライブラリを表 6–3 に示します。その他のライブラリも、最終的には「MT-安 全」なものに修正されます。

表 **6–3** 「MT-安全」なライブラリの例

| ライブラリ           | 備考                                                                                            |
|-----------------|-----------------------------------------------------------------------------------------------|
| lib/libc        | 安全ではないインタフェースには、「* r 」(セマンティク<br>スはしばしば異なる) 形式の「スレッド安全」なインタ<br>フェースがある                        |
| lib/libdl stubs | 静的スイッチのコンパイルをサポート                                                                             |
| lib/libintl     | 国際化ライブラリ                                                                                      |
| lib/libm        | System V Interface Definition, Edition 3, $X/O$ pen, $\sharp \sharp V$<br>ANSI C に進拠した算術ライブラリ |

表 **6–3** 「MT-安全」なライブラリの例 続く

| ライブラリ            | 備考                                                                                                    |
|------------------|----------------------------------------------------------------------------------------------------|
| lib/libmalloc    | 空間を効率的に使用したメモリーの割り当てライブラリ。<br>詳細は、malloc(3X) のマニュアルページを参照                                                                  |
| lib/libmapmalloc | mmap(2) ベースの代替メモリー割り当てライブラリ。詳細<br>は、mapmalloc(3X) のマニュアルページを参照                                                             |
| lib/libnsl       | TLI インタフェース、XDR、RPC クライアントとサー<br>バ、netdir、netselect、getXXbyYY インタフェースは<br>安全ではない。ただし、getXXbyYY r 形式のインタ<br>フェースは 「スレッド安全 」 |
| lib/libresolv    | スレッド固有の errno をサポート                                                                                                    |
| lib/libsocket    | ネットワーク接続用のソケットライブラリ                                                                                                    |
| lib/libw         | 複数バイトロケールをサポートするためのワイド文字<br>とワイド文字列の関数                                                                                     |
| lib/straddr      | ネットワーク名前アドレス変換ライブラリ                                                                                                    |
| lib/libX11       | X11 ウィンドウライブラリルーチン                                                                                                    |
| lib/libC         | C++ 実行時共有オブジェクト                                                                                                    |

# 「スレッド安全ではない」ライブラリ

「MT-安全」であることが保証されていないライブラリのルーチンを、マルチス レッドプログラムから安全に呼び出すためには、それらの呼び出しがシングルス レッドで行われるようにしなければなりません。

安全なインタフェースと安全ではないインタフェース **203**

# コンパイルとデバッグ

この章では、マルチスレッドプログラムのコンパイルとデバッグについて説明しま す。

- 205ページの「マルチスレッドアプリケーションのコンパイル」
- 212ページの「マルチスレッドプログラムのデバッグ」

## マルチスレッドアプリケーションのコンパイル

ヘッダファイル、定義フラグ、リンクなどについては、オプションが多数あります。

### コンパイルの準備

マルチスレッドプログラムのコンパイルとリンクには、次のものが必要です。C コ ンパイラ以外は、Solaris オペレーティング環境に付属しています。

- 標準 C コンパイラ
- インクルードファイル
	- $\blacksquare$  <thread.h>  $\xi$  <pthread.h>
	- <errno.h>、<limits.h>、<signal.h>、および <unistd.h>
- 標準 Solaris リンカ 1n(1)

**205**

- Solaris スレッドライブラリ (libthread) と POSIX スレッドライブラリ (libpthread)。セマフォ用の POSIX リアルタイムライブラリ (libposix4) も 必要な場合があります。
- 「MT-安全」ライブラリ (libc、libm、libw、libintl、libnsl、libsocket、libmalloc、libmapmalloc など)

### セマンティクスの選択 - Solaris または POSIX

一部の関数 (表 7–1 に示した関数など) は、POSIX 1003.1c 規格でのセマンティクス が Solaris オペレーティング環境 2.4 リリースでのセマンティクスと異なっています (後者は、より前の POSIX 草稿に基づいています)。関数の定義はコンパイル時に選 択します。パラメタと戻り値の相違点については、『*man pages section 3*』を参照 してください。

表 **7–1** POSIX と Solaris でセマンティクスの異なる関数

| sigwait(2)            | asctime $r(3C)$ |
|-----------------------|-----------------|
| $ctime$ $r(3C)$       | getlogin r(3C)  |
| ftrylockfile(3S) - 新規 | getgrgid r(3C)  |
| getgrnam r(3C)        | getpwuid r(3C)  |
| getpwnam r(3C)        | ttyname $r(3C)$ |
| readdir $r(3C)$       |                 |

Solaris の fork(2) 関数はすべてのスレッドを複製しますが (汎用 fork 動作)、 POSIX の fork(2) 関数は Solaris の fork1() 関数と同様、呼び出しスレッドのみ を複製します (fork1 動作)。

alarm(2) の処理も異なります。Solaris のアラームはそのスレッドの LWP に向け られますが、POSIX のアラームはプロセス全体に向けられます (詳細は、172ページ の「スレッドごとのアラーム」を参照してください)。

### <thread.h> または <pthread.h> の組み込み

インクルードファイル <thread.h> は、旧リリースの Solaris オペレーティング環 境と上方互換性のあるコードをコンパイルするときに使用します (−lthread ライブ ラリとともに使用します)。このライブラリには両方のインタフェース、すなわち Solaris セマンティクスをもつインタフェースと POSIX セマンティクスをもつイン タフェースが含まれています。POSIX スレッドで thr\_setconcurrency(3T) を呼 び出すためには、<thread.h> を組み込む必要があります。

インクルードファイル <pthread.h> は、POSIX 1003.1c 規格で定義されているマル チスレッドインタフェースに適合するコードをコンパイルするときに使用します (−lpthread ライブラリとともに使用します)。POSIX 完全準拠を実現するには、定 義フラグ POSIX C SOURCE を下記のように 199506 以上の値 (long) に設定する必 要があります。

**cc** [*flags*] *file*... **-D\_POSIX\_C\_SOURCE=***N* (ただし、*N* は 199506L)

Solaris スレッドと POSIX スレッドを同じアプリケーションの中で混用できます。 それには、<thread.h> と <pthread.h> の両方を組み込み、−lthread と −lpthread のどちらかのライブラリとリンクします。

両者を混用した場合、コンパイルで −D\_REENTRANT を指定し、リンクで −lthread を指定すると、Solaris セマンティクスが支配します。逆にコンパイルで −D\_POSIX\_C\_SOURCE を指定し、リンクで −lpthread を指定すると、POSIX セマ ンティクスが支配します。

### \_REENTRANT または \_POSIX\_C\_SOURCE の指定

POSIX 動作を望む場合は、−D\_POSIX\_C\_SOURCE フラグで 199506L 以上の値を指定 してアプリケーションをコンパイルしてください。Solaris 動作を望む場合 は、−D\_REENTRANT フラグを指定してマルチスレッドプログラムをコンパイルして ください。これは、アプリケーションのすべてのモジュールに当てはまります。

混用アプリケーションの場合 (たとえば、Solaris スレッドを POSIX セマンティクス で使用する場合)、コンパイルで −D\_REENTRANT フラグと −D\_POSIX\_PTHREAD\_SEMANTICS フラグを指定します。

単一のスレッドのアプリケーションをコンパイルするときは、−D\_REENTRANT も −D\_POSIX\_C\_SOURCE フラグも指定しないでください。これらのフラグを指定しな ければ、errno、stdio などの以前の定義がすべてそのまま効力を持ちます。

コンパイルとデバッグ **207**

注 **-** スレッドライブラリ (libthread.so.1 または libpthread.so.1) にリンクさ れておらず、−D\_REENTRANT フラグが指定されていない、シングルスレッドのアプ リケーションをコンパイルしてください。これによって、putc(3s) などのマクロが 再入可能な関数呼び出しに変換されるときに生じる性能の低下が少なくなります。

要約すると、-D\_POSIX\_C\_SOURCE が指定された POSIX アプリケーションは、表 7–1 に記載されているルーチンに関して、POSIX 1003.1c セマンティクスを持ちま す。−D\_REENTRANT のみが指定されたアプリケーションは、これらのルーチンに関 して Solaris セマンティクスを持ちます。また、−D\_POSIX\_PTHREAD\_SEMANTICS が指定された Solaris アプリケーションは、これらのルーチンに関して POSIX セマ ンティクスを持ちますが、Solaris スレッドインタフェースを使用することもできま す。

-D\_POSIX\_C\_SOURCE と −D\_REENTRANT の両方が指定されたアプリケーション は、POSIX セマンティクスを持ちます。

### libthread または libpthread とのリンク

POSIX スレッドの動作を望む場合は、−lpthread ライブラリをロードしてくだ さい。Solaris スレッドの動作を望む場合は、−lthread ライブラリをロードしま す。POSIX のプログラマでも、−lthread を指定してリンクすることにより、 Solaris での fork() と fork1() の区別を維持したい場合があるで しょう。−lpthread を実行すると、fork() の動作を Solaris の fork1() 呼び出 しと同じものにし、alarm(2) の動作を変更します。

libthread を使用するには −lthread を ld コマンドでは −lc の前、cc コマンド では最後にそれぞれ指定してください。

libpthread を使用するには −lpthread を ld コマンドでは −lc の前、cc コマン ドでは最後にそれぞれ指定してください。

スレッドを用いないプログラムをリンクするときは、−lthread と −lpthread は 指定しないでください。指定すると、リンク時にマルチスレッド機構が設定され、 実行時に動作してしまいます。これは、シングルスレッドアプリケーションの実行 速度を低下させ、リソースを浪費し、デバッグの際に誤った結果をもたらします。

図 7–1 は、コンパイルオプションを図解したものです。

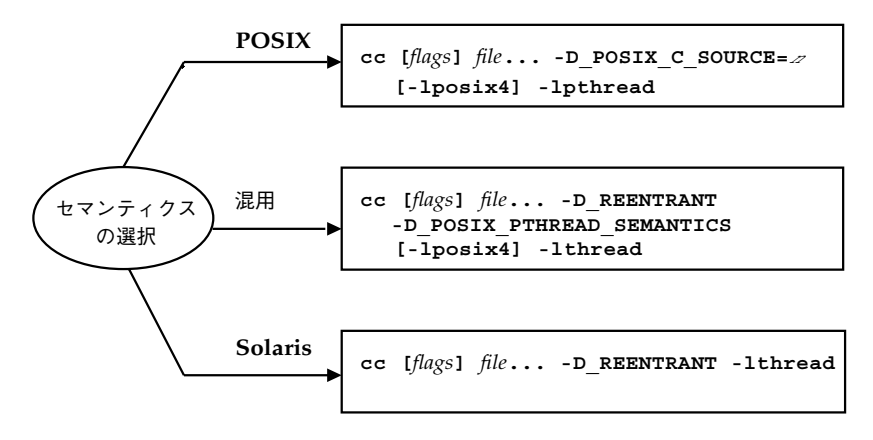

図 7–1 コンパイルフローチャート

混用の場合は、thread.h と pthread.h の両方を組み込む必要があります。

リンクで −lthread も −lpthread も指定しないと、libthread と libpthread に対するすべての呼び出しが動作しなくなります。実行時ライブラリ libc に は、libthread と libpthread 内の関数の仮エントリが NULL 手続きとして数多 く定義されています。正しい手続きは、libc とスレッドライブラリ (libthread または libpthread) の両方がリンクされたときに、そのスレッドライブラリ によって挿入されます。

次のように正しくないフラグを指定して ld コマンドでプログラムをリンクする と、C ライブラリの動きが保証できなくなります。

.o's ... -lc -lthread ... (正しくない)

または

.o's ... -lc -lpthread ... (正しくない)

注 **-** スレッドを使用する C++ プログラムでは、アプリケーションをコンパイルして リンクするには、−lthread ではなく −mt オプションを使用します。−mt オプショ ンは libthread とリンクし、ライブラリを適切な順序でリンクします。−lthread オプションを使用すると、プログラムがコアダンプすることがあります。

### リンク時の **POSIX** セマフォ用 -lposix4 の指定

Solaris セマフォルーチン sema\_\*(3T) は、libthread ライブラリに入っていま す。それに対し、POSIX 1003.1c セマフォルーチン sem\_\*(3R) を必要とする場合

コンパイルとデバッグ **209**

は、-lposix4 ライブラリをリンクします (セマフォルーチンについては、139ペー ジの「セマフォ」を参照してください)。

### 新旧のモジュールのリンク

ファイル (スレッド

表 **7–2** コンパイル時の \_REENTRANT フラグの有無

表 7–2 に、マルチスレッド化されたオブジェクトモジュールと、以前のオブジェク トモジュールをリンクする場合の注意事項を示します。

ファイルの種類 コンパイル時の指定 参照方法 戻す情報 以前のオブジェクト \_REENTRANT または 静的記憶領域 従来の errno

\_POSIX\_C\_SOURCE フラ

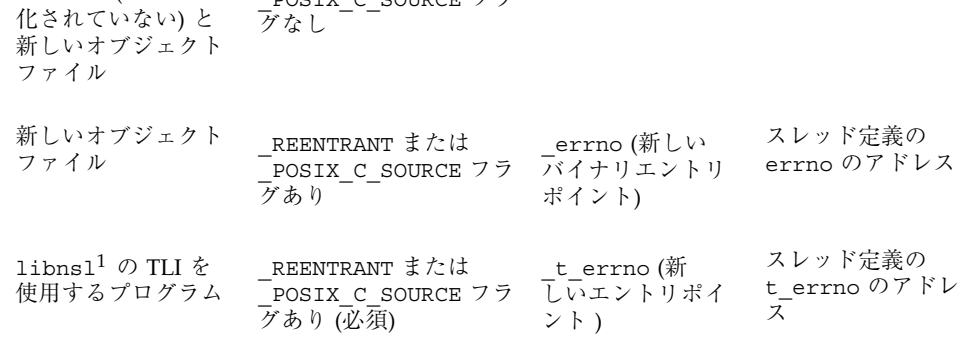

1. TLI の広域エラー変数を得るために tiuser.h を組み込む必要があります。

# 代替の **1** レベル libthread ライブラリのリンク

標準の Solaris スレッドの実装は、おそらくより少ない軽量プロセス (LWP)にユー ザレベルのスレッドが多重化された、2 レベルスレッディングモデル上に構築され ます。LWP は、オペレーティングシステムによってプロセッサに振り分けられる、 基本実行ユニットです。このメカニズムは、アプリケーションを 1 レベルのセマン ティクスで書くためにスレッドを1対1で LWP に関連付ける (THR\_BOUND および PTHREAD SCOPE SYSTEM フラグ)標準実装で提供されます。

Solaris 8 オペレーティング環境では、ユーザレベルスレッドが 1 対 1 で LWP に関 連付けられる 1 レベルモデルの代替スレッド実装を提供します。この実装は、標準

実装よりもシンプルで、いくつかのマルチスレッド化アプリケーションにとっては 便利です。これは、POSIX スレッドおよび Solaris スレッドの両方に、標準実装と全 く同じインタフェースを提供します。

代替の実装にリンクするには、プログラムへのリンクの際に次の実行パス −R オプ ションを使用します。

POSIX スレッドの場合は、以下を使用します。

| cc -mt  -lpthread  -R /usr/lib/lwp    | (32-bit) |
|---------------------------------------|----------|
| cc -mt  -lpthread  -R /usr/lib/lwp/64 | (64-bit) |

Solaris スレッドの場合は、以下を使用します。

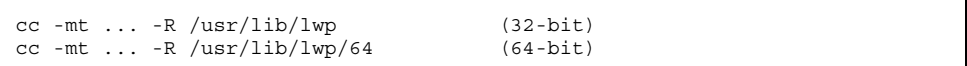

以前に標準スレッドライブラリにリンクされたマルチスレッド化プログラムについて は、環境変数 LD\_LIBRARY\_PATH および LD\_LIBRARY\_PATH\_64 を以下のように設 定して、実行時プログラムを代替スレッドライブラリに結合することができます。

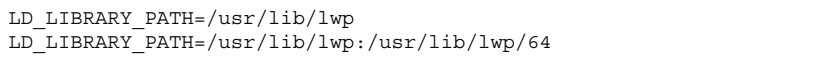

環境変数 LD LIBRARY PATH が安全なプロセスに対して有効な場合は、この変数 によって指定される信頼できるディレクトリのみが実行時リンカーの検索規則の増 補に使用されることに注意してください。

代替の 1 レベルスレッド実装を使用する場合は、そのライブラリは非結合スレッド を使用して標準実装よりも多くの LWP を作成することがあります。LWP がオペ レーティングシステムメモリーを消費するのに対し、スレッドはユーザレベルメモ リーのみ消費します。このように、数千のスレッドを作成するこのライブラリにリ ンクされたマルチスレッド化アプリケーションは、同数の LWP を作成し、そのア プリケーションをサポートするために必要なリソースからシステムを実行すること になります。

コンパイルとデバッグ **211**

# マルチスレッドプログラムのデバッグ

### よく起こるミス

以下に、マルチスレッドプログラミングでよく起こるミスを示します。

- 呼び出し側のスタックへのポインタを新しいスレッドの引数として渡す。
- 広域メモリー (変更が可能で、かつ共有されている状態) をアクセスするときに同 期機構で保護していない。
- 2つのスレッドが異なる順序で、同じ組の広域リソースへの権利を獲得しようと してデッドロックが発生する。この場合は、一方のスレッドが最初のリソースを 獲得し、もう一方のスレッドが 2 番目のリソースを獲得し、どちらかがリソース を放棄するまで処理が進まなくなります。
- すでに保持しているロックを獲得しようとする(再帰的なデッドロック)。
- 同期機構の安全性に見えない間隙が生じている。これは、同期機構によって保護 されているプログラム内で同期機構をいったん解除し、再度獲得してから戻る関 数を呼び出していることが原因です。関数の呼び出し側から見ると広域データが 保護されているようでも、実際には保護されていません。
- UNIX のシグナルとスレッドを組み合わせて使っている。非同期的なシグナルの 処理には sigwait(2) を使用するほうがよいでしょう。
- setjmp(3B) と longjmp(3B) を使用し、相互排他ロックを解放せずにロング ジャンプする。
- \* cond wait(3T) または \* cond timedwait(3T) の呼び出しから復帰した 後、条件の再評価に失敗した。
- デフォルトスレッドを PTHREAD\_CREATE\_JOINABLE として生成した場合は、そ の記憶領域を pthread\_join(3T) で再利用しなければならないことを忘れてい る。なお、pthread\_exit(3T) は記憶領域を解放しません。
- 入れ子の深い再帰呼び出しを行なったり、大量の自動配列を使用したりする。マ ルチスレッドプログラムは、シングルスレッドプログラムよりもスタックの大き さの制限が厳しいので問題の原因となります。
- スタックの大きさの指定が適切でないか、デフォルト以外のスタックを使用し ている。

次の点にも注意してください。マルチスレッドプログラムの動きは、特にバグがあ る場合には、同じ入力で続けて実行しても再現性がないことがよくあります。これ は、スレッドのスケジューリングの順序が定まっていないからです。

一般にマルチスレッドプログラムのバグは、決定的というよりも統計的な発生傾向 を示します。このため実行レベルの問題を見つけるには、ブレークポイントによる デバッグよりもトレースの方が有効です。

### **TNF** ユーティリティによる追跡とデバッグ

TNF ユーティリティ (Solaris システムの一部) は、アプリケーションとライブラリ からの性能解析情報の収集、追跡、デバッグに使用します。TNF ユーティリティ は、カーネルおよび複数のユーザプロセスとスレッドからの追跡情報を集約するの で、マルチスレッドコードに特に有用です。

TNF ユーティリティを使用すると、マルチスレッドプログラムの追跡とデバッグが 容易になります。

### truss(1) の使用

システムコールとシグナルの追跡については、truss(1) を参照してください。

### adb(1) の使用

マルチスレッドプログラム内ですべてのスレッドを結合するときは、スレッドと LWP とは同義になります。その場合は、マルチスレッドプログラミングをサポート する以下の adb コマンドを用いて、各スレッドにアクセスできます。

表 **7–3** マルチスレッド対応の adb コマンド

| pid: A | pid で指定したプロセスに接続する。プロセスと、そのすべての LWP<br>は停止する。 |
|--------|-----------------------------------------------|
| : R    | プロセスから切り離す。プロセスと、そのすべての LWP は再開され<br>る。       |
| \$L    | (停止した) プロセス内の有効な LWP を一覧表示する。                 |
| n:1    | フォーカスを n で指定した LWP に切り替える。                    |

コンパイルとデバッグ **213**

表 **7–3** マルチスレッド対応の adb コマンド 続く

\$1 現在のフォーカスの LWP を表示する。

*num*:i *num* で指定したシグナルを無視する。

以下のコマンドは、条件付きブレークポイントを設定するためによく使用されます。

表 **7–4** adb ブレークポイントの設定

| $[label]$ , $[count]$ : b $[expression]$   | expression の評価結果が0のときにブレーク<br>ポイントにヒットする。  |
|--------------------------------------------|--------------------------------------------|
| $foo, \text{efff}:b < q7-0 \text{xabcdef}$ | g7 = 0xABCDEF (16 進数値) のときに foo で<br>停止する。 |

### dbx の使用

dbx ユーティリティでは、C++、ANSI C、FORTRAN のソースプログラムをデバッ グしたり、実行したりできます。dbx のコマンドは、 デバッガと同じコマンドを受 けつけますが、標準端末 (tty) インタフェースを使用する点が異なります。dbx とデ バッガのどちらも、現在はマルチスレッドプログラムのデバッグをサポートしてい ます。dbx とデバッガの詳細は、dbx(1) のマニュアルページおよび『*Sun WorkShop* 入門』 を参照してください。

以下に示す表 7–5 にある dbx のオプションは、すべてマルチスレッドアプリケー ションをサポートできます。

表 **7–5** dbx のマルチスレッドプログラム用オプション

| オプション                       | 意味                                                                                        |
|-----------------------------|-------------------------------------------------------------------------------------------|
| cont at line [sig signo id] | line で指定した行から signo で指定したシグナルで実行<br>を再開する。id は実行を再開するスレッドまたは LWP<br>を指定する (デフォルトの値は all)。 |
| <b>lwp</b>                  | 現在の LWP を表示する。指定の LWP (lwpid) に切り<br>替える。                                                 |

| オプション                   | 意味                                                                                                    |
|-------------------------|----------------------------------------------------------------------------------------------------|
| lwps                    | 現在のプロセスの、すべての LWP を一覧表示する。                                                                                  |
| next  tid               | 指定のスレッドをステップ実行する。関数呼び出しを<br>スキップするときは、その関数呼び出しの間だけ、す<br>べての LWP の実行が暗黙のうちに再開される。実行<br>可能でないスレッドをステップ実行できない。 |
| next  lid               | 指定の LWP をステップ実行する。その LWP のスレッ<br>ドが実行可能であることが必要。関数をスキップする<br>とき、すべての LWP の実行が暗黙のうちに再開され<br>ることはない。          |
| step tid                | 指定のスレッドをステップ実行する。関数呼び出しを<br>スキップするときは、その関数呼び出しの間だけ、す<br>べての LWP の実行が暗黙のうちに再開される。実行<br>可能でないスレッドをステップ実行できない。 |
| step lid                | 指定の LWP をステップ実行する。関数をスキップす<br>るとき、すべての LWP の実行が暗黙のうちに再開さ<br>れることはない。                                        |
| stepi lid               | 指定の LWP                                                                                                    |
| stepi tid               | 指定のスレッドが実行可能である LWP                                                                                         |
| thread                  | 現在のスレッドを表示する。指定のスレッド (tid) に切<br>り替える。以下の tid のデフォルト値は現在のスレッド                                               |
| thread -info [tid]      | 指定のスレッドの全情報を表示する。                                                                                           |
| thread -locks [tid]     | 指定のスレッドが保持しているロックを一覧表示す<br>る。                                                                               |
| thread -suspend [tid]   | 指定のスレッドを停止状態にする。                                                                                            |
| thread -continue [tid ] | 指定のスレッドの停止状態を解除する。                                                                                          |
| thread -hide [tid]      | 指定のスレッド (または現在のスレッド) を見えなくす<br>る。このスレッドは、threads オプションのリストに<br>は表示されない。                                     |

表 **7–5** dbx のマルチスレッドプログラム用オプション 続く

コンパイルとデバッグ **215**

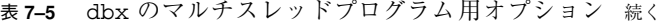

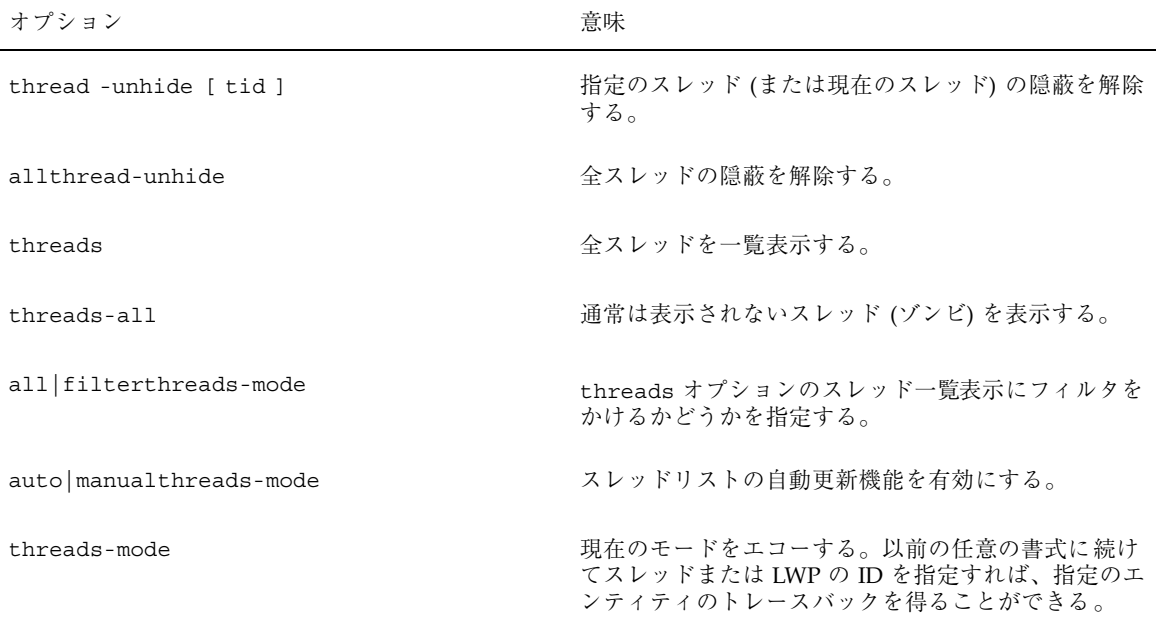
<sup>第</sup> **8** <sup>章</sup>

# **MT** プログラム開発用ツール

Sun では、Sun WorkShop™ マルチスレッド開発ツールを提供しています。Sun WorkShop には、次の 3 つのツールが組み込まれています。

■ スレッドアナライザ

追跡情報を表示するためのツール。プログラム中のスレッドごとの標準プロ ファイル情報や特定のスレッドに適用されるメトリック (計測データ) が表示され ます。

■ ロック lint

相互排他ロックと読み取り/書き込みロックの使用状況について静的に解析し、 ロックのかけ忘れなどの整合していないロックの使用方法を検出するコマンド 行アプリケーション

ループツール

Fortran MP および MP C コンパイラによって作成されたループタイミング ファイルを読み取るパフォーマンス解析ツール。グラフィカルユーザインタ フェース (GUI) が用意されています。

これらのツールは、Sun の開発ツールと SPARCompiler を拡張した製品で、マルチ スレッドプログラムの解析と自動並列化を可能にします。スレッドアナライザと ループツールの詳細は『WorkShop 応用編』、ロック lint の詳細は『WorkShop コ マンド行編』をそれぞれ参照してください。

**217**

# **Solaris** スレッドを使ったプログラミング

この章では、Solaris スレッドと POSIX スレッドのアプリケーションプログラミン グインタフェース (API) を比較し、POSIX スレッドにはない Solaris の機能について 説明します。

- 219ページの「Solaris スレッドと POSIX スレッドの API の比較」
- 226ページの「Solaris スレッドに固有の関数」
- 230ページの「pthread に相当するものがある同期関数 読み取り / 書き込み ロック」
- 239ページの「pthread に相当するものがある Solaris スレッドの関数」
- 249ページの「pthread に相当するものがある同期関数 相互排他ロック」
- 253ページの「pthread に相当するものがある同期関数 条件変数」
- 257ページの「pthread に相当するものがある同期関数 セマフォ」
- 263ページの「fork()と Solaris スレッドに関する問題」

# **Solaris** スレッドと **POSIX** スレッドの **API** の比較

Solaris スレッド API と POSIX スレッド (pthread) API は、どちらもアプリケー ションソフトウェアに並列性を導入する手段です。どちらの API もそれ自体で完結 したものですが、Solaris スレッドの関数と pthread の関数を同じプログラムの中 で併用することもできます。

ただし、2 つの API は完全に一致しているわけではありません。Solaris スレッドは pthread にない関数をサポートしていて、pthread には Solaris インタフェースで サポートされない関数が含まれています。同じ関数については、機能が実質的に同 じでも使用する引数が異なることがあります。

2 つの API を組み合わせて使用すれば、それぞれ他方にない機能を補い合うことが できます。また、同じシステムで、Solaris スレッドだけを使用するアプリケーショ ンを実行する一方で、pthread だけを使用するアプリケーションを実行することも できます。

# **API** の主な相違点

Solaris スレッドと pthread は、API の動作や構文も非常によく似ています。主な 相違点を表 9–1 に示します。

表 **9–1** Solaris スレッドと pthread の相違点

| <b>Solaris</b> スレッド (libthread) に固有      | POSIX スレッド (libpthread) に固有                                    |
|------------------------------------------|----------------------------------------------------------------|
| スレッド関数名の接頭辞が thr で、セマ<br>フォ関数名の接頭辞が sema | スレッド関数名の接頭辞が pthread で、<br>セマフォ関数名の接頭辞が sem                    |
| 読み取り / 書き込みロック                           | 属性オブジェクト (Solaris の多くの引数やフ<br>ラグは pthread の属性オブジェクトと同等<br>である) |
| デーモンスレッドが生成可能                            | 取り消しセマンティクス                                                    |
| スレッドの停止と再開                               | スケジューリング方針                                                     |
| 並行度の設定 (新しい LWP の要求) と並行度<br>の取得         |                                                                |

### 関数比較表

表 9–2 は、Solaris スレッドの関数と pthread の関数を比較対照したものです。 なお、Solaris スレッドの関数と pthread の関数が本質的に同じものとして並記さ れている場合でも、その引数は異なっていることがあります。

pthread または Solaris スレッドの側に相当するインタフェースがない場合は、 「-」が記入されています。pthread 欄の項目で「POSIX 1003.4」または 「POSIX.4」が付記されているものは、POSIX 規格のリアルタイムの仕様の一部で pthread の一部ではありません。

表 **9–2** Solaris スレッドと POSIX pthread の比較

| Solaris $X \cup Y$   (libthread) | pthread (libpthread)     |
|----------------------------------|--------------------------|
| thr_create()                     | pthread_create()         |
| $thr$ $exit()$                   | pthread exit()           |
| $thr\_join()$                    | pthread join()           |
| thr_yield()                      | sched_yield() POSIX.4    |
| $thr\_self()$                    | pthread_self()           |
| $thr_kill()$                     | pthread_kill()           |
| thr sigsetmask()                 | pthread sigmask()        |
| thr_setprio()                    | pthread_setschedparam()  |
| thr_getprio()                    | pthread getschedparam()  |
| thr_setconcurrency()             | pthread_setconcurrency() |
| thr getconcurrency()             | pthread getconcurrency() |
| thr_suspend()                    |                          |
| thr_continue()                   |                          |
| thr_keycreate()                  | pthread_key_create()     |
|                                  | pthread_key_delete()     |

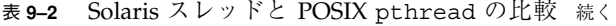

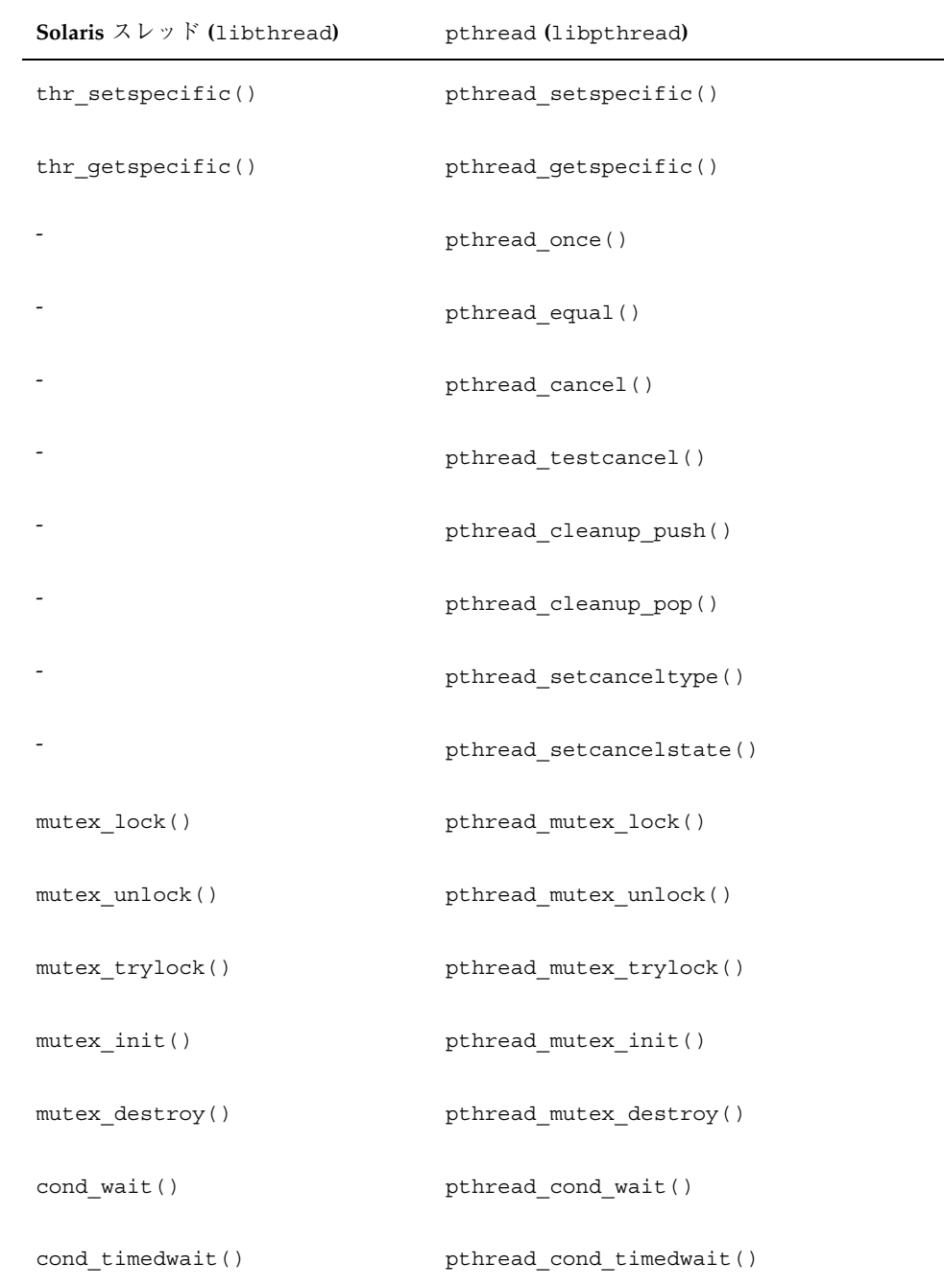

表 **9–2** Solaris スレッドと POSIX pthread の比較 続く

| Solaris $Z \nvdash y \nmid (libthread)$ | pthread (libpthread)            |
|-----------------------------------------|---------------------------------|
| cond signal()                           | pthread cond signal()           |
| cond_broadcast()                        | pthread_cond_broadcast()        |
| cond init()                             | pthread cond init()             |
| cond destroy()                          | pthread cond destroy()          |
| $\texttt{rwlock}_\texttt{init}()$       | pthread_rwlock_init()           |
| rwlock_destroy()                        | pthread_rwlock_destroy()        |
| rw_rdlock()                             | pthread rwlock rdlock()         |
| rw wrlock()                             | pthread rwlock wrlock()         |
| rw_unlock()                             | pthread rwlock unlock()         |
| rw tryrdlock()                          | pthread rwlock tryrdlock()      |
| rw trywrlock()                          | pthread rwlock trywrlock()      |
|                                         | pthread rwlockattr init()       |
|                                         | pthread_rwlockattr_destroy()    |
|                                         | pthread_rwlockattr_getpshared() |
|                                         | pthread rwlockattr setpshared() |
| sema init()                             | sem_init() POSIX 1003.4         |
| sema destroy()                          | sem destroy () POSIX 1003.4     |

表 **9–2** Solaris スレッドと POSIX pthread の比較 続く

| Solaris $X \cup Y$   (libthread) | pthread (libpthread)           |
|----------------------------------|--------------------------------|
| sema wait ()                     | sem_wait() POSIX 1003.4        |
| sema post()                      | sem_post() POSIX 1003.4        |
| sema_trywait()                   | sem_trywait() POSIX 1003.4     |
| fork1()                          | fork()                         |
|                                  | pthread_atfork()               |
| fork() (複数スレッドコピー)               |                                |
|                                  | pthread_mutexattr_init()       |
|                                  | pthread_mutexattr_destroy()    |
| cond_init() の type() 引数          | pthread_mutexattr_setpshared() |
|                                  | pthread mutexattr getpshared() |
|                                  | pthread_mutex_attr_settype()   |
|                                  | pthread mutex attr gettype()   |
|                                  | pthread_condattr_init()        |
|                                  | pthread_condattr_destroy()     |
| cond_init() の type() 引数          | pthread_condattr_setpshared()  |
|                                  | pthread_condattr_getpshared()  |
|                                  | pthread_attr_init()            |

## 表 **9–2** Solaris スレッドと POSIX pthread の比較 続く

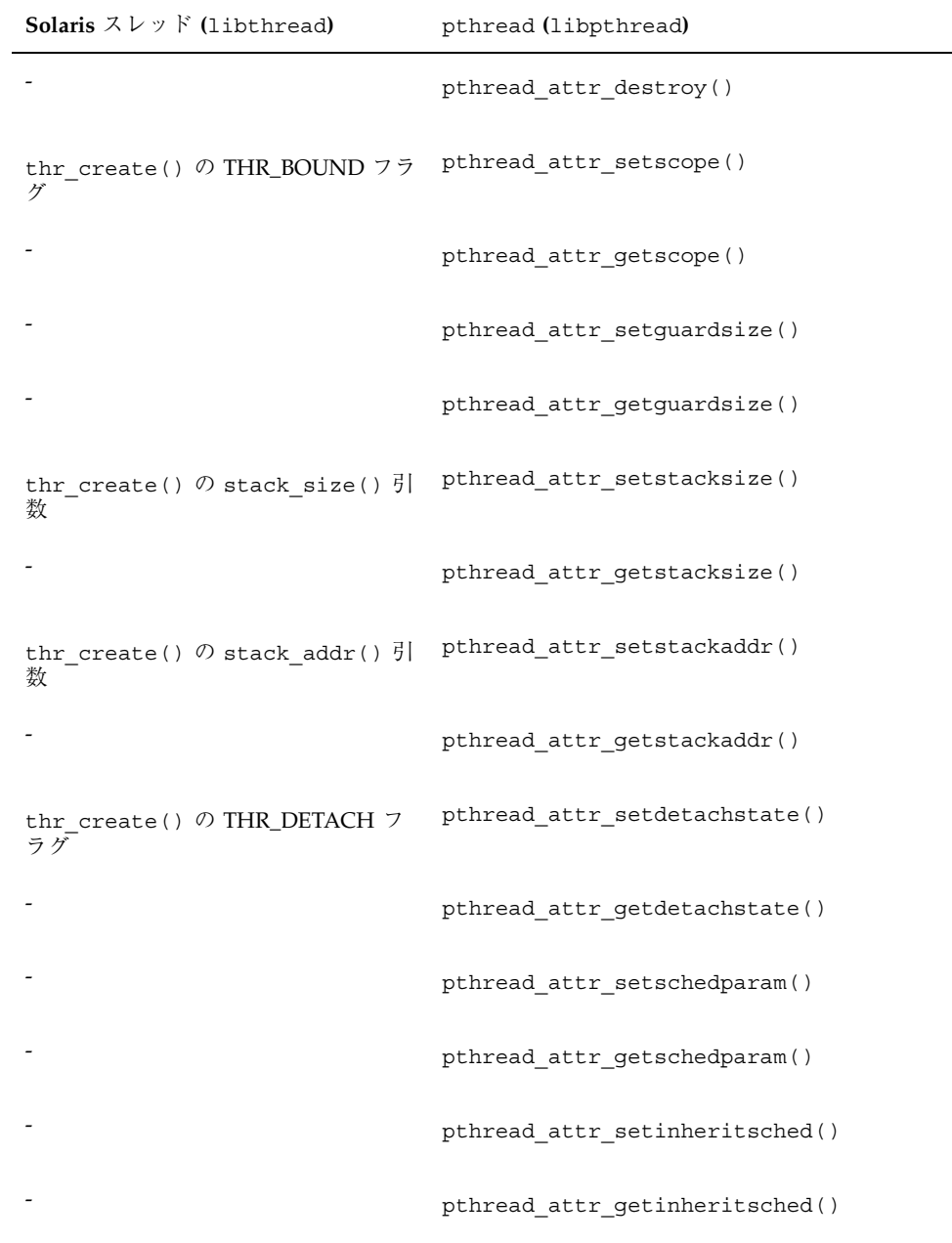

表 **9–2** Solaris スレッドと POSIX pthread の比較 続く

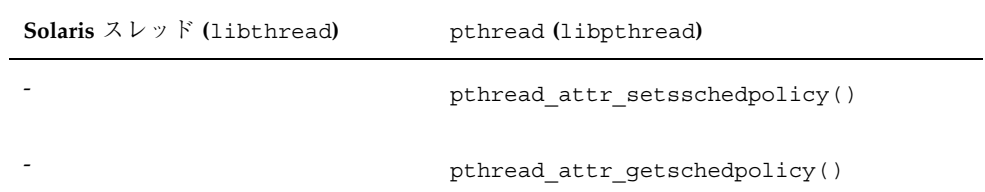

この章で説明する Solaris スレッドの関数を使用するには、リンクで Solaris スレッ ドライブラリ (−lthread) を指定しなければなりません。

Solaris スレッドと pthread で機能的にほとんど変わらない場合は (関数名と引数が 違うとしても)、正しいインクルードファイルと関数プロトタイプを示した簡単な例 を挙げているだけです。Solaris スレッドで戻り値が記述されていないものについて は、『*man pages section 3*』から該当するページを探して、その関数の戻り値を調 べてください。

Solaris 関連の関数の詳細は、pthread の関連マニュアルで類似した名前の関数を調 べてください。

Solaris スレッドの関数で pthread にない機能をもつものについて、詳しく説明し ています。

# **Solaris** スレッドに固有の関数

- 227ページの「スレッド実行の停止」
- 228ページの「停止しているスレッドの再開」
- 228ページの「スレッドの並行度の設定」
- 230ページの「スレッドの並行度の取得」

# スレッド実行の停止

## **thr\_suspend(3T)**

thr\_suspend(3T) は、*target\_thread* で指定したスレッドの実行をただちに停止さ せます。thr suspend() が正常終了した時点で、指定のスレッドは実行状態で はありません。

停止しているスレッドに対して再度 thr\_suspend() を発行しても効果はありませ ん。停止しているスレッドをシグナルで呼び起こすことはできません。スレッドが 実行を再開するまでシグナルは保留状態のままです。

#include <thread.h>

int thr\_suspend(thread\_t *tid*);

次の例では、pthread で定義されている pthread\_t *tid* と Solaris スレッドの thread\_t *tid* が同じです。*tid* 値は、代入によっても型変換によっても使用できま す。

```
thread t tid; /* thr create() からの tid */
/* pthread_create() で生成されたスレッドからの */
/* Solaris tid に相当する pthread */
pthread_t ptid;
int ret;
ret = thr_suspend(tid);
/* 型変換で pthread ID 変数を使用する */
ret = thr_suspend((thread_t) ptid);
```
### 戻り値

正常終了時は 0 です。それ以外の戻り値は、エラーが発生したことを示します。以 下の条件が検出されると、thr\_suspend() は失敗し、対応する値を返します。

#### ESRCH

現在のプロセスに *tid* が存在しません。

# 停止しているスレッドの再開

### **thr\_continue(3T)**

thr\_continue(3T) は、停止しているスレッドの実行を再開します。再開したス レッドに対して再度 thr continue() を発行しても効果はありません。

```
#include <thread.h>
int thr_continue(thread_t tid);
```
停止しているスレッドがシグナルで呼び起こされることはありません。送られたシ グナルは、そのスレッドが thr\_continue() で再開されるまで保留されます。

pthread で定義されている pthread\_t *tid* と Solaris スレッドの thread\_t *tid* が 同じです。*tid* 値は、代入によっても型変換によっても使用できます。

```
thread t tid; /* thr create() からの tid */
/* pthread_create() で生成されたスレッドからの Solaris tid に */
/* 相当する pthread */
pthread_t ptid;
int ret;
ret = thr_continue(tid);
/* 型変換で pthread ID 変数を使用する */
ret = thr_continue((thread_t) ptid)
```
戻り値

正常終了時は 0 です。それ以外の戻り値は、エラーが発生したことを示します。以 下の条件が検出されると、thr\_continue() は失敗し、対応する値を戻します。

ESRCH

現在のプロセスに *tid* が存在しません。

## スレッドの並行度の設定

Solaris スレッドは、デフォルトでは、非結合スレッドの実行に使用するシステム実 行リソース (LWP) を、有効なスレッドの実際の数に合わせて調整しようとします。

Solaris スレッドパッケージは完璧な判定はできなくても、少なくともプロセスが実 行を継続できるようにします。

どれだけの数の非結合スレッド (実行するコードまたはシステムコール) を同時に有 効すべきか見当がつく場合は、thr\_setconcurrency() で指定してください。使 用されているスレッドの数を取得するには、thr\_getconcurrency() を使用して ください。

### **thr\_setconcurrency(3T)**

thr\_setconcurrency(3T) は、アプリケーションの中で必要とする並行度の目標 値をシステムに指示します。システムは、十分な数のスレッドを有効にして、プロ セスが実行を継続できるようにします。

```
#include <thread.h>
int new_level;
int ret;
ret = thr_setconcurrency(new_level);
```
プロセス内の非結合スレッドを同時に有効にする必要があるかどうかは、状況 によって変化します。スレッドシステムのデフォルト設定では、システムリソース を節約することを前提にして、プロセスに必要な数のスレッドを有効にします。ま た、並行度を小さくしすぎてプロセスがデッドロックに陥るといった事態が生じ ないように並行度も調整されます。

このようなデフォルトの設定では効果的な並行度が得られない場合、アプリケー ション側は thr\_setconcurrency() の new\_level の指定で、スレッドシステムに 並行度の目標値を指示できます。

同時に有効になるスレッドの実際の数は、*new\_level* より大きいことも小さいこと もあります。

計算を目的とするスレッドが複数存在するアプリケーションで は、thr setconcurrency() によって実行リソースの並行度を調整しておかない と、実行可能なすべてのスレッドのスケジューリングが適切に行われないことがあ ります。

thr\_create() の THR\_NEW\_LWP フラグでも並行度に影響を与えることができま す。これには、現在の並行度を 1 だけ大きくする効果があります。

#### 戻り値

正常終了時は 0 です。それ以外の戻り値は、エラーが発生したことを示します。以 下のいずれかの条件が検出されると、thr\_setconcurrency() は失敗し、対応す る値を返します。

EAGAIN

指定の並行度ではシステムリソースの制限を超えます。

EINVAL

*new\_level* の値が負です。

# スレッドの並行度の取得

#### **thr\_getconcurrency(3T)**

thr getconcurrency(3T) は、thr sgetconcurrency() で設定された並行度 の現在値を取得します。同時に有効になっているスレッドの実際の数は、この値よ り大きいことも小さいこともあります。

#include <thread.h>

int thr getconcurrency(void)

#### 戻り値

thr\_qetconcurrency() は、常に並行度の現在の値を戻します。

# **pthread** に相当するものがある同期関数 **—** 読み 取り **/** 書き込みロック

読み取り / 書き込みロックを使用すると、同時に書き込み操作ができるスレッドを 1 つだけに制限する一方、読み取り操作は同時に複数のスレッドからできるように なります。

■ 231ページの「読み取り / 書き込みロックの初期化」

- 233ページの「読み取りロックの獲得」
- 234ページの「読み取りロックの獲得 (ブロックなし)」
- 235ページの「書き込みロックの獲得」
- 236ページの「書き込みロックの獲得」
- 236ページの「読み取り / 書き込みロックの解除」
- 237ページの「読み取り / 書き込みロックの削除」

すでに読み取りロックを保持しているスレッドがある場合、他のスレッドがさらに 読み取りロックを獲得できますが、書き込みロックを獲得するときは待たなければ なりません。すでに書き込みロックを保持しているスレッドがある場合、あるいは 書き込みロックの獲得を待っているスレッドがある場合、他のスレッドは読み取り と書き込みのどちらのロックを獲得するときも待たなければなりません。

読み取り / 書き込みロックは、相互排他ロックよりも低速です。しかし、書き込み の頻度が低く、かつ多数のスレッドから並行的に読み取られるようなデータを保護 するときに特に性能を改善します。

現在のプロセス内のスレッドと他のプロセス内のスレッドの間で、読み取り / 書き 込みロックを使って同期をとる場合は、連携するそれらのプロセスの間で共有され る書き込み可能なメモリーに、読み取り / 書き込みロックの領域を確保し (mmap(2) のマニュアルページを参照)、その読み取り / 書き込みロックをプロセス 間同期用に初期化します。

複数のスレッドが読み取り / 書き込みロックを待っている場合のロックの獲得順序 は、特に指定しなければ不定です。ただし、書き込み側がいつまでもロックを獲得 できないような事態を回避するため、Solaris スレッドパッケージでは書き込み側が 読み取り側より優先されます。

読み取り / 書き込みロックは、使用する前に初期化する必要があります。

## 読み取り **/** 書き込みロックの初期化

#### **rwlock\_init(3T)**

#include <synch.h> *(*または #include <thread.h>*)*

**(**続く**)**

int rwlock\_init(rwlock\_t \**rwlp*, int *type*, void \* *arg*);

rwlock\_init(3T) は、*rwlp* が指す読み取り / 書き込みロックを初期化してロック 解除状態に設定します。*type* には次のいずれかを指定できます (*arg* は現在は無視さ れます)。(POSIX スレッドについては、154ページの「pthread\_rwlock\_init(3T)」を 参照)。

**USYNC PROCESS** 

このプロセス内のスレッドとの間で同期をとること ができるようにします。*arg* は無視されます。

**USYNC** THREAD

このプロセス内のスレッドの間だけで同期をとることができるようにします。*arg* は無視されます。

複数のスレッドから同じ読み取り / 書き込みロックを同時に初期化してはいけませ ん。0 に初期化したメモリーに領域を確保することによって、読み取り / 書き込み ロックを初期化することもできます。その場合は、*type* に USYNC\_THREAD を指定し たものとみなされます。一度初期化した読み取り / 書き込みロックは、他のスレッ ドで使われている可能性があるので再初期化してはいけません。

プロセス内スコープでの読み取り */* 書き込みロックの初期化

```
#include <thread.h>
rwlock_t rwlp;
int ret;
/* このプロセスの中だけで使用する */
ret = rwlock_init(&rwlp, USYNC_THREAD, 0);
```
プロセス間スコープでの読み取り */* 書き込みロックの初期化

```
#include <thread.h>
rwlock_t rwlp;
int ret;
/* すべてのプロセスの間で使用する */
ret = rwlock_init(&rwlp, USYNC_PROCESS, 0);
```
#### 戻り値

正常終了時は 0 です。それ以外の戻り値は、エラーが発生したことを示します。以 下のいずれかの条件が検出されると、この関数は失敗し、対応する値を返します。

#### EINVAL

引数が無効です。

EFAULT

*rwlp* または *arg* が無効なアドレスを指しています。

# 読み取りロックの獲得

### **rw\_rdlock(3T)**

#include <synch.h> *(*または #include <thread.h>*)* int rw\_rdlock(rwlock\_t \**rwlp*);

rw\_rdlock(3T) は、*rwlp* が指す読み取り / 書き込みロックの読み取りロックを獲 得します。指定した読み取り / 書き込みロックが書き込み用にすでにロックされ ている場合、呼び出しスレッドは書き込みロックが解放されるまでブロックされま す。そうでなければ、読み取りロックを獲得します。(POSIX スレッドについて は、155ページの「pthread\_rwlock\_rdlock(3T)」を参照)。

#### 戻り値

正常終了時は 0 です。それ以外の戻り値は、エラーが発生したことを示します。以 下のいずれかの条件が検出されると、この関数は失敗し、対応する値を戻します。

#### EINVAL

引数が無効です。

EFAULT

*rwlp* が無効なアドレスを指しています。

# 読み取りロックの獲得 **(**ブロックなし**)**

### **rw\_tryrdlock(3T)**

#include <synch.h> *(*または #include <thread.h>*)*

int rw\_tryrdlock(rwlock\_t \**rwlp*);

rw\_tryrdlock(3T) は、*rwlp* が指す読み取り / 書き込みロックの読み取りロック を獲得しようとします。指定した読み取り / 書き込みロックが書き込み用にすでに ロックされている場合は、エラーを戻します。そうでなければ、呼び出しスレッド は読み取りロックを獲得します。(POSIX スレッドについては、156ページの 「pthread\_rwlock\_tryrdlock(3T)」を参照)。

#### 戻り値

正常終了時は 0 です。それ以外の戻り値は、エラーが発生したことを示します。以 下のいずれかの条件が検出されると、この関数は失敗し、対応する値を返します。

EINVAL

引数が無効です。

EFAULT

*rwlp* が無効なアドレスを指しています。

EBUSY

*rwlp* が指す読み取り / 書き込みロックがすでにロックされています。

# 書き込みロックの獲得

### **rw\_wrlock(3T)**

#include <synch.h> *(*または #include <thread.h>*)*

```
int rw_wrlock(rwlock_t *rwlp);
```
rw\_wrlock(3T) は、*rwlp* が指す読み取り / 書き込みロックの書き込みロックを獲 得します。指定した読み取り / 書き込みロックが、読み取りまたは書き込み用にす でにロックされている場合、呼び出しスレッドは、すべての読み取りロックと書き 込みロックが解放されるまでブロックされます。読み取り / 書き込みロックの書き 込みロックを保持できるスレッドは一度に 1 つに限られます。(POSIX スレッド については、157ページの「pthread\_rwlock\_wrlock(3T)」を参照)。

戻り値

正常終了時は 0 です。それ以外の戻り値は、エラーが発生したことを示します。以 下のいずれかの条件が検出されると、この関数は失敗し、対応する値を返します。

#### EINVAL

引数が無効です。

EFAULT

*rwlp* が不当なアドレスを指しています。

# 書き込みロックの獲得

## **rw\_trywrlock(3T)**

#include <synch.h> *(*または #include <thread.h>*)* int rw\_trywrlock(rwlock\_t \**rwlp*);

rw\_trywrlock(3T) は、*rwlp* が指す読み取り / 書き込みロックの書き込みロック を獲得しようとします。指定した読み取り / 書き込みロックが、読み取りまたは書 き込み用にすでにロックされている場合はエラーを戻します。(POSIX スレッド については、158ページの「pthread\_rwlock\_trywrlock(3T)」を参照)。

#### 戻り値

正常終了時は 0 です。それ以外の戻り値は、エラーが発生したことを示します。以 下のいずれかの条件が検出されると、この関数は失敗し、対応する値を返します。

#### EINVAL

引数が無効です。

#### EFAULT

*rwlp* が無効なアドレスを指しています。

#### EBUSY

*rwlp* が指す読み取り / 書き込みロックがすでにロックされています。

## 読み取り **/** 書き込みロックの解除

#### **rw\_unlock(3T)**

#include <synch.h> *(*または #include <thread.h>*)*

```
int rw_unlock(rwlock_t *rwlp);
```
rw\_unlock(3T) は、*rwlp* が指す読み取り / 書き込みロックのロックを解除しま す。解除の対象となる読み取り / 書き込みロックは、ロックされていて、呼び出し スレッドが読み取り用または書き込み用に保持しているものでなければなりませ ん。その読み取り / 書き込みロックが使用可能になるのを待っているスレッドが他 にある場合は、そのスレッドのうちの 1 つがブロック解除されます。(POSIX スレッ ドについては、158ページの「pthread\_rwlock\_unlock(3T)」を参照)。

#### 戻り値

正常終了時は 0 です。それ以外の戻り値は、エラーが発生したことを示します。以 下のいずれかの条件が検出されると、この関数は失敗し、対応する値を返します。

#### EINVAL

引数が無効です。

#### EFAULT

*rwlp* が無効なアドレスを指しています。

# 読み取り **/** 書き込みロックの削除

### **rwlock\_destroy(3T)**

#include <synch.h> *(*または #include <thread.h>*)*

int rwlock\_destroy(rwlock\_t \**rwlp*);

rwlock\_destroy(3T) は、*rwlp* が指す読み取り / 書き込みロックを削除します。 読み取り / 書き込みロックの記憶領域は解放されません。(POSIX スレッドについ ては、160ページの「pthread\_rwlock\_destroy(3T)」を参照)。

### 戻り値

正常終了時は 0 です。それ以外の戻り値は、エラーが発生したことを示します。以 下のいずれかの条件が検出されると、この関数は失敗し、対応する値を返します。

EINVAL

引数が無効です。

EFAULT

*rwlp* が無効なアドレスを指しています。

読み取り */* 書き込みロックの例

例 9–1 では、銀行口座に関する処理で読み取り / 書き込みロックを使用していま す。口座残高に対して複数のスレッドが並行的に読み取り専用アクセスできますが、 書き込みは1つのスレッドだけに制限されます。get\_balance() 関数中のロック は、当座預金の残高 (checking balance) と普通預金の残高 (saving balance) を合計する演算が、原子操作によって行われることを保証するため必要です。

例 **9–1** 銀行口座の読み取り / 書き込み

```
rwlock t account lock;
float checking balance = 100.0;
float saving_balance = 100.0;
...
rwlock_init(&account_lock, 0, NULL);
...
float
get_balance() {
    -<br>float bal;
    rw_rdlock(&account_lock);
    bal = checking_balance + saving_balance;
    rw_unlock(&account_lock);
    return(bal);
}
void
transfer checking to savings(float amount) {
    rw wrlock(&account lock);
    checking_balance = checking_balance - amount;
    saving balance = saving balance + amount;
    rw_unlock(&account_lock);
}
```
# pthread に相当するものがある **Solaris** スレッド の関数

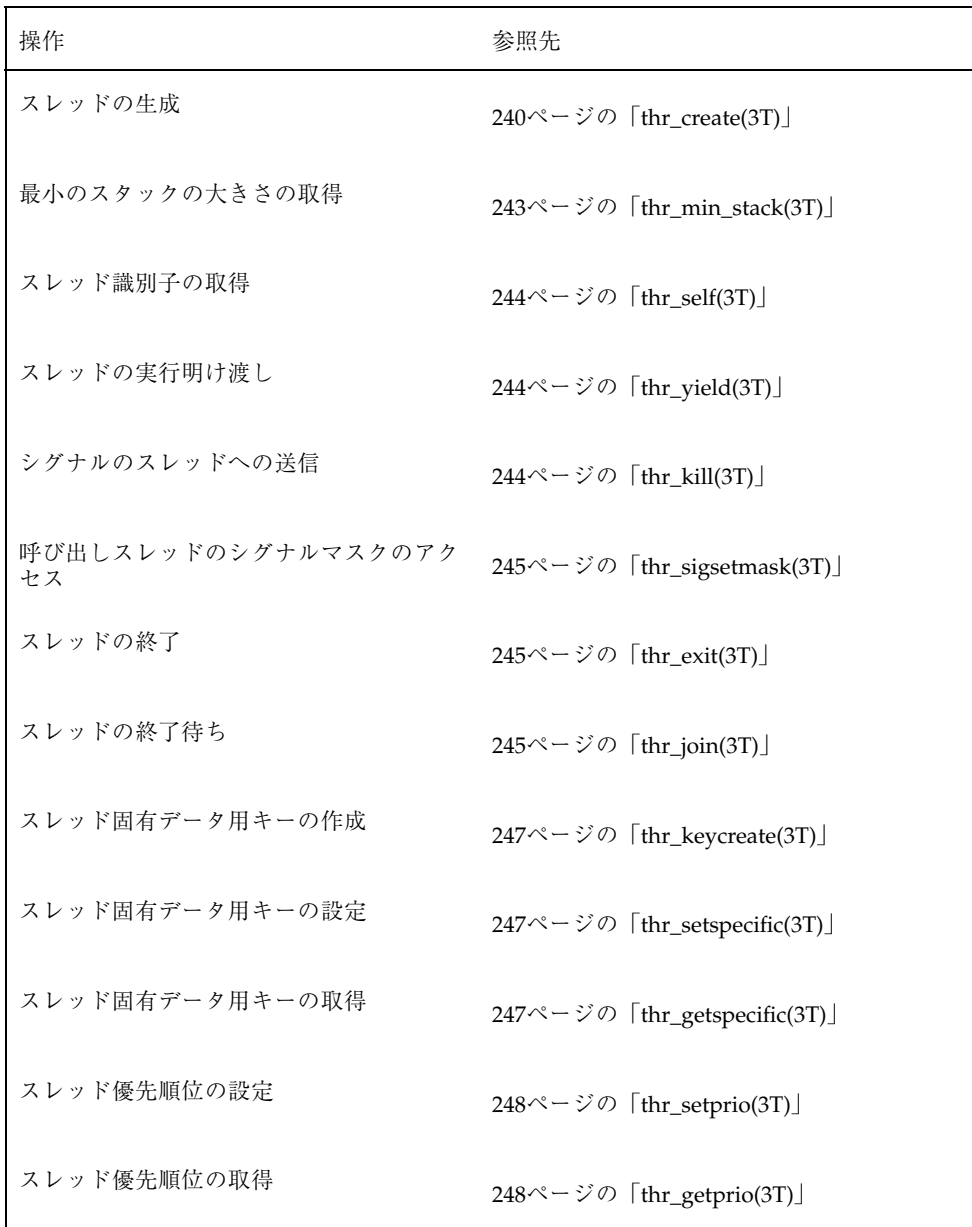

## スレッドの生成

thr\_create(3T) は、Solaris スレッドライブラリルーチンの中で最も精巧なルー チンの 1 つです。

#### **thr\_create(3T)**

thr create(3T) は、現在のプロセスに新しい制御スレッドを追加します。 (POSIX スレッドについては、33ページの「pthread\_create(3T) 」を参照)。

新しいスレッドは保留状態のシグナルは継承しませんが、優先順位とシグナルマス クを継承することに注意してください。

```
#include <thread.h>
int thr_create(void *stack_base, size_t stack_size,
    void *(*start_routine) (void *), void *arg, long flags,
    thread_t *new_thread);
```
size t thr min stack(void);

*stack\_base* — 新しいスレッドが使用するスタックのアドレスを指定します。NULL を指定すると、新しいスレッドに *stack\_size* バイト以上の大きさをもつスタックが割 り当てられます。

*stack\_size* — 新しいスレッドが使用するスタックのバイト数を指定します。0 を指定 するとデフォルト値が使用されます。通常は 0 を指定してください。それ以外の値 を指定する場合は、thr\_min\_stack() で戻された値よりも大きな値を指定してく ださい。

通常は、スレッドのためのスタック空間を割り当てる必要はありません。スレッド ライブラリが、各スレッドのスタック用に 1M バイトの仮想記憶をスワップ空間の 予約なしで割り当てます。(スレッドライブラリは、mmap(2) の MAP\_NORESERVE オプションを使って割り当てます。)

*start\_routine* — 新しいスレッドで実行する関数を指定します。start\_routine() で指定した関数が終了すると、スレッドはその関数の戻り値を終了状態に設定して 終了します (詳細は、245ページの「thr\_exit(3T)」を参照) してください。

*arg* — void で記述される任意のもの。通常は 4 バイト値です。それよりも大きな値 は、そのポインタを引数とすることによって間接的に渡さなければなりません。

引数は 1 つしか指定できません。複数の引数を与えるためには、それらを 1 つのも のとして (構造体に入れるなどの方法で) コーディングしてください。

*flags* — 生成されるスレッドの属性を指定します。通常は 0 を指定します。

*flags* の値は、以下に示すフラグのビット単位の論理和となります。

- THR SUSPENDED 新しいスレッドを停止させます。thr\_continue() でス レッドを再開するまで *start\_routine* は実行されません。このフラグは、スレッド を実行する前に優先順位の変更などを行いたいときに使用します。切り離された スレッドの終了は無視されます。
- THR DETACHED 新しいスレッドを切り離します。その結果、このスレッドの スレッド識別子やその他のリソースが、スレッド終了後ただちに再利用でき るようになります。このフラグは、スレッドの終了を待つ必要がないときに設定 してください。

注 **-** 明示的な同期によって阻止されなければ、停止していない切り離されたスレッ ドは、そのスレッドの生成元が thr\_create() から復帰する前に終了でき、その スレッド識別子は別の新しいスレッドに割り当てることができます。

- THR BOUND 新しいスレッドを LWP に固定的に結合します (新しいスレッドは 結合スレッドになります)。
- THR NEW LWP 非結合スレッドの並行度を 1 だけ増やします。この効果 は、thr\_setconcurrency(3T) で並行度を1だけ増やす場合と似ています が、thr\_setconcurrency() 関数で設定される並行度には影響しません。通 常、THR\_NEW\_LWP を指定すると、非結合スレッドを実行する LWP プールに新 しい LWP が 1 つ追加されます。
- THR\_BOUND と THR\_NEW\_LWP の両方を指定すると、通常は 2 つの LWP が生成さ れます。1 つは結合スレッドのための LWP で、もう 1 つは非結合スレッドを実 行する LWP プールに追加される LWP です。
- THR DAEMON 新しいスレッドをデーモンにします。デーモンでないスレッド がすべて終了すると、プロセスは終了します。デーモンスレッドは、プロセスの 終了状態に影響を与えず、また終了するスレッド数にも含まれません。

プロセスの終了には、次の 2 通りの方法があります。1 つは exit() を呼び出す 方法です。もう1つは、プロセス内のスレッドのうち THR DAEMON フラグを指 定せずに生成されたすべてのスレッドが thr\_exit(3T) を呼び出す方法で す。アプリケーションまたはそれが呼び出すライブラリでは、終了判断の際に無 視される(数えられない)ようなスレッドを生成できます。THR\_DAEMON フラグ は、プロセスの終了条件に関係しないスレッドを生成するときに指定します。

*new\_thread* — NULL 以外を指定すると、*new\_thread* の指すアドレスに新しいスレッ ドのスレッド識別子が格納されます。この引数が指す記憶領域は、呼び出し側の責 任で確保しなければなりません。このスレッド識別子は、呼び出し側のプロセス内 でだけ有効です。

スレッド識別子が特に必要でなければ、*new\_thread* に 0 を指定してください。

#### 戻り値

正常終了時は 0 です。それ以外の戻り値は、エラーが発生したことを示します。以 下のいずれかの条件が検出されると、thr\_create() は失敗し、対応する値を戻し ます。

#### EAGAIN

システム制限を超えました。たとえば、生成された LWP が多すぎます。

#### ENOMEM

新しいスレッドを生成するための十分なメモリーがありません。

#### EINVAL

*stack\_base* が NULL でなく、しかも *stack\_size* に thr\_min\_stack() の戻り値よ り小さな値を指定しました。

#### スタックの動作

Solaris スレッドでのスタックの動作は、通常は pthread の場合と同じです。スタッ クの設定と操作の詳細は、79ページの「スタックについて」を参照してください。

thr\_min\_stack() を呼び出すと、スタックの大きさの絶対最小値が得られます。 この関数は、NULL 手続きを実行するスレッドに必要なスタック空間の大きさを戻 します。実用的なスレッドに必要なスタック空間はもっと大きいので、スタックの 大きさを小さくするときは十分注意してください。

独自のスタックを指定する方法は 2 通りあります。1 つは、thr\_create() でス タックアドレスを NULL に指定し、スタック空間の割り当てをスレッドライブラリ に任せる方法です。スタックの大きさを指定するパラメタには、希望の大きさを指 定します。

もう1つの方法は、thr\_create() でスタックアドレスを指定して、スタックをす べて自分で管理する方法です。この場合は、スタック空間の割り当てだけでなく解

放もユーザ自身で行う必要があります。つまり、スレッドの終了時にスタックを処 分しなければなりません。

独自のスタックを割り当てる場合は、mprotect(2) を呼び出して、スタックの最 後に必ずレッドゾーンを付加してください。

## 最小のスタックの大きさの取得

### **thr\_min\_stack(3T)**

thr\_min\_stack(3T) は、スレッドの最小のスタックの大きさを取得します。

```
#include <thread.h>
```
size\_t thr\_min\_stack(void);

NULL スレッドを実行するために必要なスタック空間の大きさが戻されます (NULL スレッドとは、中身のない (NULL) 手続きを実行するために生成されるスレッドの ことです)。

スレッドが NULL 手続きでなく通常の手続きを実行する場合 は、thr\_min\_stack() の戻り値よりも大きなスタックの大きさを割り当てなけれ ばなりません。

スレッドの生成時に、ユーザが独自のスタックを指定する場合は、そのスレッドを 実行するために十分な大きさのスタック空間を、ユーザ自身が確保しなければなり ません。動的にリンクされるような実行環境では、スレッドのスタックの大きさの 最小限必要な量を見積もることは困難です。

通常、ユーザ独自のスタックが必要になることはまれです。実際、アプリケーション 側が実行環境を完全に制御するなどのごく限られた状況でしか必要になりません。

ユーザは、スレッドライブラリにスタックの割り当てを任せることができます。ス レッドライブラリのデフォルトのスタックは、すべてのスレッドの要求を満たしま す。

# スレッド識別子の取得

## **thr\_self(3T)**

thr\_self(3T) は、呼び出しスレッドの識別子を取得します。(POSIX スレッド については、44ページの「pthread\_self(3T)」を参照)。

```
#include <thread.h>
thread t thr self(void);
```
# スレッドの実行明け渡し

## **thr\_yield(3T)**

thr\_yield(3T) は、現在のスレッドから同じ優先順位か、より高い優先順位を もつ別のスレッドに実行権を譲ります。それ以外は何の効果もありませ ん。thr yield() の呼び出しスレッドがそうするという保証はありません。

```
#include <thread.h>
```
void thr\_yield(void);

# シグナルのスレッドへの送信

## **thr\_kill(3T)**

thr\_kill(3T) は、スレッドにシグナルを送ります。(POSIX スレッドについて は、48ページの「pthread\_kill(3T)」を参照)。

```
#include <thread.h>
#include <signal.h>
```
int thr\_kill(thread\_t *target\_thread*, int *sig*);

# 呼び出しスレッドのシグナルマスクのアクセス

## **thr\_sigsetmask(3T)**

thr\_sigsetmask(3T) は、呼び出しスレッドのシグナルマスクの変更や照会を 行います。

```
#include <thread.h>
#include <signal.h>
```
int thr\_sigsetmask(int *how*, const sigset\_t \**set*, sigset\_t \**oset*);

# スレッドの終了

## **thr\_exit(3T)**

thr\_exit(3T) はスレッドを終了させます。(POSIX スレッドについては、51ペー ジの「pthread\_exit(3T)」を参照)。

#include <thread.h>

void thr\_exit(void \**status*);

# スレッドの終了待ち

# **thr\_join(3T)**

thr\_join(3T) 関数はスレッドの終了を待ちます。(POSIX スレッドについて は、34ページの「pthread\_join(3T)」を参照)。

#include <thread.h>

int thr\_join(thread\_t *tid*, thread\_t \**departedid*, void \*\**status*);

指定したスレッドの終了待ち

```
#include <thread.h>
thread_t tid;
thread_t departedid;
int ret;
int status;
/* スレッド「tid」の終了待ち、status の指定あり */
ret = thr_join(tid, &departedid, (void**)&status);
/* スレッド「tid」の終了待ち、status の指定なし */
ret = thr_join(tid, &departedid, NULL);
/* スレッド「tid」の終了待ち、departedid と status の指定なし */
ret = thr_join(tid, NULL, NULL);
```
tid が (thread t) 0 の場合は、thr\_join() はプロセス内の切り離されていない 任意のスレッドの終了を待ちます。つまり、スレッド識別子を指定しなければ、切 り離されていないスレッドのどれかが終了すると thr\_join() が復帰します。

任意のスレッドの終了待ち

```
#include <thread.h>
thread_t tid;
thread_t departedid;
int ret;
int status;
/* スレッド「tid」の終了待ち、status の指定あり */
ret = thr_join(NULL, &departedid, (void **)&status);
```
thr\_join() でスレッド識別子として NULL を指定すると、プロセス内の切り離さ れていない任意のスレッドの終了を待ちます。*departedid* には、終了したスレッドの スレッド識別子が格納されます。

# スレッド固有データ用キーの作成

関数名と引数を別にすれば、スレッド固有データは Solaris のものも POSIX のもの も同じです。この節では、Solaris の関数の概要を説明します。

### **thr\_keycreate(3T)**

thr\_keycreate(3T) は、プロセス内のスレッド固有データを識別するためのキー を割り当てます。(POSIX スレッドについては、38ページの

「pthread\_key\_create(3T)」を参照)。

```
#include <thread.h>
int thr_keycreate(thread_key_t *keyp,
    void (*destructor) (void *value));
```
# スレッド固有データ用キーの設定

## **thr\_setspecific(3T)**

thr\_setspecific(3T) は、呼び出しスレッドで、値 (*value*) とスレッド固有デー タのキー (*key*) を結び付けます。(POSIX スレッドについては、40ページの 「pthread\_setspecific(3T)」を参照)。

```
#include <thread.h>
int thr_setspecific(thread_key_t key, void *value);
```
# スレッド固有データ用キーの取得

## **thr\_getspecific(3T)**

thr\_getspecific(3T) は、*key* で指定したキーに結び付けられている現在の値 を、*valuep* が指している位置に格納します。(POSIX スレッドについては、41ページ の「pthread\_getspecific(3T)」を参照)。

```
#include <thread.h>
```

```
int thr_getspecific(thread_key_t key, void **valuep);
```
# スレッド優先順位の設定

Solaris スレッドでは、優先順位が親と異なるスレッドを生成する場合、SUSPEND モードで生成します。そして、停止状態のときに thr\_setprio(3T) 関数を使って スレッド優先順位を変更し、実行を再開します。

通常、非結合スレッドのスケジューリングは、プロセス内の他のスレッドとの関係 だけを考慮した単純な優先順位に基づいて行われます。その他の調整が行われた り、カーネルが関係したりすることはありません。スレッドの優先順位は通常は同 一であり、生成側プロセスの優先順位を継承します。

### **thr\_setprio(3T)**

thr\_setprio(3T) は、現在のプロセス内の *tid* で指定したスレッドの優先順位 を、*newprio* で指定した優先順位に変更します。(POSIX スレッドについては、46 ページの「pthread\_setschedparam(3T)」を参照)。

#include <thread.h>

int thr\_setprio(thread\_t *tid*, int *newprio*)

スレッドのスケジューリングは、デフォルトの設定では、最低の優先順位を表す 0 から最大整数までの範囲の固定的な優先順位に基づいて行われます。*tid* で指定され たスレッドは、自分より優先順位の低いスレッドから実行リソースを横取りし、自 分より優先順位の高いスレッドには実行リソースを譲ります。

```
thread_t tid;
int ret;
int newprio = 20;
/* 停止状態のスレッドを生成する */
ret = thr_create(NULL, NULL, func, arg, THR_SUSPEND, &tid);
/* 停止状態の子スレッドに対して新しい優先順位を設定する */
ret = thr_setprio(tid, newprio);
/* 停止状態の子スレッドを新しい優先順位で開始する */
ret = thr_continue(tid);
```
スレッド優先順位の取得

### **thr\_getprio(3T)**

thr\_getprio(3T) は、スレッドの現在の優先順位を取得します。各スレッドは生 成側の優先順位を継承します。thr\_getprio() は、*tid* で指定されたスレッドの現 在の優先順位を、*newprio* が指している位置に格納します。(POSIX スレッドについ ては、47ページの「pthread\_getschedparam(3T)」を参照)。

#include <thread.h>

int thr\_getprio(thread\_t *tid*, int \**newprio*)

# pthread に相当するものがある同期関数 一 相互 排他ロック

- 249ページの「mutex の初期化」
- 251ページの「mutex の削除」
- 252ページの「mutex の獲得」
- 252ページの「mutex の解除」
- 253ページの「mutex の獲得 (ブロックなし)」

# **mutex** の初期化

### **mutex\_init(3T)**

```
#include <synch.h> (または #include <thread.h>)
```
int mutex\_init(mutex\_t \**mp*, int *type*, void \**arg*));

mutex\_init(3T) は、*mp* が指す相互排他ロック (mutex ロック) を初期化しま す。*type* には、次のいずれかを指定できます (*arg* は現在は無視されます)。(POSIX スレッドについては、107ページの「mutex の初期化」を参照)。

**USYNC PROCESS** 

このプロセス内のスレッドと他のプロセス内のスレッドとの間で同期をとること ができるようにします。

USYNC PROCESS ROBUST

このプロセス内のスレッドと他のプロセス内のスレッドとの間で確実に同期をと ることができるようにします。

**USYNC** THREAD

このプロセス内のスレッドの間でだけ同期をとることができるようにします。

USYNC\_PROCESS ロックした状態でプロセスが終了すると、次にそのロックを要求 したスレッドは滞ります。これは、クライアントプロセスとロックを共有するシス テムで起こる問題で、クライアントプロセスが強制的に終了されることがあり得る からです。ロックしたままプロセスが終了する問題を回避するに

は、USYNC\_PROCESS\_ROBUST で mutex をロックしま

す。USYNC PROCESS ROBUST には次の2つの機能があります。

- プロセスが終了するときに、そのプロセスで獲得されたロックをすべて解除しま す。
- 強制終了されたプロセスが獲得したロックを次に要求するスレッドは、そのロッ クと共に、エラーを受け取ります。エラーは、前にロックを獲得していたスレッ ドがロックしたまま終了したことを示します。

0 に初期化されたメモリーに領域を確保することによって mutex を初期化すること もできます。その場合は *type* に USYNC\_THREAD を指定したものと仮定されます。

複数のスレッドから同じ mutex を同時に初期化してはいけません。一度初期化した mutex は、他のスレッドが使用している可能性があるので再初期化してはいけませ ん。

プロセス内スコープでの *mutex*

```
#include <thread.h>
mutex_t mp;
int ret;
/* このプロセスの中だけで使用する */
ret = mutex_init(&mp, USYNC_THREAD, 0);
```
プロセス間スコープでの *mutex*

```
#include <thread.h>
mutex_t mp;
int ret;
/* すべてのプロセスの間で使用する */
```
**(**続く**)**

*ret* = mutex\_init(&*mp*, USYNC\_PROCESS, 0);

プロセス間スコープの確実な *mutex*

```
#include <thread.h>
mutex_t mp;
int ret;
/* to be used among all processes */
ret = mutex_init(&mp, USYNC_PROCESS_ROBUST, 0);
```
# **mutex** の削除

## **mutex\_destroy(3T)**

#include <thread.h>

int mutex\_destroy (mutex\_t \**mp*);

mutex\_destroy(3T) は、*mp* が指す mutex を削除します。mutex を格納する領域 は解放されません。(POSIX スレッドについては、115ページの 「pthread\_mutex\_destroy(3T)」を参照)

# **mutex** の獲得

## **mutex\_lock(3T)**

#include <thread.h> int mutex\_lock(mutex\_t \**mp*);

mutex\_lock(3T) は、*mp* が指す mutex をロックします。mutex がすでにロックさ れている場合は、使用可能になるまで呼び出しスレッドがブロックされます (ブロッ ク状態のスレッドは、優先順位別の待ち行列に入れられます)。(POSIX スレッド については、110ページの「pthread\_mutex\_lock(3T)」を参照)。

# **mutex** の解除

## **mutex\_unlock(3T)**

#include <thread.h>

int mutex\_unlock(mutex\_t \**mp*);

mutex\_unlock(3T) は、*mp* が指す mutex のロックを解除します。mutex はロック されていなければならず、しかも呼び出しスレッドがその mutex を最後にロックし た (つまり、現在保持している) スレッドでなければなりません。(POSIX スレッド については、112ページの「pthread\_mutex\_unlock(3T)」を参照)。
### **mutex** の獲得 **(**ブロックなし**)**

**mutex\_trylock(3T)**

#include <thread.h>

int mutex\_trylock(mutex\_t \**mp*);

mutex\_trylock(3T) は、*mp* が指す mutex をロックしようとします。この関数は ブロックしない点を除いて、mutex\_lock() と同じ働きをします。(POSIX スレッ ドについては、113ページの「pthread\_mutex\_trylock(3T)」を参照)。

# pthread に相当するものがある同期関数 一 条件 変数

- 253ページの「条件変数の初期化」
- 255ページの「条件変数の削除」
- 255ページの「条件変数によるブロック」
- 256ページの「条件変数による指定時刻付きブロック」
- 256ページの「特定のスレッドのブロック解除」
- 257ページの「全スレッドのブロック解除」

### 条件変数の初期化

### **cond\_init(3T)**

#include <thread.h>

int cond\_init(cond\_t \**cv*, int *type*, int *arg*);

Solaris スレッドを使ったプログラミング **253**

cond\_init は、*cv* が指す条件変数を初期化します。*type* には、次のいずれかを指 定できます (*arg* は現在は無視されます)。(POSIX スレッドについては、123ページの 「pthread\_condattr\_init(3T)」を参照)。

USYNC\_PROCESS

現在のプロセス内のスレッドとの間で同期をとるこ とができるようにします。*arg* は無視されます。

**USYNC** THREAD

現在のプロセス内のスレッドの間でだけ同期をとることができるようにしま す。*arg* は無視されます。

0 に初期化されたメモリーに領域を確保することによって、条件変数を初期化する こともできます。その場合は、*type* に USYNC\_THREAD を指定したものと仮定されま す。

複数のスレッドから、同じ条件変数を同時に初期化してはいけません。一度初期化 した条件変数は他のスレッドが使用している可能性があるので、再初期化してはい けません。

プロセス内スコープでの条件変数

```
#include <thread.h>
cond_t cv;
int ret;
/* このプロセスの中だけで使用する */
ret = cond_init(cv, USYNC_THREAD, 0);
```
プロセス間スコープでの条件変数

#include <thread.h> cond\_t *cv*; int *ret*; /\* すべてのプロセスの間で使用する \*/ *ret* = cond\_init(&*cv*, USYNC\_PROCESS, 0);

## 条件変数の削除

### **cond\_destroy(3T)**

#include <thread.h> int cond\_destroy(cond\_t \**cv*);

cond\_destroy(3T) は、*cv* が指す条件変数を削除します。条件変数を格納する領 域は解放されません。(POSIX スレッドについては、124ページの 「pthread\_condattr\_destroy(3T)」を参照)。

### 条件変数によるブロック

#### **cond\_wait(3T)**

#include <thread.h>

int cond\_wait(cond\_t \**cv*, mutex\_t \**mp*);

cond\_wait(3T) は、*mp* が指す mutex を原子操作により解放し、*cv* が指す条件変 数で、呼び出しスレッドをブロックします。ブロックされたスレッドを呼び起こす には、cond\_signal() か cond\_broadcast() を使います。また、スレッドはシ グナルや fork() の割り込みによっても呼び起こされます。(POSIX スレッド については、128ページの「pthread\_cond\_wait(3T)」を参照)。

Solaris スレッドを使ったプログラミング **255**

## 条件変数による指定時刻付きブロック

#### **cond\_timedwait(3T)**

#include <thread.h>

int cond\_timedwait(cond\_t \**cv*, mutex\_t \**mp*, timestruct\_t *abstime*)

cond\_timedwait(3T) は、*abstime* で指定した時刻を過ぎるとブロック状態を解除 する点を除いて、cond\_wait() と同じ動作をします。(POSIX スレッドについて は、132ページの「pthread\_cond\_timedwait(3T)」を参照)。

cond\_timedwait() が戻るときは、たとえエラーを戻したときでも、常に mutex は呼び出しスレッドがロックし保持している状態にあります。

cond timedwait() のブロック状態が解除されるのは、条件変数にシグナルが送 られてきたときか、一番最後の引数で指定した時刻を過ぎたときです。時間切れの 指定は時刻で行うため、時間切れの時刻を再計算する必要がないので、効率的に条 件を再評価できます。

### 特定のスレッドのブロック解除

#### **cond\_signal(3T)**

#include <thread.h>

int cond\_signal(cond\_t \**cv*);

cond signal(3T) は、cv が指す条件変数でブロックされている 1 つのスレッドの ブロックを解除します。この関数は、シグナルを送ろうとしている条件変数で使用 されたのと同じ相互排他ロックを獲得した状態で呼び出してください。そうしない と、関連する条件が評価されてから cond wait() でブロック状態に入るまでの間 に、条件変数にシグナルが送られる可能性があります。この場合、cond\_wait() は永久に待ち続けることになります。

### **cond\_broadcast(3T)**

#include <thread.h>

int cond\_broadcast(cond\_t \**cv*);

cond\_broadcast(3T) は、*cv* が指す条件変数でブロックされている全スレッドの ブロックを解除します。スレッドがブロックされていない条件変数に対して cond\_broadcast() を実行しても無視されます。

# pthread に相当するものがある同期関数 - セマ フォ

セマフォの操作は Solaris オペレーティング環境と POSIX 環境の両方で同じです。 関数名は、Solaris オペレーティング環境で sema\_ だった関数名が pthread では sem\_ に変わっています。

- 257ページの「セマフォの初期化」
- 259ページの「セマフォの加算」
- 259ページの「セマフォの値によるブロック」
- 259ページの「セマフォの減算」
- 260ページの「セマフォの削除」

### セマフォの初期化

#### **sema\_init(3T)**

```
#include <thread.h>
int sema_init(sema_t *sp, unsigned int count, int type,
    void *arg);
```
Solaris スレッドを使ったプログラミング **257**

sema\_init(3T) は、*sp* が指すセマフォ変数に *count* の値を初期設定します。*type* には、次のいずれかを指定できます (*arg* は現在は無視されます)。

USYNC PROCESS: 現在のプロセス内のスレッドと他のプロセス内のスレッドとの間 で同期をとることができるようにします。ただし、セマフォを初期化するプロセス は 1 つだけに制限してください。*arg* は無視されます。

USYNC THREAD: 現在のプロセス内のスレッドの間でだけ同期をとることができ るようにします。*arg* は無視されます。

複数のスレッドから同じセマフォを同時に初期化してはいけません。一度初期化し たセマフォは他のスレッドが使用している可能性があるので、再初期化してはいけ ません。

プロセス内スコープでのセマフォ

#include <thread.h> sema\_t *sp*; int *ret*; int *count*; *count* = 4; /\* このプロセスの中だけで使用する \*/ *ret* = sema\_init(&*sp*, *count*, USYNC\_THREAD, 0);

プロセス間スコープでのセマフォ

#include <thread.h> sema\_t *sp*; int *ret*; int *count*; *count* = 4; /\* すべてのプロセスの間で使用する \*/ *ret* = sema\_init (&*sp*, *count*, USYNC\_PROCESS, 0);

セマフォの加算

**sema\_post(3T)**

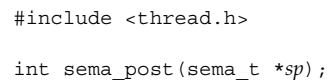

sema\_post(3T) は、*sp* が指すセマフォの値を原子操作によって 1 増やします。そ のセマフォでブロックされているスレッドがある場合は、そのスレッドのうちの 1 つのスレッドがブロック解除されます。

### セマフォの値によるブロック

#### **sema\_wait(3T)**

#include <thread.h> int sema\_wait(sema\_t \**sp*);

sema\_wait(3T) は、*sp* が指すセマフォの値が、0 より大きくなるまでスレッドを ブロックし、0 より大きくなったらセマフォの値を原子操作によって 1 減らします。

### セマフォの減算

#### **sema\_trywait(3T)**

#include <thread.h> int sema\_trywait(sema\_t \**sp*);

sema\_trywait(3R) は、*sp* が指すセマフォの値が 0 より大きい場合、原子操作 によって1減らします。この関数はブロックしない点を除いて、sema\_wait() と 同じ働きをします。

Solaris スレッドを使ったプログラミング **259**

セマフォの削除

**sema\_destroy(3T)**

#include <thread.h>

int sema\_destroy(sema\_t \**sp*);

sema\_destroy(3R) は、*sp* が指すセマフォを削除します。セマフォを格納する領 域は解放されません。

## プロセスの境界を越えた同期

今までに説明した 4 種類の同期プリミティブは、プロセスの境界を越えて使用す るように設定できます。具体的には次のようにします。まず、その同期変数の領域 が共有メモリーに確保されるようにします。次に、それぞれの初期化ルーチン (init) を呼び出すとき、引数 *type* に USYNC\_PROCESS を指定します。

以上により、その同期変数に対する操作は、*type* が USYNC\_THREAD のときとまった く同じように実行されます。

```
mutex_init(&m, USYNC_PROCESS, 0);
rwlock_init(&rw, USYNC_PROCESS, 0);
cond_init(&cv, USYNC_PROCESS, 0);
sema_init(&s, count, USYNC_PROCESS, 0);
```
### プロセス間での **LWP** の使用

プロセス間でロックと条件変数を使用する場合、必ずしもスレッドライブラリを使 用しなければならないわけではありません。基本的にはスレッドライブラリを使用 するものの、それが望ましくないときは、 lwp\_mutex \* インタフェースと lwp\_cond \* インタフェースを次のようなやり方で使用するというアプローチを 使用できます。

- 1. ロックと条件変数を通常どおり (shmop(2) または mmap(2) を使用して) 共有メ モリーに確保します。
- 2. 新たに割り当てられたオブジェクトを USYNC\_PROCESS タイプとして初期化し ます。この初期化のために使用できるインタフェースはないので

(\_lwp\_mutex\_init(2) と \_lwp\_cond\_init(2) は存在しない)、それらのオブ ジェクトは静的に割り当てて初期化したダミーオブジェクトを使って初期化しま す。

たとえば、lockp を初期化するには次のようにします。

```
lwp_mutex_t_*lwp_lockp;
lwp_mutex_t dummy_shared_mutex = SHAREDMUTEX;
/* SHAREDMUTEX は /usr/include/synch.h の中で定義されている */
...
...
lwp lockp = alloc shared lock();
*lwp_lockp = dummy_shared_mutex;
```
同様に、条件変数については次のようにします。

```
lwp_cond_t *lwp_condp;
lwp_cond_t dummy_shared_cv = SHAREDCV;
/* SHAREDCV は /usr/include/synch.h の中で定義されている */
...
...
lwp_condp = alloc_shared_cv();
*lwp_condp = dummy_shared_cv;
```
### 「生産者 **/** 消費者」問題の例

例 9–2 では、「生産者 / 消費者」問題の生産者と消費者をそれぞれ別のプロセスで 表現しています。メインルーチンは、0 に初期化されたメモリーを自分のアドレス 空間にマッピングし、それを子プロセスと共有します。mutex\_init() と cond init() を呼び出さなければならないのは、それらの同期変数のタイプが USYNC\_PROCESS だからです。

子プロセスが 1 つ生成され、消費者の処理が実行されます。親プロセスは生産者の 処理を実行します。

この例では、生産者と消費者を呼び出す各駆動ルーチンも示していま す。producer driver() は stdin から文字を読み込み、producer() を呼び出 します。consumer driver() は consumer() を呼び出して文字を受け取 り、stdout に書き出します。

Solaris スレッドを使ったプログラミング **261**

例 9–2 のデータ構造は、条件変数による「生産者 / 消費者」のコーディング例の データ構造と同じです (詳細は、119ページの「片方向リンクリストの入れ子のロッ ク」を参照してください)。

例 **9–2** 「生産者 / 消費者」問題 - USYNC\_PROCESS を使った例

```
main() {
    int zfd;
    buffer_t *buffer;
    zfd = open('')/dev/zero'', ORDWR);
    buffer = (buffer_t * )mmap(NULL, sizeof(butter_t),PROT_READ|PROT_WRITE, MAP_SHARED, zfd, 0);
    buffer->occupied = buffer->nextin = buffer->nextout = 0;
    mutex_init(&buffer->lock, USYNC_PROCESS, 0);
    cond_init(&buffer->less, USYNC_PROCESS, 0);
    cond_init(&buffer->more, USYNC_PROCESS, 0);
    if (fork() == 0)consumer_driver(buffer);
    else
        producer_driver(buffer);
}
void producer driver(buffer t *b) {
    int item;
    while (1) {
        item = getchar();
        if (item == EOF) {
             producer(b, \backslash 0');
            break;
        } else
            producer(b, (char)item);
    }
}
void consumer driver(buffer t *b) {
    char item;
    while (1) {
       if ((item = consumer(b)) == '\0')break;
        putchar(item);
    }
}
```
子プロセスが 1 つ生成され、消費者の処理が実行されます。親プロセスは生産者の 処理を実行します。

# fork() と **Solaris** スレッドに関する問題

Solaris スレッドと POSIX スレッドでは、fork() の動作に関する定義が異なりま す。fork() の問題の詳細は、171ページの「プロセスの作成 - exec(2) と exit(2) について」を参照してください。

Solaris libthread は、fork() と fork1() の両方をサポートします。fork( ) 呼 び出しは「汎用 fork」セマンティクスをもち、スレッドと LWP を含むプロセス内 のすべてを複製します。つまり、親の完全なクローンを作成します。一 方、fork1() 呼び出しで作成されるクローンはスレッドを 1 つしかもちません。プ ロセスの状態とアドレス空間は複製されますが、スレッドについては呼び出しス レッドが複製されるだけです。

POSIX libpthread は 、fork() のみをサポートします。そのセマンティクスは、 Solaris スレッドにおける fork1() と同じです。

fork() のセマンティスクが「汎用 fork」と「fork1」のどちらになるかは、どちら のライブラリを使用するかで決まります。−lthread を使ってリンクすれば「汎用 fork」セマンティクス、−lpthread を使ってリンクすれば「fork1」セマンティクス になります。

詳細は、208ページの「libthread または libpthread とのリンク」を参照してく ださい。

Solaris スレッドを使ったプログラミング **263**

<sup>第</sup> **10** <sup>章</sup>

# プログラミング上の指針

この章では、スレッドを使ったプログラミングのための指針を示します。ほとんど の内容は Solaris スレッドと POSIX スレッドの両方に当てはまりますが、両者で機 能的な違いがある点については、その旨を明記します。この章では、シングルス レッドとマルチスレッドの考え方の違いを中心に説明します。

- 265ページの「広域変数の考慮」
- 267ページの「静的局所変数の利用」
- 268ページの「スレッドの同期」
- 271ページの「デッドロックの回避」
- 273ページの「その他の基本的な指針」
- 275ページの「スレッドの生成と使用」
- 279ページの「マルチプロセッサへの対応」
- 284ページの「まとめ」

### 広域変数の考慮

現状では大半のコード、特に C プログラムから呼び出されるライブラリルーチン は、シングルスレッドアプリケーション向けに設計されています。シングルスレッ ド用のコードでは、次のように仮定していました。

■ 広域変数に書き込んだ内容をしばらくたってから読み取りしても、その内容は以 前と同じである。

**265**

- 上記のことは、広域的でない静的記憶領域についても成立する。
- 同期をとるべきものがないので、同期は必要ない。

次に、上記の仮定が原因で生じるマルチスレッドプログラム上の問題とその対処方 法を示します。

従来のシングルスレッドの C と UNIX では、システムコールで検出されたエラーの 扱いに関して一定の決まりがあります。システムコールは、関数値として任意の値 を戻すことができます (たとえば、write() は転送したバイト数を戻します)。ただ し、値 -1 は、エラーが生じたことを示すために予約されています。つまり、システ ムコールから -1 が戻された場合は、システムコールが失敗したことを意味します。

例 **10–1** 広域変数と errno

```
extern int errno;
...
if (write(file_desc, buffer, size) == -1) {
    /* システムコールが失敗 */
    fprintf(stderr, ''something went wrong, ''
        ''error code = %d\n'', errno);
    ext(1):}
...
```
戻り値と混同されがちですが、実際のエラーコードは広域変数 errno に格納されま す。システムコールが失敗した場合は、errno を調べればエラーの内容を知ること ができます。

ここで、マルチスレッド環境において 2 つのスレッドが同時に失敗し、異なるエ ラーが発生したと仮定します。このとき、両方のスレッドがエラーコードは errno に入っていると期待しても、1つの errno に両方の値を保持することは不可能で す。このように、マルチスレッドプログラムでは、広域変数による方法は使用でき ません。

スレッドでは、この問題を解決するために、スレッド固有データという新しい記憶 クラスを導入しています。このスレッド固有データは、スレッド内の任意の手続き からアクセスできるという点で広域変数と似ています。ただし、これはそのスレッ ドに専用の領域です。つまり、2 つのスレッドが同じ名前のスレッド固有データ をアクセスしても、それぞれ異なる変数をアクセスしていることになります。

したがって、スレッドを使用しているときは、スレッドごとに errno の専用のコ ピーが与えられるので、errno の参照がスレッドに固有なものとなります。この実

装においては、errno をマクロにして関数呼び出しを行うことでこれを可能にし ています。

### 静的局所変数の利用

例 10–2 は、前述の errno と同様の問題を示すものです。ただし、ここでは広域的 な記憶領域ではなく静的な記憶領域が問題となります。関数 gethostbyname(3N) は、コンピュータ名を引数として与えられて呼び出されます。その戻り値はある構 造体のポインタで、その構造体には指定したコンピュータと、ネットワークを通し て通信するために必要な情報が入っています。

例 **10–2** gethostbyname() の問題

```
struct hostent *gethostbyname(char *name) {
   static struct hostent result;
       /* ホストデータベースから名前を検索 */
       /* result に答えを入れる */
   return(&result);
}
```
一般に、局所変数へのポインタを返すというのはよい方法ではありません。上記の 例では、変数が静的なために正常に動作します。しかし、2 つのスレッドが異なる コンピュータ名で同時に関数を呼び出すと、静的記憶領域の衝突が生じます。

静的記憶領域の代わりに前述の errno のように、スレッド固有データを使用する という解決方法も考えられますが、動的記憶割り当てのため処理が重くなります。

このような問題を解決する方法は、gethostbyname( ) の呼び出し側が結果を戻す ための記憶領域を呼び出し時に指定してしまうことです。具体的には、このルーチ ンに出力引数を 1 つ追加して、呼び出し側から与えます。そのために は、gethostbyname() に新しいインタフェースが必要です。

Solaris スレッドでは、この種の問題の多くを解決するために、上記のテクニックが 使われています。通常、新しいインタフェース名は、末尾に「r」を付けたもので す。たとえば、gethostbyname(3N) は、gethostbyname\_r(3N) となります。

## スレッドの同期

アプリケーション内のスレッドは、データやプロセスリソースを共有するときに相 互に同期をとりながら連携して動作しなければなりません。

問題となるのは、ある特定のオブジェクトの操作を複数のスレッドが呼び出すときで す。シングルスレッド環境では、そのようなオブジェクトに対するアクセスの同期 上の問題は生じませんが、例 10–3 に示すように、マルチスレッドでは注意する必要 があります。(Solaris の printf(3S) は「MT-安全」です。この例では、printf() がマルチスレッドに対応していないと仮定したときに生じる問題を示しています。)

例 **10–3** printf() の問題

```
/* スレッド 1: */
   printf("go to statement reached");
/* スレッド 2: */
   printf("hello world");
ディスプレイ上の表示:
   go to hello
```
### シングルスレッド化

同期上の問題の解決策として、アプリケーション全域で 1 つの相互排他ロック (mutex ロック) を使用するという方法が考えられます。そのアプリケーション内で 実行するスレッドは、実行時に必ず mutex をロックし、ブロックされた時に mutex を解除するようにします。このようにすれば、同時に複数のスレッドが共有データ をアクセスすることはなくなるので、各スレッドから見たメモリーは整合性を保ち ます。

しかし、これは事実上のシングルスレッドプログラムであり、この方法にはほとん ど利点がありません。

## リエントラント **(**再入可能**)**

よりよい方法として、モジュール性とデータのカプセル化の性質の利用がありま す。複数のスレッドから同時に呼び出されても正しく動作する関数を「リエントラ

ント (再入可能)」関数と呼びます。再入可能な関数を作成するには、その関数に とって何が正しい動作なのかを把握することが必要です。

複数のスレッドから呼び出される可能性のある関数は、再入可能にしなければなり ません。そのためには、関数のインタフェースまたは実装方法を変更する必要があ ります。

リエントラントの問題は、メモリーやファイルなどの広域的な状態におかれている ものをアクセスする関数で生じます。それらの関数では、広域的なものをアクセス する場合、スレッドの適当な同期機構で保護する必要があります。

モジュール内の関数をリエントラントにする基本的な方法は、コードをロックする 方法とデータをロックする方法の 2 通りがあります。

#### コードロック

コードロックは関数の呼び出しのレベルで行うロックで、その関数の全体がロック の保護下で実行されることを保証するものです。コードロックが成立するために は、すべてのデータアクセスが関数を通して行われることが前提となります。ま た、データを共有する関数が複数あるとき、それらを同じロックの保護下で実行す ることも必要です。

一部の並列プログラミング言語では、モニタという構造が用意されています。モニ タは、その対象範囲内に定義されている関数に対して、暗黙の内にコードロックを 行います。相互排他ロック (mutex ロック) によって、モニタを実装することも可能 です。

同じ相互排他ロックの保護下にある関数または同じモニタの対象範囲内にある関数 は、互いに原子操作的に実行されることが保証されます。

#### データロック

データロックは、データ集合へのアクセスが一貫性をもって行われることを保証し ます。データロックも、基本的な概念はコードロックと同じです。しかし、コード ロックは共有される (広域的な) データのみへの参照を囲むようにかけます。相互排 他ロックでは、各データ集合に対応する危険領域を同時に実行できるスレッドは せいぜい 1 つです。

一方、複数読み取り単一書き込みロックでは、それぞれのデータ集合に対して複数 スレッドが同時に読み取り操作を行うことができ、1 つのスレッドが書き込み操作 を行うことができます。複数読み取り単一書き込みロックのように、それぞれ異な

るデータ集合を操作するか、同じデータ集合で衝突を起こさないようにすれば、同 一モジュール内で複数のスレッドを実行できます。つまり、通常はコードロックよ りもデータロックの方が、並行度を高くすることができます。(Solaris には読み取り / 書き込みロック機能が組み込まれていることに注意してください。)

プログラムで、(相互排他ロック、条件変数、セマフォなどの) さまざまなロックを 使用するときの方針を説明します。できる限り並列性を高めるためにきめ細かく ロックする、つまり必要なときだけロックして不要になったらすぐ解除するという 方法と、ロックと解除に伴うオーバヘッドをできる限り小さくするため長期間ロッ クを保持する、つまりきめの粗いロックを行うという方法が考えられます。

ロックをどの程度きめ細かくかけるべきかは、保護の対象となるデータの量によっ て異なります。最もきめの粗いロックは、全データを 1 つのロックで保護します。 保護対象のデータをいくつに分割してロックするかは、非常に重要な問題です。 ロックのきめが細かすぎても、性能に悪影響を及ぼします。それぞれのロックと解 除に伴うオーバヘッドは、ロックの数が多いと無視できなくなるからです。

通常、ロックを使用する方針は次のとおりです。最初は、きめを粗くロックしま す。次にボトルネックを特定したら、それが緩和されるようにロックのきめを細か くしていきます。これは妥当な解決策ですが、並列性を最大にすることとロックに 伴うオーバヘッドを最小にすることのどちらをどの程度優先させるかは、ユーザが 判断してください。

#### 不変式

コードロックとデータロックについて、複雑なロックを制御するためには「不変式」 が重要な意味をもちます。不変式とは、常に真である条件または関係のことです。

不変式は、並行実行環境に対して次のように定義されます。すなわち不変式とは、 関連するロックが行われるときに条件や関係が真になっていることです。ロックが 行われた後は偽になってもかまいません。ただし、ロックを解除する前に真に戻す 必要があります。

あるロックが行われるときに真となるような条件または関係も不変式です。条件変 数では、条件という不変式を持っていると考えることができます。

例 **10–4** assert(3X) による不変式のテスト

```
mutex_lock(&lock);
while((condition)==FALSE)
```
**(**続く**)**

```
cond_wait(&cv,&lock);
assert((condition)==TRUE);
  .
  .
  .
mutex_unlock(&lock);
```
上記の assert() 文は、不変式を評価しています。cond\_wait() 関数は、不変式 を保存しません。このため、スレッドが戻ったときに不変式をもう一度評価しなけ ればなりません。

他の例は、双方向リンクリストを管理するモジュールです。双方向リンクリストで は、直前の項目の前向きポインタと直後の項目の後ろ向きポインタが同じものを指 すという条件が成立します。これは不変式のよい例です。

このモジュールでコードロックを使用するものと仮定し、1 つの広域的な相互排他 ロック (mutex ロック) でモジュールを保護することにします。項目を削除したり追 加したりするときは相互排他ロックを獲得し、ポインタの変更後に相互排他ロック を解除します。明らかに、この不変式はポインタの変更中のある時点で偽になりま す。しかし、相互排他ロックを解除する前に真に戻されています。

## デッドロックの回避

ある一組のスレッドが一連のリソースの獲得で競合したまま、永久にブロックされた 状態に陥っているとき、その状態をデッドロックと呼びます。実行可能なスレッド があるからといって、デッドロックが発生していないという証拠にはなりません。

代表的なデッドロックは、「自己デッドロック」です (「再帰的なデッドロック」と も言います)。自己デッドロックは、すでに保持しているロックをスレッドがもう一 度獲得しようとしたとき発生します。これは、ちょっとしたミスで簡単に発生して しまいます。

たとえば、一連のモジュール関数で構成されるコードモニタを考えます。各モ ジュール関数が実行中に保持する相互排他ロックがどれも同じであると、このモ ジュール内の相互排他ロックの保護下にある関数間で呼び出しが行われた場合に、 たちまちデッドロックが発生します。また、ある関数がこのモジュールの外部の

プログラミング上の指針 **271**

続き

コードを呼び出し、そこから再び同じ相互排他ロックで保護されているモジュール を呼び出した場合にもデッドロックが発生します。

この種のデッドロックを回避するには、モジュールの外部の関数を呼び出す場合、 その関数が再び元のモジュールを呼び出さないことを確認できないときは各不変式 を再び真にして、すべてのモジュール内のロックを解除してから呼び出すようにし ます。次に、その呼び出しを終了してもう一度ロックを獲得した後、所定の状態を 評価して、意図している操作がまだ有効であるか確認します。

もう 1 つ別の種類のデッドロックがあります。スレッド 1、2 がそれぞれ mutex A、B のロックを獲得しているものと仮定します。次に、スレッド 1 が mutex B を、スレッド 2 が mutex A をロックしようとすると、スレッド 1 は mutex B を 待ったままブロックされ、スレッド 2 は mutex A を待ったままブロックされます。 結局、両方のスレッドは身動きがとれなくなって永久にブロックされ、デッドロッ ク状態となります。

この種のデッドロックを回避するには、ロックを行う順序を一定に保ちます。この 方法を「ロック階層」と呼びます。すべてのスレッドが常に一定の順序でロックを 行う限り、この種のデッドロックは生じません。

しかし、ロックを行う順序を一定に保つという規則を守っていればよいとは必ずし も言えません。たとえば、スレッド 2 が mutex B を保持している間に、モジュール の状態に関して数多くの仮定条件を立てた場合、次に mutex A のロックを獲得する ために mutex B のロックを解除し、規則通り mutex A のロックを獲得した後に もう一度 mutex B のロックを獲得しても先の仮定は無駄になり、モジュールの状態 をもう一度評価しなければならなくなります。

通常、ブロックを行う同期プリミティブには、ロックを獲得しようとしてできな かった場合にエラーとなる類似のプリミティブ (たとえば、mutex\_trylock()) が 用意されています。これを使うと、競合がなければロック階層を守らないという方 法でロックを実行できます。競合があるときは、通常は保持しているロックをいっ たん解除してから、順番にロックを実行しなければなりません。

#### スケジューリングに関するデッドロック

マルチスレッドプログラムでは、ロックが獲得される順序がシステム的に不定であ ることが原因で、特定のスレッドがロック (通常は条件変数) を獲得できるように 見えても、実際にはロックを獲得できないという問題があります。

通常、この問題は次のような状況で起こります。スレッドが、保持していたロック を解除し、少し時間をおいてからもう一度ロックを獲得するものとします。このと

き、ロックはいったん解除されたので、他のスレッドがロックを獲得したと考えが ちです。しかし、ロックを保持していたスレッドは、ブロックされなければロック 解除後も引き続き実行され、もう一度ロックを獲得するので、結局その間に他のス レッドは実行されません。

通常、この種の問題を解決するには、もう一度ロックを獲得する前に thr\_yield(3T) を呼び出します。これで他のスレッドが実行され、そのスレッド はロックを獲得できるようになります。

必要なタイムスライスの大きさはアプリケーションに依存するため、スレッドライ ブラリでは特に制限していません。thr\_yield() を呼び出して、スレッドが共有 する時間を設定してください。

### ロックに関する指針

次に、ロックのための簡単な指針を示します。

- ロックを長期間保持しないでください。たとえば、入出力時にロックを保持した ままにすると性能が低下することがあります。
- モジュールから外部の関数を呼び出す場合、その関数が元のモジュールを呼び出 す可能性があるときはロックを解除してください。
- 一般に、初めは大まかに調べるというやり方で臨み、ボトルネックを見つけま す。そして、ボトルネックを軽減するのに必要なら、きめ細かなロックを追加し ていきます。ロックが保持される時間は通常はそれほど長くなく、競合もめった に起こりません。実際に競合のあったロックだけを調整してください。
- 複数のロックを使用する場合は、デッドロックを回避するために、すべてのス レッドで同じ順序でロックを獲得するようにしてください。

### その他の基本的な指針

- 外部から手続きなどを流用する場合、その安全性を確認してください。 マルチスレッドプログラムから、マルチスレッド化されていないコードをそのま ま呼び出すことはできません。
- マルチスレッドプログラムでは、初期スレッドからのみ「MT-安全ではない」 コードに安全にアクセスできます。

これは初期スレッドに対応する静的記憶領域が、初期スレッドによってだけ使用 されることを保証します。

■ Sun が提供するライブラリは、特に「安全ではない」と明記されていない限り安 全です。

リファレンスマニュアルで「MT-安全」と明記されていなくても、その関数は安 全です。「MT-安全ではない」 (MT-unsafe) 関数は、マニュアルページにその旨 が明記されています。

- コンパイルフラグでソースのバイナリレベルでの非互換性を吸収してください。 (詳細は、第 7 章「コンパイルとデバック」を参照してください。)
	- −D\_REENTRANT を使用すると−1thread ライブラリによるマルチスレッドが 有効になります。
	- −D\_POSIX C\_SOURCE と −lpthread を使用すると、POSIX スレッドの動作 になります。
	- −D\_POSIX\_PTHREADS\_SEMANTICS と −lthread を使用すると、Solaris ス レッドと pthread の両方のインタフェースが有効になりますが、2 つのインタ フェースが衝突したときは POSIX インタフェースが優先されます。
- ライブラリを「MT-安全」にする場合、プロセスの広域的な操作はスレッド化し ないでください。

広域的な操作 (または広域的な副作用のある処理) をスレッド化しないでくだ さい。たとえば、ファイル入出力をスレッド単位の操作に変更しても、複数のス レッドがファイルに同時にアクセスできません。

スレッド特有の動きやスレッドとして認識される動きは、スレッド機能を使って 実現してください。たとえば、main() の終了時に main() のスレッドだけを終 了したい場合は、main() の最後を次のようにします。

thr  $exit()$ ; /\* NOT REACHED \*/

## スレッドの生成と使用

スレッドパッケージは、スレッドのデータ構造、スタック、および LWP をキャッ シュするので、非結合スレッドを繰り返し生成してもシステムに対する負荷は大き くなりません。

プロセスや結合スレッドの生成と比べて、非結合スレッドの生成にはかなりのオー バヘッドがあります。実際そのオーバヘッドは、1 つのスレッドを停止して他のス レッドを開始するといったコンテキストスイッチを行う場合の非結合スレッドでの 同期を行うのにかかる負荷と同程度です。

したがって、必要に応じてスレッドを生成したり削除したりするほうが、専用の処 理要求を待つスレッドを維持管理するより効率的です。

たとえば、RPC サーバがよい例です。RPC サーバは要求が送られてきたらスレッド を生成し、応答を返したらスレッドを削除します。要求を処理するためのスレッド を、常に維持管理しません。

スレッドの生成のオーバヘッドがプロセス生成のオーバヘッドと比べて小さい といっても、数個の命令を実行するのにかかる負荷に比べると効率的ではありませ ん。少なくとも数千の機械語命令が続くような処理を対象にして、スレッドを生成 してください。

### 軽量プロセス **(LPW)**

図 10–1 に LWP、ユーザレベル、およびカーネルレベルの関係を示します。

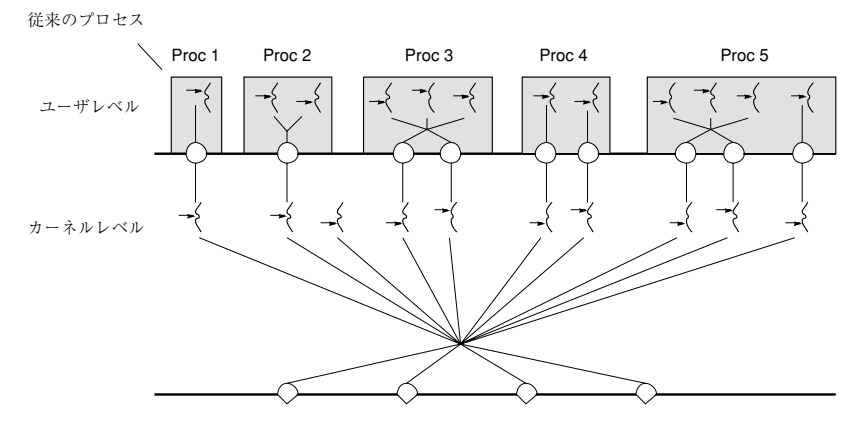

ハードウェアレベル

$$
\rightarrow \left\{ \begin{array}{lcl} = & \lambda \, \nu \, \nu \, \nu & \mbox{if} & \mbox{if} & \
$$

図 10–1 マルチスレッドのレベルと関係

ユーザレベルのスレッドライブラリは、適切なプログラミングが行われていて、オ ペレーティング環境が正常に動作している限り、現在実行可能なユーザレベルのス レッド数に対して適切な数の利用可能な LWP が存在することを保証しています。 しかし、ユーザレベルのスレッドと LWP の間には一対一の関係は存在しないの で、ユーザレベルのスレッドはある LWP から別の LWP へと自由に移動できます。

Solaris スレッドでは、プログラマは同時にいくつのスレッドを実行させるかをス レッドライブラリに指定できます。

たとえば、最大 3 個のスレッドを同時に実行させるように指定すると、少なくとも 3 個の LWP が必要になります。3 個のプロセッサが利用可能なら、それらのスレッ ドは並列に実行されます。しかし、プロセッサが 1 つしか存在しないときは、オペ レーティング環境が単一のプロセッサ上で 3 つの LWP を並行化します。すべての LWP がブロックされた場合は、もう 1 つ別の LWP がスレッドライブラリによって 実行リソースに追加されます。

同期をとるためにユーザスレッドがブロックすると、そのスレッドが接続している LWP は、実行可能な別のスレッドと接続します。この移行にはコルーチンリンケー ジが使われ、システムコールは使われません。

オペレーティング環境は、どの LWP をどのプロセッサでいつ実行させるかを決定 します。各プロセスにあるユーザスレッドや、ユーザスレッドがいくつ実行可能に なっているかなどをオペレーティング環境は認識していません。

カーネルは、LWP のスケジューリングクラスと優先順位に従って、LWP を CPU リ ソースに割り当てます。同様に、スレッドライブラリはスレッドを LWP に割り当 てます。

各 LWP はカーネルによって独立に振り分けられ、独立したシステムコールを実行 し、独立したページフォルトを引き起こし、マルチプロセッサのシステム上では並 列に動作します。

LWP の機能の中には、特別なスケジューリングクラスなどのように、スレッドから は直接には参照できないものがあります。

#### 非結合スレッド

スレッドライブラリは、必要に応じて LWP を生成し、実行可能なスレッドを LWP に割り当てます。スレッドが割り当てられた LWP はスレッドの状態を引き継ぎ、 スレッドの一連の命令を実行します。スレッドが同期機構によりブロック状態にな るか、別のスレッドを実行しなければならないような状態が生じると、現在のス レッドの状態はプロセスのメモリーに退避され、スレッドライブラリはその LWP に別のスレッドを割り当てて実行します。

#### 結合スレッド

非結合スレッドで起こりがちなことですが、スレッド数を LWP 数よりも大きくす ると不利な場合があります。

たとえば、行列を並列に計算するために、行列の行を複数のスレッドに振り分ける 場合を考えます。各プロセッサに 1 つの LWP が存在するが各 LWP に複数のスレッ ドを割り当てる場合は、各プロセッサの時間がスレッドの切り替えのために費やさ れます。このような場合は、各 LWP には単一のスレッドを割り当てて、行列の行 を振り分けるスレッドの数を減らし、スレッドを切り替える回数を減らすほうが効 果的です。

LWP に固定的に結合されたスレッドと非結合スレッドを混在させると都合がよい場 合もあります。

たとえば、リアルタイムアプリケーションでは、一部のスレッドにシステム全体で の優先順位を与えてリアルタイムでスケジューリングし、他のスレッドにバックグ ラウンドで計算を実行させます。もう 1 つの例はウィンドウシステムです。ウィン ドウシステムでは大半の処理を非結合スレッドで実行し、マウスに関する処理を優 先順位の高いリアルタイムの結合スレッドで実行します。

ユーザレベルのスレッドがシステムコールを発行すると、そのスレッドを実行し ている LWP はカーネル内部に入り、少なくともシステムコールが完了するまでの 間はスレッドに接続されたままの状態となります。

結合スレッドは、非結合スレッドより負荷がかかります。結合スレッドは、結合し ている LWP の属性を変更することがあるので、終了時に LWP がキャッシュされる ことはありません。オペレーティング環境は、結合スレッドに対して生成時に新 しい LWP を与え、終了時にその LWP を削除します。

結合スレッドを使用するのは、次の場合に限ってください。すなわち、結合してい る LWP を通してのみ利用可能なリソース (たとえば、仮想時間インタバルタイマ、 代替スタック) をスレッドが必要としている場合か、スレッドをカーネルから参照可 能にしてシステム内のすべての実行可能なスレッドとの関係でスケジューリングさ れるようにする (たとえば、リアルタイムスケジューリング) 場合です。

すべてのスレッドが同時に実行可能になることが期待される場合は、非結合スレッ ドを使用してください。そうすれば LWP とスレッドのリソースが効率的にキャッ シュされるので、スレッドの生成と削除が高速で行われるようになりま す。thr setconcurrency(3T) を使用すると、Solaris スレッドに対して同時に有 効にしたいスレッド数 (目標値) を伝えることができます。

#### スレッドの並行度 **(Solaris** スレッドの場合のみ**)**

特に指定しなければ Solaris のスレッドは、非結合スレッドを実行するためのシステ ム実行リソース (LWP) の数を実行可能なスレッドの数と同じになるように調整しま す。この調整は完全なものではありませんが、少なくともプロセスの処理が進行す ることは保証されます。

同時に実行可能にすべき (コードやシステムコールを実行する) 非結合スレッドの数 がわかっている場合は、thr\_setconcurrency(3T) によって、その値をスレッド ライブラリに指示してください。

#### 例

- ユーザごとにスレッドが必要なデータベースサーバでは、同時にアクセスす るユーザ数をスレッド並行度として指定します。
- クライアントごとにスレッドが必要なウィンドウサーバでは、同時に実行される クライアント数をスレッド並行度として指定します。
- 読み取りスレッドと書き込みスレッドが1つずつ必要なファイルコピープログラ ムでは、2 をスレッド並行度として指定します。

各スレッドの生成時に THR\_NEW\_LWP フラグを指定して、並行度を 1 つ増やす方法 もあります。

スレッドの並行度を計算するときは、プロセス間 (USYNC\_PROCESS) 同期変数でブ ロックされている非同期スレッドも、実行可能なスレッドとして数えてください。 結合スレッドは LWP と等価で、Solaris スレッドの並行度のサポートを必要とし ないので、実行可能なスレッドには数えません。

#### 効率

すでにあるスレッドを再起動するよりも、thr\_create(3T) で新しく生成した方が 短時間ですみます。つまり、使用しないスレッドをそのまま残しておいて後で再起 動するより、必要に応じて新しいスレッドを生成し使い終わったら thr\_exit(3T) で終了させる方が効率的です。

### スレッドの生成に関する指針

次に、スレッドを使用するときの簡単な指針を示します。

- 十分な仕事量をもつ独立した活動にスレッドを使用してください。
- CPU の並行度を活用したいときにスレッドを使用してください。
- 結合スレッドは、どうしても必要なときだけ使用してください。つまり、結合す る LWP の機能が必要なときだけ使用してください。

### マルチプロセッサへの対応

マルチスレッドでは、主に並列性とスケーラビリティという点でマルチプロセッサ を活用できます。プログラマは、マルチプロセッサと単一プロセッサのメモリーモ デルの違いを考慮に入れておかなければなりません。

メモリーの一貫性は、メモリーを問い合わせるプロセッサと直接的な相関関係にあ ります。単一プロセッサの場合、メモリーを参照するプロセッサは 1 つしかないの でメモリーは一貫しています。

マルチプロセッサの性能を高めようとすると、メモリーの一貫性が緩められること になります。あるプロセッサによるメモリーへの変更が、他のプロセッサから見た メモリーイメージにただちに反映されるとは限りません。

共有される広域変数を使用するときに同期変数を使用すれば、この複雑さを回避で きます。

バリア同期を使用すると、マルチプロセッサ上での並列性をうまく制御できる場合 があります。付録 B「Solaris スレッドの例 - barrier.c」 にバリアの一例を示してい ます。

マルチプロセッサに関して、もう 1 つの問題があります。共通の実行ポイントに到 達するまで全スレッドが待たなければならないようなケースでは、同期の効率が問 題となります。

注 **-** 共有メモリーにアクセスするためにスレッドの同期プリミティブを必ず使用す る場合は、上記の項目は重要ではありません。

#### アーキテクチャ

スレッドが、Solaris のスレッド同期ルーチンを使用して共有記憶領域へのアクセス の同期をとるときは、共有メモリー型のマルチプロセッサ上でプログラムを実行す ることと、単一プロセッサ上でプログラムを実行することは同じことになります。

しかし、プログラマはあえてマルチプロセッサ特有の機能を活用したり、同期ルー チンを迂回する 「トリック」を使用したりすることがあります。例 10–5 と例 10–6では、そうしたトリックの危険性を示しています。

通常のマルチプロセッサアーキテクチャがサポートしているメモリーモデルを理解 することは、この危険性を理解する助けとなります。

マルチプロセッサの主な構成要素は、次のとおりです。

- プロセッサ本体
- ストアバッファ (プロセッサとキャッシュを接続する)
- キャッシュ (最近アクセスされたまたは変更された記憶領域の内容を保持する)
- メモリー (全プロセッサによって共有される主記憶領域)

従来の単純なモデルでは、各プロセッサがメモリーに直接接続されているかのよう に動作します。つまり、あるプロセッサが特定の位置にデータを格納すると同時に 別のプロセッサが同じ位置からデータをロードした場合、2 番目のプロセッサは最 初のプロセッサが格納したデータをロードします。

キャッシュは、メモリーアクセスの高速化のために使われ、キャッシュ間の整合性 が維持されているときは、データの整合性も保たれます。

この単純なモデルの問題点は、データの整合性を保つためプロセッサをしばしば遅 延させなければならないことです。最新のマルチプロセッサでは、各種の手法で そうした遅延を回避していますが、メモリーデータの整合性を失わせています。

次の 2 つの例で、それらの手法と効果を説明します。

#### 共有メモリー型のマルチプロセッサ

例 10–5 は、「生産者 / 消費者」問題の代表的な解決方法です。

このプログラムは、現在の SPARC ベースのマルチプロセッサでは正しく動作しま すが、すべてのマルチプロセッサが強く順序付けられたメモリーをもつことを想定 しています。したがって、このプログラムには移植性がありません。

例 **10–5** 「生産者 / 消費者」問題 - 共有メモリー型のマルチプロセッサ

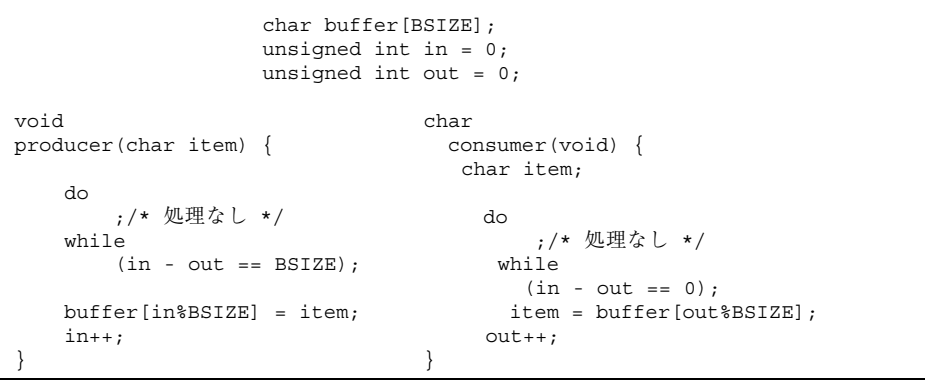

このプログラムは、生産者と消費者がそれぞれ 1 つしか存在せず、かつ共有メモ リー型のマルチプロセッサ上で動作するときは正しく動作します。*in* と *out* の差 が、バッファ内のデータ数となります。

生産者はバッファに空きができるまで、この差を繰り返し計算しながら待ちます。 消費者は、バッファにデータが入れられるのを待ちます。

強く順序付けられたメモリー (たとえば、あるプロセッサのメモリーへの変更が他の プロセッサにただちに伝わるようなメモリー) では、この方法は成立します (BSIZEが 1 ワードで表現できる最大整数より小さい限り、*in* と *out* が最終的にオー バーフローしても成立します) 。

共有メモリー型のプロセッサは、必ずしも強く順序付けられたメモリーをもつ必要 はありません。つまり、あるプロセッサによるメモリーへの変更が、他のプロセッ サにただちに伝わるとは限りません。あるプロセッサによって、メモリーに 2 つの 変更が加えられた場合、メモリーの変更がただちに伝わらないので、他のプロセッ サから検出できる変更の順序は最初の順序と同じであるとは限りません。

変更内容は、まず「ストアバッファ」に入れられます。このストアバッファは、 キャッシュからは参照できません。

プロセッサは、データの整合性を保証するためにストアバッファをチェックしま す。しかし他のプロセッサから、このストアバッファは参照できません。つま り、あるプロセッサが書き込んだ内容は、キャッシュに書き込まれるまで他のプロ セッサから参照できません。

同期プリミティブ (第 4 章「同時オブジェクトを使ったプログラミング」を参照) は、特別な命令でストアバッファの内容をキャッシュにフラッシュしています。し たがって、共有データをロックで保護すればメモリーの整合性が保証されます。

メモリーの順序付けが非常に弱い場合は、例 10–5では問題が生じます。消費者は、 生産者によって *in* が 1 つ増やされたことを、対応するバッファスロットへの変更を 知る前に知る場合があるからです。

あるプロセッサのストア順序が、別のプロセッサからは違った順序で見えることがあ るため、これを「弱い順序付け」と呼びます (ただし、同じプロセッサから見たメモ リーは常に整合性を保っています)。この問題を解決するには、相互排他ロックを使 用して、ストアバッファの内容をキャッシュにフラッシュしなければなりません。

最近は、メモリーの順序付けが弱くされる傾向にあります。このため、プログラマ は広域データや共有データをロックで保護することに一層注意してください。

例 10–5 と例 10–6 で示すようにロックは重要です。

#### **Peterson** のアルゴリズム

例 10–6 は、Peterson のアルゴリズムの実装例です。これは 2 つのスレッド間での 相互排他を扱うアルゴリズムです。このコードでは、危険領域に同時に複数のス レッドが存在しないことを保証しようとしています。さらに、スレッドが mut\_excl() を呼び出すと、危険領域に「素早く」入ることを保証しています。

ここで、スレッドは危険領域に入ると素早く抜け出るものとします。

例 **10–6** 2 つのスレッド間での相互排他が成立するか

```
void mut excl(int me /* 0 または 1 */) {
   static int loser;
    static int interested[2] = \{0, 0\};
   int other; /* 局所変数 */
   other = 1 - me;interested[me] = 1;
    loser = mewhile (loser == me &\& interested[other]);
    /* 危険領域 */
    interested[me] = 0;
}
```
このアルゴリズムは、マルチプロセッサのメモリーが強く順序付けられているとき は成立します。

ストアバッファを装備したマルチプロセッサでは、(一部の SPARC ベースのマルチ プロセッサも装備しています)、スレッドがストア命令を実行すると、データがス トアバッファに入れられます。このバッファの内容は最終的にキャッシュに送られま すが、すぐに送られるとは限りません。(各プロセッサのキャッシュはデータの整合 性を維持していますが、変更されたデータはキャッシュにすぐには送られません。)

複数のデータが格納されたとき、その変更はキャッシュ (およびメモリー) に正しい 順序で伝わりますが、通常は遅延を伴います。SPARC ベースのマルチプロセッサで は、この性質のことを「トータルストア順序 (TSO) をもつ」と言います。

あるプロセッサが A 番地にデータを格納して次に B 番地からデータをロードして、 別のプロセッサが B 番地にデータを格納して次に A 番地からデータをロードした場 合、「最初のプロセッサが B 番地の新しい値を得る」と「2 番目のプロセッサが A 番地の新しい値を得る」の一方または両方が成立し、かつ「両方のプロセッサが以 前の値を得る」というケースは起こりえないはずです。

さらに、ロードバッファとストアバッファの遅延が原因で、上記の起こりえ ないケースが起こることがあります。

このとき Peterson のアルゴリズムでは、それぞれ別のプロセッサで実行されている 2 つのスレッドが特定の配列の自分のスロットにデータを格納し、別のスロットか らデータをロードしています。両方のスレッドは以前の値 (0) を読み取り、相手 がいないものと判定し、両方が危険領域に入ってしまいます。(この種の問題は、プ ログラムのテスト段階では発生せず、後になって発生することがあるので注意して ください。)

この問題は、スレッドの同期プリミティブを使用すると回避できます。それらのプ リミティブには、ストアバッファをキャッシュに強制的にフラッシュする特別な命 令が含まれているからです。

#### 共有メモリー型の並列コンピュータでのループの並列化

多くのアプリケーション、特に数値計算関係のアプリケーションでは、他の部分が 本質的に逐次的であっても、while 部分のアルゴリズムを並列化できます (詳細 は、次の例を参照してください)。

例 **10–7** マルチスレッドの協調動作 (バリア同期)

スレッド 1 スレッド 2 ~ スレッド n

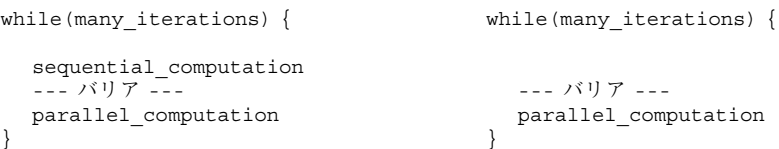

たとえば、完全な線型計算で一組の行列を作成し、それらの行列に対する操作を並 列アルゴリズムで実行し、操作結果からもう一組の行列を作成し、それらの行列を 並列的に操作するといった処理が考えられます。

こうした計算の並列アルゴリズムの特徴は、計算中はほとんど同期をとる必要はあ りませんが、並列計算を始める前に逐次計算が終了していることを確認するため に、関連するすべてのスレッドの同期をとる必要があることです。

バリアには、並列計算を行なっているすべてのスレッドを、関係しているすべての スレッドがバリアに達するまで待たせるという働きがあります。スレッドは全部が バリアに達したところで解放され、一斉に計算を開始します。

### まとめ

このマニュアルでは、スレッドのプログラミングに関する重要な問題を幅広く取り 上げて説明しました。付録 A「アプリケーションの例 - マルチスレッド化された grep」には、pthread プログラムの例が記載されています。この例の中で、今までに

説明した多くの機能やスタイルが使用されています。また、付録 B「Solaris スレッ ドの例」には、Solaris スレッドを使用したプログラムの例が記載されています。

### 参考資料

マルチスレッドについてさらに詳しく知りたい方は、次の書籍をお読みください。

■ 『Programming with Threads』(Steve Kleiman、Devang Shah、Bart Smaalders 共 著、Prentice-Hall 発行、1995年)

# アプリケーションの例 ー マルチスレッド化 された grep

### tgrep の説明

サンプルプログラム tgrep は、grep のマルチスレッドバージョンで、grep(1) と find(1) を組み合わせたものです。tgrep は元の grep のオプションを、−w (単語 検索) 以外はすべてサポートします。さらに、独自のオプションもあります。

デフォルトでは、tgrep の検索は次のコマンドで実行します。

find . -exec grep [ *options* ] *pattern* {} \;

大きなディレクトリ構造に対して使用した場合、tgrep は find よりも素早く結果 を戻すことができます。ただし、そのスピードは使用できるプロセッサの数に左右 されます。単一プロセッサのマシンでは約 2 倍のスピードが得られ、4 個のプロ セッサを搭載したマシンでは約 4 倍のスピードが得られます。

−e オプションは、tgrep によるパターン文字列の解釈を変更します。−e オプショ ンを指定しなければ、単純な (リテラルな) 文字列検索が行われます。−e オプション を指定すると、スレッドに対して安全なパブリックドメインバージョンの正規表現 ハンドラが使用されます。この正規表現を使用した場合は、検索が遅くなります。

−B オプションは、TGLIMIT という環境変数の値によって検索に使用するスレッド の数を制限するよう tgrep に指示します。TGLIMIT が設定されていない場合は、 このオプションは機能しません。tgrep では多くのシステムリソースが使われる可

**287**

能性があるので、タイムシェアリングシステムで使用する場合は、このオプション を指定します。

## オンラインソースコードの入手方法

tgrep のソースコードは、Catalyst Developer's CD に含まれています。コピーの入 手方法については、ご購入先にお問い合わせください。

次に、マルチスレッド main.c モジュールだけを示します。その他のモジュール (正規表現ハンドラなど)、マニュアル、および Makefile も Catalyst Developer's CD で入手できます。

例 **A–1** tgrep プログラムのソースコード

 $/*$  Copyright (c) 1993, 1994 Ron Winacott /\* This program may be used, copied, modified, and redistributed freely \*/  $/*$  for ANY purpose, so long as this notice remains intact. #define \_REENTRANT #include <stdio.h> #include <string.h> #include <stdlib.h> #include <unistd.h> #include <assert.h> #include <errno.h> #include <ctype.h> #include <sys/types.h> #include <time.h> #include <sys/stat.h> #include <dirent.h> #include "version.h" #include <fcntl.h> #include <sys/uio.h> #include <pthread.h> #include <sched.h> #ifdef MARK #include <prof.h> /\* to turn on MARK(), use -DMARK to compile (see man prof5)\*/ #endif #include "pmatch.h" #define PATH\_MAX 1024 /\* max # of characters in a path name \*/ #define HOLD\_FDS 6 /\* stdin,out,err and a buffer \*/ #define UNLIMITED 99999 /\* The default tglimit \*/ #define MAXREGEXP 10 /\* max number of -e options \*/ #define FB\_BLOCK 0x00001 **288** マルチスレッドのプログラミング ♦ 2000 年 3 月
```
#define FC_COUNT 0x00002
#define FH_HOLDNAME 0x00004
#define FI_IGNCASE 0x00008
#define FL_NAMEONLY 0x00010
#define FN_NUMBER 0x00020
#define FS_NOERROR 0x00040
#define FV REVERSE 0x00080
#define FW_WORD 0x00100
#define FR_RECUR 0x00200
#define FU_UNSORT 0x00400
#define FX_STDIN 0x00800
#define TG_BATCH
#define TG_FILEPAT 0x02000
#define FE_REGEXP 0x04000
#define FS_STATS 0x08000<br>#define FC_LINE 0x10000
#define FC_LINE 0x10000<br>#define TG PROGRESS 0x20000
#define TG_PROGRESS
#define FILET 1<br>#define DIRT 1
#define DIRT 2
typedef struct work_st {
   char *path;
   int tp;
   struct work_st *next;
} work_t;
typedef struct out_st {
  char *line;
   int line_count;
   long byte_count;
   struct out st *next;
} out_t;#define ALPHASIZ 128
typedef struct bm_pattern { /* Boyer - Moore pattern */<br>short p_m; /* length of pattern string */<br>short n r[aLDHASTZ]. /* "r" worker
       short p_m; /* length of pattern string */<br>short p_r[ALPHASIZ]; /* "r" vector */
      short p_r[ALPHASIZ]; /* "r" vector */
       short *_{p_R}; *_{w_R} /* "R" vector
      char *_{p\_pat}; /* pattern string */
} BM_PATTERN;
/* bmpmatch.c */
extern BM_PATTERN *bm_makepat(char *p);
extern char *bm pmatch(BM_PATTERN *pat, register char *s);
extern void bm_freepat(BM_PATTERN *pattern);
BM_PATTERN *bm_pat; /* the global target read only after main */
/* pmatch.c */
extern char *pmatch(register PATTERN *pattern, register char *string, int *len);
extern PATTERN *makepat(char *string, char *metas);
extern void freepat(register PATTERN *pat);
extern void printpat(PATTERN *pat);
PATTERN *pm_pat[MAXREGEXP]; /* global targets read only for pmatch */
#include "proto.h" /* function prototypes of main.c */
/* local functions to POSIX only */
void pthread setconcurrency np(int con);
int pthread getconcurrency np(void);
```
アプリケーションの例 - マルチスレッド化された grep **289**

```
void pthread_yield_np(void);
pthread_attr_t detached_attr;
pthread_mutex_t output_print_lk;
pthread_mutex_t global_count_lk;
int global count = 0;
work_t \quad \star work_q = NULL;pthread_cond_t work_q_cv;
pthread mutex t work q lk;
pthread mutex \overline{t} debug lock;
#include "debug.h" /* must be included AFTER the
                      mutex_t debug_lock line */
work t *search q = NULL;
pthread_mutex_t search_q_lk;
\begin{tabular}{ll} \bf \tt phread\_cond\_t & search\_q\_cv; \\ \bf \tt int & search\_pool\_cnt = 0; \\ \bf \tt int & search\_thr\_limit = 0; \end{tabular}i * the count in the pool now */
int search_thr_limit = 0; /* the max in the pool */
work_t *cascade_q = NULL;
pthread mutex t cascade q lk;
pthread_cond_t cascade_q_cv;
int cascade_pool_cnt = 0;
int cascade_thr_limit = 0;
int running = 0;
pthread_mutex_t running_lk;
pthread_mutex_t stat_lk;<br>time t st start
              st start = 0;int st_dir_search = 0;
int \overline{\text{st}} file search = 0;
int st<sup>line</sup>_search = 0;
int st cascade = 0;
int st_cascade_pool = 0;
int st_cascade_destroy = 0;
int st search = 0;int st_pool = 0;
int st<sup>-maxrun = 0;</sup>
int st_{worknull} = 0;int st workfds = 0;
int st worklimit = 0;
int st_destroy = 0;
int all done = 0;
int work_cnt = 0;
int current open files = 0;
int tglimit = UNLIMITED; /* if -B limit the number of
                                threads */
int progress offset = 1;
int \frac{1}{2} progress = 0; /* protected by the print_lock ! */<br>unsigned int flags = 0;
unsigned int
int regexp_cnt = 0;
char *string[MAXREGEXP];<br>int debug = 0;
               debug = 0;int use pmatch = 0;
char file_pat[255]; /* file patten match */
```

```
PATTERN *pm_file_pat; /* compiled file_target string (pmatch()) */
/*
 * Main: This is where the fun starts
*/
int
main(int argc, char **argv)
{
    int c,out_thr_flags;
   long max open files = 0l, ncpus = 0l;
   extern int optind;
   extern char *optarg;
   int \text{prio} = 0;
    struct stat sbuf;
   pthread t tid, dtid;
   void *status;<br>char *e = NUL
               *e = NULL, *d = NULL; /* for debug flags */
   int debug file = 0;
    struct sigaction sigact;
    sigset_t set,oset;
    int err = 0, i = 0, pm file len = 0;
    work t *work;
   int restart_cnt = 10;
    /* NO OTHER THREADS ARE RUNNING */
    flags = FR_RECUR; /* the default */while ((c = getopt(argc, argv, "d:e:bchilnsvwruf:p:BCSZzHP:")) != EOF) {
       switch (c) {
#ifdef DEBUG
       case 'd':
            debug = atoi(optarg);if (debug == 0)debug_usage();
           d = optarg;
           fprintf(stderr,"tgrep: Debug on at level(s) ");
           while (*d) {
               for (i=0; i<9; i++)if (debug_set[i].level == *d) {
                       debug_levels | = debug_set[i].flag;
                       fprintf(stderr,"%c ",debug_set[i].level);
                       break;
                   }
               d++;}
            fprintf(stderr,"\n");
           break;
       case 'f': debug_file = atoi(optarg); break;
#endif /* DEBUG */case 'B':
           flags |= TG BATCH;
#ifndef lock lint
        /* locklint complains here, but there are no other threads */
           if ((e = getenv("TGLIMIT"))) {
               tglimit = atoi(e);
            }
           else {
               if (!(flags & FS_NOERROR)) /* order dependent! */
```

```
アプリケーションの例 - マルチスレッド化された grep 291
```

```
fprintf(stderr,"env TGLIMIT not set, overriding -B\n");
               flags &= ~TG BATCH;
           }
#endif
           break;
       case 'p':
           flags |= TG FILEPAT;
           strcpy(file_pat,optarg);
           pm_file_pat = makepat(file_pat,NULL);
           break;
       case 'P':
           flags |= TG PROGRESS;
           progress offset = atoi(optarg);
           break;
       case 'S': flags | = FS STATS; break;
       case 'b': flags | = FBBLOCK; break;
       case 'c': flags = FC COUNT; break;
       case 'h': flags = FH_HOLDNAME; break;
       case 'i': flags | = FI IGNCASE; break;
       case 'l': flags = FL NAMEONLY; break;
       case 'n': flags \vert = FN_NUMBER; break;
       case 's': flags | = FS NOERROR; break;
       case 'v': flags \vert = FV_REVERSE; break;
       case 'w': flags | = FW WORD; break;
       case 'r': flags &= ~FR_RECUR; break;
       case 'C': flags |= FC_LINE; break;
       case 'e':
           if (regexp_cnt == MAXREGEXP) {
               fprintf(stderr,"Max number of regexp's (%d) exceeded!\n",
                       MAXREGEXP);
               exit(1);}
            flags |= FE REGEXP;
           if ((string[regexp_cnt] = (char *)malloc(strlen(optarg)+1)) == NULL)fprintf(stderr,"tgrep: No space for search string(s)\n");
               exit(1);}
           memset(string[regexp_cnt], 0, strlen(optarg)+1);
           strcpy(string[regexp_cnt],optarg);
           regexp_cnt++;
           break;
       case 'z':
       case 'Z': regexp_usage();
           break;
       case 'H':
       case '?':
       default : usage();
        }
    }
   if (flags & FS_STATS)
       st_start = time(NULL);
   if (!(flags & FE_REGEXP))
       if (argc - optind < 1) {
           fprintf(stderr,"tgrep: Must supply a search string(s) "
                    "and file list or directory\n");
           usage();
        }
       if ((string[0]=(char *)malloc(strlen(argv[optind])+1))==NULL)fprintf(stderr,"tgrep: No space for search string(s)\n");
```

```
exit(1);}
    memset(string[0],0,strlen(argv[optind])+1);
    strcpy(string[0],argv[optind]);
    regexp_cnt=1;
    optind++;
}
if (flags & FI_IGNCASE)
    for (i=0; i<sub>epsilon</sub>) cnt; i++)uncase(string[i]);
if (flags & FE_REGEXP) {
    for (i=0; i<sub>cregexp_cnt; i++)pm pat[i] = makepat(string[i], NULL);use pmatch = 1;
}
else {
    bm pat = bm makepat(string[0]); /* only one allowed */
}
flags |= FX STDIN;
max_open_files = sysconf(_SC_OPEN_MAX);
ncpus = sysconf(_SC_NPROCESSORS_ONLN);
if ((max_open_files - HOLD_FDS - debug_file) < 1) {
    fprintf(stderr,"tgrep: You MUST have at least ONE fd "
             "that can be used, check limit (>10)\n\langle n" \rangle;
    exit(1);}
search thr limit = max open files - HOLD FDS - debug file;
\overline{\text{cascade}\_\text{thr}\_\text{limit}} = \overline{\text{search}\_\text{thr}\_\text{limit}} / 2;/* the number of files that can be open */
current_open_files = search thr limit;
pthread attr init(&detached attr);
pthread_attr_setdetachstate(&detached_attr,
    PTHREAD_CREATE_DETACHED) ;
pthread_mutex_init(&global_count_lk,NULL);
pthread_mutex_init(&output_print_lk,NULL);
pthread_mutex_init(&work_q_lk,NULL);
pthread_mutex_init(&running_lk,NULL);
pthread_cond_init(&work_q_cv,NULL);
pthread_mutex_init(&search_q_lk,NULL);
pthread_cond_init(&search_q_cv,NULL);
pthread_mutex_init(&cascade_q_lk,NULL);
pthread_cond_init(&cascade_q_cv,NULL);
if ((argc == optind) && ((flags & TG_FILEPAT) || (flags & FR_RECUR))) {
    add_work(".",DIRT);
    flags = (flags < FX STDIN);
}
for ( ; optind < argc; optind++) {
    restart_cnt = 10;
    flags = (flags < FX STDIN);
  STAT_AGAIN:
    if (stat(argv[optind], &sbuf)) {
        if (errno == EINTR) { /* try again !, restart */
```

```
if (--restart_cnt)
                goto STAT_AGAIN;
        }
        if (!(flags & FS_NOERROR))
            fprintf(stderr,"tgrep: Can't stat file/dir %s, %s\n",
                     argv[optind], strerror(errno));
        continue;
    }
    switch (sbuf.st_mode & S_IFMT) {
    case S_IFREG :
        if (flags & TG_FILEPAT) {
             if (pmatch(pm_file_pat, argv[optind], &pm_file_len))
                DP(DLEVEL1, ("File pat match s\n\in , argv[optind]));
                add_work(argv[optind],FILET);
        }
        else {
            add_work(argv[optind],FILET);
        }
        break;
    case S_IFDIR :
        if (flags & FR_RECUR) {
            add work(argv[optind], DIRT);
        }
        else {
             if (!(flags & FS_NOERROR))
                 fprintf(stderr,"tgrep: Can't search directory %s, "
                         "-r option is on. Directory ignored.\n",
                         argv[optind]);
        }
        break;
    }
}
pthread setconcurrency np(3);
if (flags & FX_STDIN) {
    fprintf(stderr,"tgrep: stdin option is not coded at this time\n");<br>exit(0);<br>\frac{1}{2} xit(0);
                                      /* XXX Need to fix this SOON */search_thr(NULL);
    if (flags & FC_COUNT) {
        pthread_mutex_lock(&global_count_lk);
        printf("%d\n", global count);
        pthread mutex unlock(&global count lk);
    }
    if (flags & FS_STATS)
        prnt_stats();
    exit(0);
}
pthread_mutex_lock(&work_q_lk);
if (!work_q) {
    if (!(flags & FS_NOERROR))
        fprintf(stderr,"tgrep: No files to search.\n");
    exit(0);
}
pthread mutex unlock(&work q lk);
DP(DLEVEL1, ("Starting to loop through the work q for work\n"));
/* OTHER THREADS ARE RUNNING */
```

```
while (1) {
    pthread mutex lock(&work q lk);
    while ((work_q == NULL \vert \vert current_open_files == 0 \vert \vert tglimit <= 0) &&
           all_done == 0) {
        if (flags & FS_STATS) {
            pthread_mutex_lock(&stat_lk);
            if (work_q == NULL)
                st_worknull++;
            if (current_open_files == 0)
                st_workfds++;
            if (tglimit \leq 0)st worklimit++;
            pthread mutex unlock(&stat lk);
        }
        pthread_cond_wait(&work_q_cv,&work_q_lk);
    }
    if (all done != 0) {
        pthread_mutex_unlock(&work_q_lk);
        DP(DLEVEL1, ("All done was set to TRUE\n"));
        goto OUT;
    }
    work = work q_iwork_q = work->next; /* maybe NULL */work->next = NULL;
    current_open_files--;
    pthread_mutex_unlock(&work_q_lk);
    tid = 0;switch (work->tp) {
    case DIRT:
        pthread_mutex_lock(&cascade_q_lk);
        if (cascade_pool_cnt) {
            if (flags \& FS STATS)
                pthread mutex lock(&stat lk);
                st cascade po<sub>2++;</sub>
                pthread_mutex_unlock(&stat_lk);
            }
            work->next = cascade q;
            cascade_q = work;
            pthread cond signal(&cascade q cv);
            pthread_mutex_unlock(&cascade_q_lk);
            DP(DLEVEL2,("Sent work to cascade pool thread\n"));
        }
        else {
            pthread mutex unlock(&cascade q lk);
            err = pthread_create(&tid,&detached_attr,cascade,(void *)work);
            DP(DLEVEL2,("Sent work to new cascade thread\n"));
            if (flags & FS_STATS) {
                pthread_mutex_lock(&stat_lk);
                st_cascade++;
                pthread_mutex_unlock(&stat_lk);
            }
        }
        break;
    case FILET:
        pthread_mutex_lock(&search_q_lk);
        if (search pool cnt) {
            if (flags \& FS STATS) {
                pthread mutex lock(&stat lk);
                st pool++;
```

```
pthread_mutex_unlock(&stat_lk);
                }
                work->next = search_q; /* could be null */
                search_q = work;
                pthread_cond_signal(&search_q_cv);
                pthread_mutex_unlock(&search_q_lk);
                DP(DLEVEL2,("Sent work to search pool thread\n"));
            }
            else {
                pthread mutex unlock(&search q lk);
                err = phread create(ktid, & detached attr,search thr, (void \star) work);
                pthread_setconcurrency_np(pthread_getconcurrency_np()+1);
                DP(DLEVEL2, ("Sent work to new search thread\n"));
                if (flags & FS_STATS) {
                    pthread mutex lock(&stat lk);
                    st search++;
                    pthread mutex unlock(&stat lk);
                }
            }
            break;
        default:
            fprintf(stderr,"tgrep: Internal error, work t->tp not valid\n");
            exit(1);
        }
        if (err) { /* NEED TO FIX THIS CODE. Exiting is just wrong */
            fprintf(stderr, "Could not create new thread!\n\langle n" \rangle;
            exit(1);}
    }
OUT:
    if (flags & TG_PROGRESS) {
        if (progress)
            fprintf(stderr,".\n");
        else
            fprintf(stderr,"\n");
    }
    /* we are done, print the stuff. All other threads are parked */
    if (flags & FC COUNT) \cdotpthread_mutex_lock(&global_count_lk);
        printf("%d\n",global count);
        pthread mutex unlock(&global count lk);
    }
    if (flags & FS_STATS)
       prnt_stats();
    return(0); /* should have a return from main */
}
/*
* Add_Work: Called from the main thread, and cascade threads to add file
* and directory names to the work Q.
*/
int
add work(char *path, int tp)
{
    work t *wt, *ww, *wp;
    if ((wt = (work t *)malloc(sizeof(work t))) == NULL)
        goto ERROR;
```

```
if ((wt->path = (char *)malloc(strlen(path)+1)) == NULL)
        goto ERROR;
    strcpy(wt->path,path);
    wt->tp = tp;
    wt->next = NULL;
    if (flags & FS_STATS) {
       pthread mutex lock(&stat lk);
        if (wt->tp == DIRT)
           st dir search++;
        else
           st file search++;
        pthread mutex unlock(&stat lk);
    }
    pthread mutex lock(&work q lk);
    work_cnt++;
    wt->next = work q;
    work q = wt;pthread cond signal(&work q cv);
    pthread_mutex_unlock(&work_q_lk);
    return(0);
 ERROR:
    if (!(flags & FS_NOERROR))
        fprintf(stderr,"tgrep: Could not add %s to work queue. Ignored\n",
               path);
    return(-1);
}
/*
* Search thread: Started by the main thread when a file name is found
 * on the work Q to be serached. If all the needed resources are ready
 * a new search thread will be created.
*/
void *
search thr(void *arg) /* work t *arg */
{
    FILE *fin;
   char fin buf[(BUFSIZ*4)]; /* 4 Kbytes */
    work t *wt, std;
    int line count;
    char rline[128];<br>char cline[128];
               cline[128];char *line;
    register char *p,*pp;
    int pm len;
    int len = 0;
    long byte_count;
    long next line;
    int show_line; /* for the -v option */
    register int slen,plen,i;
    out_t * out = NULL; /* this threads output list */pthread yield np();
    wt = (\overline{work\_t} \cdot \overline{\star}) arg; /* first pass, wt is passed to use. */
    /* len = strlen(string);*/ /* only set on first pass */
    while (1) \{ /* reuse the search threads */
        /* init all back to zero */
        line_count = 0;
```
アプリケーションの例 - マルチスレッド化された grep **297**

```
byte count = 01;next line = 0l;
show<sup>1ine</sup> = 0;
pthread_mutex_lock(&running_lk);
running++;
pthread mutex unlock(&running lk);
pthread mutex lock(&work q lk);
tglimit--;
pthread mutex unlock(&work q lk);
DP(DLEVEL5,("searching file (STDIO) %s\n",wt->path));
if ((fin = fopen(wt->path,"r")) == NULL) {
    if (!(flags & FS_NOERROR)) {
        fprintf(stderr,"tgrep: %s. File \"%s\" not searched.\n",
                 strerror(errno),wt->path);
    }
    goto ERROR;
}
\texttt{setvbuf}(\texttt{fin},\texttt{fin\_buf},\texttt{\_IOFBF},(\texttt{BUFSIZ*4})) ; /* XXX */
DP(DLEVEL5,("Search thread has opened file %s\n",wt->path));
while ((fgets(rline, 127, fin)) := NULL) {
    if (flags & FS_STATS) {
        pthread mutex lock(&stat lk);
        st line search++;
        pthread_mutex_unlock(&stat_lk);
    }
    slen = strlen(rline);
    next_line += slen;
    line_count++;
    if (rline[slen-1] == '\n\times')
        rline[slen-1] = '\0';
    /*
    ** If the uncase flag is set, copy the read in line (rline)
    ** To the uncase line (cline) Set the line pointer to point at
    ** cline.
    ** If the case flag is NOT set, then point line at rline.
    ** line is what is compared, rline is what is printed on a
    ** match.
    */
    if (flags & FI_IGNCASE) {
        strcpy(cline, rline);
        uncase(cline);
        line = cline;
    }
    else {
        line = rline;
    }
    show_line = 1; /* assume no match, if -v set *//* The old code removed */
    if (use_pmatch) {
        for (i=0; i<regexp_cnt; i++) {
             if (pmatch(pm_pat[i], line, &pm_len)) {
                 if (!(flags & FV REVERSE)) \{add_output_local(&out,wt,line_count,
                                       byte_count,rline);
                     continue_line(rline,fin,out,wt,
                                    &line_count,&byte_count);
                 }
                 else {
```

```
show line = 0;
                    } /* end of if -v flag if / else block */
                    /*
                    ** if we get here on ANY of the regexp targets
                    ** jump out of the loop, we found a single
                    ** match so do not keep looking!
                    ** If name only, do not keep searcthing the same
                    ** file, we found a single match, so close the file,
                    ** print the file name and move on to the next file.
                    */
                    if (flags & FL_NAMEONLY)
                        goto OUT_OF_LOOP;
                    else
                        goto OUT_AND_DONE;
                } /* end found a match if block */
            } /* end of the for pat[s] loop */
        }
        else {
            if (bm_pmatch( bm_pat, line)) {
                if (!(flags & FV_REVERSE)) {
                    add_output_local(&out,wt,line_count,byte_count,rline);
                    continue line(rline, fin, out, wt,
                                  &line_count,&byte_count);
                }
                else {
                    show_line = 0;
                }
                if (flags & FL_NAMEONLY)
                    goto OUT_OF_LOOP;
            }
        }
     OUT_AND_DONE:
       if ((flags & FV REVERSE) && show line) {
            add_output_local(&out,wt,line_count,byte_count,rline);
            show line = 0;}
       byte count = next line;
   }
 OUT OF LOOP:
   fclose(fin);
   /*
   ** The search part is done, but before we give back the FD,
   ** and park this thread in the search thread pool, print the
   ** local output we have gathered.
   */
   print_local_output(out,wt); /* this also frees out nodes */
   out = NULL; /* for the next time around, if there is one */ERROR:
   DP(DLEVEL5,("Search done for %s\n",wt->path));
   free(wt->path);
   free(wt);
   notrun();
   pthread mutex lock(&search q lk);
   if (search pool cnt > search thr limit) {
       pthread mutex_unlock(&search_q_lk);
       DP(DLEVEL5,("Search thread exiting\n"));
        if (flags & FS_STATS) {
            pthread_mutex_lock(&stat_lk);
            st destroy++;
```

```
pthread_mutex_unlock(&stat_lk);
            }
            return(0);
        }
        else {
            search_pool_cnt++;
            while (!search q)
                pthread cond wait(&search q cv, & search q lk);
            search_pool_cnt--;
            wt = search q; /* we have work to do! */
            if (search_q->next)
                search_q = search_q-next;else
                search_q = NULL;
            pthread_mutex_unlock(&search_q_lk);
        }
    }
    /*NOTREACHED*/
}
/*
* Continue line: Special case search with the -C flag set. If you are
* searching files like Makefiles, some lines might have escape char's to
* contine the line on the next line. So the target string can be found, but
 * no data is displayed. This function continues to print the escaped line
* until there are no more "\" chars found.
*/
int
continue_line(char *rline, FILE *fin, out_t *out, work_t *wt,
              int *lc, long *bc)
{
    int len;
    int cnt = 0;
    char *line;
    char nline[128];
    if (!(flags & FC_LINE))
        return(0);
   line = rline;
 AGAIN:
    len = strlen(line);
    if (\text{line}[\text{len-1}] == '\\ \langle \rangle') {
        if ((fgets(nline, 127, fin)) == NULL)return(cnt);
        }
        line = nline;
        len = strlen(line);
        if (line[len-1] == ' \n\rightharpoonup)line[len-1] = ' \0',*bc = *bc + len;
        *1c++;add_output_local(&out,wt,*lc,*bc,line);
        cnt++;goto AGAIN;
    }
    return(cnt);
}
/*
```

```
* cascade: This thread is started by the main thread when directory names
 * are found on the work Q. The thread reads all the new file, and directory
 * names from the directory it was started when and adds the names to the
 * work Q. (it finds more work!)
 */
void *
cascade(void *arg) /* work_t *arg */
    char fullpath[1025];
    int restart_cnt = 10;<br>DIR *dp;
                 *dp;char dir_buf[sizeof(struct dirent) + PATH_MAX];
    struct dirent *dent = (struct dirent *)dir buf;
    struct stat sbuf;<br>char *fpath;
                 *fpath;<br>*wt;
    work t
    int f = 0, dl = 0;<br>int pm file len = 0
                pm_file_len = 0;pthread yield np(); /* try toi give control back to main thread */
    wt = (work_t \cdot \overline{\ast}) arg;while(1) {
        f1 = 0;dl = 0;restart_cnt = 10;
        pm_file_len = 0;
        pthread_mutex_lock(&running_lk);
        running++;
        pthread mutex unlock(&running lk);
        pthread_mutex_lock(&work_q_lk);
        tglimit--;
        pthread_mutex_unlock(&work_q_lk);
        if (!wt) {
            if (!(flags & FS_NOERROR))
                 fprintf(stderr,"tgrep: Bad work node passed to cascade\n");
             goto DONE;
         }
        fpath = (char *)wt->path;
        if (!fpath) {
            if (!(flags & FS_NOERROR))
                 fprintf(stderr,"tgrep: Bad path name passed to cascade\n");
            goto DONE;
        }
        DP(DLEVEL3,("Cascading on %s\n",fpath));
        if (( dp = \text{opendir}(\text{fpath})) == NULL) {
            if (!(flags & FS_NOERROR))
                 fprintf(stderr,"tgrep: Can't open dir %s, %s. Ignored.\n",
                         fpath, strerror(errno));
            goto DONE;
         }
        while ((readdir_r(dp,dent)) := NULL) {
            restart cnt = 10; /* only try to restart the interupted 10 X */
             if (dent -> d name[0] == '.'') {
                 if (den\bar{t}->d_name[1] == '.' && dent->d_name[2] == '\0')
```
{

```
アプリケーションの例 - マルチスレッド化された grep 301
```

```
continue;
          if (dent -> d name[1] == ' \0')continue;
      }
      fl = strlen(fpath);
      dl = strlen(dent->d_name);
      if ((f1 + 1 + d1) > 1024)fprintf(stderr,"tgrep: Path %s/%s is too long. "
                   "MaxPath = 1024 \n\pi",
                   fpath, dent->d_name);
          continue; /* try the next name in this directory */
      }
      strcpy(fullpath,fpath);
      strcat(fullpath,"/");
      strcat(fullpath,dent->d_name);
    RESTART_STAT:
      if (stat(fullpath,&sbuf)) {
          if (\text{errno} == \text{EINTR}) {
              if (--restart_cnt)
                   goto RESTART_STAT;
           }
          if (!(flags & FS_NOERROR))
              fprintf(stderr,"tgrep: Can't stat file/dir %s, %s. "
                       "Ignored.\n",
                       fullpath, strerror(errno));
          goto ERROR;
      }
      switch (sbuf.st_mode & S_IFMT) {
      case S_IFREG :
          if (flags & TG_FILEPAT) {
              if (pmatch(pm_file_pat, dent->d_name, &pm_file_len)) {
                   DP(DLEVEL3, ("file pat match (cascade) \sqrt[8]{s \cdot n''},
                                dent->d_name));
                   add_work(fullpath,FILET);
              }
          }
          else {
              add_work(fullpath,FILET);
              DP(DLEVEL3,("cascade added file (MATCH) %s to Work Q\n",
                           fullpath));
          }
          break;
      case S_IFDIR :
          DP(DLEVEL3,("cascade added dir %s to Work Q\n",fullpath));
          add_work(fullpath,DIRT);
          break;
      }
  }
ERROR:
  closedir(dp);
DONE:
  free(wt->path);
  free(wt);
  notrun();
```

```
302 マルチスレッドのプログラミング ♦ 2000 年 3 月
```

```
pthread_mutex_lock(&cascade_q_lk);
        if (cascade pool cnt > cascade thr limit) {
            pthread_mutex_unlock(&cascade_q_lk);
            DP(DLEVEL5,("Cascade thread exiting\n"));
            if (flags & FS_STATS) {
                 pthread_mutex_lock(&stat_lk);
                 st cascade destroy++;
                 pthread mutex unlock(&stat lk);
             }
            return(0); /* pthread exit */
        }
        else {
            \overrightarrow{DP}(DLEVEL5, ("Cascade thread waiting in pool\n"));
             cascade_pool_cnt++;
             while (!cascade q)
                 pthread cond wait(&cascade q cv, & cascade q lk);
            cascade_pool_cnt--;
            wt = cascade_q; \frac{1}{x} we have work to do! */
             if (cascade_q->next)
                \overline{\text{cascade}}_q = \text{cascade}_{q-\text{next}};else
                 cascade q = NULL;pthread_mutex_unlock(&cascade_q_lk);
        }
    }
    /*NOTREACHED*/
}
/*
 * Print Local Output: Called by the search thread after it is done searching
 * a single file. If any oputput was saved (matching lines), the lines are
 * displayed as a group on stdout.
 */
int
print local output(out t *out, work t *wt)
{
    out_t *pp, *op;
                 out count = 0;int printed = 0;
    pp = out;
    pthread mutex lock(&output print lk);
    if (pp \overline{66} (flags & TG PROGRESS)) {
        progress++;
        if (progress >= progress_offset) {
            progress = 0;
            fprintf(stderr,".");
        }
    }
    while (pp) {
        out_count++;
        if (!(flags & FC_COUNT)) {
             if (flags & FL_NAMEONLY) { /* Pint name ONLY ! */
                 if (!printed) {
                     printed = i;
                     printf("%s\n",wt->path);
                 }
             }
             else { /* We are printing more then just the name */
                 if (!(flags & FH_HOLDNAME))
```

```
アプリケーションの例 - マルチスレッド化された grep 303
```

```
printf("%s :",wt->path);
                if (flags & FB_BLOCK)
                    printf("%ld:",pp->byte_count/512+1);
                 if (flags & FN_NUMBER)
                    printf("%d:",pp->line_count);
                printf("%s\n",pp->line);
            }
        }
        op = pp;
        pp = pp\text{-}next;\frac{1}{x} free the nodes as we go down the list \frac{x}{x}free(op->line);
        free(op);
    }
    pthread_mutex_unlock(&output_print_lk);
    pthread_mutex_lock(&global_count_lk);
    qlobal count += out count;
    pthread mutex unlock(&global count lk);
    return (0);}
/*
* add output local: is called by a search thread as it finds matching lines.
 * the matching line, its byte offset, line count, etc. are stored until the
* search thread is done searching the file, then the lines are printed as
 * a group. This way the lines from more then a single file are not mixed
 * together.
*/
int
add output local(out t * *out, work t *wt, int lc, long bc, char *line)
{
    out t *ot, *oo, *op;
    if ((ot = (out_t *) \text{malloc}(sizeof(out_t))) == NULL)goto ERROR;
    if ((ot->line = (char *)malloc(strlen(line) +1)) == NULL)goto ERROR;
    strcpy(ot->line,line);
    ot->line_count = lc;
    ot->byte_count = bc;
    if (!*out) {
        *out = ot;
        ot->next = NULL;
        return(0);
    }
    /* append to the END of the list; keep things sorted! */
    op = oo = *out;
    while(oo) {
        op = oo;
        oo = oo\text{-}next;}
    op\text{-}snext = ot;ot->next = NULL;
    return(0);
```

```
ERROR:
```

```
if (!(flags & FS_NOERROR))
         fprintf(stderr,"tgrep: Output lost. No space. "
                  "[%s: line %d byte %d match : %s\n",
                  wt->path,lc,bc,line);
    return(1);
}
/*
 * print stats: If the -S flag is set, after ALL files have been searched,
 * main thread calls this function to print the stats it keeps on how the
 * search went.
 */
void
prnt_stats(void)
{
    float a,b,c;
    float t = 0.0;
    time_t st_end = 0;<br>char tl[80];
            t1[80];
    st end = time(NULL); /* stop the clock */printf("\n---------------- Tgrep Stats. --------------------\n");
    printf("Number of directories searched: \frac{d}{n}, st dir search);
    printf("Number of files searched: \frac{d}{n}, st_file_search);
    c = (float)(st\_dir\_search + st\_file\_search) / (float)(st\_end - st\_start);printf("Dir/files per second: \frac{3.2f\ln r}{c};
    printf("Number of lines searched: d\n\cdot d\cdot x, st_line_search);
    printf("Number of matching lines to target: \frac{d}{n}, global_count);
    printf("Number of cascade threads created: \frac{\dagger}{n}, st_cascade);
    printf("Number of cascade threads from pool: \frac{d}{n}, st cascade pool);
    a = st\_cascade\_pool; b = st\_dir\_search;printf("Cascade thread pool hit rate: %3.2f%%\n",((a/b)*100));
    \begin{array}{lll} \text{printf("Cascade pool overall size:} & & \text{$d\n$, "cascade pool_cnt"; \\ \text{printf("Number of search threads created:} & & \text{$d\n$, "st\_search";} \end{array}printf("Number of search threads created:
    printf("Number of search threads from pool: %d\n",st_pool);
    a = st pool; b = st file search;
    printf("Search thread pool hit rate: %3.2f%%\n",((a/b)*100));
    printf("Search pool overall size: d\n\mid \mathcal{A}\n\mid \mathcal{A}\n", search pool_cnt);<br>printf("Search pool size limit: d\n\mid \mathcal{A}\n\mid \mathcal{A}\n", search thr limit);
    printf("Search pool size limit: d\ln m, search_thr_limitf("Number of search threads destroyed: d\ln m, st destroy);
    printf("Number of search threads destroyed:
    printf("Max # of threads running concurrenly: %d\n", st maxrun);
    printf("Total run time, in seconds. \frac{\partial}{\partial n},
            (st_end - st_start));
    /* Why did we wait ? */a = st_workfds; b = st_dir_search+st_file_search;
    c = (a/b) * 100; t += c;printf("Work stopped due to no FD's: (% \overrightarrow{r} ) & Times, 3.2f *\n",
           search_thr_limit, st_workfds, c);
    a = st worknull; b = st dir search+st file search;
    c = (a/b) * 100; t += c;printf("Work stopped due to no work on Q: %d Times, %3.2f%\n",
            st_worknull.c);
    if (tglimit == UNLIMITED)
        strcpy(tl,"Unlimited");
    else
         sprintf(tl," %.3d ",tglimit);
```
アプリケーションの例 - マルチスレッド化された grep **305**

```
a = st_worklimit; b = st_dir_search+st_file_search;
    c = (a/b) * 100; t += c;printf("Work stopped due to TGLIMIT: (*.9s) %d Times, *3.2f%\n",
           tl,st_worklimit,c);
    printf("Work continued to be handed out: \frac{83.2f\frac{8}{\{n\}},100.00-t}{;}printf("----------------------------------------------------\n");
}
\frac{1}{x}* not running: A glue function to track if any search threads or cascade
* threads are running. When the count is zero, and the work Q is NULL,
 * we can safely say, WE ARE DONE.
*/
void
notrun (void)
{
    pthread mutex lock(&work q lk);
    work cnt--;tglimit++;
    current open files++;
    pthread mutex lock(&running lk;
    if (flags & FS_STATS) {
       pthread mutex lock(&stat lk);
        if (runing > st_maxrun) {
            st maxrun = running;
            DP(DLEVEL6, ("Max Running has increased to d\nu, st_maxrun));
        }
        pthread mutex unlock(&stat lk);
    }
    running--;
    if (work_cnt == 0 && running == 0) {
        all_done = 1;DP(DLEVEL6, ("Setting ALL DONE flag to TRUE.\n"));
    }
    pthread_mutex_unlock(&running_lk);
    pthread cond signal(&work q cv);
    pthread_mutex_unlock(&work_q_lk);
}
/*
* uncase: A glue function. If the -i (case insensitive) flag is set, the
* target strng and the read in line is converted to lower case before
 * comparing them.
*/
void
uncase(char *s)
{
    char *p;
    for (p = s; *p != NULL; p++)*p = (char)tolower(*p);
}
/*
* usage: Have to have one of these.
 */
void
usage(void)
{
    fprintf(stderr,"usage: tgrep <options> pattern <{file,dir}>...\n");
306 マルチスレッドのプログラミング ♦ 2000 年 3 月
```

```
fprintf(stderr,"\n");
     fprintf(stderr,"Where:\n");
#ifdef DEBUG
     fprintf(stderr,"Debug -d = debug level -d <levels> (-d0 for usage)\n");
     fprintf(stderr, "Debug -f = block fd's from use (-f / \#)\n");
#endif
     fprintf(stderr," -b = show block count (512 byte block)\n");<br>fprintf(stderr," -c = print only a line count\n");
     fprintf(stderr," -c = print only a line count\ln");<br>fprintf(stderr," -h = Do NOT print file names\ln");
                                       -h = Do NOT print file names\n'';
     fprintf(\text{stderr}, " -i = \text{case insensitive}\langle n"');\n    fprintf(\text{stderr}, " -l = print file name only)\ranglefprintf(stderr," -1 = print file name only\n");<br>fprintf(stderr," -n = print the line number wit
                                      f-n = print the line number with the line\n");
     fprintf(stderr," -s = Suppress error messages\n");
     fprintf(stderr," -v = print all but matching lines\n\langle n^n \rangle;
#ifdef NOT_IMP
     fprintf(stderr," -w = search for a \wedge w"\veen");
#endif
     fprintf(stderr," -r = Do not search for files in all "
                                         "sub-directories\n");
     fprintf(stderr," -C = show continued lines (\n\gamma) \n\gamma;<br>fprintf(stderr," -p = File name regexp pattern. (Quote i
                                       -p = File name regexp pattern. (Quote it)\n");
     fprintf(stderr," -P = show progress. -P 1 prints a DOT on stderr\n"
                                             for each file it finds, -P 10 prints a DOT\n"
                                             on stderr for each 10 files it finds, etc...\n \cdot \n \cdot;
     {\tt fprintf}({\tt stderr,''}\qquad \quad \texttt{-e = expression search.}({\tt regexp})\;\;\texttt{More then one}\langle \texttt{n''}\rangle\,;fprintf(stderr," -B = limit the number of threads to TGLIMIT\langle n'' \rangle;
     fprintf(stderr," -S = Print thread stats when done.\n'');
     fprintf(stderr," -Z = Print help on the regexp used.\n'');
     fprintf(stderr,"\n");
     fprintf(stderr,"Notes:\n");
     fprintf(stderr," If you start tgrep with only a directory name\n");
     fprintf(stderr," and no file names, you must not have the -r option\langle n^n \rangle;
     fprintf(stderr," set or you will get no output.\n");<br>fprintf(stderr," To search stdin (piped input), you
     fprintf(stderr," To search stdin (piped input), you must set -r\n\cdot r;<br>fprintf(stderr," Tgrep will search ALL files in ALL \n\cdot r);
     fprintf(stderr," Tgrep will search ALL files in ALL \langle n^n \rangle; fprintf(stderr," sub-directories. (like \star/\star \star/\star/\star/\star/\star/\star)
                                 sub-directories. (like */* */*/* */*/*/* etc..)\n");
     fprintf(stderr," if you supply a directory name.\langle n^m \rangle;<br>fprintf(stderr," If you do not supply a file, or dire
                                 If you do not supply a file, or directory name, \ln");
     fprintf(stderr," and the -r option is not set, the current \n\|;
     {\tt fprintf({\tt stderr}, " \tt directory \verb|"\verb|", " will be used.\verb|"\verb|"");} {\tt fprintf({\tt stderr}, " \tt All the other options should workfprintf(stderr," All the other options should work \"like\" \text{greg}\n\cdot\text{n}"); fprintf(stderr," The -p patten is regexp; tgrep will search only\n");
                                 The -p patten is regexp; tgrep will search only\n");
     fprintf(stderr,"\n");
     fprintf(stderr," Copy Right By Ron Winacott, 1993-1995.\n");
     fprintf(stderr,"\n");
     exit(0);}
/*
 * regexp usage: Tell the world about tgrep custom (THREAD SAFE) regexp!
*/
int
regexp_usage (void)
{
     fprintf(stderr,"usage: tgrep <options> -e \"pattern\" <-e ...> "
               "<\{file,dir\}>...\n\cdot n");
     fprintf(stderr,"\n");
     fprintf(stderr,"metachars:\n");
     fprintf(stderr," \ldots - match any character\n");
     fprintf(stderr," * - match 0 or more occurrences of previous char\n");
```
アプリケーションの例 - マルチスレッド化された grep **307**

```
fprintf(stderr," + - match 1 or more occurrences of previous char.\langle n'' \rangle;
     fprintf(stderr," \uparrow - match at beginning of string\n");
     fprintf(stderr," \qquad 5 - match end of string\n");
     {\tt fprintf({stderr, "} \quad \  \  [\  \  - start of character class \backslash n");} {\tt fprint(f({stderr, "} \quad \  \  ] \  \  - end of character class \backslash n");}{\tt fprintf({\tt stderr}, " \quad \  \  ] ~- \; end \; of \; character \; class \verb|\n";" \; \\ {\tt fprintf({\tt stderr}, " \quad \  \  (\; - \; start \; of \; a \; new \; pattern \verb|\n";" \; ) ;( - start of a new pattern\ln");
     fprintf(stderr," ) - end of a new pattern\n");
     fprintf(stderr," @(n)c - match <c> at column <n>\n");
                               \vert - match either pattern\n");
     fprintf(stderr," \backslash - escape any special characters\backslash n");<br>fprintf(stderr," \backslash c - escape any special characters\backslash n")
     fprintf(stderr," \c - escape any special characters\n");<br>fprintf(stderr," \c - turn on any special characters\n")
                             \setminus \circ - turn on any special characters\setminus n');
     fprintf(stderr,"\n");
     fprintf(stderr, "To match two diffrerent patterns in the same command\n");
     fprintf(stderr,"Use the or function. \n"
               "ie: tgrep -e \"(pat1)|(pat2)\" file\n"
               "This will match any line with \"pat1\" or \"pat2\" in it.\n");
     fprintf(stderr,"You can also use up to %d -e expressions\n",MAXREGEXP);
     fprintf(stderr,"RegExp Pattern matching brought to you by Marc Staveley\n");
     exit(0);}
/*
 * debug usage: If compiled with -DDEBUG, turn it on, and tell the world
 * how to get tgrep to print debug info on different threads.
 */
#ifdef DEBUG
void
debug_usage(void)
{
     int i = 0;
     fprintf(stderr,"DEBUG usage and levels:\n");
     fprintf(stderr,"--------------------------------------------------\n");
     \texttt{fprintf}(\texttt{stderr},\texttt{"Level}\qquad \qquad \texttt{code}\backslash \texttt{n''});fprintf(stderr,"--------------------------------------------------\n");
                                               This message.\n\tan");
     for (i=0; i<9; i++) {<br>fprintf (stderr, "%d
                                                       s\n\in, i+1, debug set[i].name);
     }
     fprintf(stderr,"--------------------------------------------------\n");
     fprintf(stderr, "You can or the levels together like -d134 for levels\langle n^n \rangle;
     fprintf(stderr, "1 and 3 and 4.\n\n");
     fprintf(stderr,"\n");
     exit(0);}
#endif
/* Pthreads NP functions */
#ifdef __sun
void
pthread_setconcurrency_np(int con)
{
     thr setconcurrency(con);
}
int
pthread_getconcurrency_np(void)
```

```
{
    return(thr getconcurrency());
}
void
pthread_yield_np(void)
\lambdaIn Solaris 2.4, these functions always return - 1 and set errno to ENOSYS */if (sched_yield()) /* call UI interface if we are older than 2.5 */
        thr_yield();
}
#else
void
pthread_setconcurrency_np(int con)
{
    return;
}
int
pthread_getconcurrency_np(void)
{
    return(0);
}
void
pthread_yield_np(void)
{
   return;
}
#endif
```
## **Solaris** スレッドの例 - barrier.c

barrier.c プログラムは、Solaris スレッドのためのバリアの実装例です。(バリア の定義については、284ページの「共有メモリー型の並列コンピュータでのループの 並列化」を参照してください。)

例 **B–1** Solaris スレッドの例 - barrier.c

#define \_REENTRANT

/\* インクルードファイル \*/ #include <thread.h> #include <errno.h> /\* 定数とマクロ \*/ /\* データ宣言 \*/ typedef struct { int maxcnt; /\* スレッドの最大数 \*/ struct sb { cond\_t wait\_cv; /\* バリアで待つスレッドの cv \*/ mutex\_t wait\_lk; /\* バリアで待つスレッドの mutex \*/ int runners; /\* 実行するスレッド数 \*/ } sb[2]; struct \_sb \*sbp; /\* 現在のサブバリア \*/ } barrier  $t$ ;

/\* \* barrier\_init - バリア変数を初期化する \*/ int barrier init( barrier t \*bp, int count, int type, void \*arg ) { int n;

**311**

```
int i;
    if (count < 1)
        return(EINVAL);
    bp->maxcnt = count;
    bp \rightarrow sbp = \&bp \rightarrow sb[0];for (i = 0; i < 2; ++i) {
#if defined( cplusplus)
    struct barrier t:: sb * sbp = \&( bp - b)[i] );
#else
    struct sb * sbp = & (bp - > sb[i]);
#endif
    sbp->runners = count;
    if (n = mutex_init(&sbp->wait_lk, type, arg))
            return(n);
    if (n = cond_init(&sbp->wait_cv, type, arg))
            return(n);
    }
    return(0);}
/*
* barrier wait - 全部が到着するまでバリアで待つ
*/
int
barrier_wait(register barrier_t *bp) {
#if defined( cplusplus)
    register struct barrier t:: sb * sbp = bp - sbp;
#else
    register struct sb * sbp = bp - sbp;#endif
    mutex_lock(&sbp->wait_lk);
    if (sbp->runners == 1) { /* バリアに最後に到着したスレッド */
           if (bp->maxcnt != 1) {
           /* 実行スレッドカウントをリセットし、サブバリアを切り替える */
                 sbp->runners = bp->maxcnt;
                 bp - sbp = (bp - sbp == 6bp - sbp[0])? &bp->sb[1] : &bp->sb[0];
                 /* 待ちスレッドを呼び起こす */
                 cond_broadcast(&sbp->wait_cv);
           }
       } else {
          sbp->runners--; /* 1 小さい実行スレッド */
          while (sbp->runners != bp->maxcnt)
                 cond wait( &sbp->wait cv, &sbp->wait lk);
       }
    mutex_unlock(&sbp->wait_lk);
    return(0);
}
```

```
/*
 * barrier destroy - バリア変数を削除する
 */
int
barrier_destroy(barrier_t *bp) {
        int n;<br>int i;
        int
        for (i=0; i < 2; ++ i) {
                if (n = cond_destroy(&bp->sb[i].wait_cv))
                         return(n);
                if (n = mutex_destroy( &bp->sb[i].wait_lk))
                        return(n);}
        return(0);
}
#define NTHR 4
#define NCOMPUTATION 2
#define NITER 1000
#define NSQRT 1000
        void *
compute(barrier_t *ba )
{
 int count = NCOMPUTATION;while (count--) {
  barrier wait( ba );
  /* 並列計算 */
 }
}
main( int argc, char *argv[] ) {
        int i;<br>int nit
                         niter;
        int nthr;<br>barrier t ba;
        barrier_t ba;<br>double et;
        double
        thread_t *tid;
        switch ( argc ) {
          default:
          case 3: niter = atoi( argv[1] );
                         nthr = atoi( argv[2] );break;
          case 2 : \begin{array}{rcl} niter = atoi( argv[1] );<br>
\begin{array}{rcl} nthr = NTHR;
                                 = NTHR;
                         break;
          case 1 : niter = NITER;
                         nthr = NTHR;
                         break;
        }
```
Solaris スレッドの例 - barrier.c 313

```
barrier_init( &ba, nthr + 1, USYNC_THREAD, NULL );
      tid = (thread_t *) calloc(nthr, sizeof(thread_t));
       for (i = 0; i < nthr; ++i) {
              int n;
               if (n = thr_create(NULL, 0,
         (void *(*)( void *)) compute,
       &ba,NULL, &tid[i])) {
                       errno = n;
                       perror("thr create");
                      ext(1);}
       }
for (i = 0; i < NCOMPUTATION; i++) {
        barrier wait(&ba );
 /* 並列アルゴリズム */
}
for (i = 0; i < nthr; i++) {
thr_join(tid[i], NULL, NULL);
}
```
}

## 「**MT-**安全」ライブラリインタフェース

付録 C では、『*man pages section 3*』 に記載されているインタフェースの安全レベ ルを示します (安全性の分類については、199ページの「マルチスレッドインタ フェースの安全レベル」を参照してください)。

表 **C–1** ライブラリルーチンの MT-安全レベル

| ライブラリルーチン     | 安全レベル  |
|---------------|--------|
| a641(3C)      | MT-安全  |
| abort (3C)    | 安全     |
| abs(3C)       | MT-安全  |
| accept (3N)   | 安全     |
| acos(3M)      | MT-安全  |
| acosh (3M)    | MT-安全  |
| addch(3X)     | 安全ではない |
| addchnstr(3X) | 安全ではない |
| addchstr(3X)  | 安全ではない |
| addnstr(3X)   | 安全ではない |

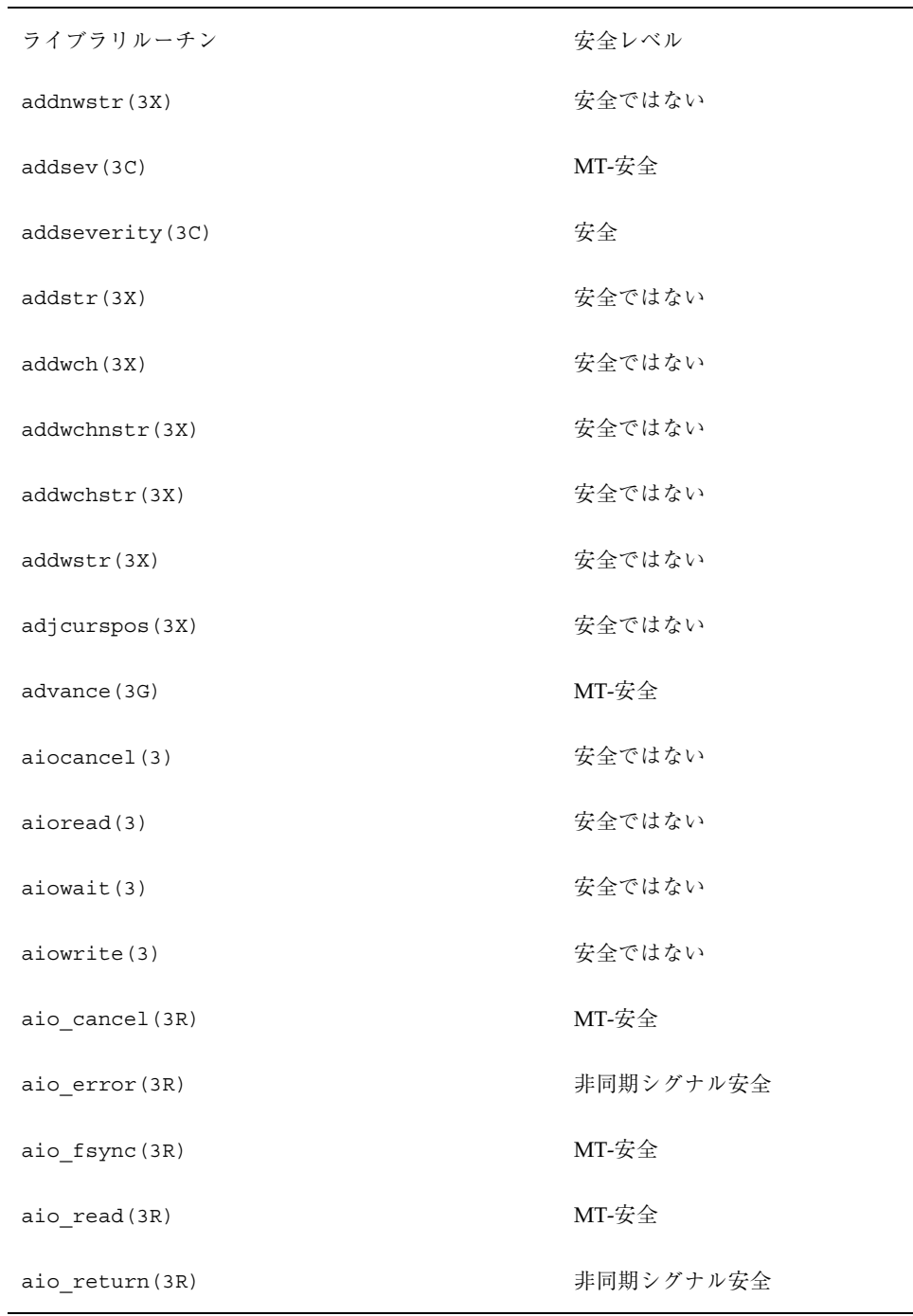

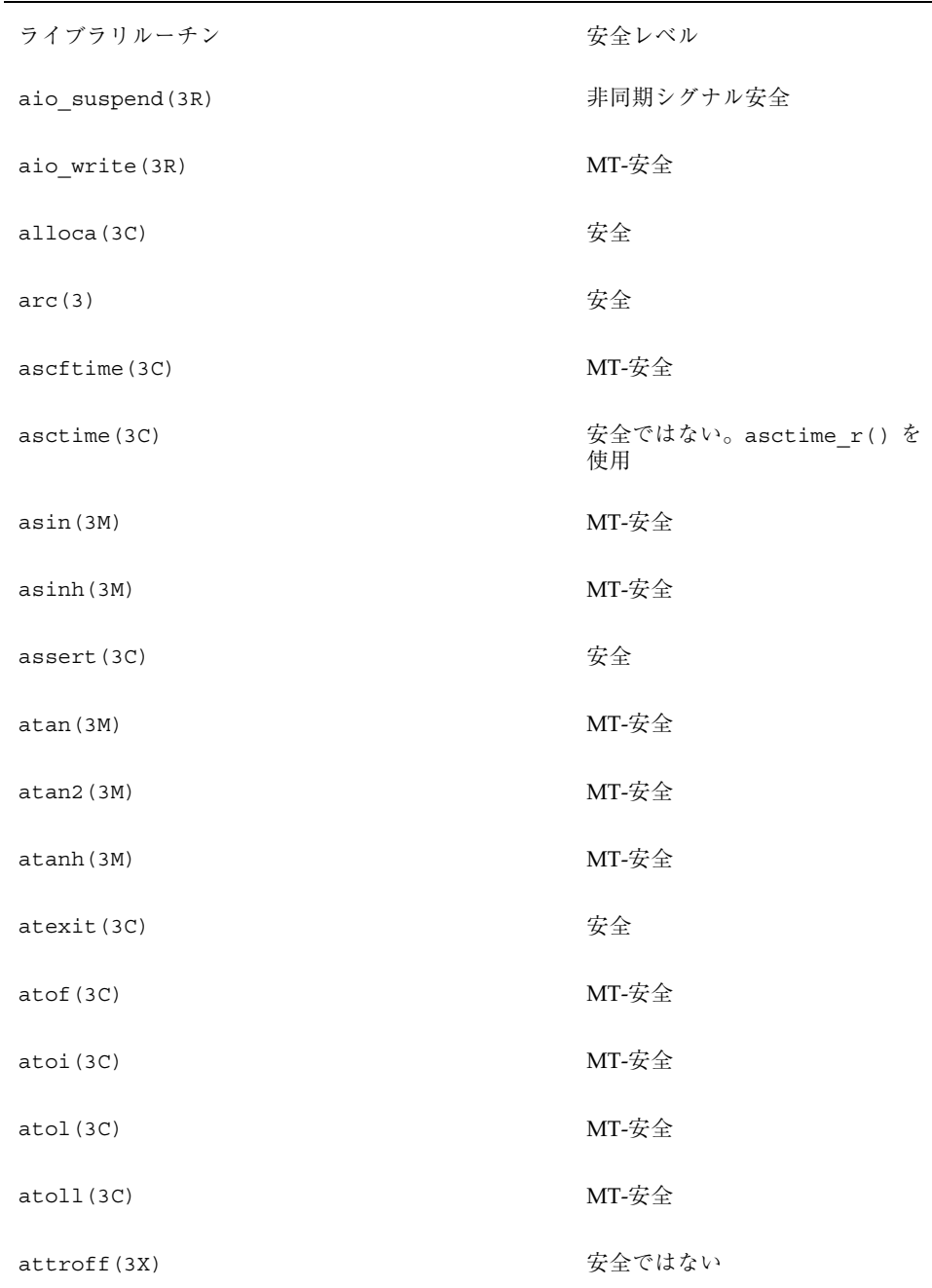

「MT-安全」ライブラリインタフェース **317**

| ライブラリルーチン                   | 安全レベル  |
|-----------------------------|--------|
| attron (3X)                 | 安全ではない |
| attrset (3X)                | 安全ではない |
| authdes create (3N)         | 安全ではない |
| authdes getucred (3N)       | MT-安全  |
| authdes_seccreate(3N)       | MT-安全  |
| authkerb_getucred(3N)       | 安全ではない |
| authkerb_seccreate(3N)      | 安全ではない |
| authnone_create(3N)         | MT-安全  |
| authsys create (3N)         | MT-安全  |
| authsys_create_default(3N)  | MT-安全  |
| authunix_create(3N)         | 安全ではない |
| authunix_create_default(3N) | 安全ではない |
| auth_destroy(3N)            | MT-安全  |
| au_close(3)                 | 安全     |
| au_open(3)                  | 安全     |
| au user mask(3)             | MT-安全  |
| au_write(3)                 | 安全     |
| basename (3G)               | MT-安全  |
| baudrate (3X)               | 安全ではない |

表 **C–1** ライブラリルーチンの MT-安全レベル 続く

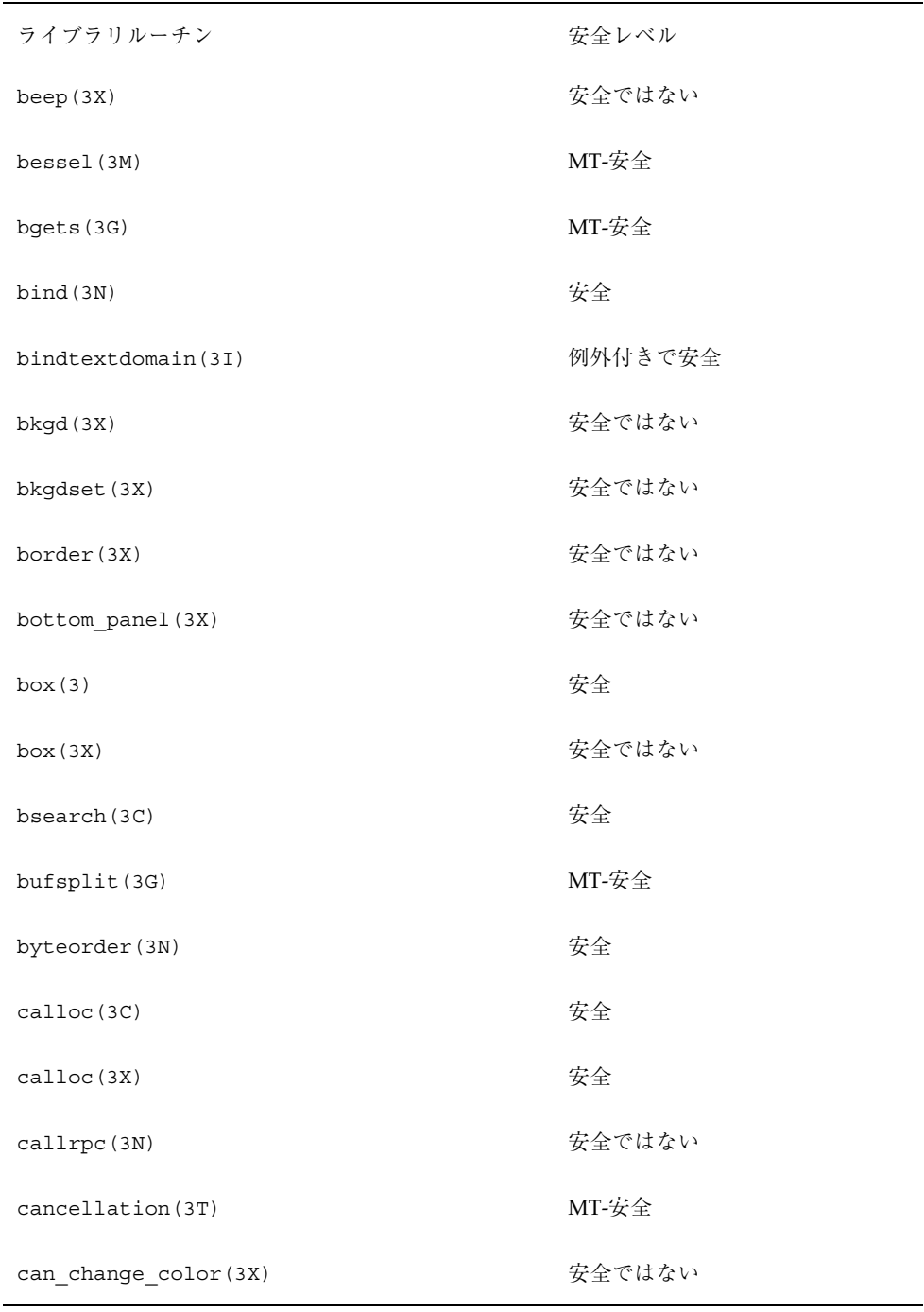

「MT-安全」ライブラリインタフェース **319**

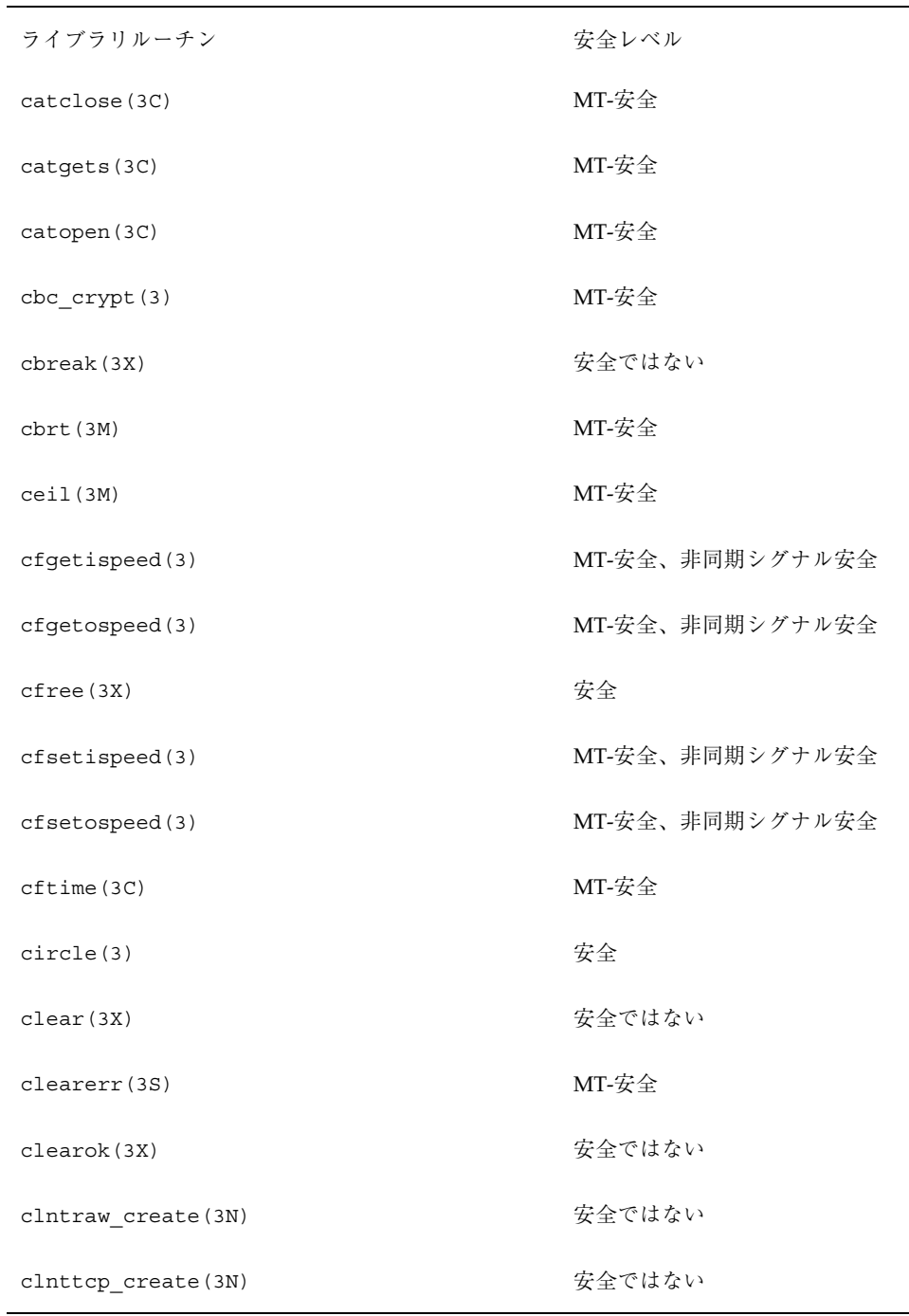

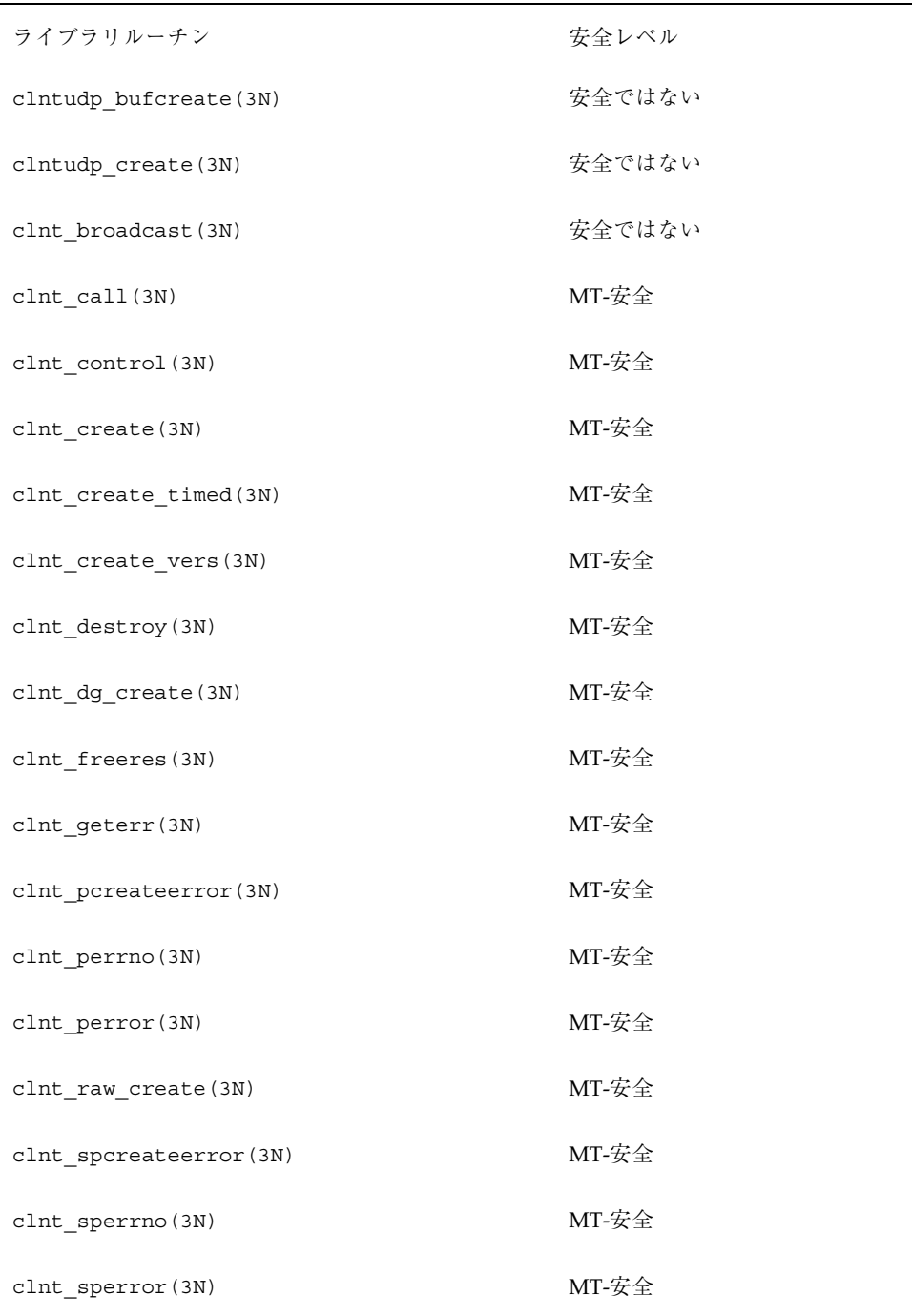

「MT-安全」ライブラリインタフェース **321**

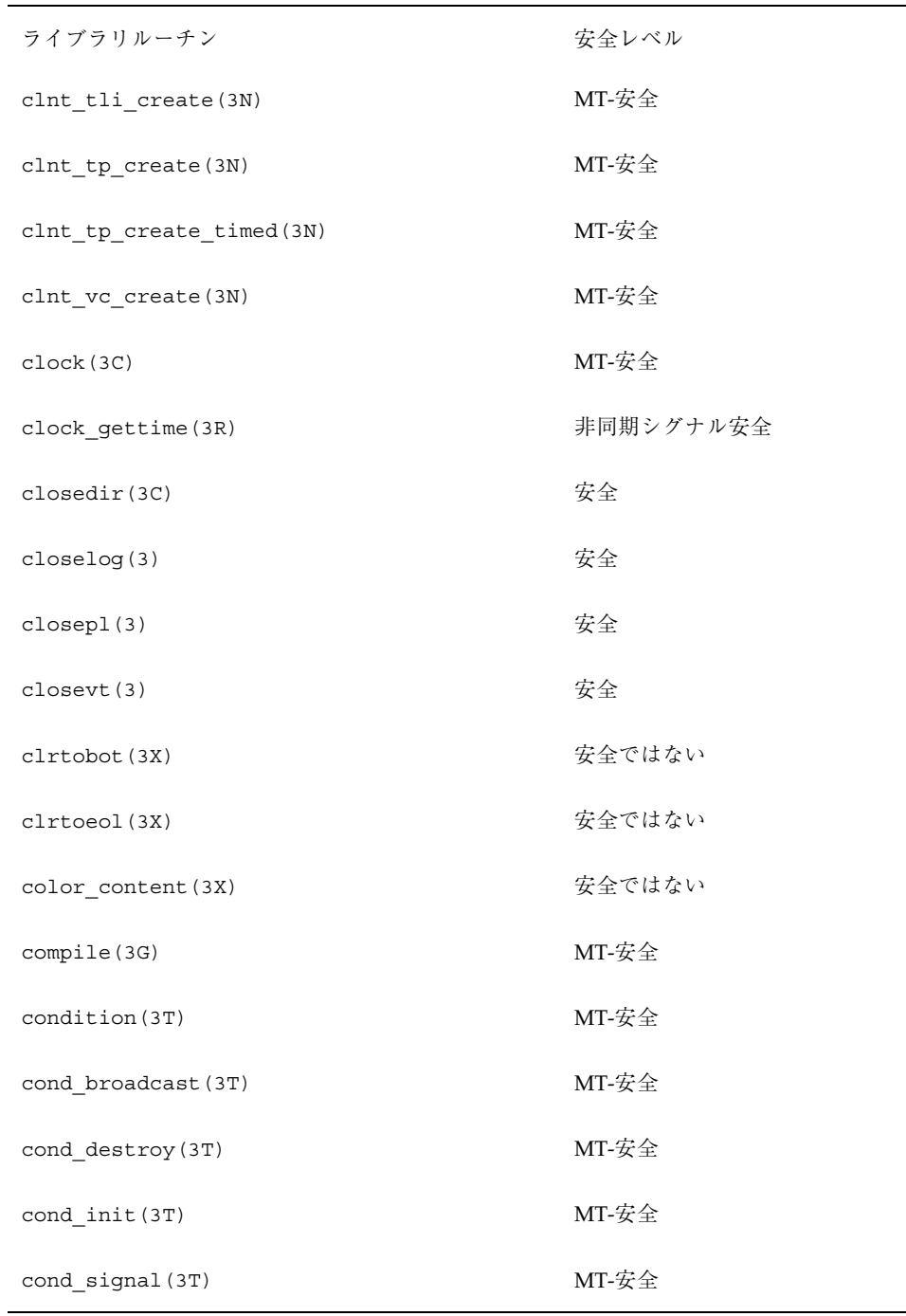

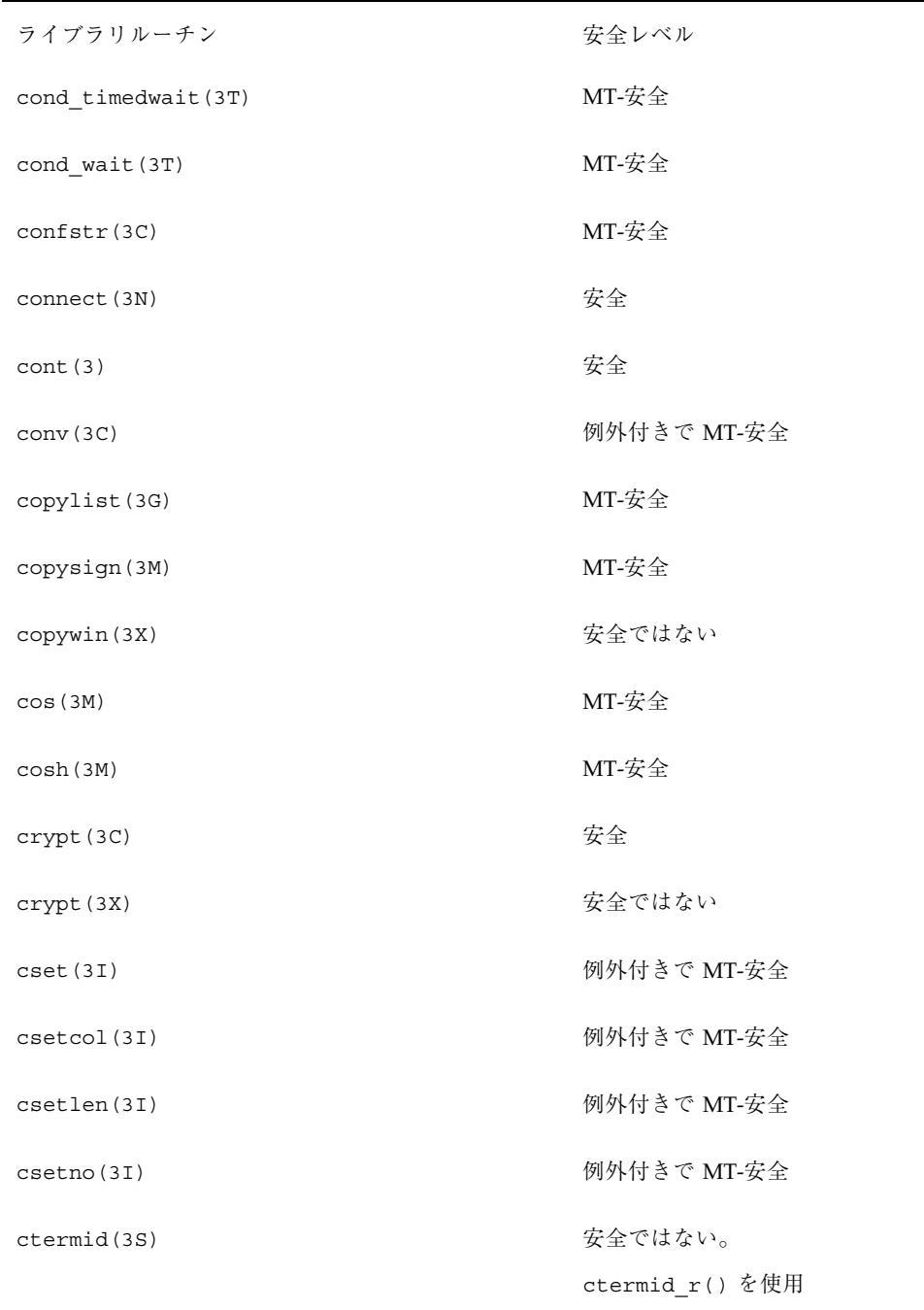

「MT-安全」ライブラリインタフェース **323**

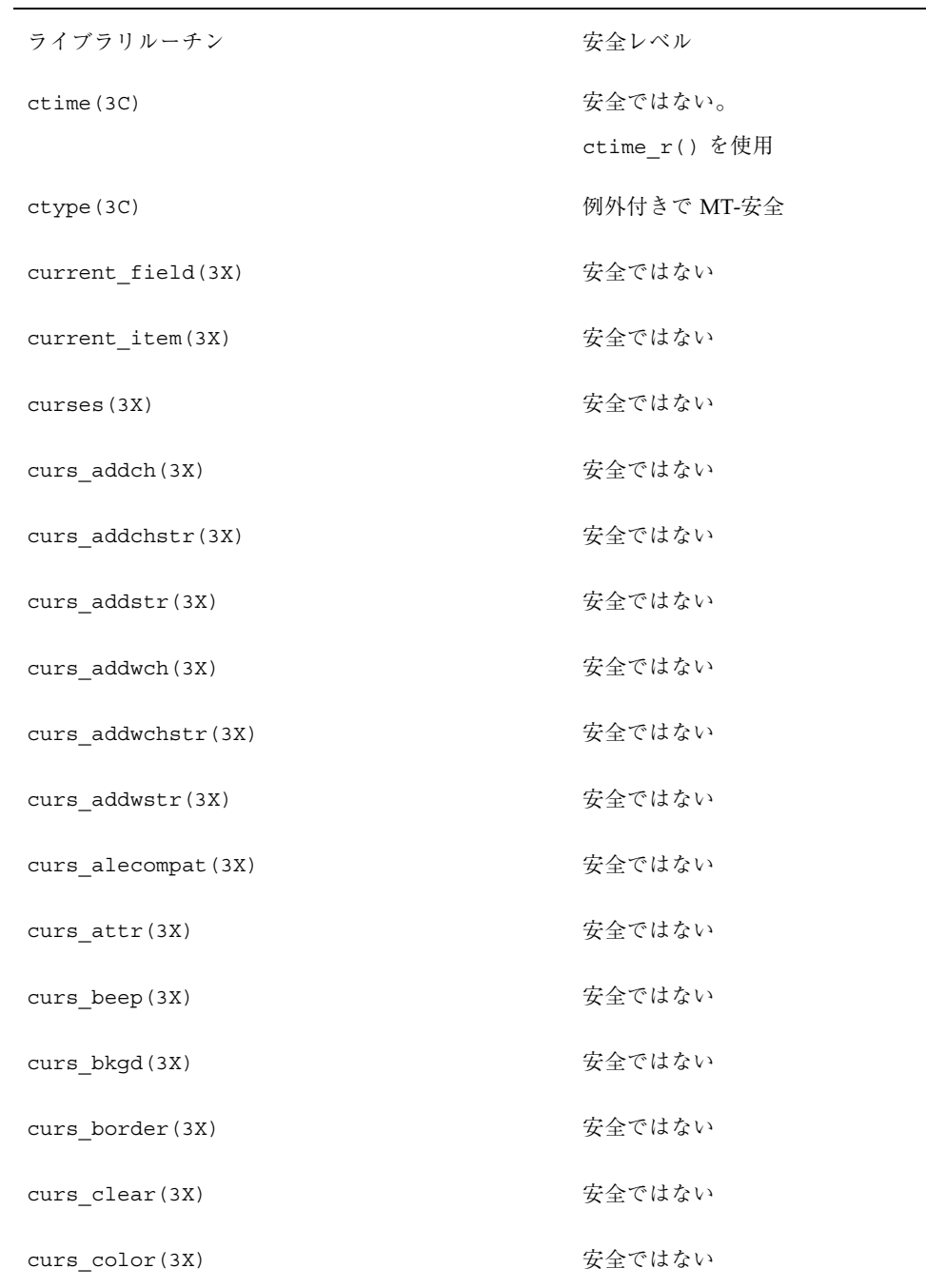
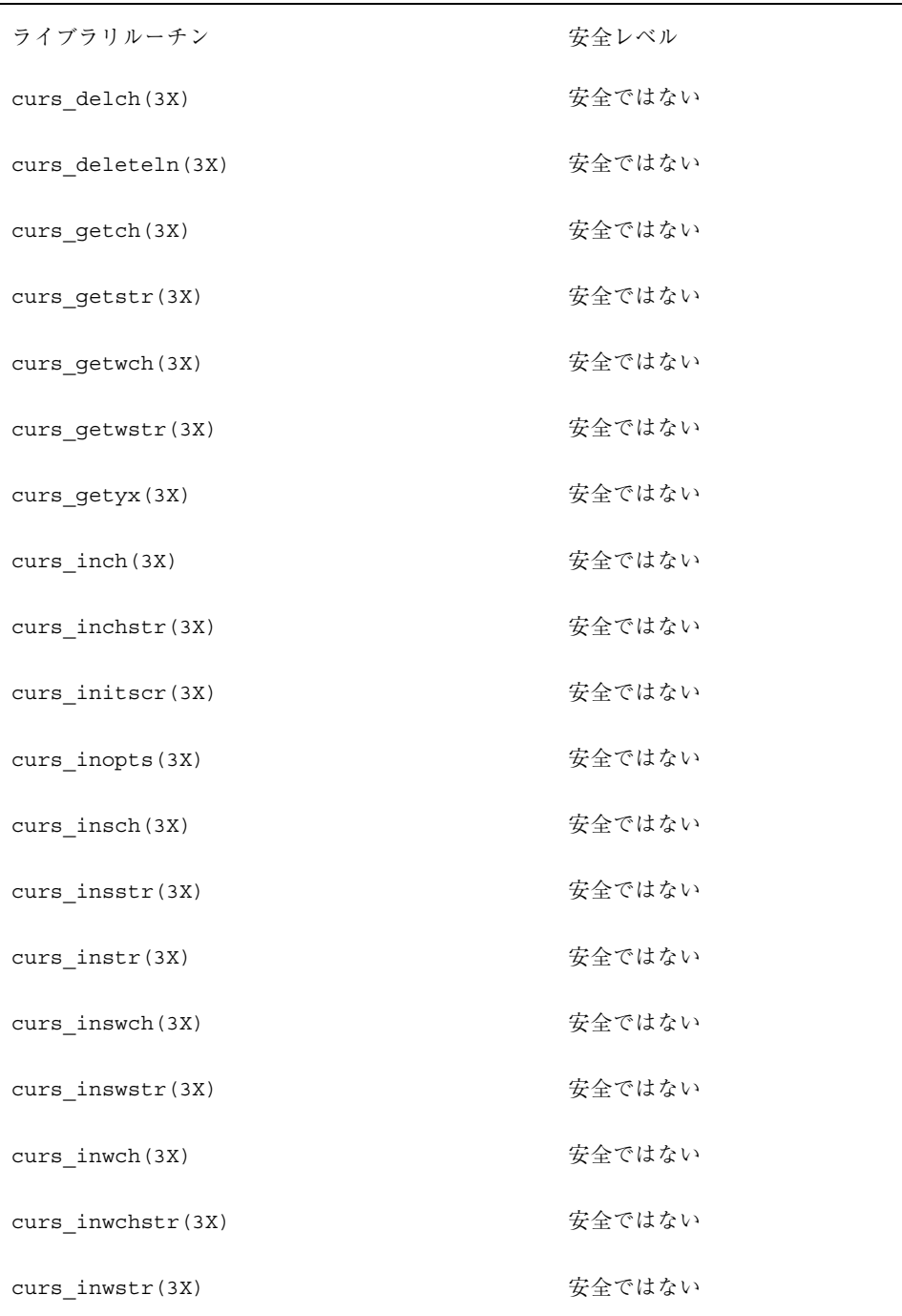

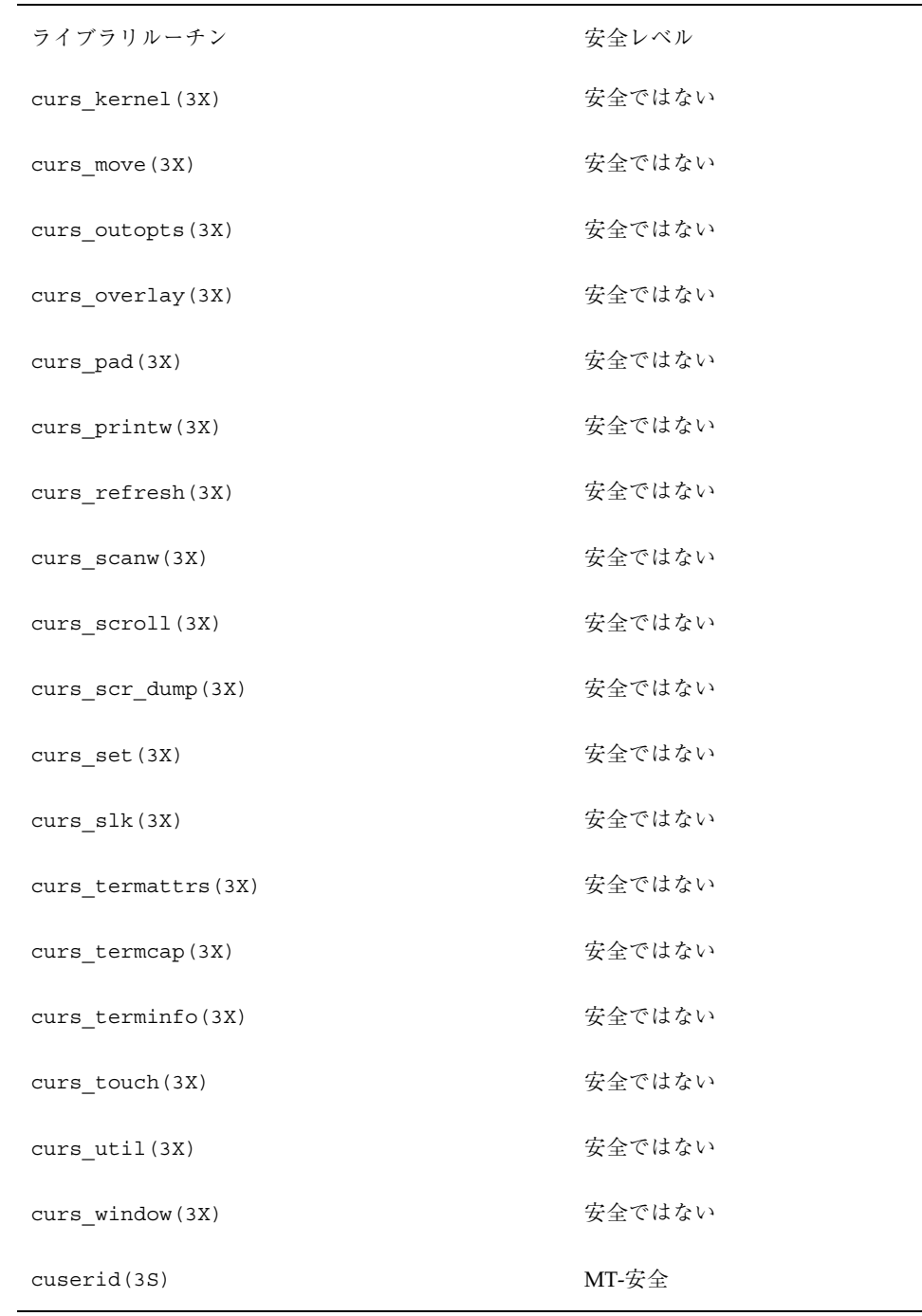

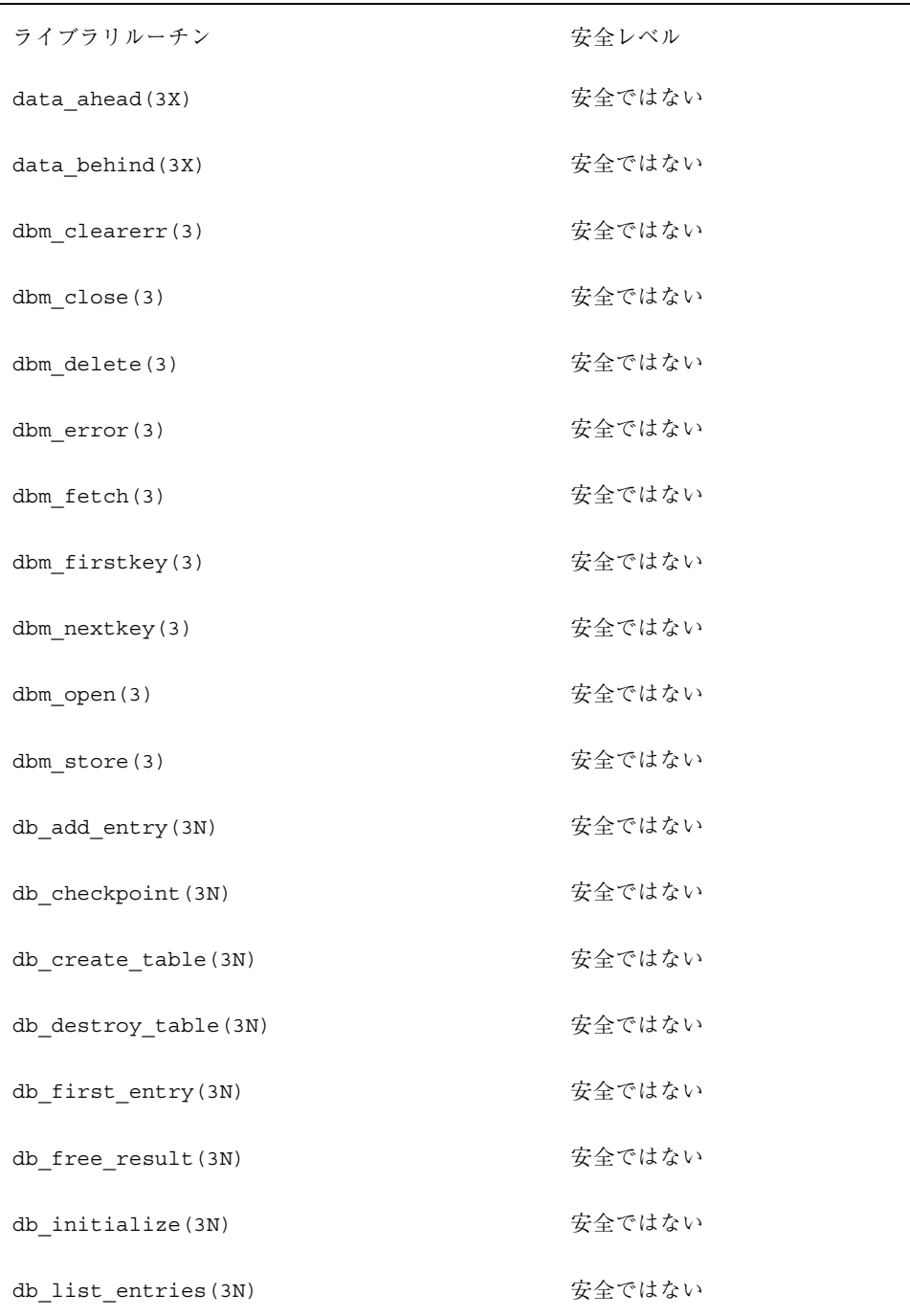

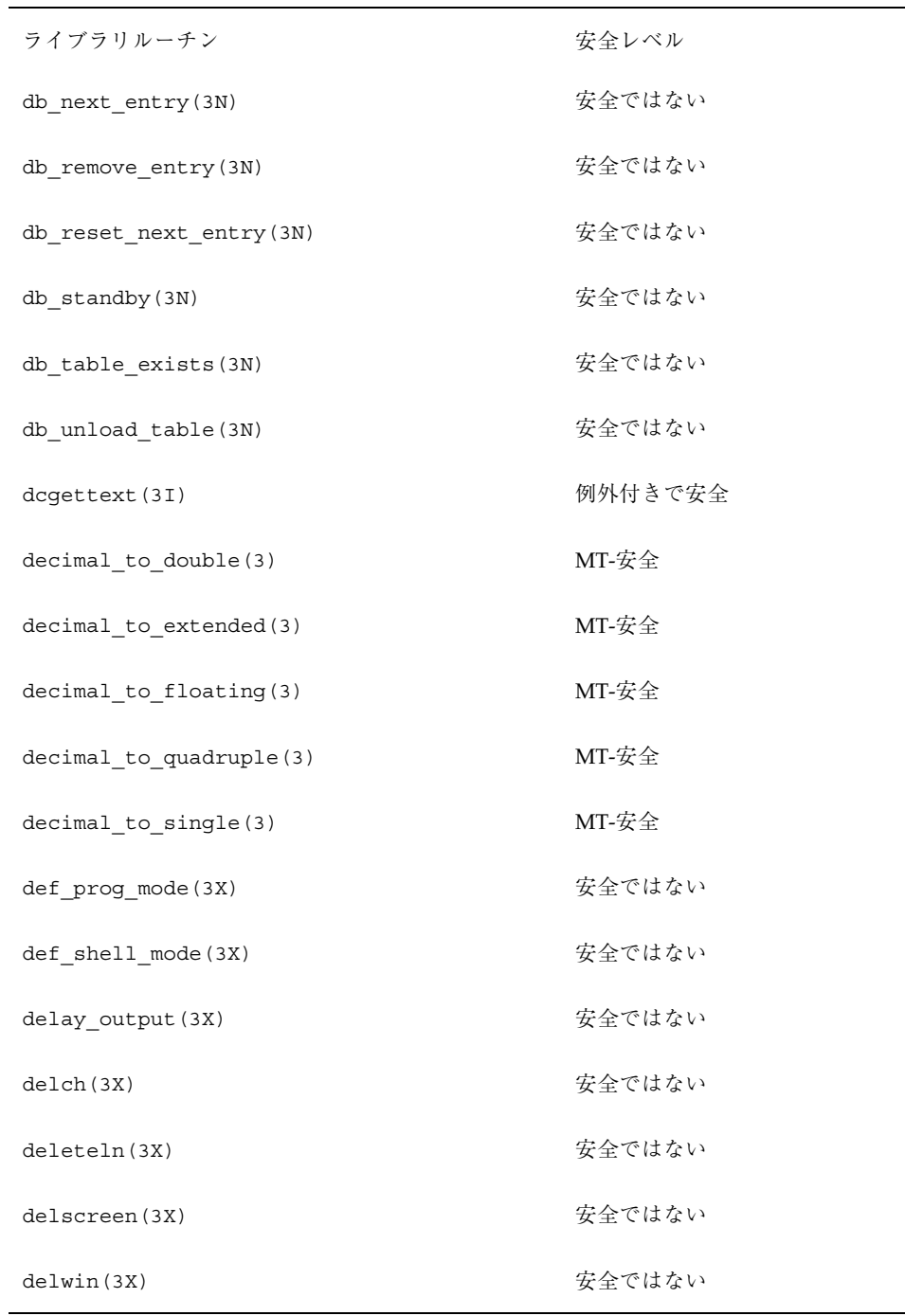

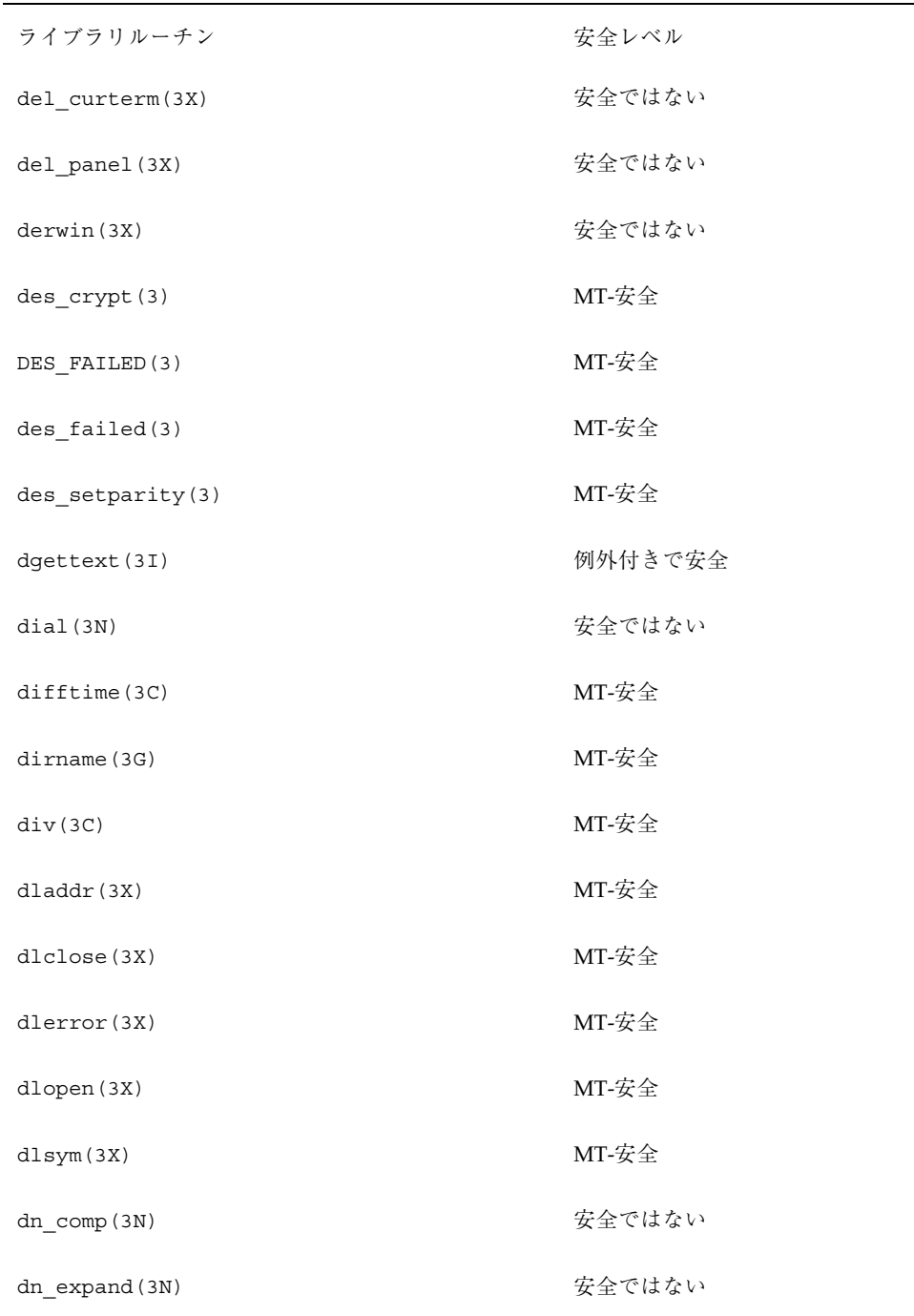

| ライブラリルーチン              | 安全レベル                |
|------------------------|----------------------|
| doconfig(3N)           | 安全ではない               |
| double_to_decimal(3)   | MT-安全                |
| doupdate (3X)          | 安全ではない               |
| drand48(3C)            | 安全                   |
| dup2(3C)               | 安全ではない。非同期シグナル安<br>全 |
| dupwin(3X)             | 安全ではない               |
| dup_field(3X)          | 安全ではない               |
| dynamic_field_info(3X) | 安全ではない               |
| ecb_crypt(3)           | MT-安全                |
| echo(3X)               | 安全ではない               |
| echochar (3X)          | 安全ではない               |
| echowchar (3X)         | 安全ではない               |
| econvert (3)           | MT-安全                |
| ecvt(3)                | MT-安全                |
| ecvt(3C)               | 安全ではない               |
| $el(32_fsize.3E)$      | 安全ではない               |
| el (32_getehdr.3E)     | 安全ではない               |
| el(32_getshdr.3E)      | 安全ではない               |

表 **C–1** ライブラリルーチンの MT-安全レベル 続く

| ライブラリルーチン           | 安全レベル  |
|---------------------|--------|
| el (32 newehdr.3E)  | 安全ではない |
| el(32_newphdr.3E)   | 安全ではない |
| el(32 xlatetof.3E)  | 安全ではない |
| el (32 xlatetom.3E) | 安全ではない |
| $e$ lf $(3E)$       | 安全ではない |
| $elf\_begin(3E)$    | 安全ではない |
| $elf\_cnt1(3E)$     | 安全ではない |
| elf end(3E)         | 安全ではない |
| elf_errmsg(3E)      | 安全ではない |
| elf errno(3E)       | 安全ではない |
| $ell_f$ ill $(3E)$  | 安全ではない |
| elf flagdata(3E)    | 安全ではない |
| elf flagehdr(3E)    | 安全ではない |
| elf flagelf(3E)     | 安全ではない |
| elf flagphdr(3E)    | 安全ではない |
| elf_flagscn(3E)     | 安全ではない |
| elf_flagshdr(3E)    | 安全ではない |
| elf getarhdr(3E)    | 安全ではない |
| elf_getarsym(3E)    | 安全ではない |

表 **C–1** ライブラリルーチンの MT-安全レベル 続く

| ライブラリルーチン                   | 安全レベル  |
|-----------------------------|--------|
| elf_getbase(3E)             | 安全ではない |
| elf getdata (3E)            | 安全ではない |
| elf_getident(3E)            | 安全ではない |
| elf getscn(3E)              | 安全ではない |
| elf_hash(3E)                | 安全ではない |
| $ell$ <sub>_</sub> kind(3E) | 安全ではない |
| elf memory(3E)              | 安全ではない |
| elf_ndxscn(3E)              | 安全ではない |
| elf newdata (3E)            | 安全ではない |
| elf_newscn(3E)              | 安全ではない |
| $elf\_next(3E)$             | 安全ではない |
| elf_nextscn(3E)             | 安全ではない |
| elf rand (3E)               | 安全ではない |
| elf_rawdata(3E)             | 安全ではない |
| elf rawfile(3E)             | 安全ではない |
| elf strptr(3E)              | 安全ではない |
| elf_update(3E)              | 安全ではない |
| elf_version(3E)             | 安全ではない |
| encrypt (3C)                | 安全     |

表 **C–1** ライブラリルーチンの MT-安全レベル 続く

| ライブラリルーチン         | 安全レベル  |
|-------------------|--------|
| endac(3)          | 安全     |
| endauclass(3)     | MT-安全  |
| endauevent (3)    | MT-安全  |
| endauuser(3)      | MT-安全  |
| endnetconfig(3N)  | MT-安全  |
| endnetpath (3N)   | MT-安全  |
| endutent (3C)     | 安全ではない |
| endutxent (3C)    | 安全ではない |
| endwin(3X)        | 安全ではない |
| erand48(3C)       | 安全     |
| erase(3)          | 安全     |
| erase(3X)         | 安全ではない |
| erasechar (3X)    | 安全ではない |
| erf(3M)           | MT-安全  |
| erfc(3M)          | MT-安全  |
| errno(3C)         | MT-安全  |
| ethers (3N)       | MT-安全  |
| ether_aton(3N)    | MT-安全  |
| ether_hostton(3N) | MT-安全  |

表 **C–1** ライブラリルーチンの MT-安全レベル 続く

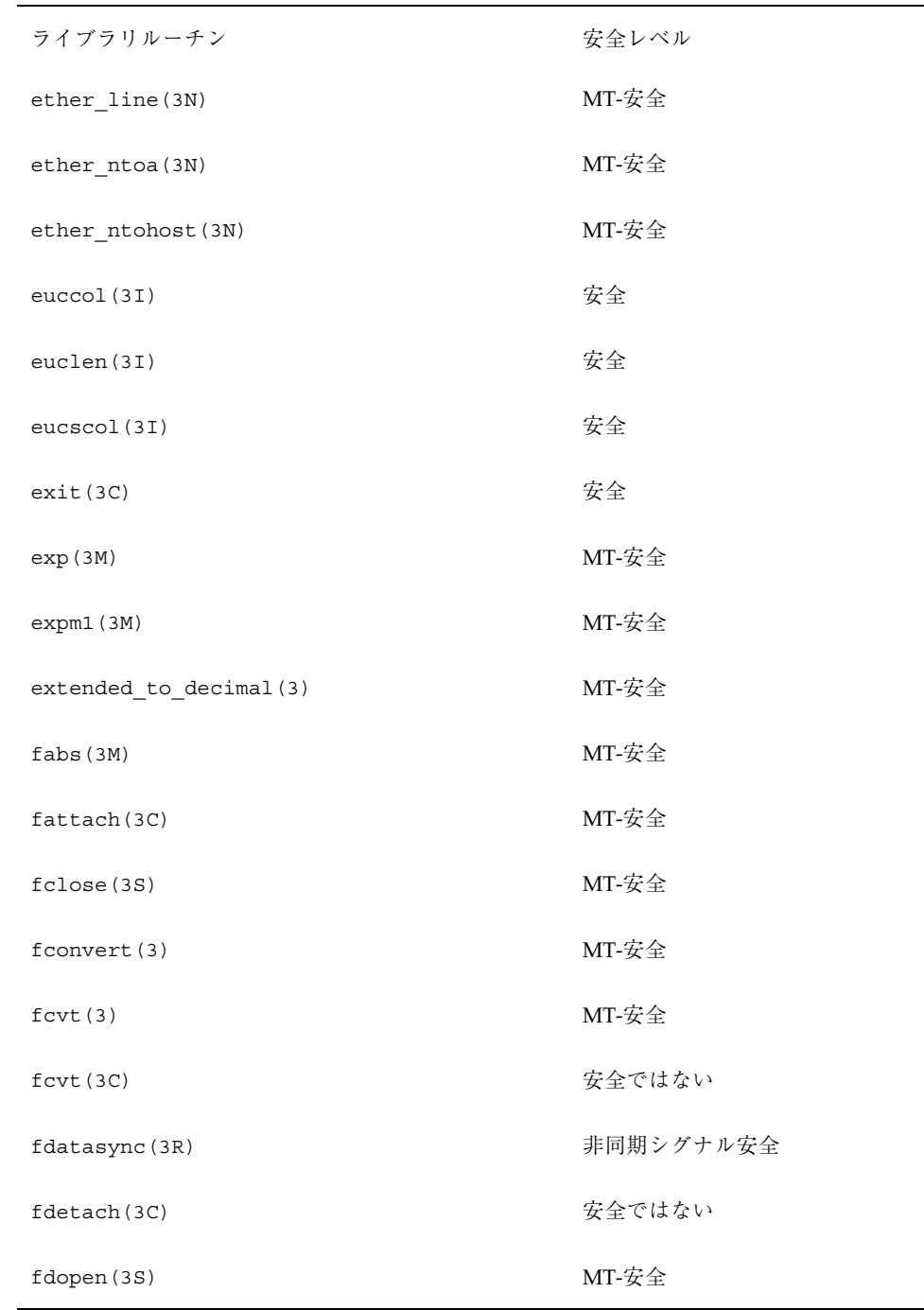

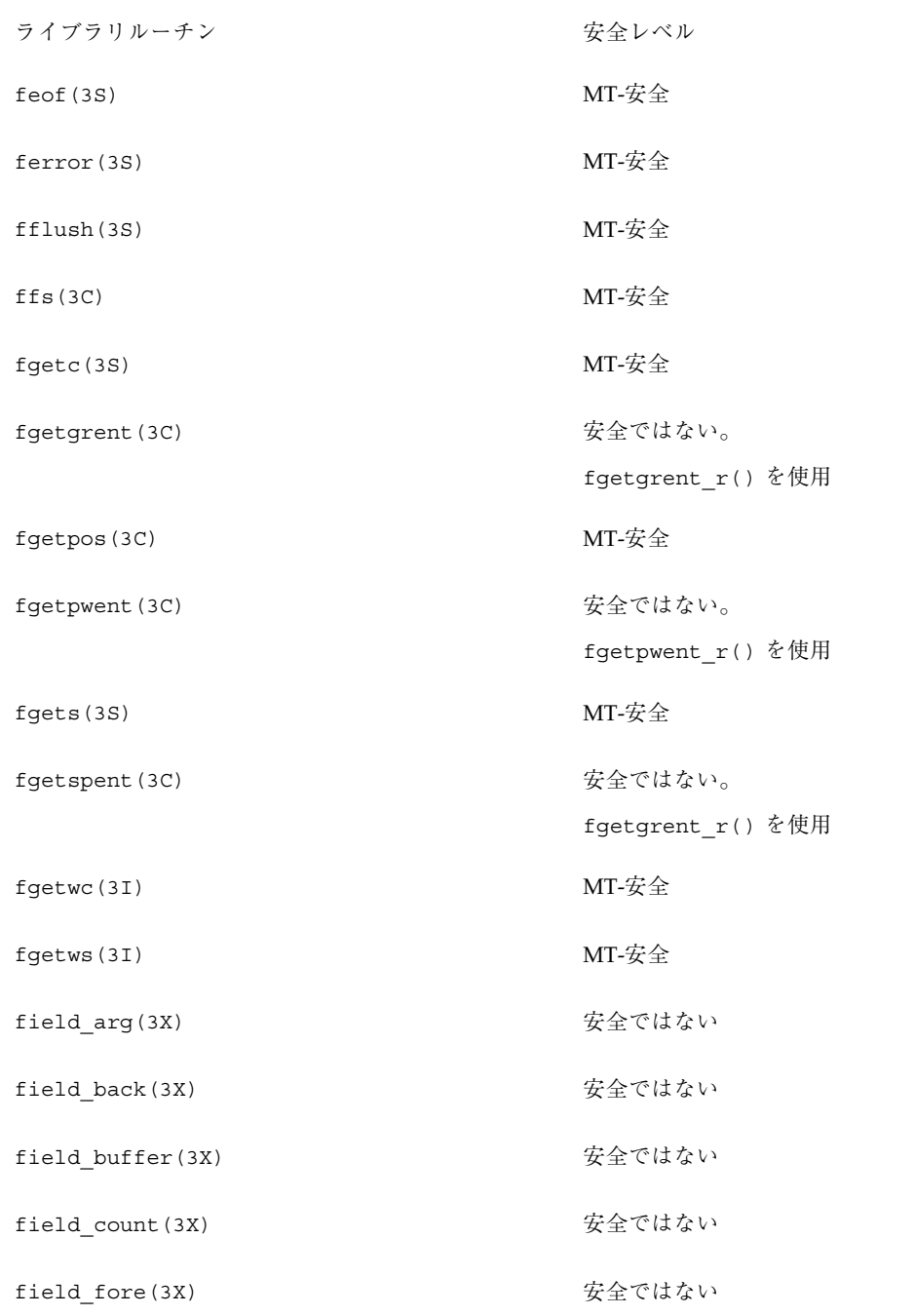

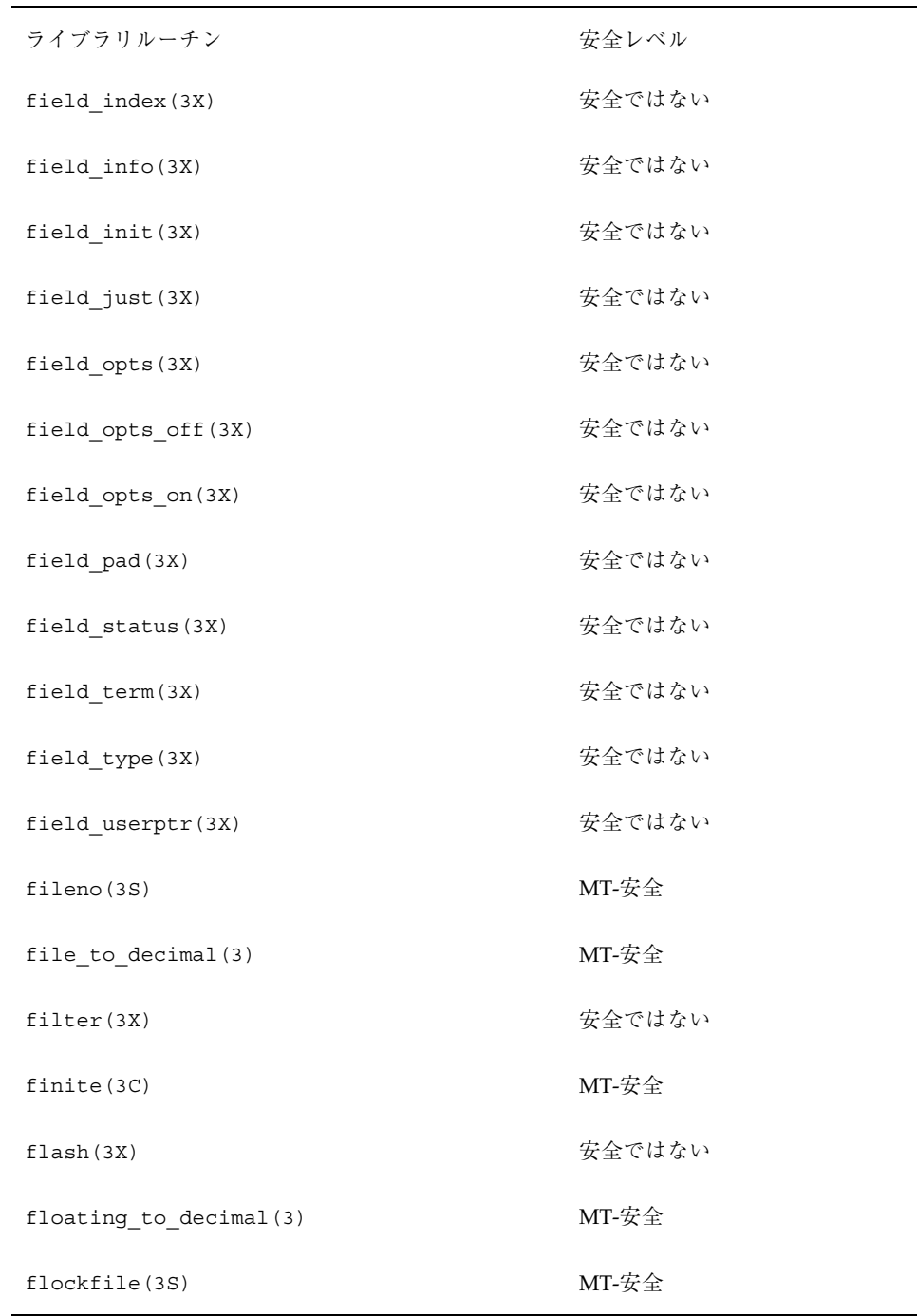

| ライブラリルーチン                   | 安全レベル  |
|-----------------------------|--------|
| floor(3M)                   | MT-安全  |
| flushinp(3X)                | 安全ではない |
| fmod(3M)                    | MT-安全  |
| fmtmsg(3C)                  | 安全     |
| fnmatch(3C)                 | MT-安全  |
| fn_attribute_add(3N)        | 安全     |
| fn_attribute_assign(3N)     | 安全     |
| fn attribute copy (3N)      | 安全     |
| fn_attribute_create(3N)     | 安全     |
| fn_attribute_destroy(3N)    | 安全     |
| fn_attribute_first(3N)      | 安全     |
| fn_attribute_identifier(3N) | 安全     |
| fn_attribute_next(3N)       | 安全     |
| fn_attribute_remove(3N)     | 安全     |
| fn_attribute_syntax(3N)     | 安全     |
| FN_attribute_t(3N)          | 安全     |
| fn_attribute_valuecount(3N) | 安全     |
| fn_attrmodlist_add(3N)      | 安全     |
| fn_attrmodlist_assign(3N)   | 安全     |

表 **C–1** ライブラリルーチンの MT-安全レベル 続く

| ライブラリルーチン                  | 安全レベル |
|----------------------------|-------|
| fn_attrmodlist_copy(3N)    | 安全    |
| fn_attrmodlist_count(3N)   | 安全    |
| fn_attrmodlist_create(3N)  | 安全    |
| fn_attrmodlist_destroy(3N) | 安全    |
| fn_attrmodlist_first(3N)   | 安全    |
| fn_attrmodlist_next(3N)    | 安全    |
| FN_attrmodlist_t(3N)       | 安全    |
| fn_attrset_add(3N)         | 安全    |
| fn attrset assign (3N)     | 安全    |
| fn_attrset_copy(3N)        | 安全    |
| fn attrset count (3N)      | 安全    |
| fn_attrset_create(3N)      | 安全    |
| fn attrset destroy (3N)    | 安全    |
| fn_attrset_first(3N)       | 安全    |
| fn_attrset_get(3N)         | 安全    |
| fn_attrset_next(3N)        | 安全    |
| fn_attrset_remove(3N)      | 安全    |
| FN_attrset_t(3N)           | 安全    |
| fn attr get (3N)           | 安全    |

表 **C–1** ライブラリルーチンの MT-安全レベル 続く

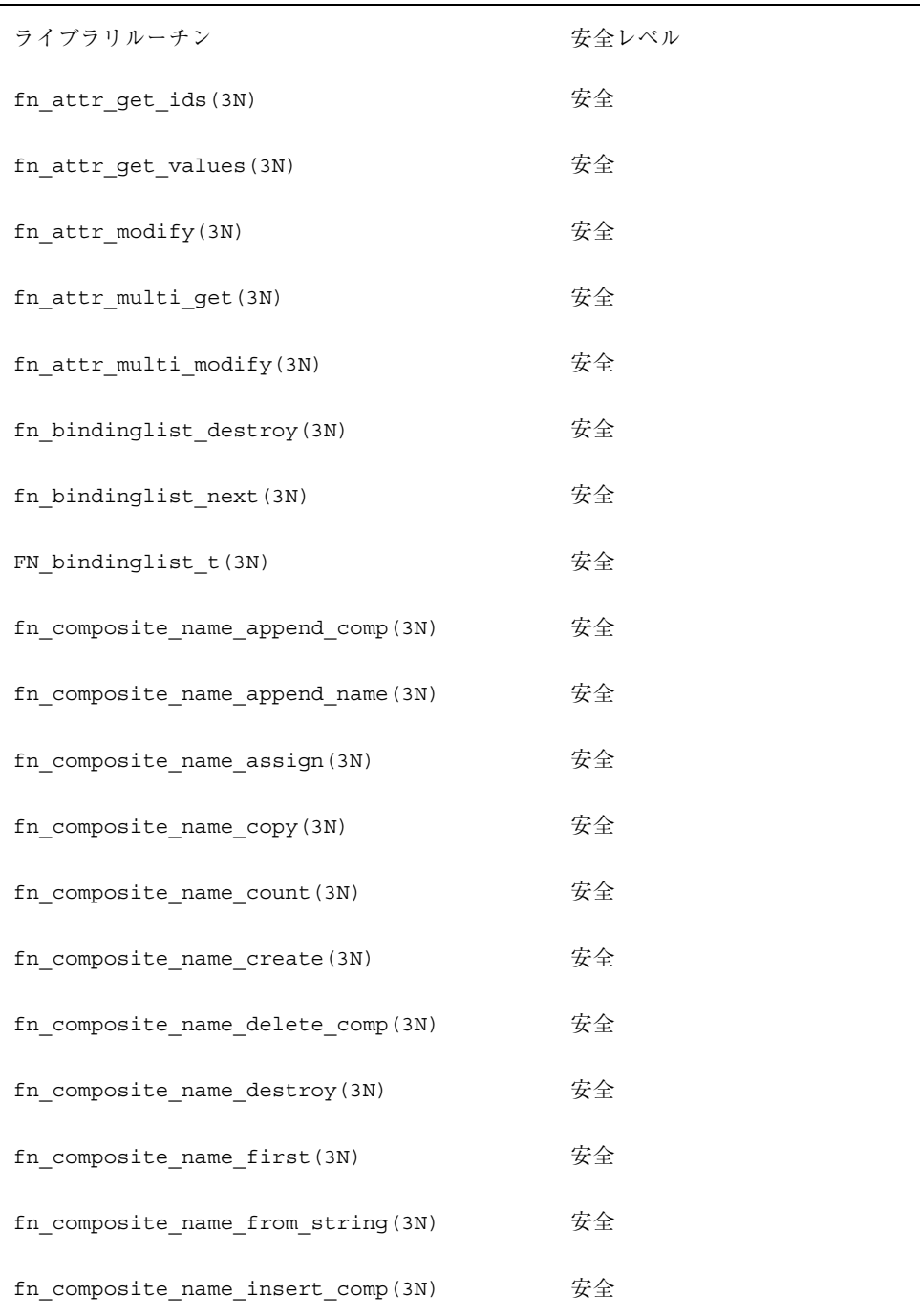

| ライブラリルーチン                          | 安全レベル |
|------------------------------------|-------|
| fn_composite_name_insert_name(3N)  | 安全    |
| fn_composite_name_is_empty(3N)     | 安全    |
| fn_composite_name_is_equal(3N)     | 安全    |
| fn composite name is prefix(3N)    | 安全    |
| fn_composite_name_is_suffix(3N)    | 安全    |
| fn composite name last (3N)        | 安全    |
| fn_composite_name_next(3N)         | 安全    |
| fn_composite_name_prefix(3N)       | 安全    |
| fn_composite_name_prepend_comp(3N) | 安全    |
| fn_composite_name_prepend_name(3N) | 安全    |
| fn_composite_name_prev(3N)         | 安全    |
| fn composite name suffix(3N)       | 安全    |
| FN_composite_name_t(3N)            | 安全    |
| fn_compound_name_append_comp(3N)   | 安全    |
| fn_compound_name_assign(3N)        | 安全    |
| fn_compound_name_copy(3N)          | 安全    |
| fn compound name count (3N)        | 安全    |
| fn_compound_name_delete_all(3N)    | 安全    |
| fn_compound_name_delete_comp(3N)   | 安全    |

表 **C–1** ライブラリルーチンの MT-安全レベル 続く

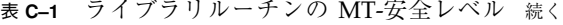

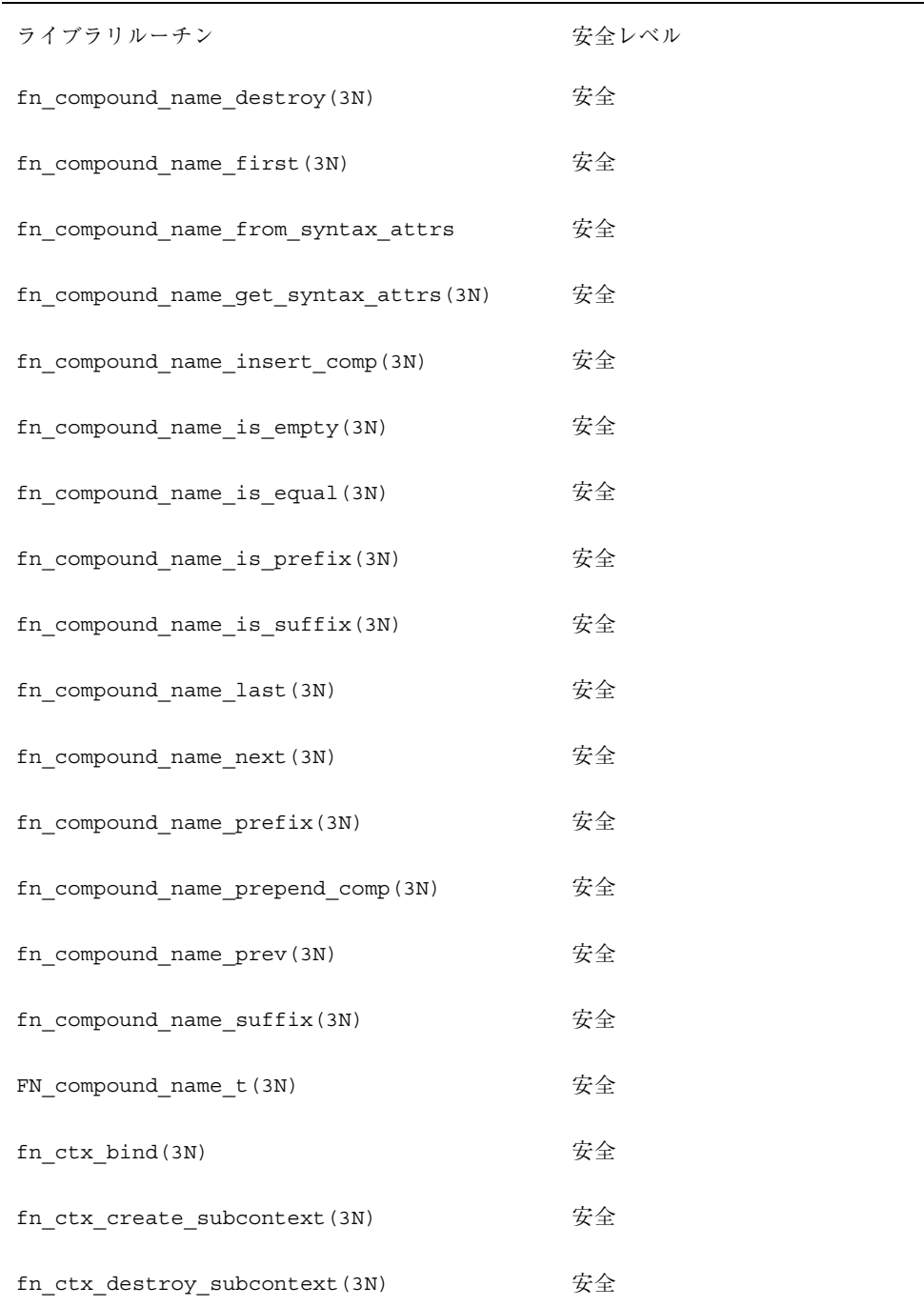

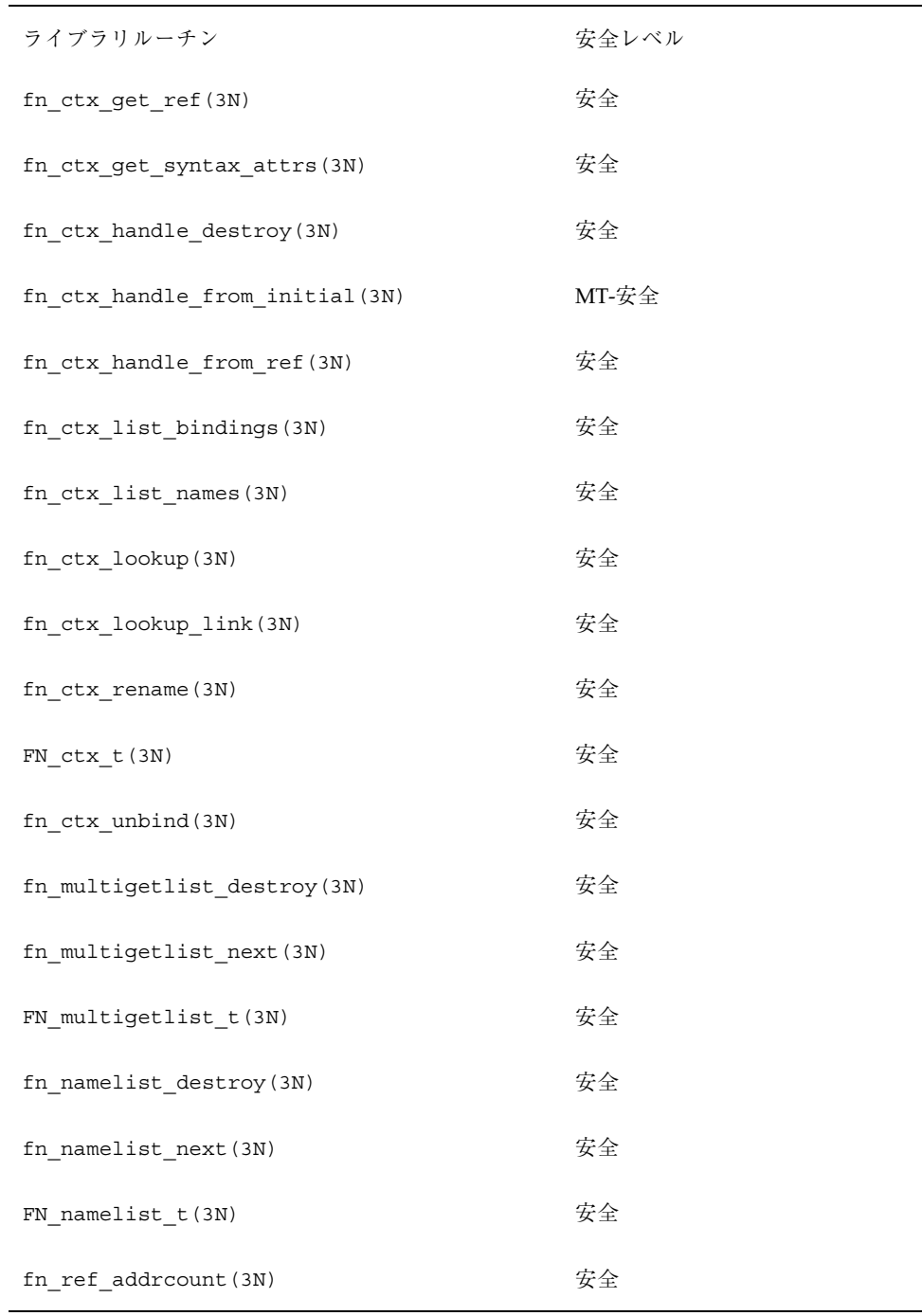

| ライブラリルーチン                   | 安全レベル |
|-----------------------------|-------|
| fn_ref_addr_assign(3N)      | 安全    |
| fn_ref_addr_copy(3N)        | 安全    |
| fn_ref_addr_create(3N)      | 安全    |
| fn ref addr data (3N)       | 安全    |
| fn_ref_addr_description(3N) | 安全    |
| fn_ref_addr_destroy(3N)     | 安全    |
| fn ref addr length (3N)     | 安全    |
| FN_ref_addr_t(3N)           | 安全    |
| fn_ref_addr_type(3N)        | 安全    |
| fn_ref_append_addr(3N)      | 安全    |
| fn_ref_assign(3N)           | 安全    |
| fn_ref_copy(3N)             | 安全    |
| fn_ref_create(3N)           | 安全    |
| fn_ref_create_link(3N)      | 安全    |
| fn_ref_delete_addr(3N)      | 安全    |
| fn ref delete all(3N)       | 安全    |
| fn ref description (3N)     | 安全    |
| fn ref destroy (3N)         | 安全    |
| fn_ref_first(3N)            | 安全    |

表 **C–1** ライブラリルーチンの MT-安全レベル 続く

| ライブラリルーチン                           | 安全レベル |
|-------------------------------------|-------|
| fn_ref_insert_addr(3N)              | 安全    |
| fn_ref_is_link(3N)                  | 安全    |
| fn_ref_link_name(3N)                | 安全    |
| fn_ref_next(3N)                     | 安全    |
| fn ref prepend addr (3N)            | 安全    |
| $FN_ref_t(3N)$                      | 安全    |
| fn ref type (3N)                    | 安全    |
| fn status advance by name (3N)      | 安全    |
| fn_status_append_remaining_name(3N) | 安全    |
| fn_status_append_resolved_name(3N)  | 安全    |
| fn_status_assign(3N)                | 安全    |
| fn_status_code(3N)                  | 安全    |
| fn_status_copy(3N)                  | 安全    |
| fn_status_create(3N)                | 安全    |
| fn_status_description(3N)           | 安全    |
| fn_status_destroy(3N)               | 安全    |
| fn_status_diagnostic_message(3N)    | 安全    |
| fn status is success (3N)           | 安全    |
| fn_status_link_code(3N)             | 安全    |

表 **C–1** ライブラリルーチンの MT-安全レベル 続く

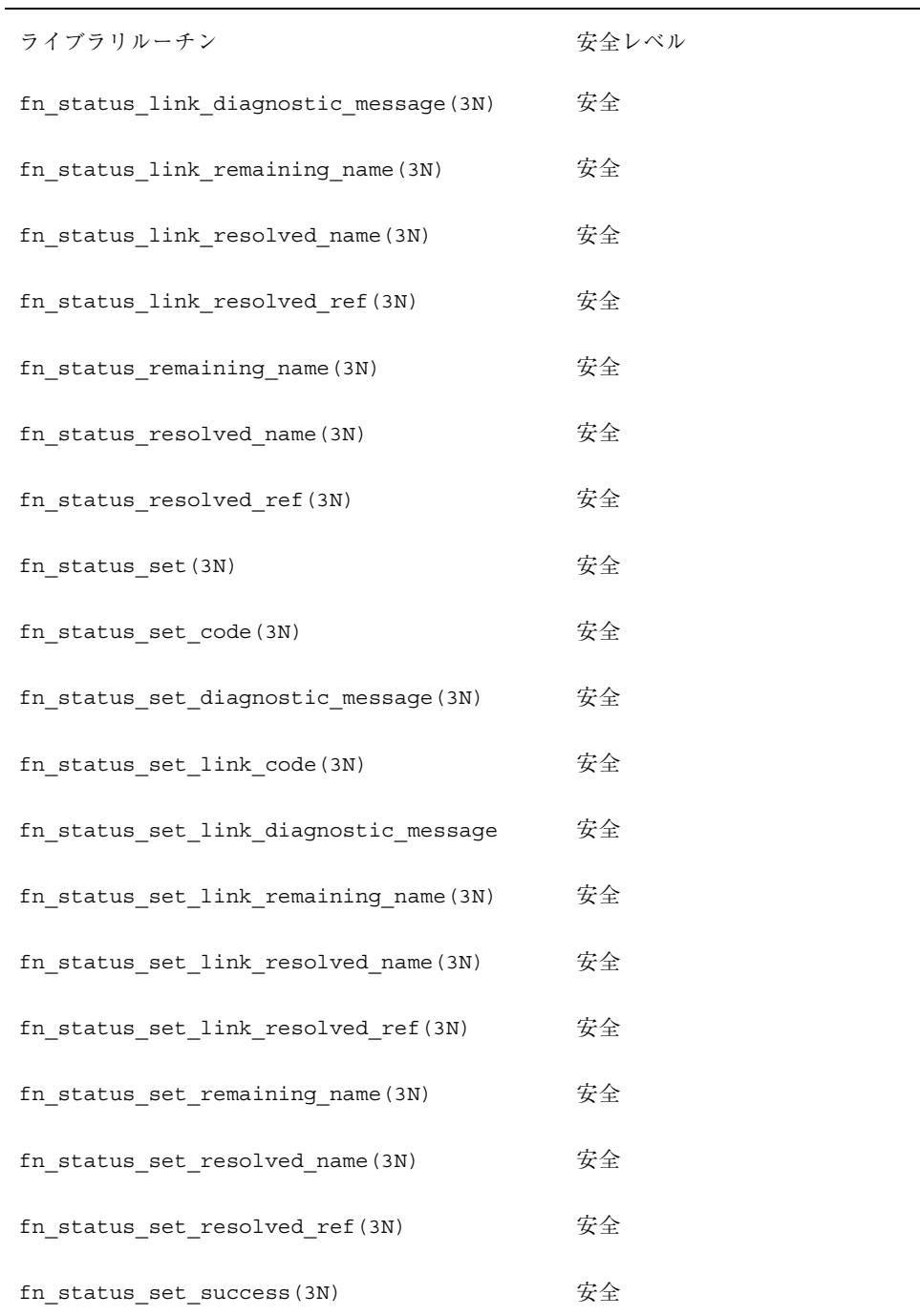

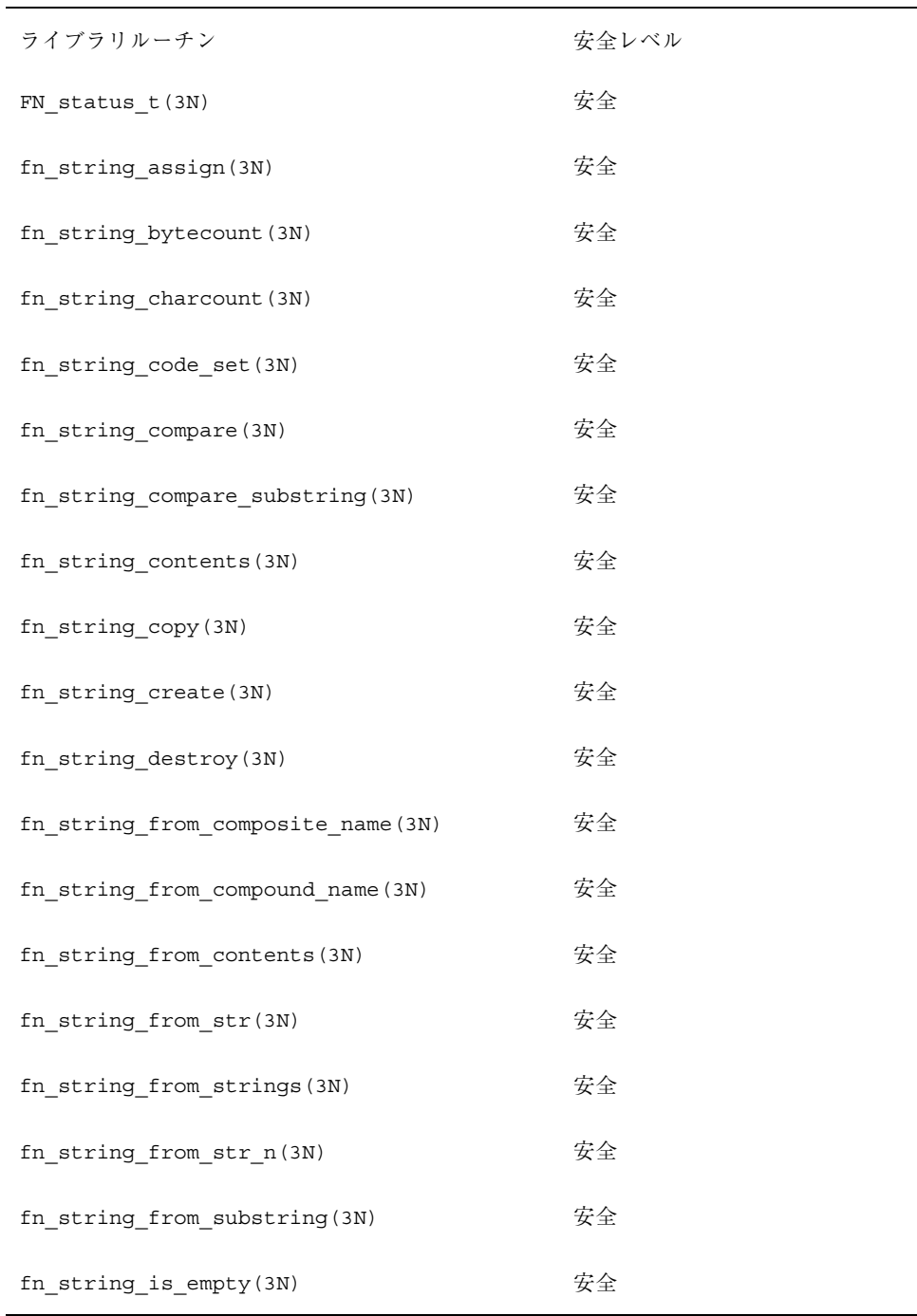

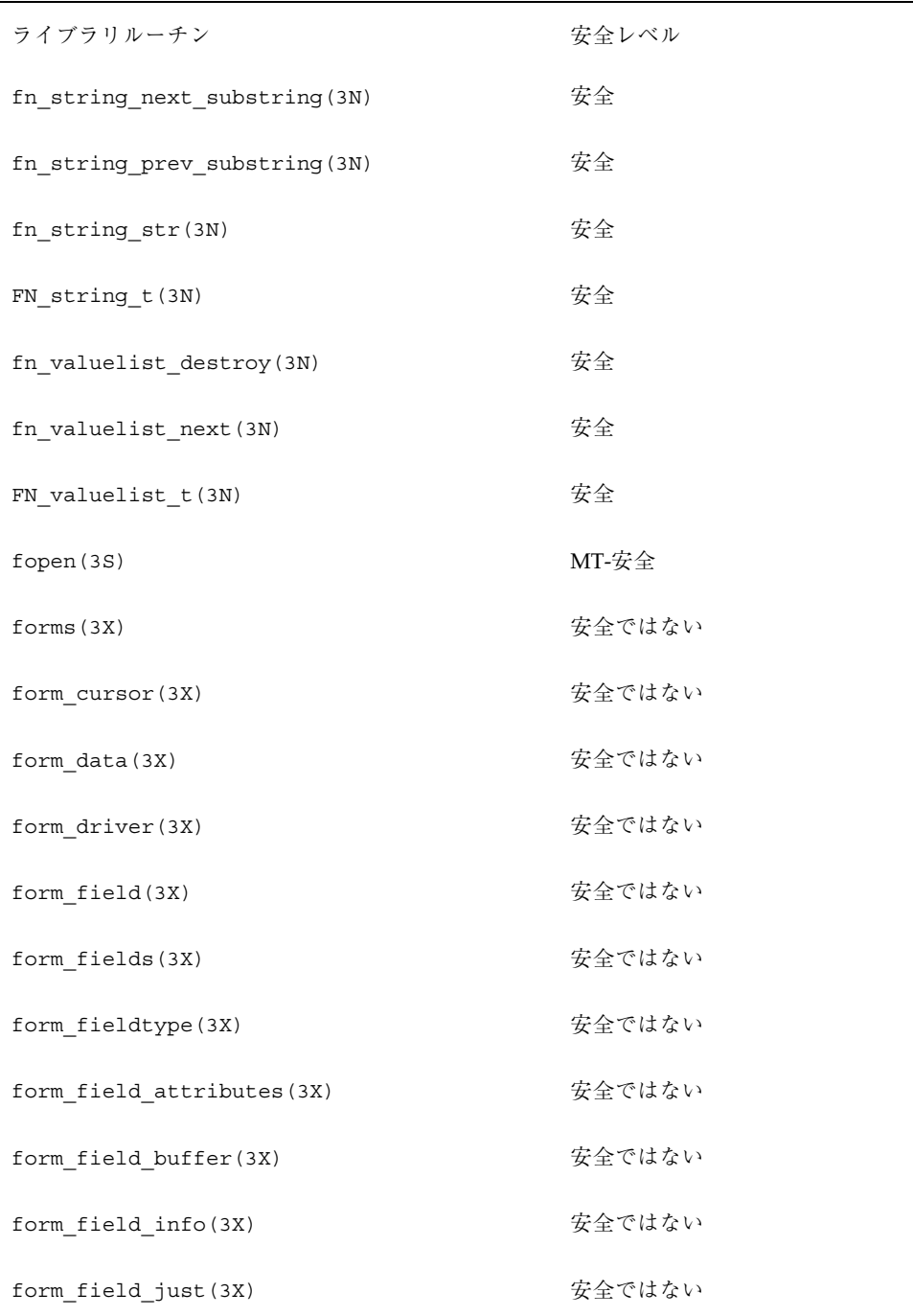

| ライブラリルーチン                 | 安全レベル  |
|---------------------------|--------|
| form field new (3X)       | 安全ではない |
| form field opts (3X)      | 安全ではない |
| form_field_userptr(3X)    | 安全ではない |
| form_field_validation(3X) | 安全ではない |
| form hook(3X)             | 安全ではない |
| form_init(3X)             | 安全ではない |
| form $new(3X)$            | 安全ではない |
| form new page (3X)        | 安全ではない |
| form_opts(3X)             | 安全ではない |
| form_opts_off(3X)         | 安全ではない |
| form opts on (3X)         | 安全ではない |
| form_page(3X)             | 安全ではない |
| form post (3X)            | 安全ではない |
| form sub(3X)              | 安全ではない |
| form term(3X)             | 安全ではない |
| form_userptr(3X)          | 安全ではない |
| form win(3X)              | 安全ではない |
| fpclass(3C)               | MT-安全  |
| fpgetmask(3C)             | MT-安全  |

表 **C–1** ライブラリルーチンの MT-安全レベル 続く

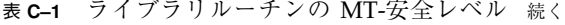

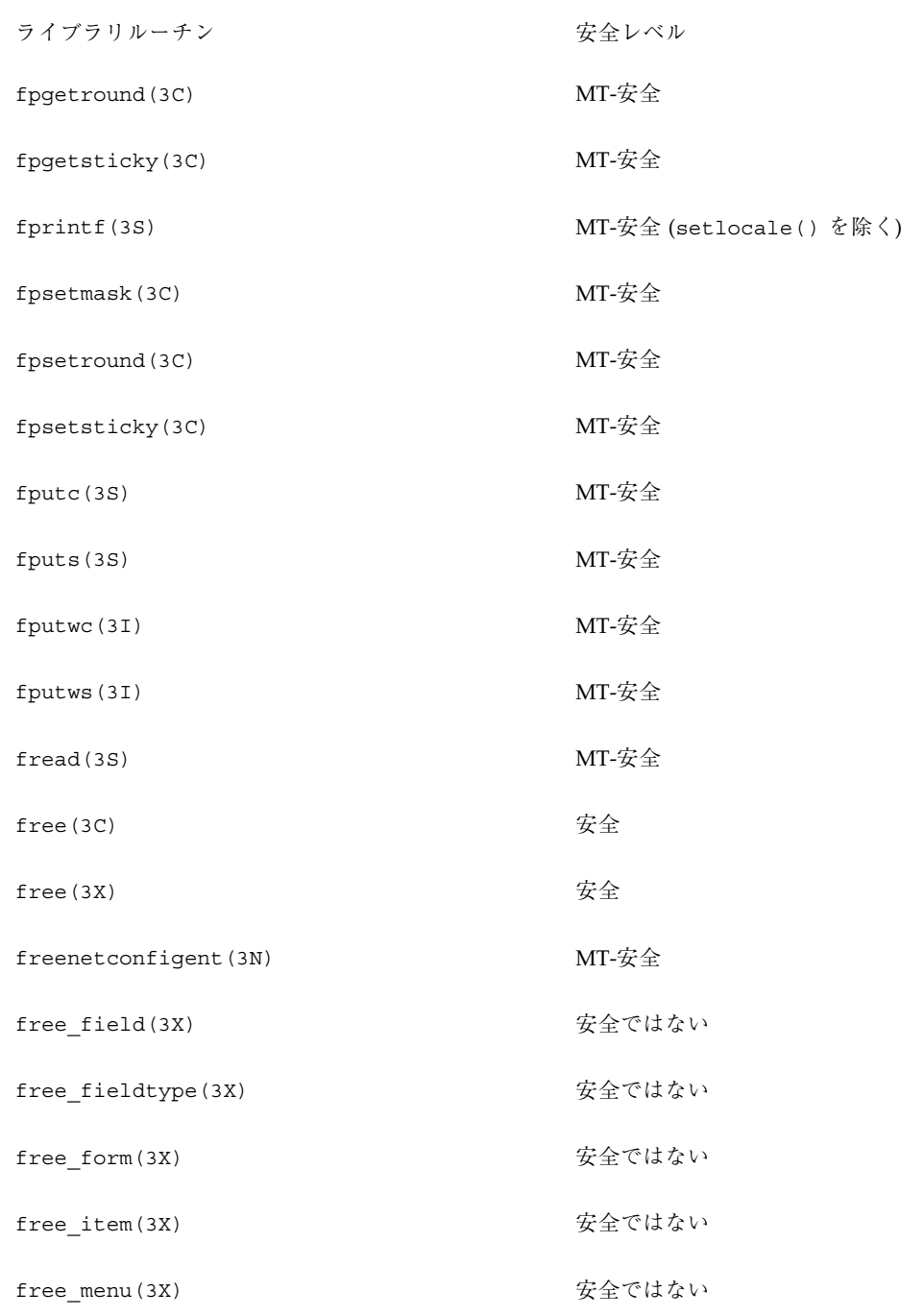

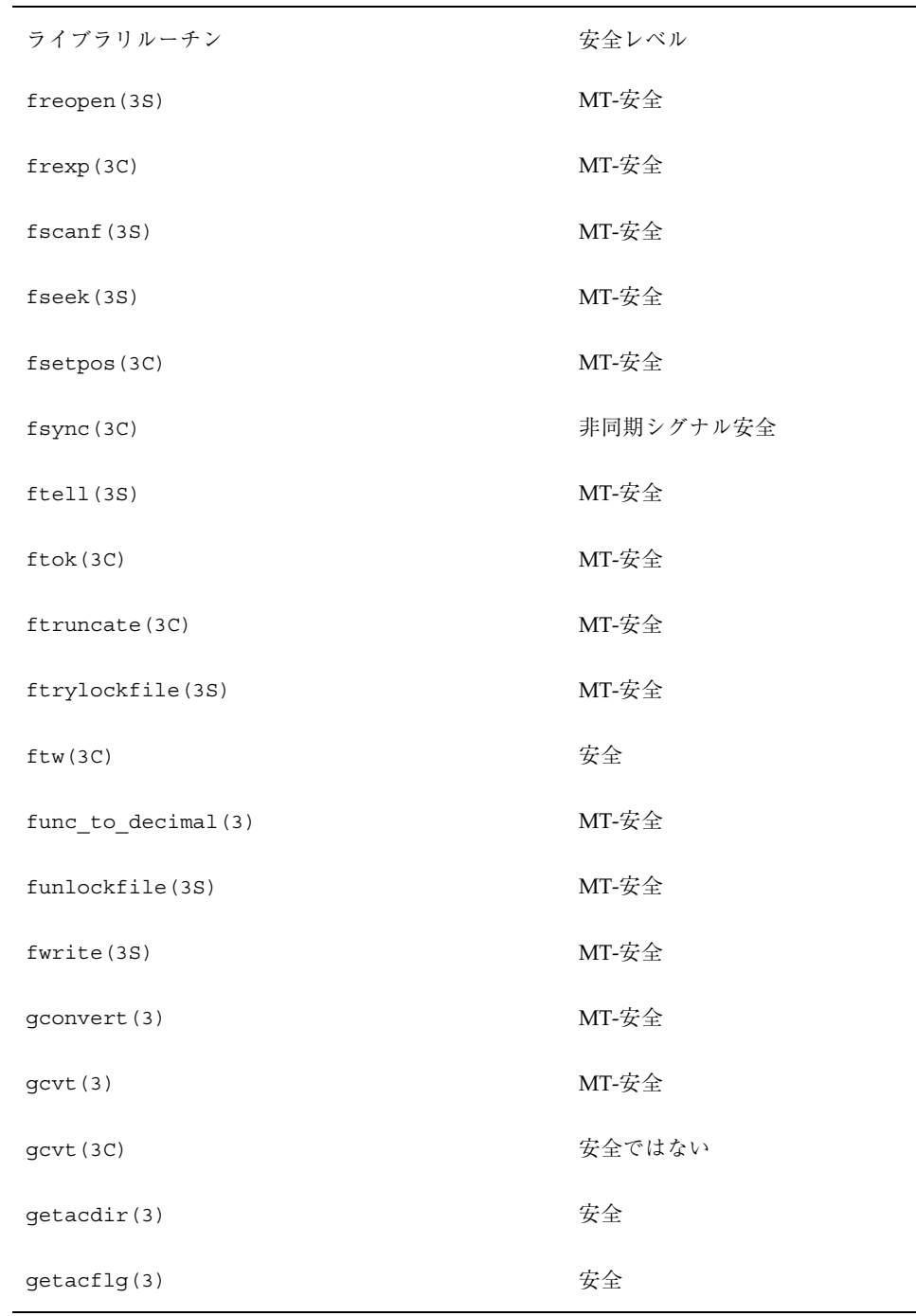

| ライブラリルーチン            | 安全レベル  |
|----------------------|--------|
| getacinfo(3)         | 安全     |
| getacmin(3)          | 安全     |
| getacna(3)           | 安全     |
| getauclassent (3)    | 安全ではない |
| getauclassent_r(3)   | MT-安全  |
| getauclassnam(3)     | 安全ではない |
| getauclassnam_r(3)   | MT-安全  |
| getauditflags(3)     | MT-安全  |
| getauditflagsbin(3)  | MT-安全  |
| getauditflagschar(3) | MT-安全  |
| getauevent (3)       | 安全ではない |
| getauevent r(3)      | MT-安全  |
| getauevnam (3)       | 安全ではない |
| getauevnam r(3)      | MT-安全  |
| getauevnonam(3)      | MT-安全  |
| getauevnum (3)       | 安全ではない |
| getauevnum r(3)      | MT-安全  |
| getauuserent (3)     | 安全ではない |
| getauusernam(3)      | 安全ではない |

表 **C–1** ライブラリルーチンの MT-安全レベル 続く

| ライブラリルーチン          | 安全レベル                 |
|--------------------|-----------------------|
| getbegyx (3X)      | 安全ではない                |
| getc(3S)           | MT-安全                 |
| getch(3X)          | 安全ではない                |
| getchar(3S)        | MT-安全                 |
| getcwd (3C)        | 安全                    |
| getdate (3C)       | MT-安全                 |
| getenv(3C)         | 安全                    |
| getfauditflags(3)  | MT-安全                 |
| getgrent (3C)      | 安全ではない。               |
|                    | getgrent_r() を使用      |
| getgrgid(3C)       | 安全ではない。               |
|                    | getgrgid_r() を使用      |
| getgrnam(3C)       | 安全ではない。               |
|                    | getgrnam_r() を使用      |
| gethostbyaddr(3N)  | 安全ではない。               |
|                    | gethostbyaddr r() を使用 |
| gethostbyname (3N) | 安全ではない。               |
|                    | gethostbyname r() を使用 |
| gethrtime (3C)     | MT-安全                 |
| gethrvtime (3C)    | MT-安全                 |

表 **C–1** ライブラリルーチンの MT-安全レベル 続く

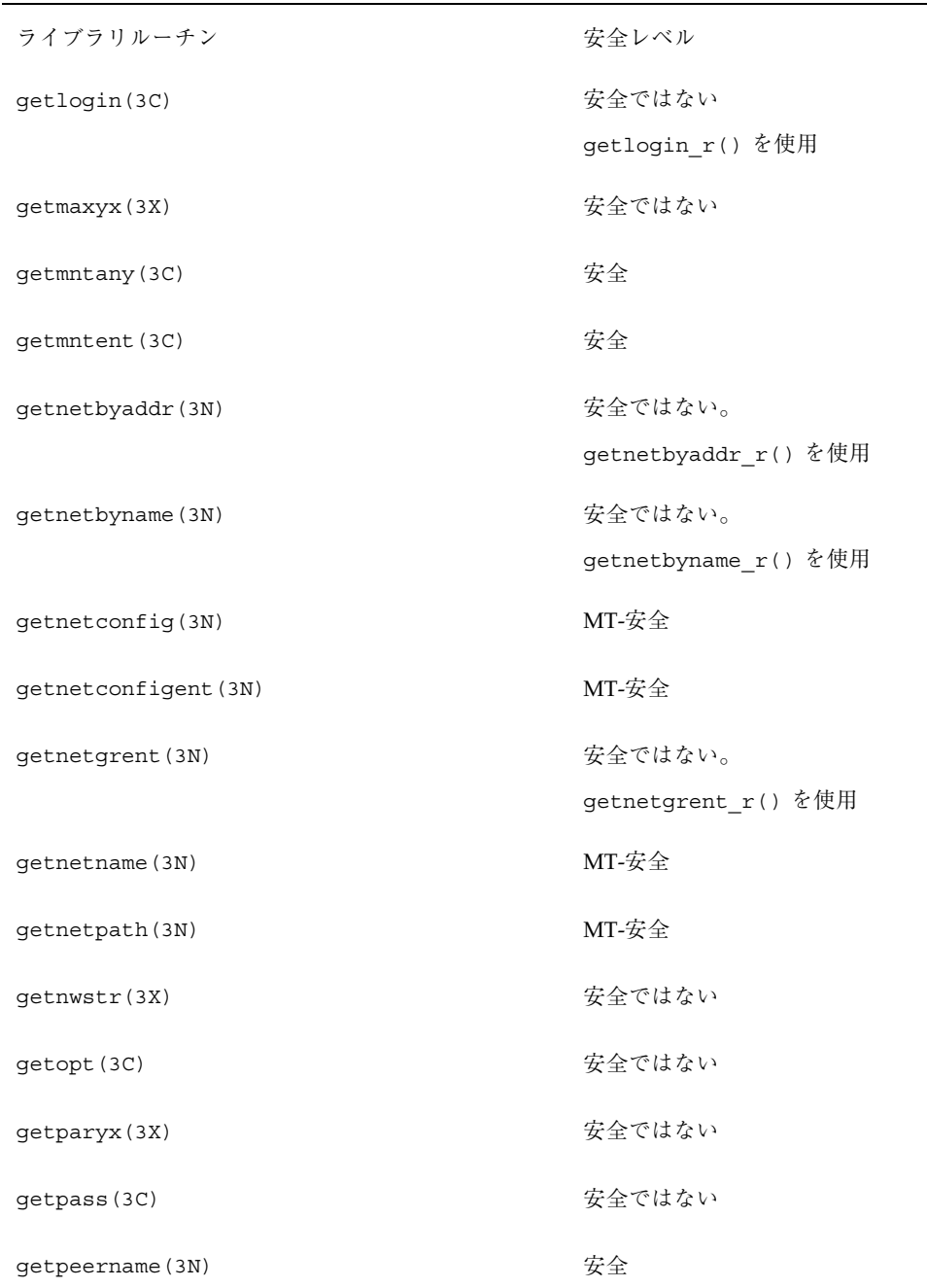

| ライブラリルーチン            | 安全レベル                               |
|----------------------|-------------------------------------|
| getprotobyname (3N)  | 安全ではない。<br>getprotobyname_r() を使用   |
| getprotobynumber(3N) | 安全ではない。<br>getprotobynumber r() を使用 |
| getprotoent (3N)     | 安全ではない。<br>getprotoent r() を使用      |
| getpublickey(3N)     | 安全                                  |
| getpw (3C)           | 安全                                  |
| getpwent (3C)        | 安全ではない。<br>getpwent_r() を使用         |
| getpwnam(3C)         | 安全ではない。<br>getpwnam_r() を使用         |
| getpwuid (3C)        | 安全ではない。<br>getpwuid r() を使用         |
| getrpcbyname (3N)    | 安全ではない。<br>getrpcbyname r() を使用     |
| getrpcbynumber (3N)  | 安全ではない。<br>getrpcbynumber_r() を使用   |
| getrpcent (3N)       | 安全ではない。<br>getrpcent_r() を使用        |
| getrpcport (3N)      | 安全ではない                              |
| gets (3S)            | MT-安全                               |
| getsecretkey (3N)    | 安全                                  |

表 **C–1** ライブラリルーチンの MT-安全レベル 続く

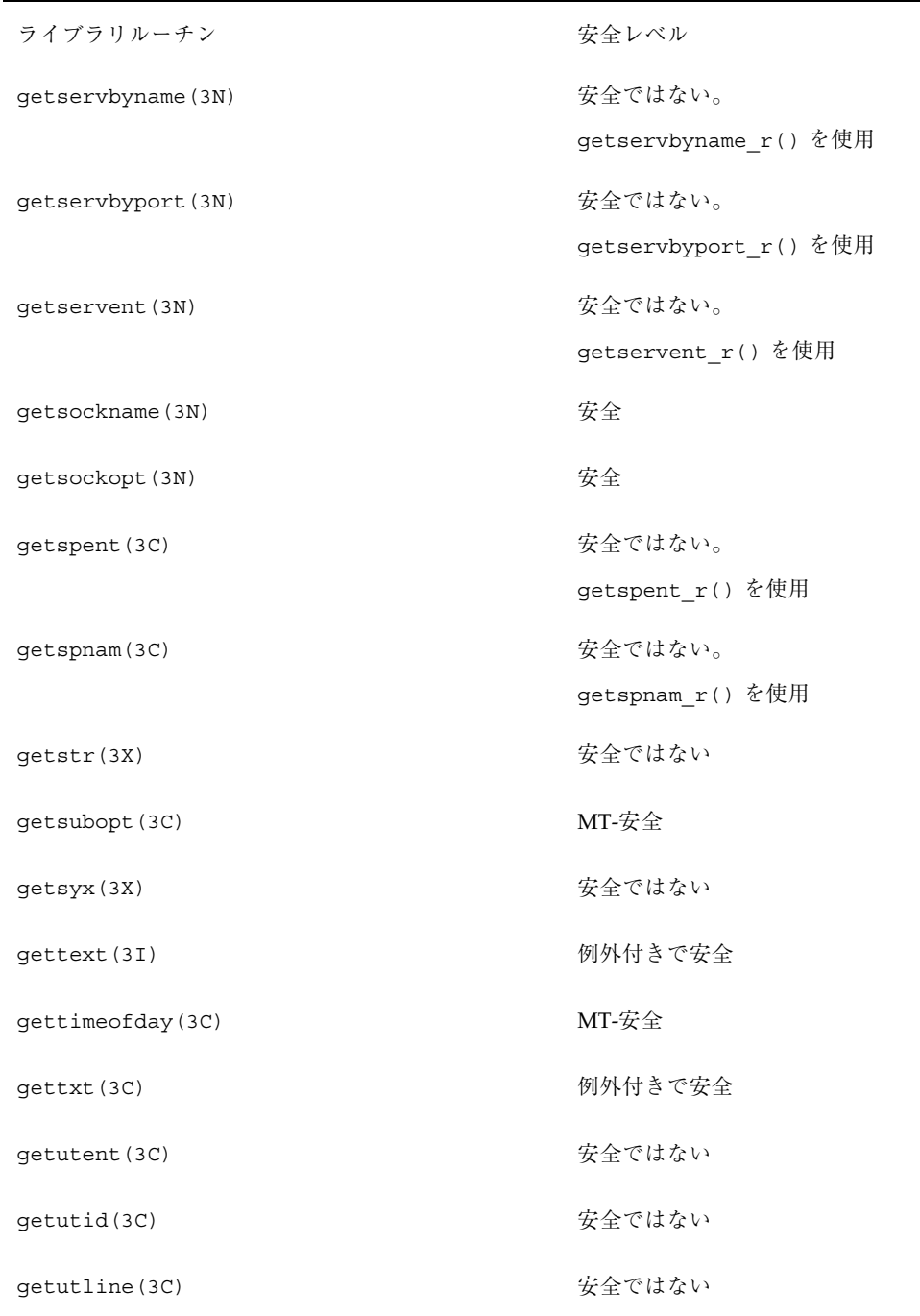

| ライブラリルーチン      | 安全レベル       |
|----------------|-------------|
| getutmp(3C)    | 安全ではない      |
| getutmpx(3C)   | 安全ではない      |
| getutxent (3C) | 安全ではない      |
| getutxid(3C)   | 安全ではない      |
| getutxline(3C) | 安全ではない      |
| getvfsany(3C)  | 安全          |
| getvfsent (3C) | 安全          |
| getvfsfile(3C) | 安全          |
| getvfsspec(3C) | 安全          |
|                |             |
| getw(3S)       | MT-安全       |
| getwc(3I)      | MT-安全       |
| getwch (3X)    | 安全ではない      |
| getwchar(3I)   | MT-安全       |
| getwidth(3I)   | 例外付きで MT-安全 |
| getwin(3X)     | 安全ではない      |
| getws (3I)     | MT-安全       |
| getwstr(3X)    | 安全ではない      |
| getyx(3X)      | 安全ではない      |

表 **C–1** ライブラリルーチンの MT-安全レベル 続く

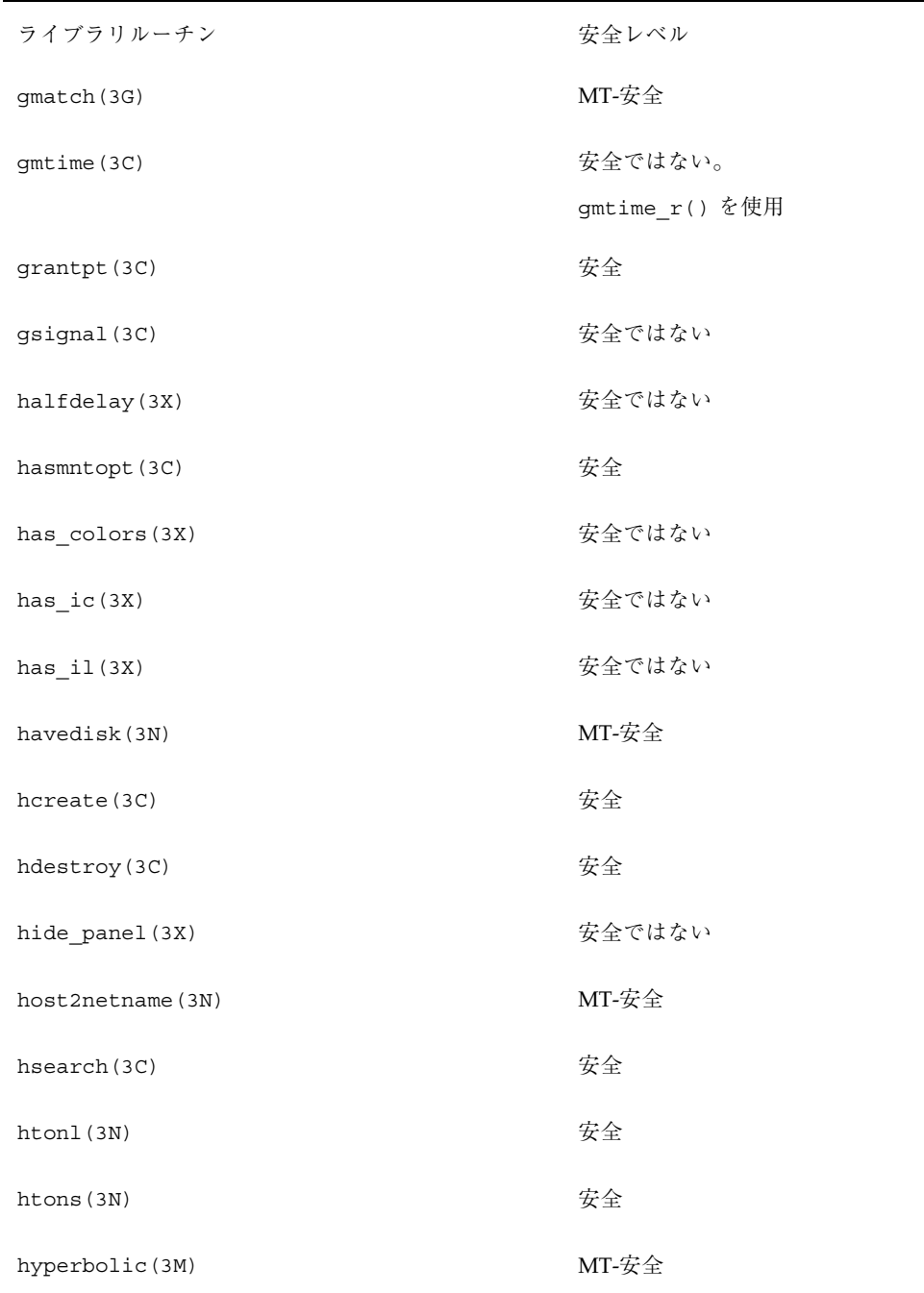

| ライブラリルーチン          | 安全レベル  |
|--------------------|--------|
| hypot (3M)         | MT-安全  |
| icony(3)           | MT-安全  |
| iconv_close(3)     | MT-安全  |
| iconv_open(3)      | MT-安全  |
| idcok(3X)          | 安全ではない |
| idlok(3X)          | 安全ではない |
| ieee_functions(3M) | MT-安全  |
| ieee_test(3M)      | MT-安全  |
| ilogb(3M)          | MT-安全  |
| immedok(3X)        | 安全ではない |
| inch(3X)           | 安全ではない |
| inchnstr(3X)       | 安全ではない |
| inchstr(3X)        | 安全ではない |
| inet (3N)          | 安全     |
| inet_addr(3N)      | 安全     |
| inet_lnaof(3N)     | 安全     |
| inet_makeaddr(3N)  | 安全     |
| inet_netof(3N)     | 安全     |
| inet_network(3N)   | 安全     |

表 **C–1** ライブラリルーチンの MT-安全レベル 続く

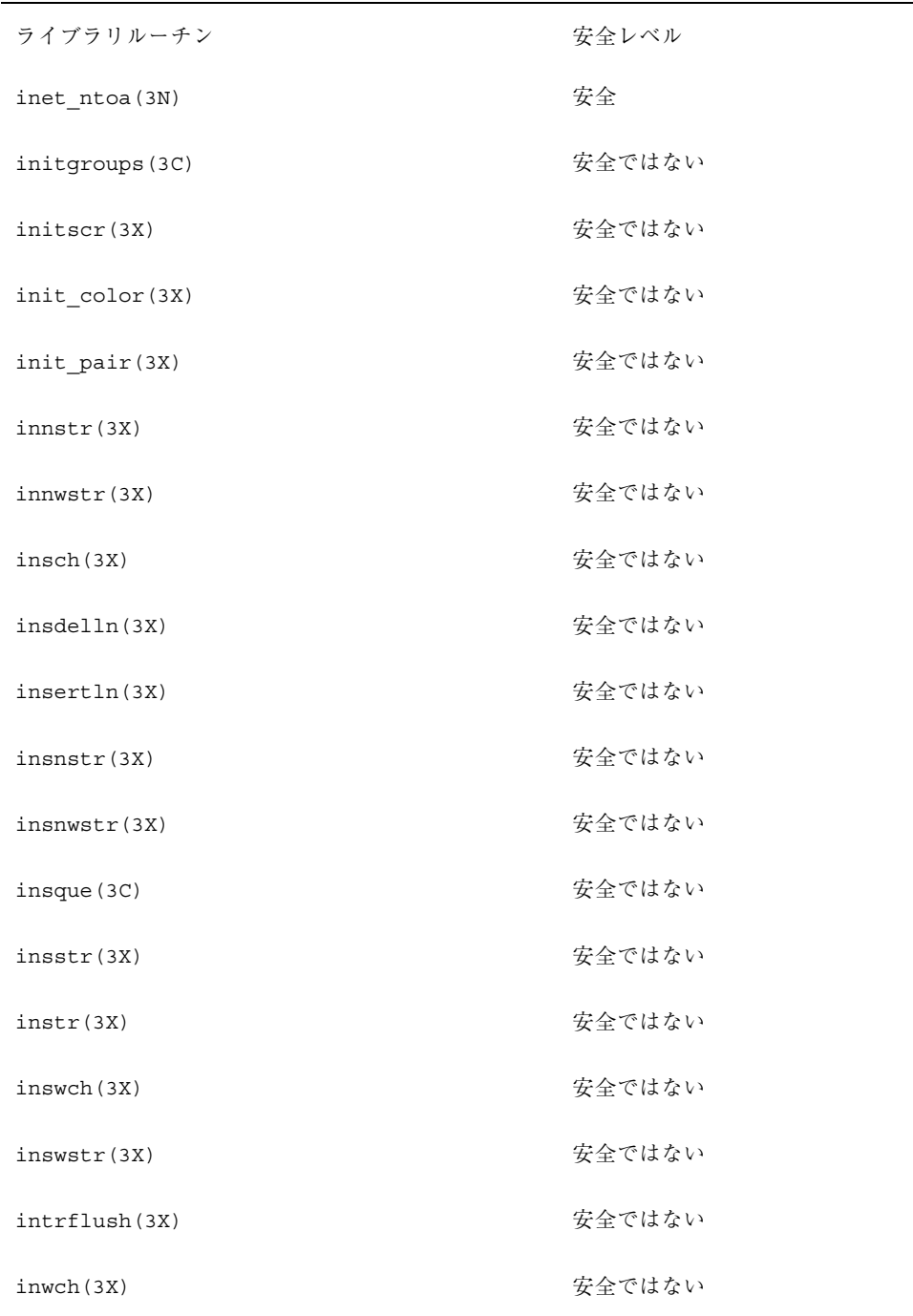

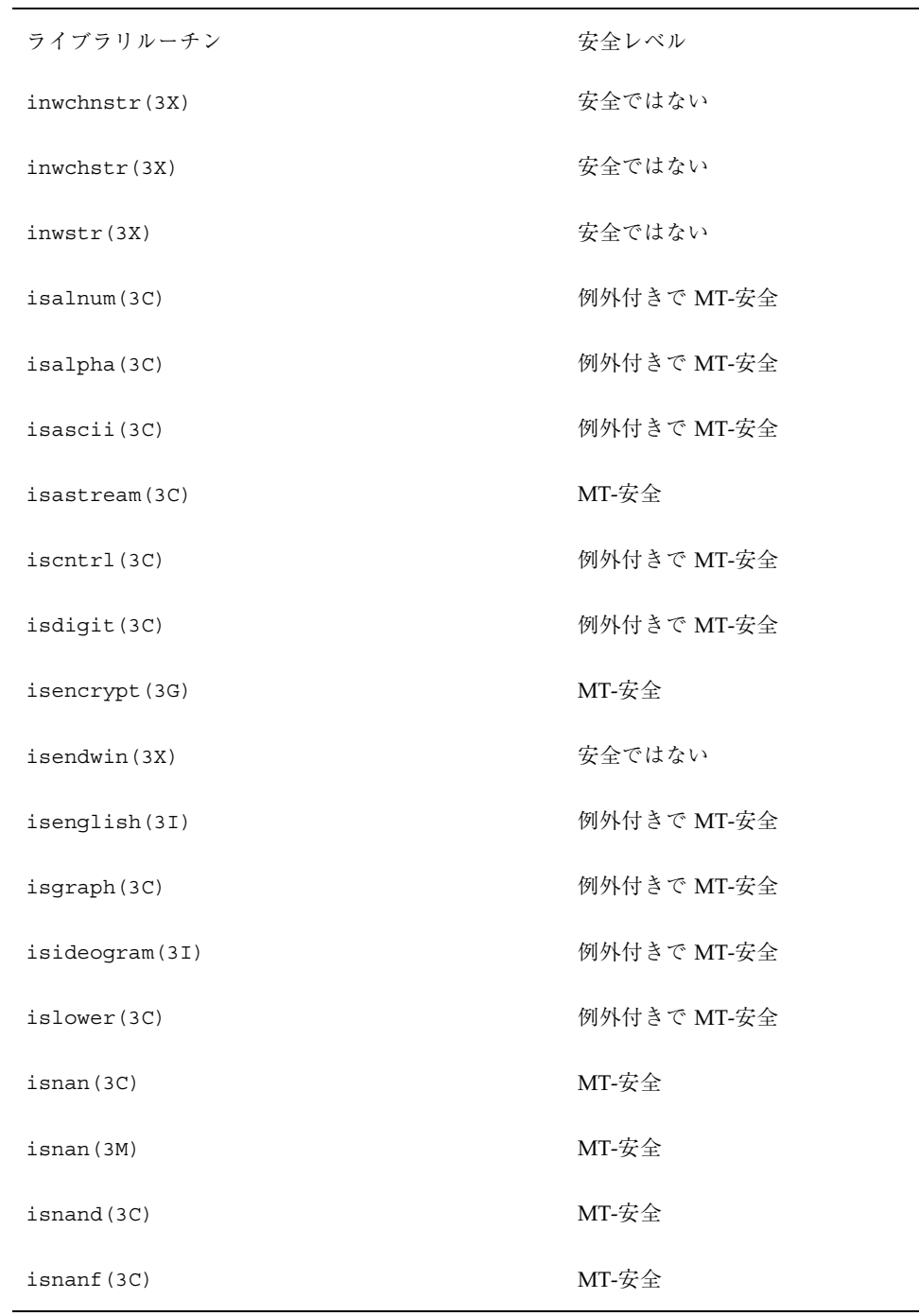
| ライブラリルーチン       | 安全レベル       |
|-----------------|-------------|
| is number(3I)   | 例外付きで MT-安全 |
| isphonogram(3I) | 例外付きで MT-安全 |
| isprint (3C)    | 例外付きで MT-安全 |
| ispunct (3C)    | 例外付きで MT-安全 |
| isspace(3C)     | 例外付きで MT-安全 |
| isspecial (3I)  | 例外付きで MT-安全 |
| isupper(3C)     | 例外付きで MT-安全 |
| iswallnum(3I)   | 例外付きで MT-安全 |
| iswalpha(3I)    | 例外付きで MT-安全 |
| iswascii(3I)    | 例外付きで MT-安全 |
| iswontrl(3I)    | 例外付きで MT-安全 |
| iswctype(3I)    | MT-安全       |
| iswdigit(3I)    | 例外付きで MT-安全 |
| iswgraph(3I)    | 例外付きで MT-安全 |
| iswlower(3I)    | 例外付きで MT-安全 |
| iswprint (3I)   | 例外付きで MT-安全 |
| iswpunct (3I)   | 例外付きで MT-安全 |
| iswspace(3I)    | 例外付きで MT-安全 |
| iswupper(3I)    | 例外付きで MT-安全 |

表 **C–1** ライブラリルーチンの MT-安全レベル 続く

| ライブラリルーチン             | 安全レベル       |
|-----------------------|-------------|
| iswxdigit(3I)         | 例外付きで MT-安全 |
| isxdigit(3C)          | 例外付きで MT-安全 |
| is linetouched (3X)   | 安全ではない      |
| is_wintouched(3X)     | 安全ではない      |
| item_count(3X)        | 安全ではない      |
| item description (3X) | 安全ではない      |
| item_index(3X)        | 安全ではない      |
| item_init(3X)         | 安全ではない      |
| item name (3X)        | 安全ではない      |
| item opts (3X)        | 安全ではない      |
| item_opts_off(3X)     | 安全ではない      |
| item opts on (3X)     | 安全ではない      |
| item term (3X)        | 安全ではない      |
| item_userptr(3X)      | 安全ではない      |
| item_value(3X)        | 安全ではない      |
| item visible(3X)      | 安全ではない      |
| j0(3M)                | MT-安全       |
| j1(3M)                | MT-安全       |
| jn(3M)                | MT-安全       |

表 **C–1** ライブラリルーチンの MT-安全レベル 続く

| ライブラリルーチン                 | 安全レベル  |
|---------------------------|--------|
| $j$ rand $48(3C)$         | 安全     |
| kerberos (3N)             | 安全ではない |
| kerberos rpc(3N)          | 安全ではない |
| keyname (3X)              | 安全ではない |
| keypad(3X)                | 安全ではない |
| key_decryptsession(3N)    | MT-安全  |
| key encryptsession (3N)   | MT-安全  |
| key gendes (3N)           | MT-安全  |
| key secretkey is set (3N) | MT-安全  |
|                           |        |
| key setsecret (3N)        | MT-安全  |
| killchar(3X)              | 安全ではない |
| krb get admhst (3N)       | 安全ではない |
| krb get cred(3N)          | 安全ではない |
| krb get krbhst (3N)       | 安全ではない |
| krb_get_lrealm(3N)        | 安全ではない |
| krb_get_phost(3N)         | 安全ではない |
| krb_kntoln(3N)            | 安全ではない |
| krb_mk_err(3N)            | 安全ではない |

表 **C–1** ライブラリルーチンの MT-安全レベル 続く

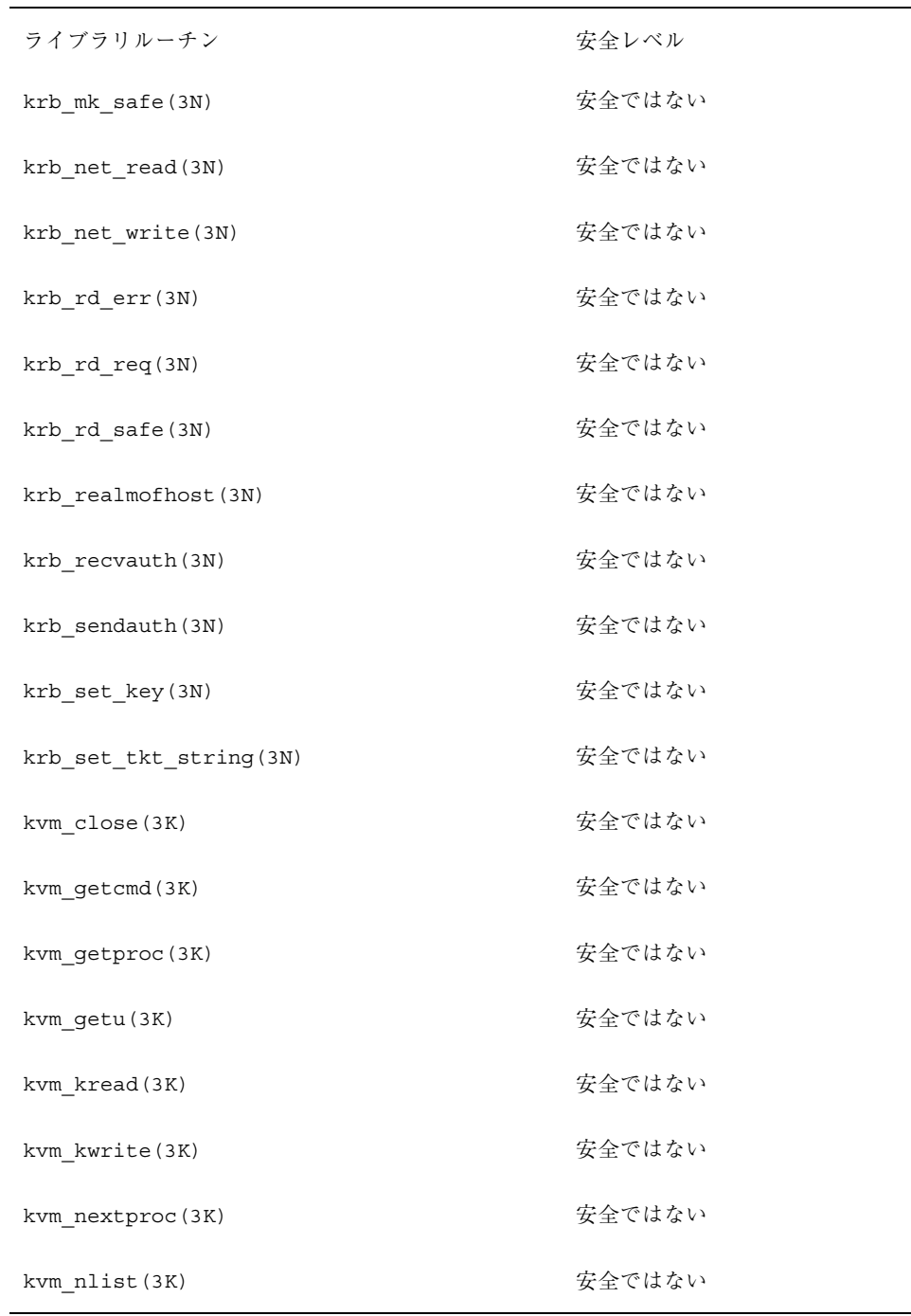

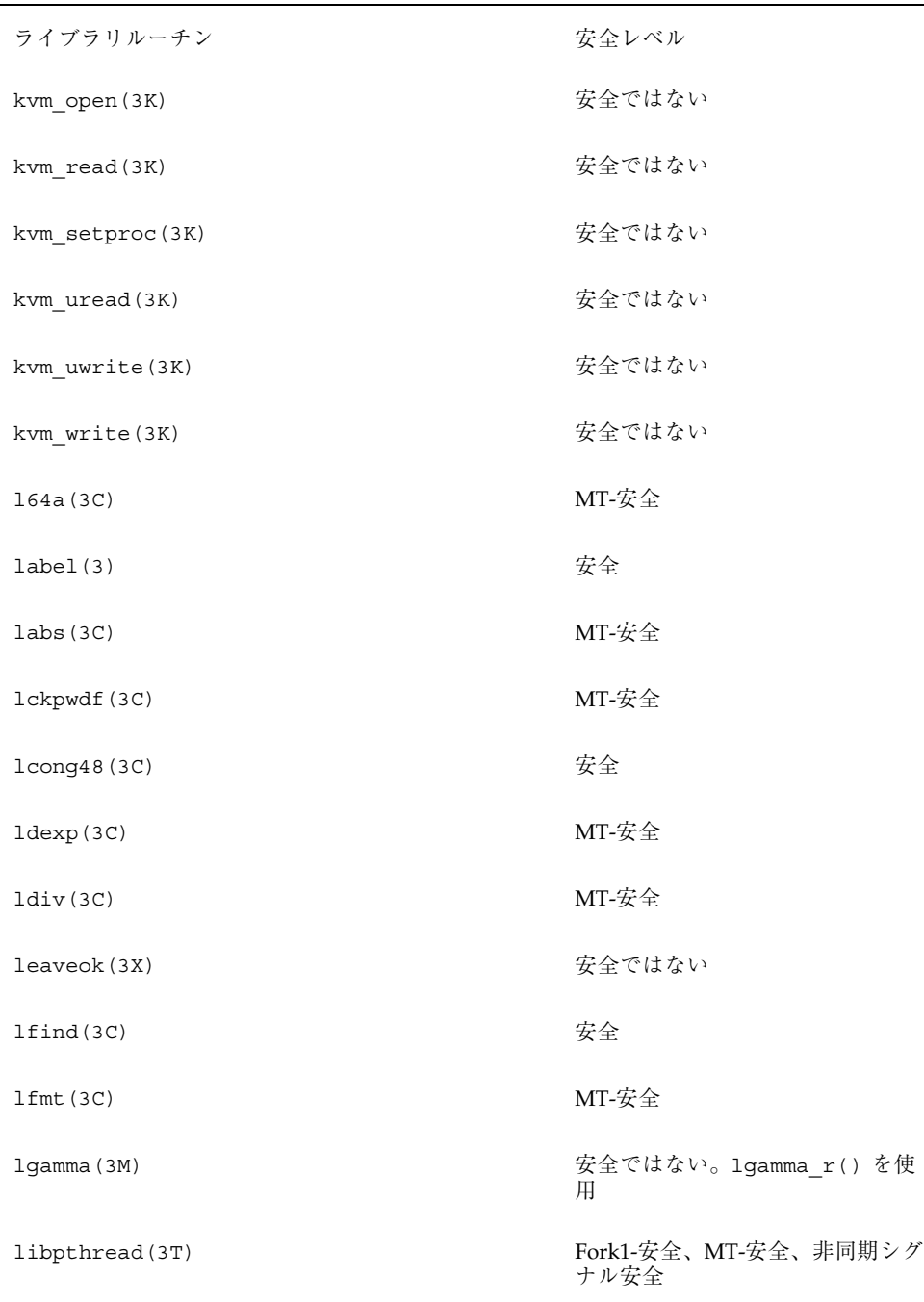

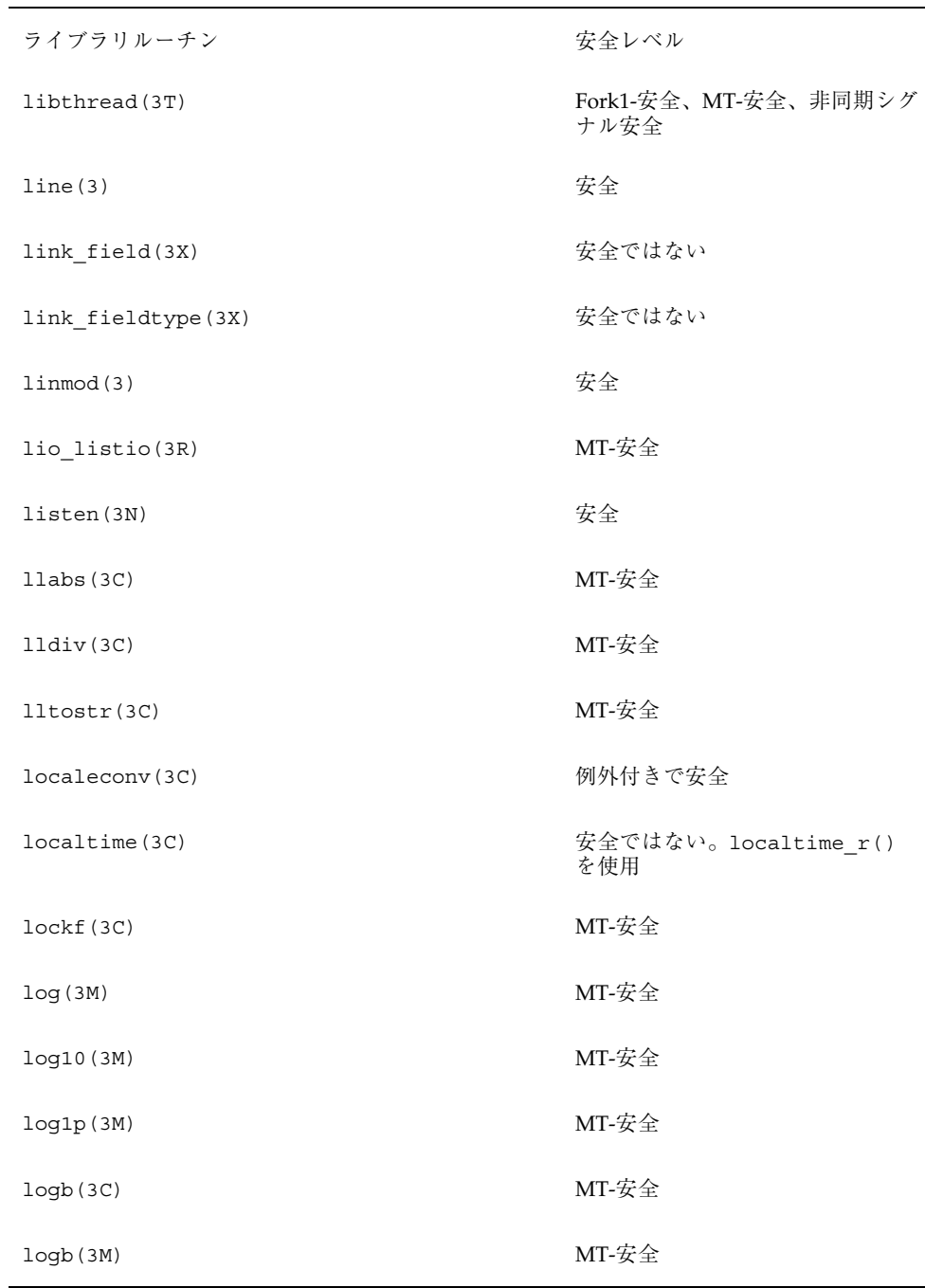

| ライブラリルーチン        | 安全レベル       |
|------------------|-------------|
| longjmp(3C)      | 安全ではない      |
| longname (3X)    | 安全ではない      |
| 1rand48(3C)      | 安全          |
| lsearch(3C)      | 安全          |
| madvise(3)       | MT-安全       |
| maillock(3X)     | 安全ではない      |
| major(3C)        | MT-安全       |
| makecontext (3C) | MT-安全       |
| makedev(3C)      | MT-安全       |
| mallinfo(3X)     | 安全          |
| malloc(3C)       | 安全          |
| malloc(3X)       | 安全          |
| mallopt (3X)     | 安全          |
| mapmalloc(3X)    | 安全          |
| matherr(3M)      | MT-安全       |
| mbchar(3C)       | 例外付きで MT-安全 |
| mblen(3C)        | 例外付きで MT-安全 |
| mbstowcs(3C)     | 例外付きで MT-安全 |
| mbstring(3C)     | 例外付きで MT-安全 |

表 **C–1** ライブラリルーチンの MT-安全レベル 続く

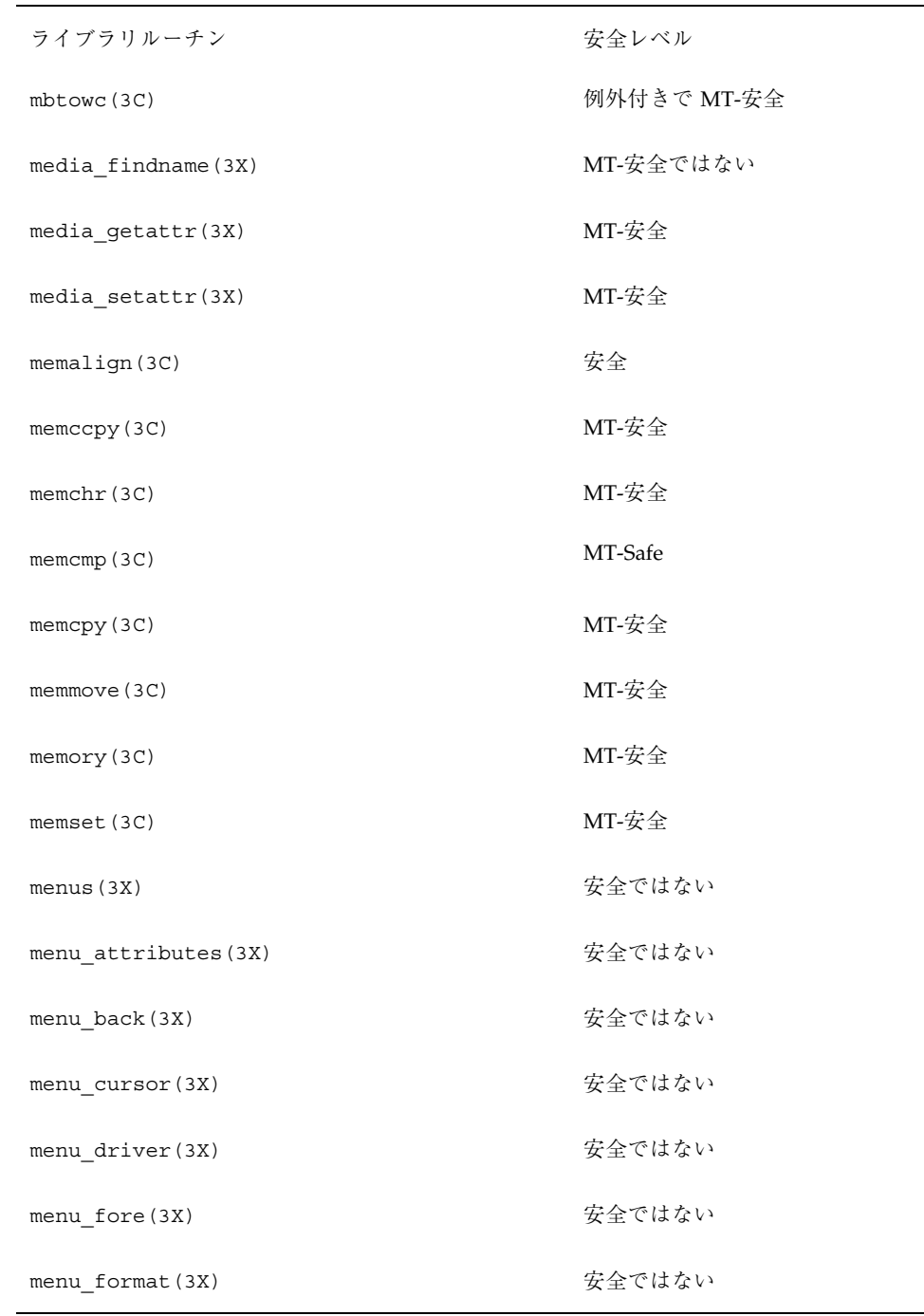

| ライブラリルーチン              | 安全レベル  |
|------------------------|--------|
| menu_grey(3X)          | 安全ではない |
| menu_hook(3X)          | 安全ではない |
| menu_init(3X)          | 安全ではない |
| menu_items(3X)         | 安全ではない |
| menu item current (3X) | 安全ではない |
| menu item name $(3X)$  | 安全ではない |
| menu item $new(3X)$    | 安全ではない |
| menu_item_opts(3X)     | 安全ではない |
| menu item userptr(3X)  | 安全ではない |
| menu item value(3X)    | 安全ではない |
| menu_item_visible(3X)  | 安全ではない |
| menu mark(3X)          | 安全ではない |
| menu $new(3X)$         | 安全ではない |
| menu_opts(3X)          | 安全ではない |
| menu opts off (3X)     | 安全ではない |
| menu_opts_on(3X)       | 安全ではない |
| menu pad(3X)           | 安全ではない |
| menu pattern (3X)      | 安全ではない |
| menu $post(3X)$        | 安全ではない |

表 **C–1** ライブラリルーチンの MT-安全レベル 続く

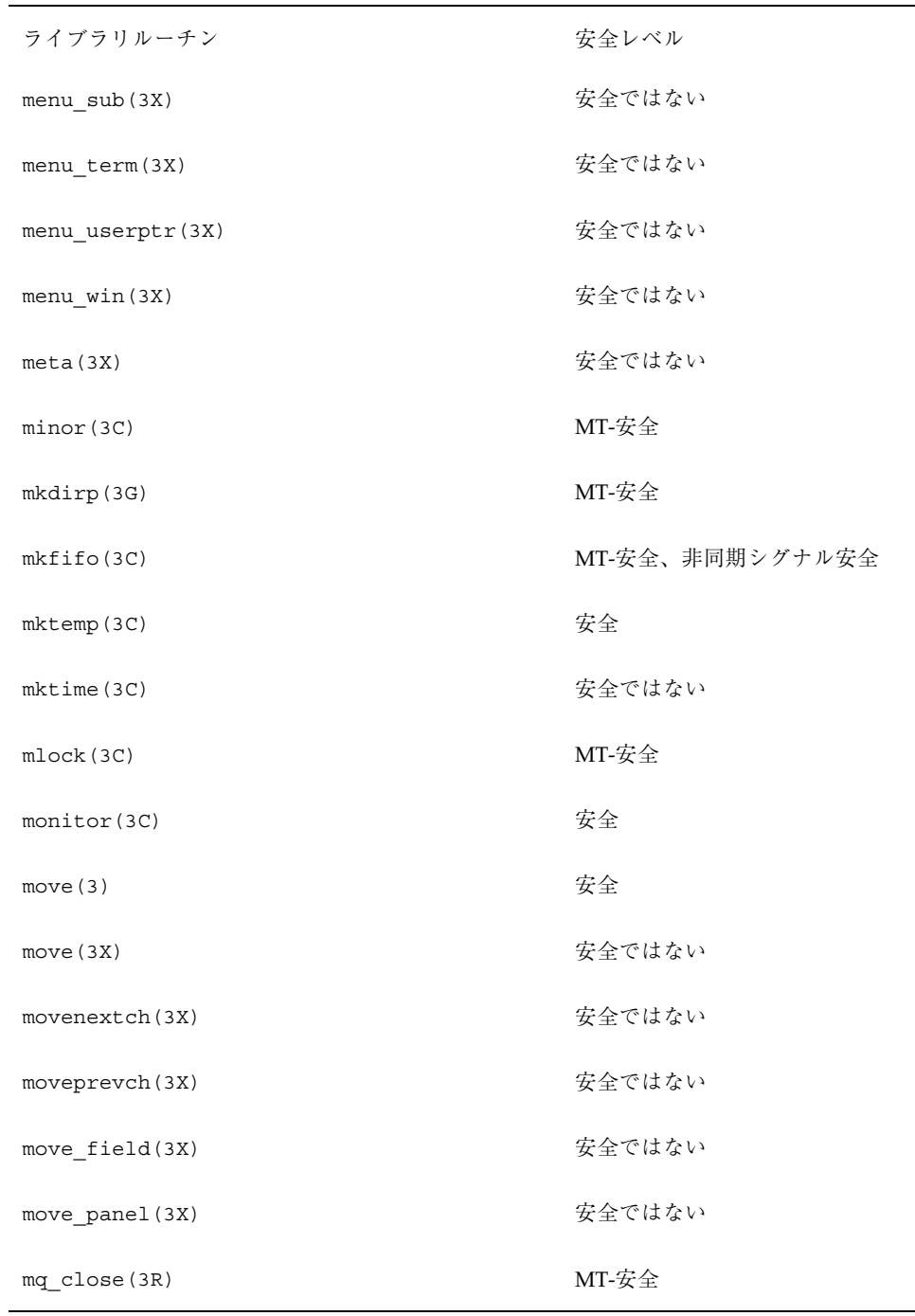

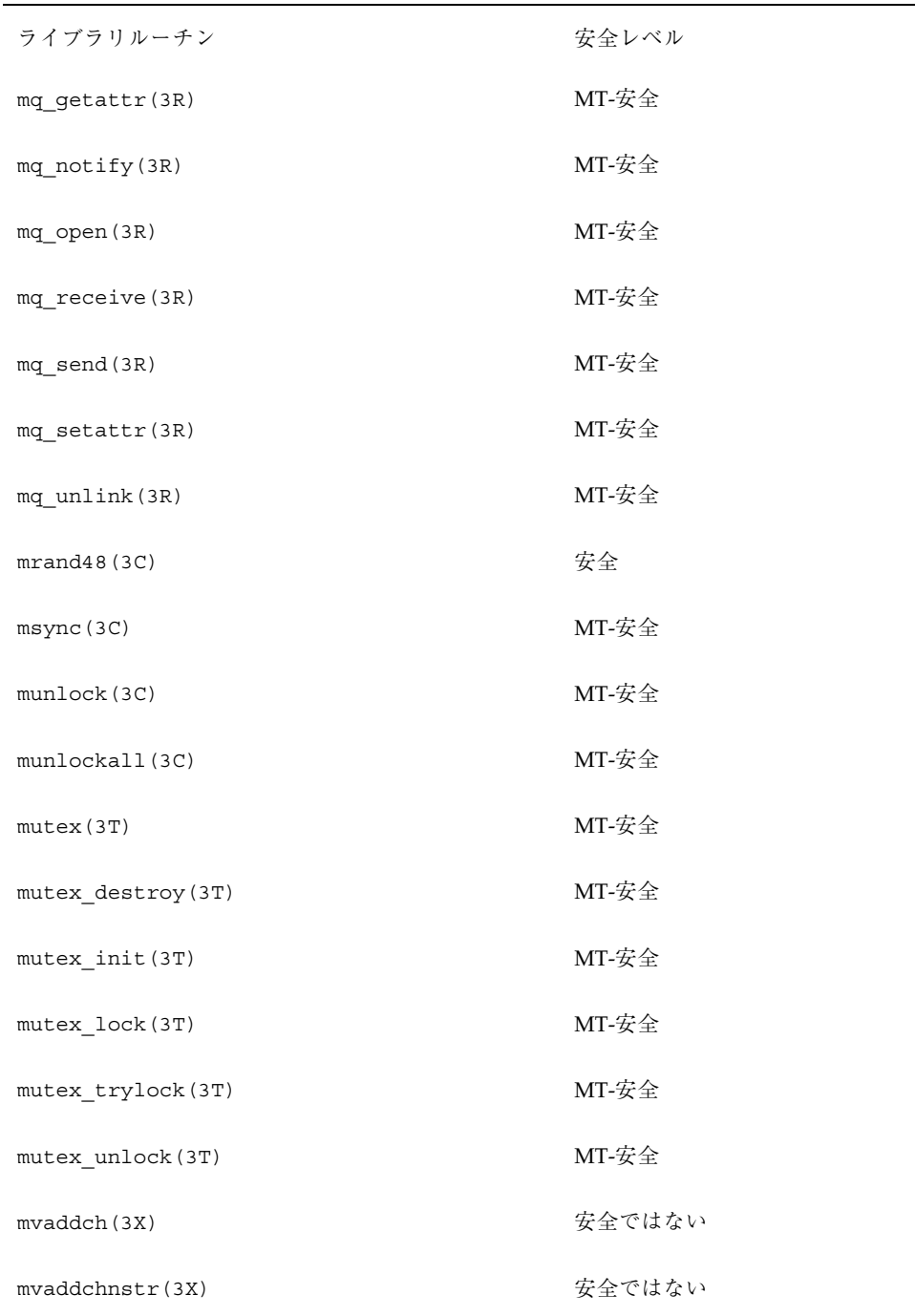

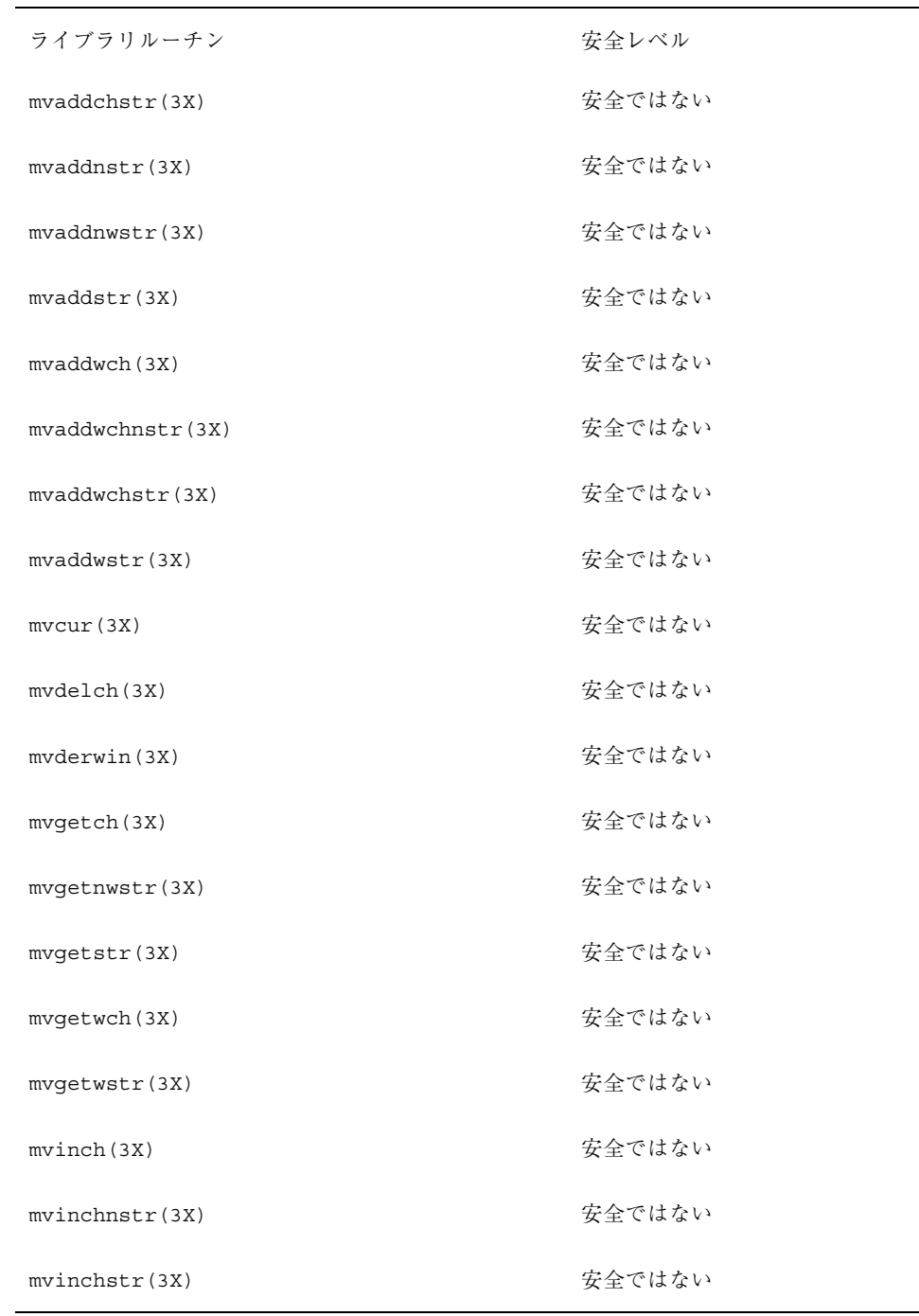

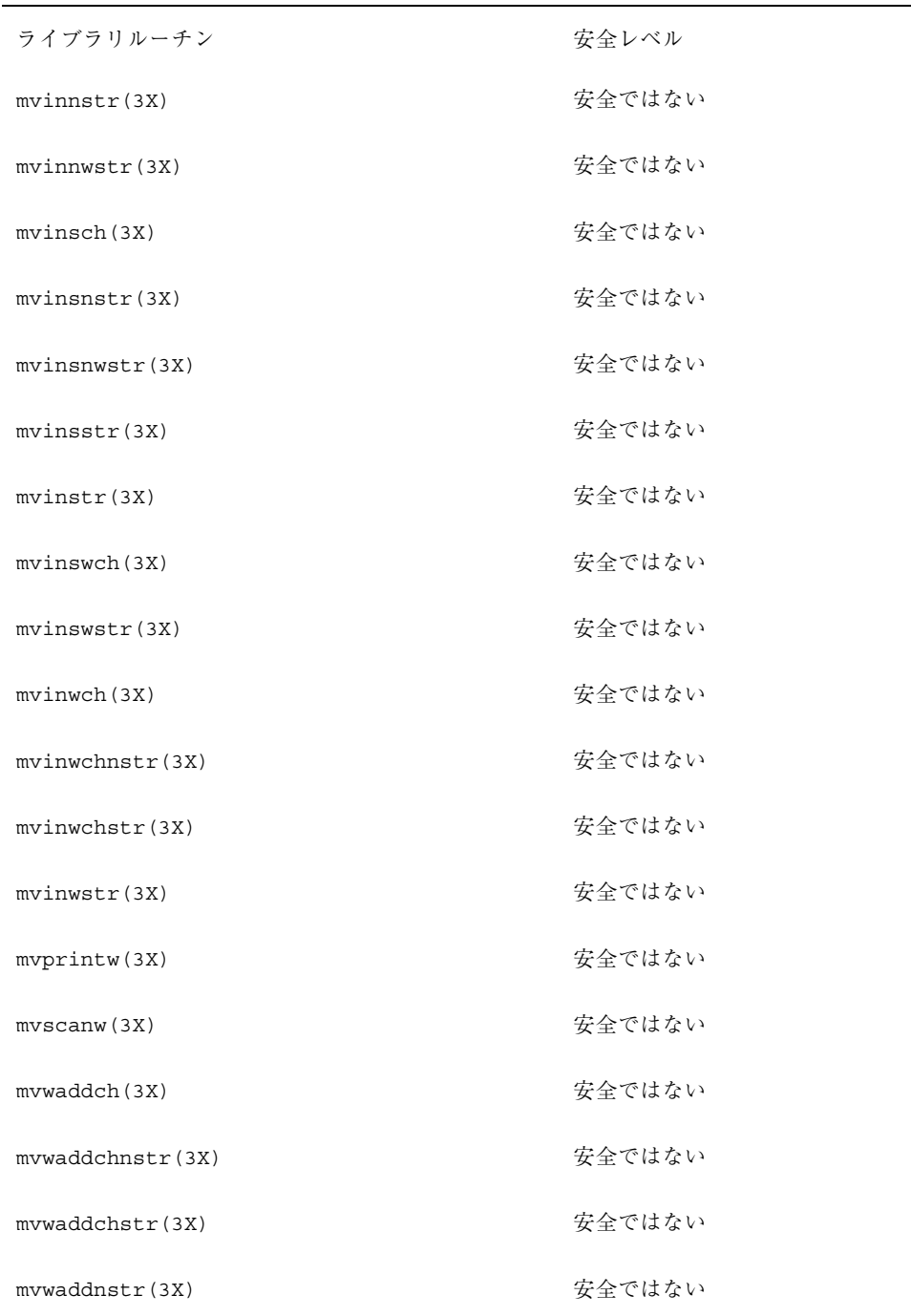

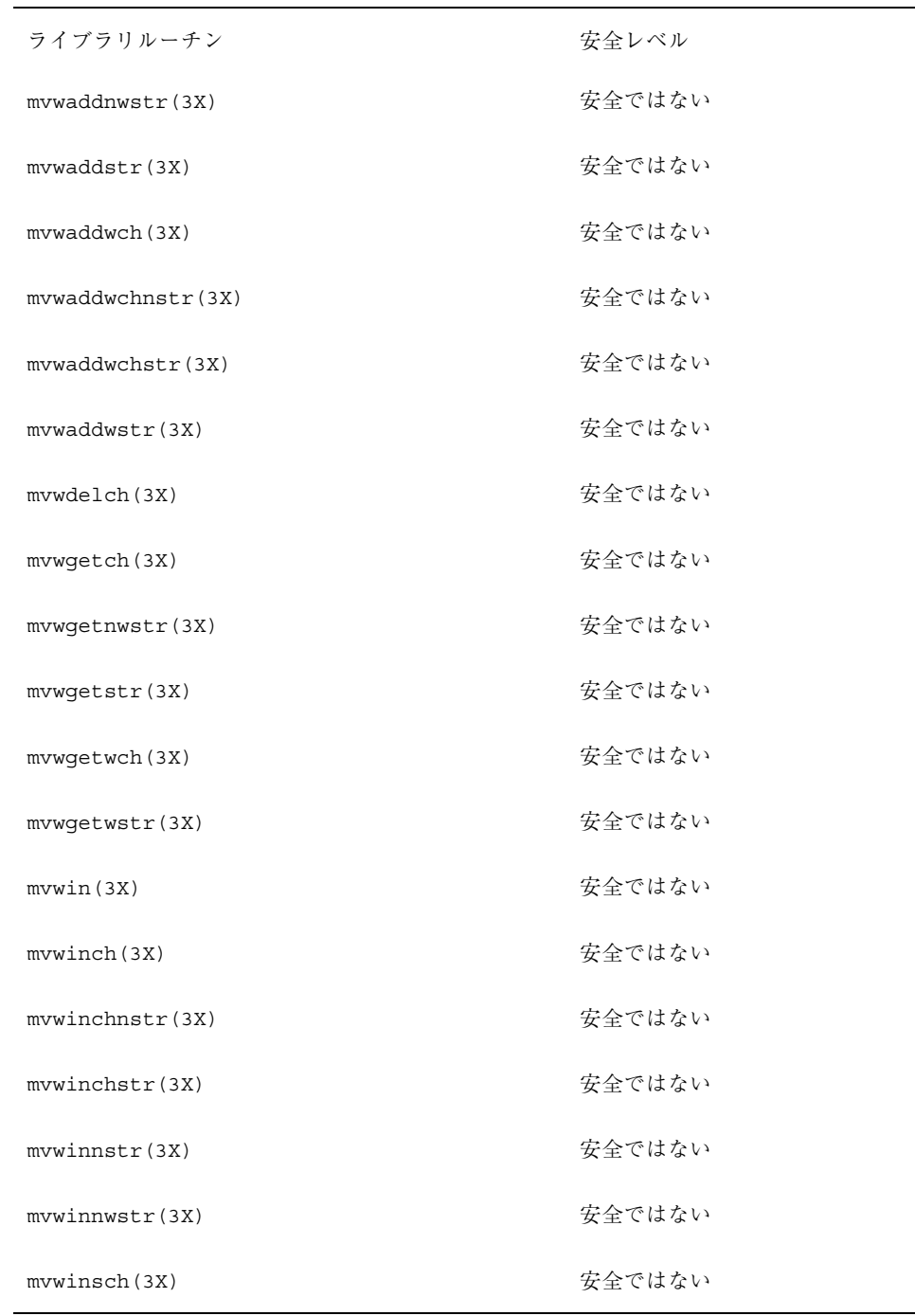

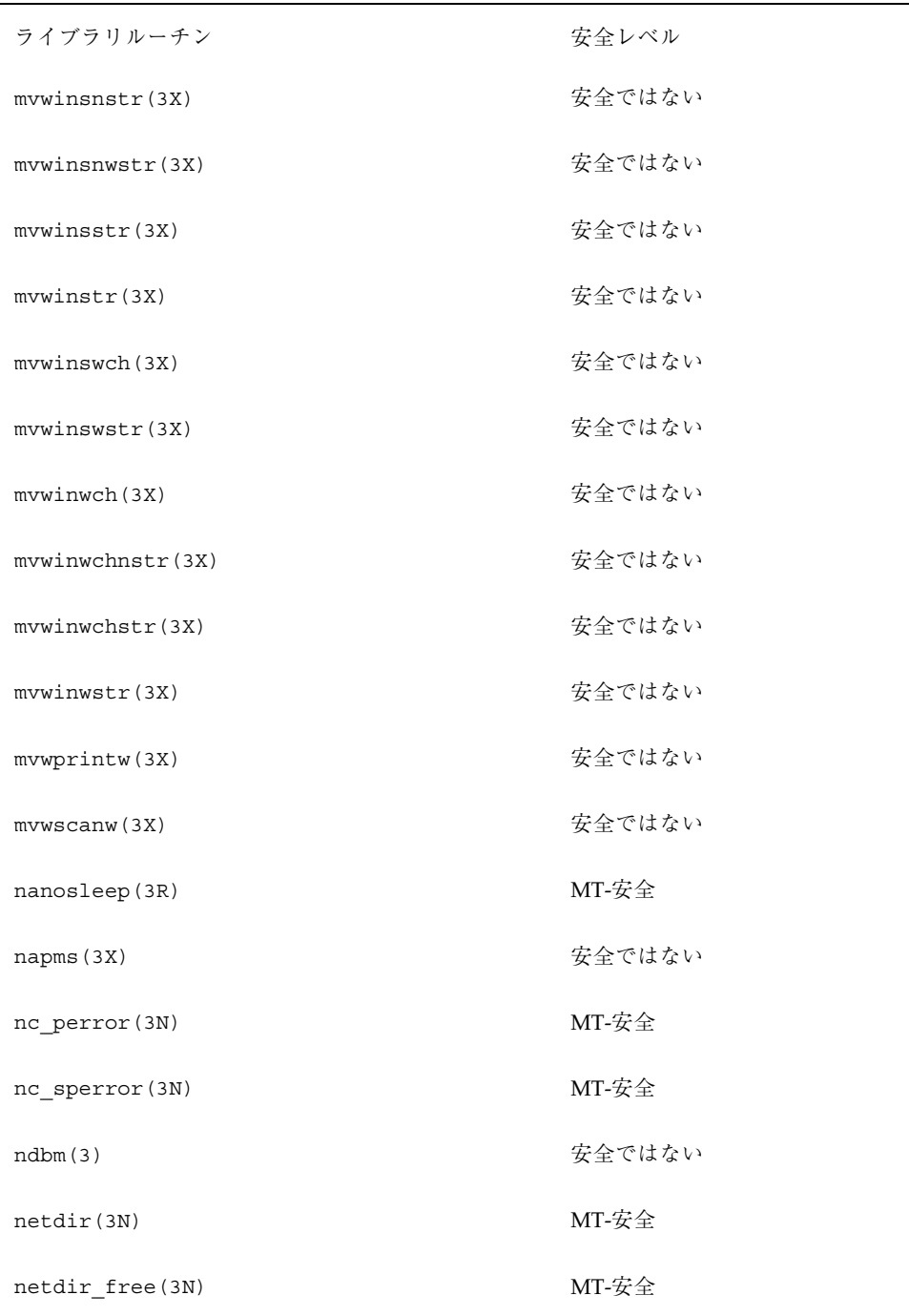

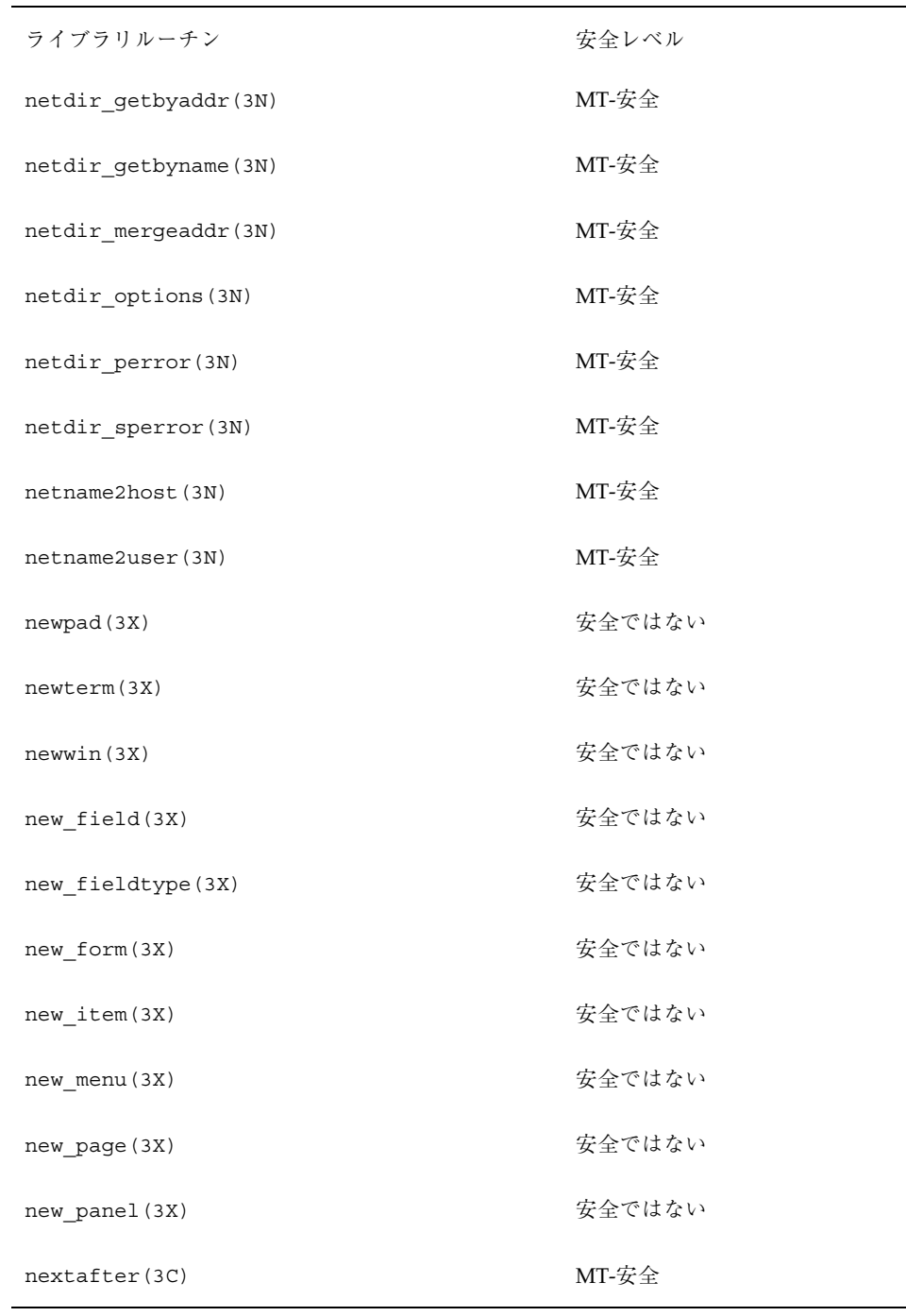

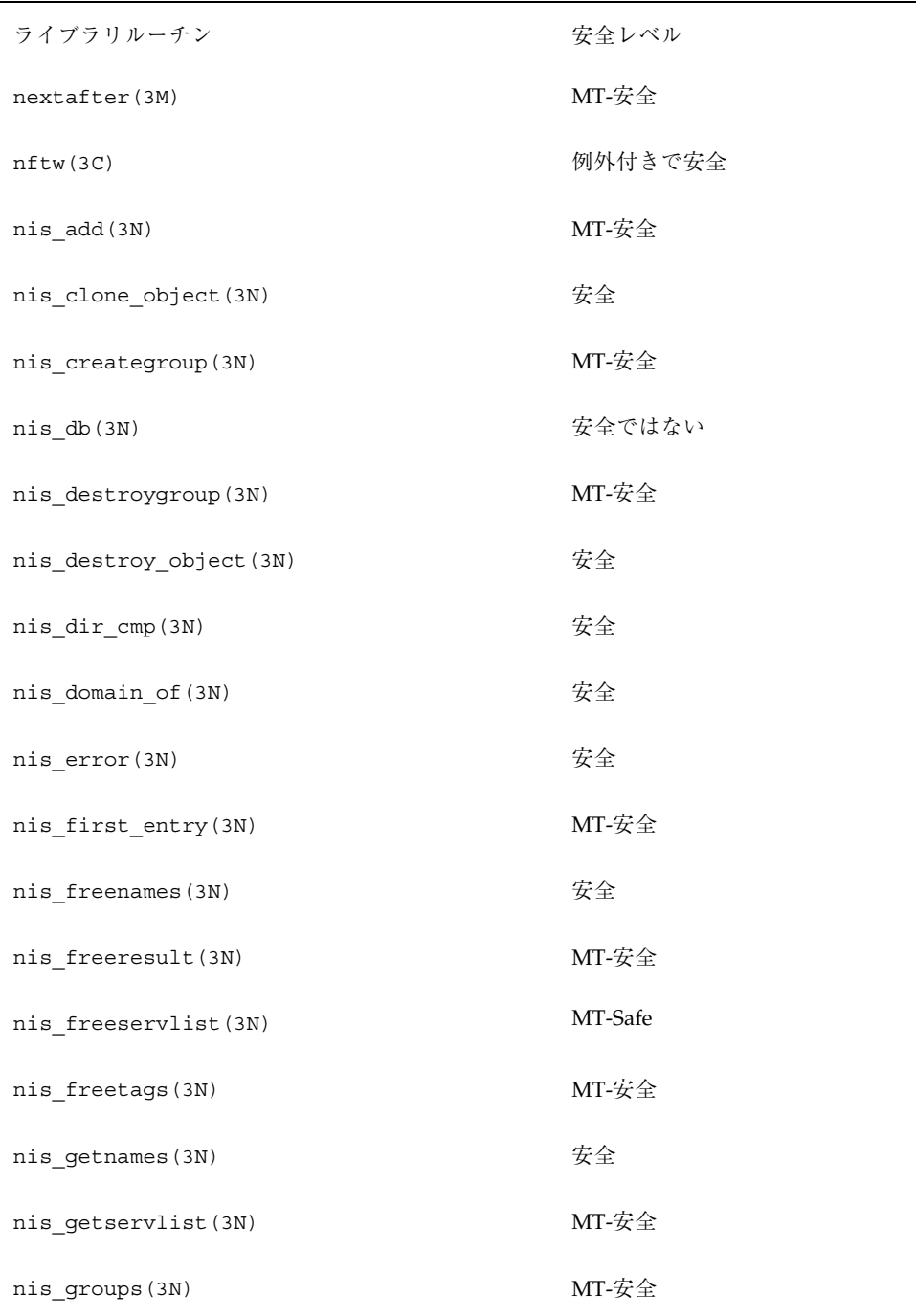

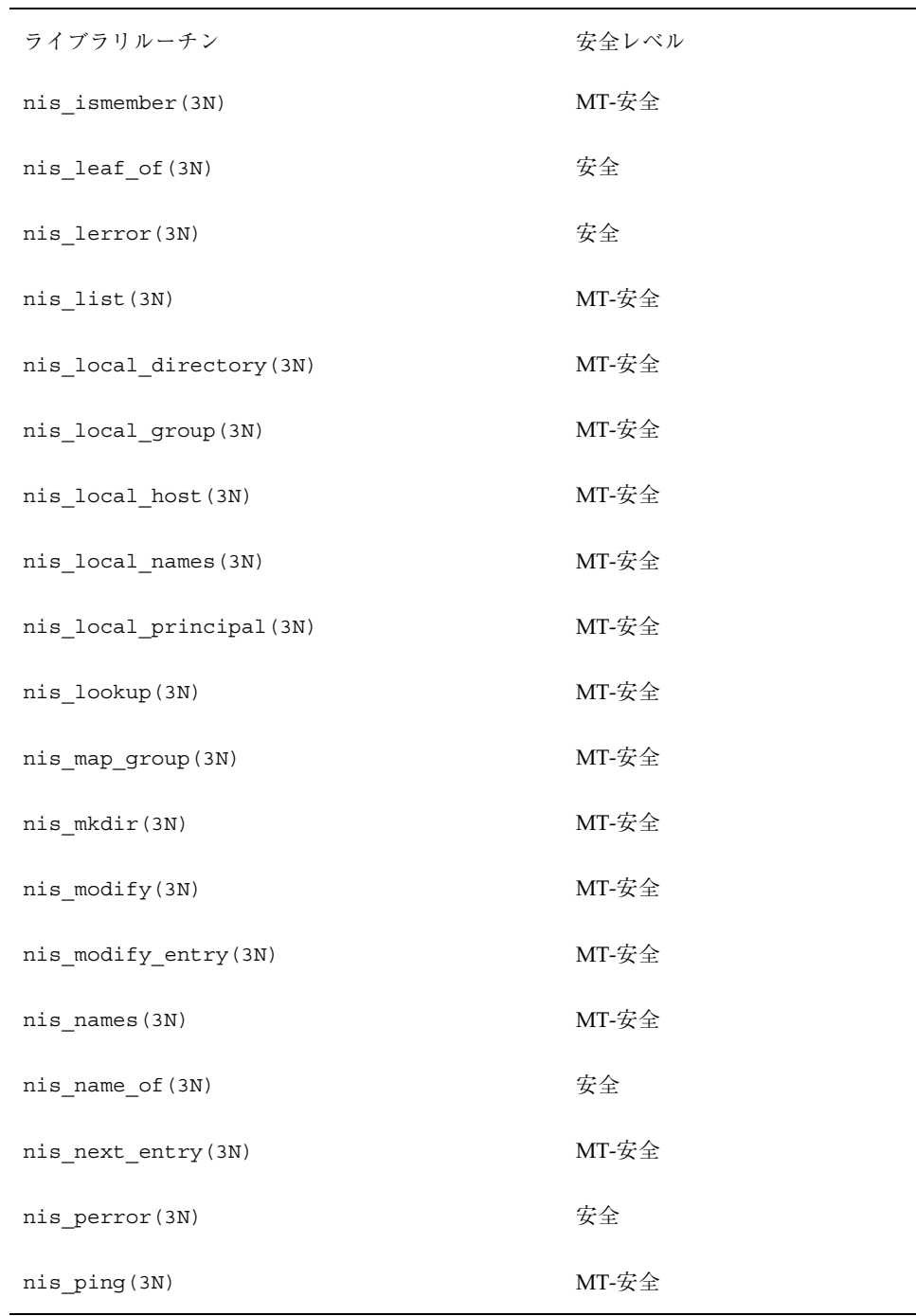

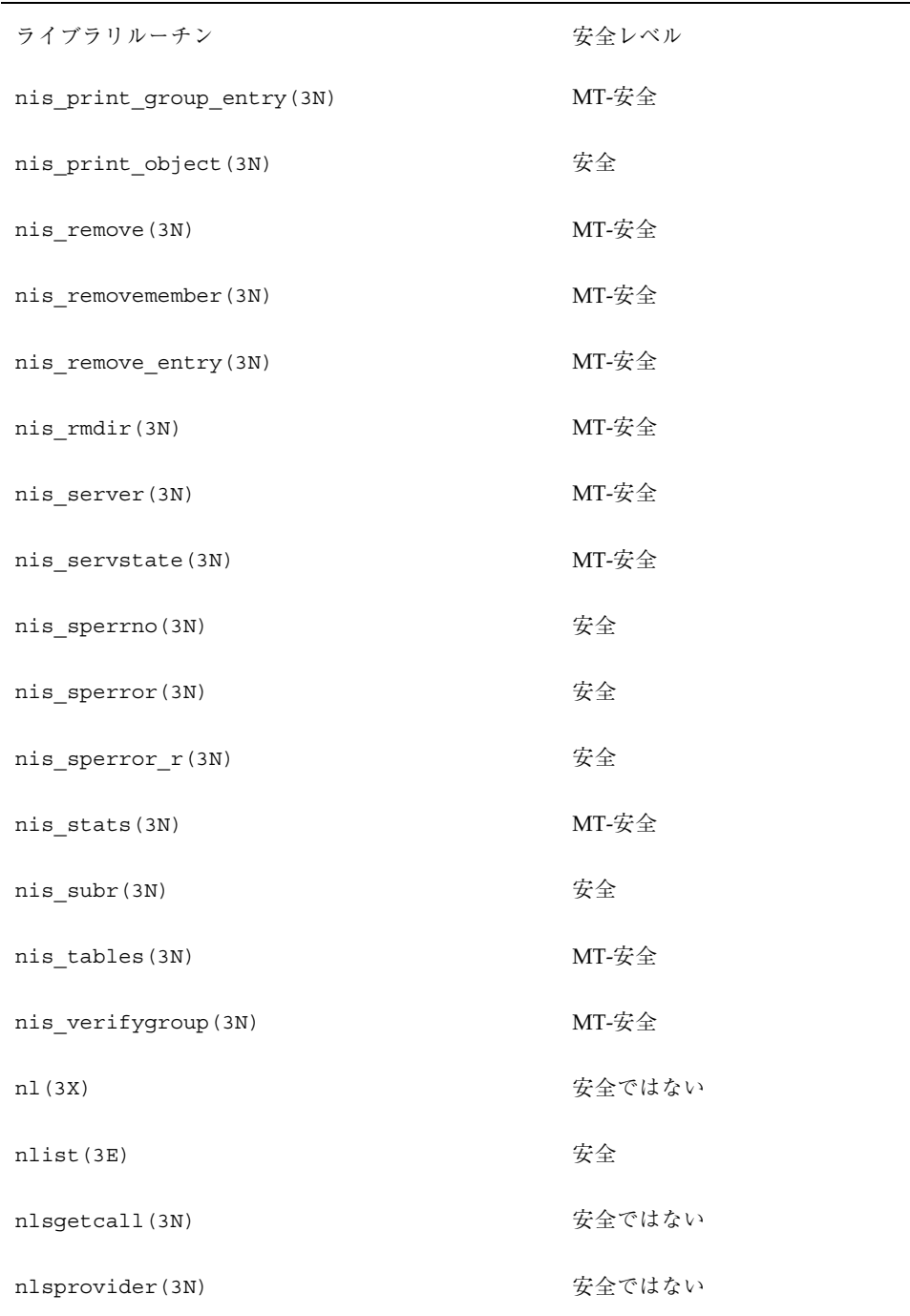

| ライブラリルーチン       | 安全レベル   |
|-----------------|---------|
| nlsrequest (3N) | 安全ではない  |
| nl_langinfo(3C) | 例外付きで安全 |
| nocbreak (3X)   | 安全ではない  |
| nodelay(3X)     | 安全ではない  |
| noecho (3X)     | 安全ではない  |
| nonl(3X)        | 安全ではない  |
| noqiflush(3X)   | 安全ではない  |
| norm(3X)        | 安全ではない  |
| NOTE (3X)       | 安全      |
| notimeout (3X)  | 安全ではない  |
| nrand48(3C)     | 安全      |
| ntohl (3N)      | 安全      |
| ntohs (3N)      | 安全      |
| offsetof (3C)   | MT-安全   |
| opendir(3C)     | 安全      |
| openlog(3)      | 安全      |
| openpl(3)       | 安全      |
| openvt (3)      | 安全      |
| overlay (3X)    | 安全ではない  |

表 **C–1** ライブラリルーチンの MT-安全レベル 続く

| ライブラリルーチン         | 安全レベル  |
|-------------------|--------|
| overwrite (3X)    | 安全ではない |
| p2close(3G)       | 安全ではない |
| p2open (3G)       | 安全ではない |
| pair_content(3X)  | 安全ではない |
| panels(3X)        | 安全ではない |
| panel above (3X)  | 安全ではない |
| panel_below(3X)   | 安全ではない |
| panel_hidden(3X)  | 安全ではない |
| panel_move(3X)    | 安全ではない |
| panel_new(3X)     | 安全ではない |
| panel show(3X)    | 安全ではない |
| panel top(3X)     | 安全ではない |
| panel_update(3X)  | 安全ではない |
| panel_userptr(3X) | 安全ではない |
| panel_window(3X)  | 安全ではない |
| pathfind(3G)      | MT-安全  |
| pclose(3S)        | 安全ではない |
| pechochar(3X)     | 安全ではない |
| pechowchar (3X)   | 安全ではない |

表 **C–1** ライブラリルーチンの MT-安全レベル 続く

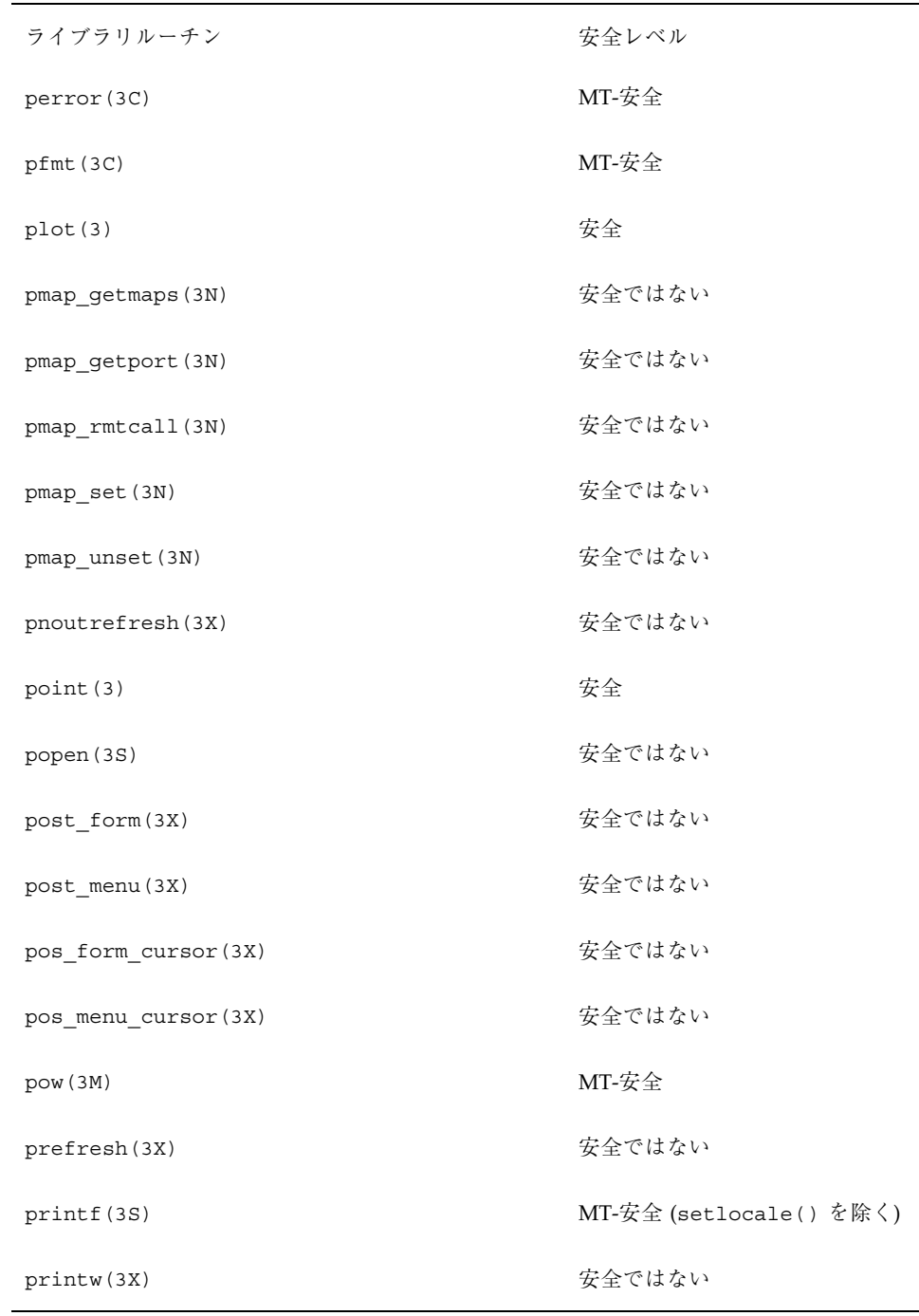

| ライブラリルーチン                         | 安全レベル                        |
|-----------------------------------|------------------------------|
| psiginfo(3C)                      | 安全                           |
| psignal (3C)                      | 安全                           |
| pthreads (3T)                     | Fork1-安全、MT-安全、非同期シグ<br>ナル安全 |
| pthread atfork(3T)                | MT-安全                        |
| pthread attr destroy (3T)         | MT-安全                        |
| pthread attr getdetachstate (3T)  | MT-安全                        |
| pthread attr getinheritsched (3T) | MT-安全                        |
| pthread attr getschedparam (3T)   | MT-安全                        |
| pthread_attr_getschedpolicy(3T)   | MT-安全                        |
| pthread attr getscope (3T)        | MT-安全                        |
| pthread attr getstackaddr (3T)    | MT-安全                        |
| pthread attr getstacksize (3T)    | MT-安全                        |
| pthread attr init (3T)            | MT-安全                        |
| pthread attr setdetachstate (3T)  | MT-安全                        |
| pthread attr setscope (3T)        | MT-安全                        |
| pthread attr setstackaddr(3T)     | MT-安全                        |
| pthread_attr_setstacksize(3T)     | MT-安全                        |
| pthread cancel (3T)               | MT-安全                        |

表 **C–1** ライブラリルーチンの MT-安全レベル 続く

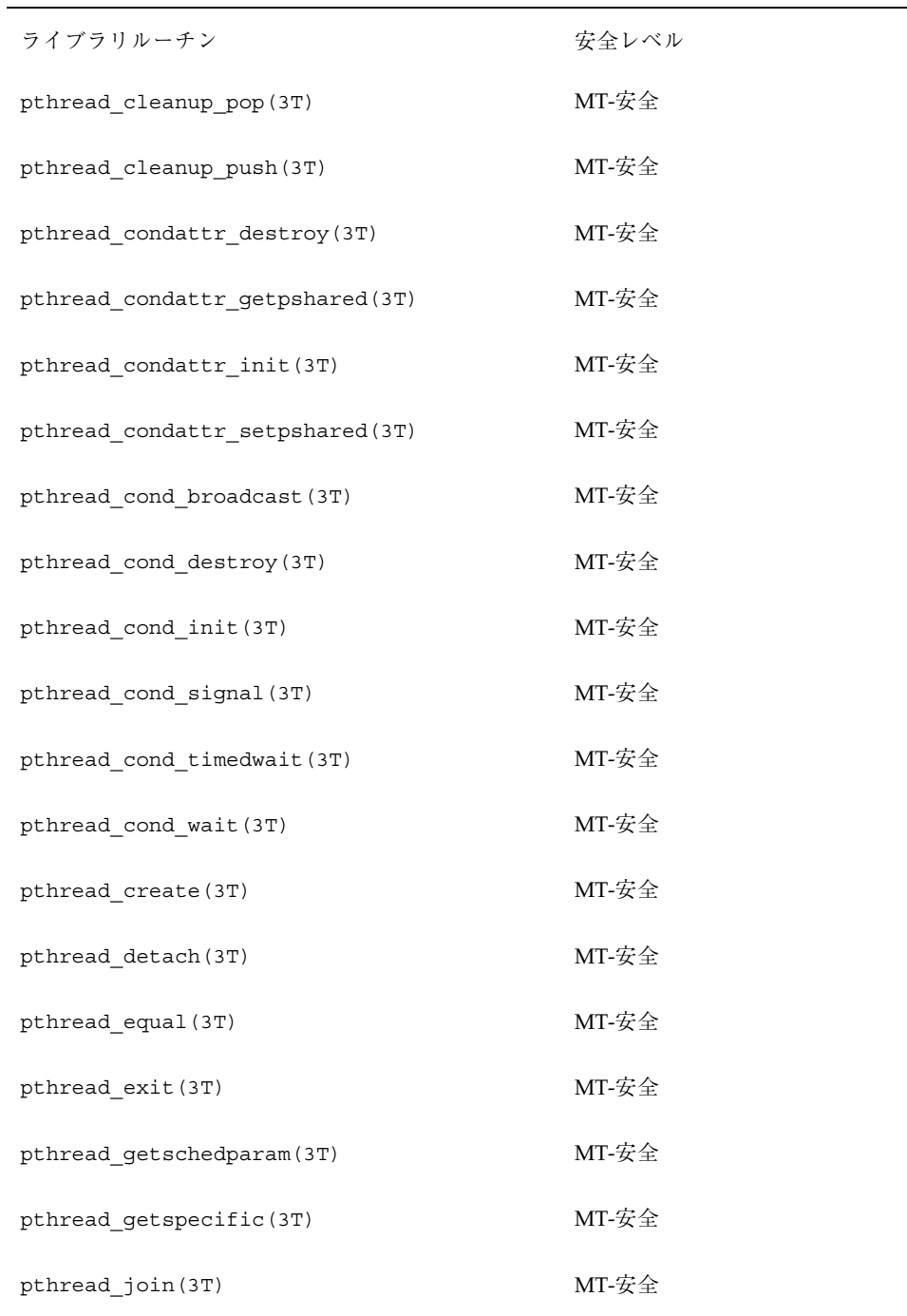

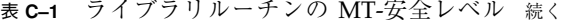

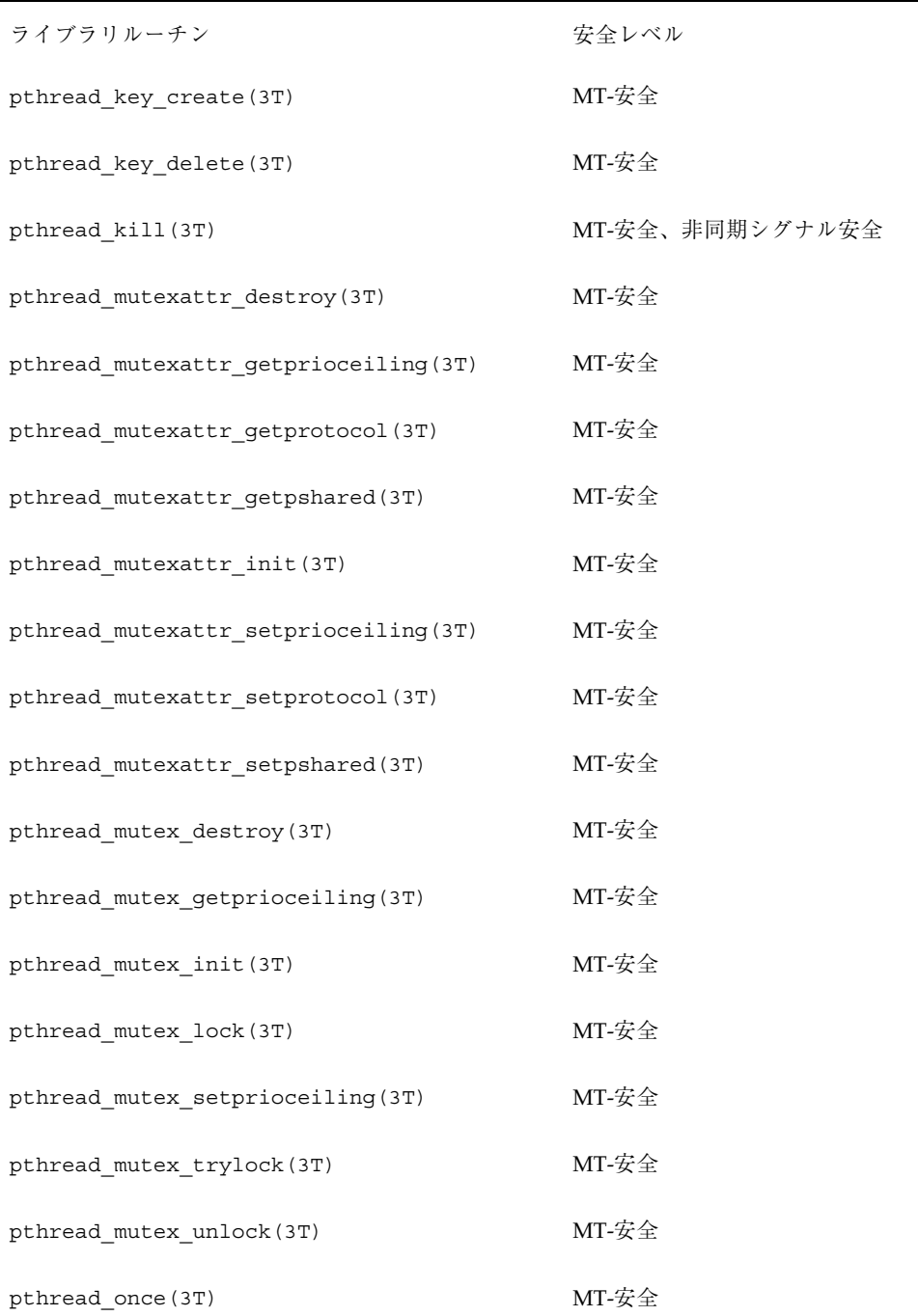

| ライブラリルーチン                  | 安全レベル           |
|----------------------------|-----------------|
| pthread_self(3T)           | MT-安全           |
| pthread_setcancelstate(3T) | MT-安全           |
| pthread_setcanceltype(3T)  | MT-安全           |
| pthread_setschedparam(3T)  | MT-安全           |
| pthread_setspecific(3T)    | MT-安全           |
| pthread sigmask (3T)       | MT-安全、非同期シグナル安全 |
| pthread testcancel (3T)    | MT-安全           |
| ptsname (3C)               | 安全              |
| publickey(3N)              | 安全              |
| putc(3S)                   | MT-安全           |
| putchar(3S)                | MT-安全           |
| puteny (3C)                | 安全              |
| putmntent (3C)             | 安全              |
| putp(3X)                   |                 |
|                            | 安全ではない          |
| putpwent (3C)              | 安全ではない          |
| puts (3S)                  | MT-安全           |
| putspent (3C)              | 安全ではない          |
| pututline (3C)             | 安全ではない          |

表 **C–1** ライブラリルーチンの MT-安全レベル 続く

| ライブラリルーチン               | 安全レベル               |
|-------------------------|---------------------|
| putw(3S)                | MT-安全               |
| putwc(3I)               | MT-安全               |
| putwchar(3I)            | MT-安全               |
| putwin (3X)             | 安全ではない              |
| putws(3I)               | MT-安全               |
| qeconvert (3)           | MT-安全               |
| qfconvert(3)            | MT-安全               |
| qgconvert (3)           | MT-安全               |
| qiflush(3X)             | 安全ではない              |
|                         |                     |
| qsort (3C)              | 安全                  |
| quadruple_to_decimal(3) | MT-安全               |
| rac_drop(3N)            | 安全ではない              |
| rac_poll(3N)            | 安全ではない              |
| rac_recv(3N)            | 安全ではない              |
| rac send (3N)           | 安全ではない              |
| raise(3C)               | MT-安全               |
| rand(3C)                | 安全ではない。rand_r() を使用 |
| random (3C)             | 安全ではない              |

表 **C–1** ライブラリルーチンの MT-安全レベル 続く

| ライブラリルーチン      | 安全レベル                     |
|----------------|---------------------------|
| $r$ cmd $(3N)$ | 安全ではない                    |
| readdir(3C)    | 安全ではない。readdir r()を<br>使用 |
| read_vtoc(3X)  | 安全ではない                    |
| realloc(3C)    | 安全                        |
| realloc(3X)    | 安全                        |
| realpath(3C)   | MT-安全                     |
| recv(3N)       | 安全                        |
| recvfrom(3N)   | 安全                        |
| recvmsg(3N)    | 安全                        |
| redrawwin(3X)  | 安全ではない                    |
| refresh(3X)    | 安全ではない                    |
| regcmp(3G)     | MT-安全                     |
| regcomp (3C)   | MT-安全                     |
| regerror (3C)  | MT-安全                     |
| regex (3G)     | MT-安全                     |
| regexec (3C)   | MT-安全                     |
| regexpr(3G)    | MT-安全                     |
| regfree (3C)   | MT-安全                     |

表 **C–1** ライブラリルーチンの MT-安全レベル 続く

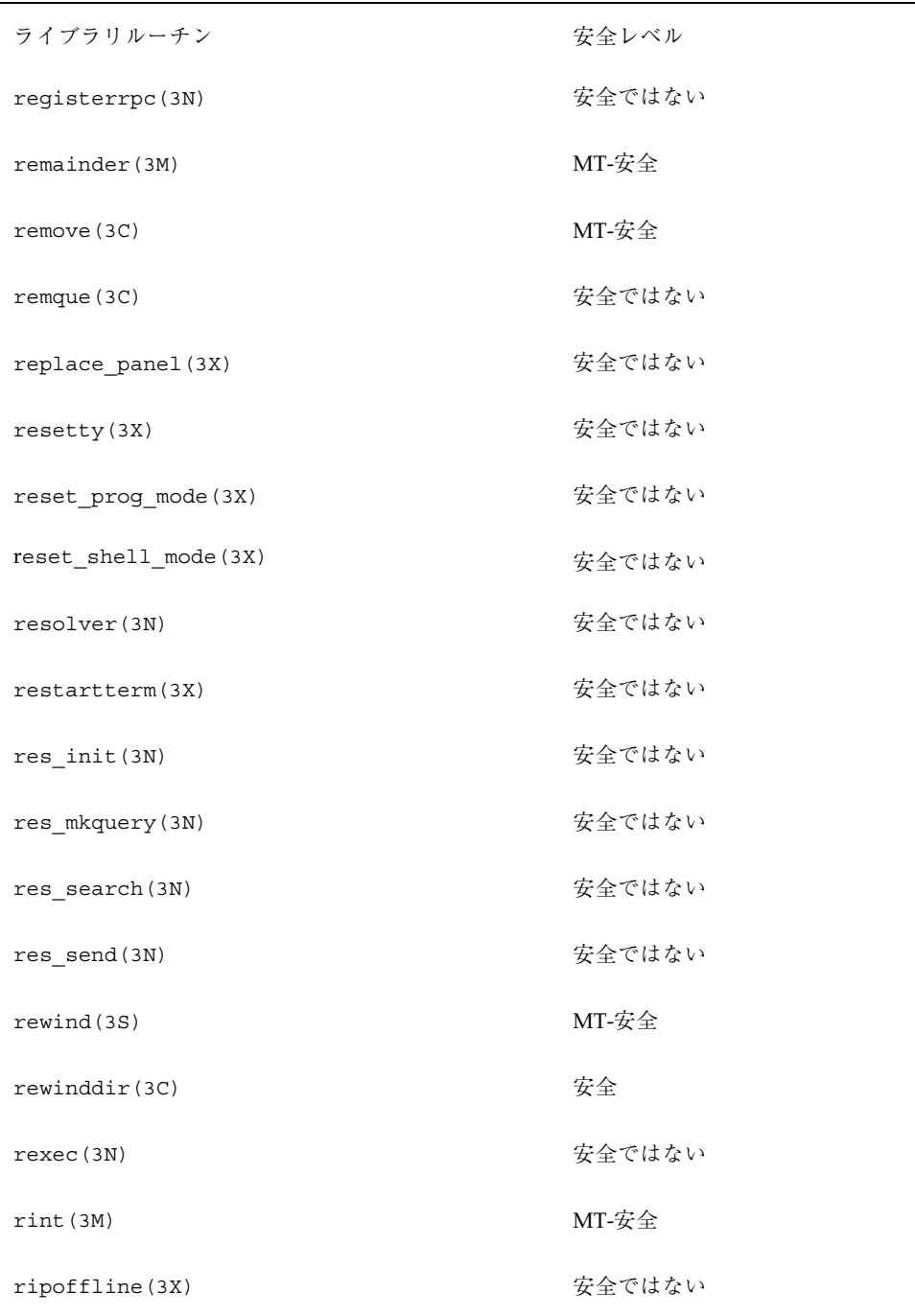

| ライブラリルーチン             | 安全レベル       |
|-----------------------|-------------|
| rmdirp(3G)            | MT-安全       |
| rnusers (3N)          | MT-安全       |
| rpc(3N)               | 例外付きで MT-安全 |
| rpcbind(3N)           | MT-安全       |
| rpcb_getaddr(3N)      | MT-安全       |
| rpcb getmaps (3N)     | MT-安全       |
| rpcb_gettime(3N)      | MT-安全       |
| rpcb rmtcall(3N)      | MT-安全       |
| rpc_broadcast_exp(3N) | MT-安全       |
| rpc call (3N)         | MT-安全       |
| rpc clnt auth (3N)    | MT-安全       |
| rpc_clnt_calls(3N)    | MT-安全       |
| rpc_clnt_create(3N)   | MT-安全       |
| rpc control (3N)      | MT-安全       |
| rpc createerr(3N)     | MT-安全       |
| rpc rac(3N)           | 安全ではない      |
| rpc reg(3N)           | MT-安全       |
| $rpc$ soc $(3N)$      | 安全ではない      |
| rpc svc create (3N)   | MT-安全       |
|                       |             |

表 **C–1** ライブラリルーチンの MT-安全レベル 続く

| ライブラリルーチン          | 安全レベル  |
|--------------------|--------|
| rpc_svc_err(3N)    | MT-安全  |
| rpc_svc_reg(3N)    | MT-安全  |
| rpc xdr(3N)        | 安全     |
| rresvport (3N)     | 安全ではない |
| rstat(3N)          | MT-安全  |
| ruserok (3N)       | 安全ではない |
| rusers (3N)        | MT-安全  |
| rwall(3N)          | MT-安全  |
| rwlock(3T)         | MT-安全  |
| rwlock_destroy(3T) | MT-安全  |
| $rwlock\_init(3T)$ | MT-安全  |
| rw rdlock(3T)      | MT-安全  |
| rw tryrdlock (3T)  | MT-安全  |
| rw_trywrlock(3T)   | MT-安全  |
| rw_unlock(3T)      | MT-安全  |
| rw wrlock (3T)     | MT-安全  |
| savetty (3X)       | 安全ではない |
| scalb(3C)          | MT-安全  |
| scalb(3M)          | MT-安全  |

表 **C–1** ライブラリルーチンの MT-安全レベル 続く

| ライブラリルーチン                  | 安全レベル  |
|----------------------------|--------|
| scalbn(3M)                 | MT-安全  |
| scale_form(3X)             | 安全ではない |
| $scale_mean(3X)$           | 安全ではない |
| scanf (3S)                 | MT-安全  |
| scanw(3X)                  | 安全ではない |
| sched_getparam(3R)         | MT-安全  |
| sched_getscheduler(3R)     | MT-安全  |
| sched_get_priority_max(3R) | MT-安全  |
| sched_get_priority_min(3R) | MT-安全  |
| sched_rr_get_interval(3R)  | MT-安全  |
| sched setparam(3R)         | MT-安全  |
| sched_setscheduler(3R)     | MT-安全  |
| sched_yield(3R)            | MT-安全  |
| scr1(3X)                   | 安全ではない |
| scroll (3X)                | 安全ではない |
| scrollok(3X)               | 安全ではない |
| $scr$ dump $(3X)$          | 安全ではない |
| scr_init(3X)               | 安全ではない |
| scr restore (3X)           | 安全ではない |

表 **C–1** ライブラリルーチンの MT-安全レベル 続く

| ライブラリルーチン         | 安全レベル           |
|-------------------|-----------------|
| scr set (3X)      | 安全ではない          |
| seconvert (3)     | MT-安全           |
| secure_rpc(3N)    | MT-安全           |
| seed48(3C)        | 安全              |
| seekdir(3C)       | 安全              |
| select (3C)       | MT-安全           |
| sema destroy (3T) | MT-安全           |
| sema init (3T)    | MT-安全           |
| sema_post(3T)     | MT-安全、非同期シグナル安全 |
| sema trywait (3T) | MT-安全           |
| sema_wait(3T)     | MT-安全           |
| sem_close(3R)     | MT-安全           |
| sem_destroy(3R)   | MT-安全           |
| sem_getvalue(3R)  | MT-Safe         |
| sem_init(3R)      | MT-Safe         |
| sem open (3R)     | MT-安全           |
| sem post (3R)     | 非同期シグナル安全       |
| sem trywait (3R)  | MT-安全           |
| sem unlink (3R)   | MT-安全           |

表 **C–1** ライブラリルーチンの MT-安全レベル 続く

| ライブラリルーチン        | 安全レベル   |
|------------------|---------|
| sem wait (3R)    | MT-安全   |
| send(3N)         | 安全      |
| sendmsg(3N)      | 安全      |
| sendto (3N)      | 安全      |
| setac(3)         | 安全      |
| setauclass(3)    | MT-安全   |
| setauevent (3)   | MT-安全   |
| setauuser(3)     | MT-安全   |
| setbuf (3S)      | MT-安全   |
| setcat (3C)      | MT-安全   |
| setjmp(3C)       | 安全ではない  |
| setkey (3C)      | 安全      |
| setlabel (3C)    | MT-安全   |
| setlocale(3C)    | 例外付きで安全 |
| setlogmask(3)    | 安全      |
| setnetconfig(3N) | MT-安全   |
| setnetpath (3N)  | MT-安全   |
| setscrreg(3X)    | 安全ではない  |
| setsockopt (3N)  | 安全      |

表 **C–1** ライブラリルーチンの MT-安全レベル 続く

| ライブラリルーチン                | 安全レベル  |
|--------------------------|--------|
| setsyx(3X)               | 安全ではない |
| setterm(3X)              | 安全ではない |
| settimeofday(3C)         | MT-安全  |
| setupterm(3X)            | 安全ではない |
| setutent (3C)            | 安全ではない |
| setvbuf (3S)             | MT-安全  |
| set current field(3X)    | 安全ではない |
| set current item(3X)     | 安全ではない |
| set_curterm(3X)          | 安全ではない |
| set_fieldtype_arg(3X)    | 安全ではない |
| set fieldtype choice(3X) | 安全ではない |
| set field back(3X)       | 安全ではない |
| set field buffer(3X)     | 安全ではない |
| set_field_fore(3X)       | 安全ではない |
| set_field_init(3X)       | 安全ではない |
| set field just (3X)      | 安全ではない |
| set field opts (3X)      | 安全ではない |
| set_field_pad(3X)        | 安全ではない |
| set field status (3X)    | 安全ではない |

表 **C–1** ライブラリルーチンの MT-安全レベル 続く

| ライブラリルーチン             | 安全レベル  |
|-----------------------|--------|
| set_field_term(3X)    | 安全ではない |
| set field type (3X)   | 安全ではない |
| set field userptr(3X) | 安全ではない |
| set form fields (3X)  | 安全ではない |
| set_form_init(3X)     | 安全ではない |
| set form opts (3X)    | 安全ではない |
| set form page(3X)     | 安全ではない |
| set_form_sub(3X)      | 安全ではない |
| set_form_term(3X)     | 安全ではない |
| set form userptr (3X) | 安全ではない |
| set_form_win(3X)      | 安全ではない |
| set item init (3X)    | 安全ではない |
| set_item_opts(3X)     | 安全ではない |
| set_item_term(3X)     | 安全ではない |
| set item userptr (3X) | 安全ではない |
| set item value (3X)   | 安全ではない |
| set max field(3X)     | 安全ではない |
| set_menu_back(3X)     | 安全ではない |
| set menu init(3X)     | 安全ではない |

表 **C–1** ライブラリルーチンの MT-安全レベル 続く
| ライブラリルーチン             | 安全レベル  |
|-----------------------|--------|
| set menu items (3X)   | 安全ではない |
| set menu mark (3X)    | 安全ではない |
| set menu opts (3X)    | 安全ではない |
| set menu pad(3X)      | 安全ではない |
| set menu pattern (3X) | 安全ではない |
| set menu sub (3X)     | 安全ではない |
| set menu term (3X)    | 安全ではない |
| set menu userptr (3X) | 安全ではない |
| set menu win(3X)      | 安全ではない |
| set new page (3X)     | 安全ではない |
| set panel userptr(3X) | 安全ではない |
| set term(3X)          | 安全ではない |
| set top row(3X)       | 安全ではない |
| sfconvert(3)          | MT-安全  |
| sgconvert (3)         | MT-安全  |
| $shm$ open $(3R)$     | MT-安全  |
| $shm\_unlink(3R)$     | MT-安全  |
| show_panel(3X)        | 安全ではない |
| shutdown (3N)         | 安全     |

表 **C–1** ライブラリルーチンの MT-安全レベル 続く

| ライブラリルーチン            | 安全レベル            |
|----------------------|------------------|
| sigaddset (3C)       | MT-安全、非同期シグナル安全e |
| sigdelset (3C)       | MT-安全、非同期シグナル安全  |
| sigemptyset (3C)     | MT-安全、非同期シグナル安全  |
| sigfillset(3C)       | MT-安全、非同期シグナル安全  |
| sigfpe(3)            | 安全               |
| sigismember(3C)      | MT-安全、非同期シグナル安全  |
| siglongjmp(3C)       | 安全ではない           |
| significand(3M)      | MT-安全            |
| sigqueue (3R)        | 非同期シグナル安全        |
| sigsetjmp(3C)        | 安全ではない           |
| sigsetops (3C)       | MT-安全、非同期シグナル安全  |
| sigtimedwait (3R)    | 非同期シグナル安全        |
| sigwaitinfo(3R)      | 非同期シグナル安全        |
| sin(3M)              | MT-安全            |
| single_to_decimal(3) | MT-安全            |
| sinh(3M)             | MT-安全            |
| sleep(3B)            | 非同期シグナル安全        |
| sleep(3C)            | 安全               |
| slk attroff(3X)      | 安全ではない           |

表 **C–1** ライブラリルーチンの MT-安全レベル 続く

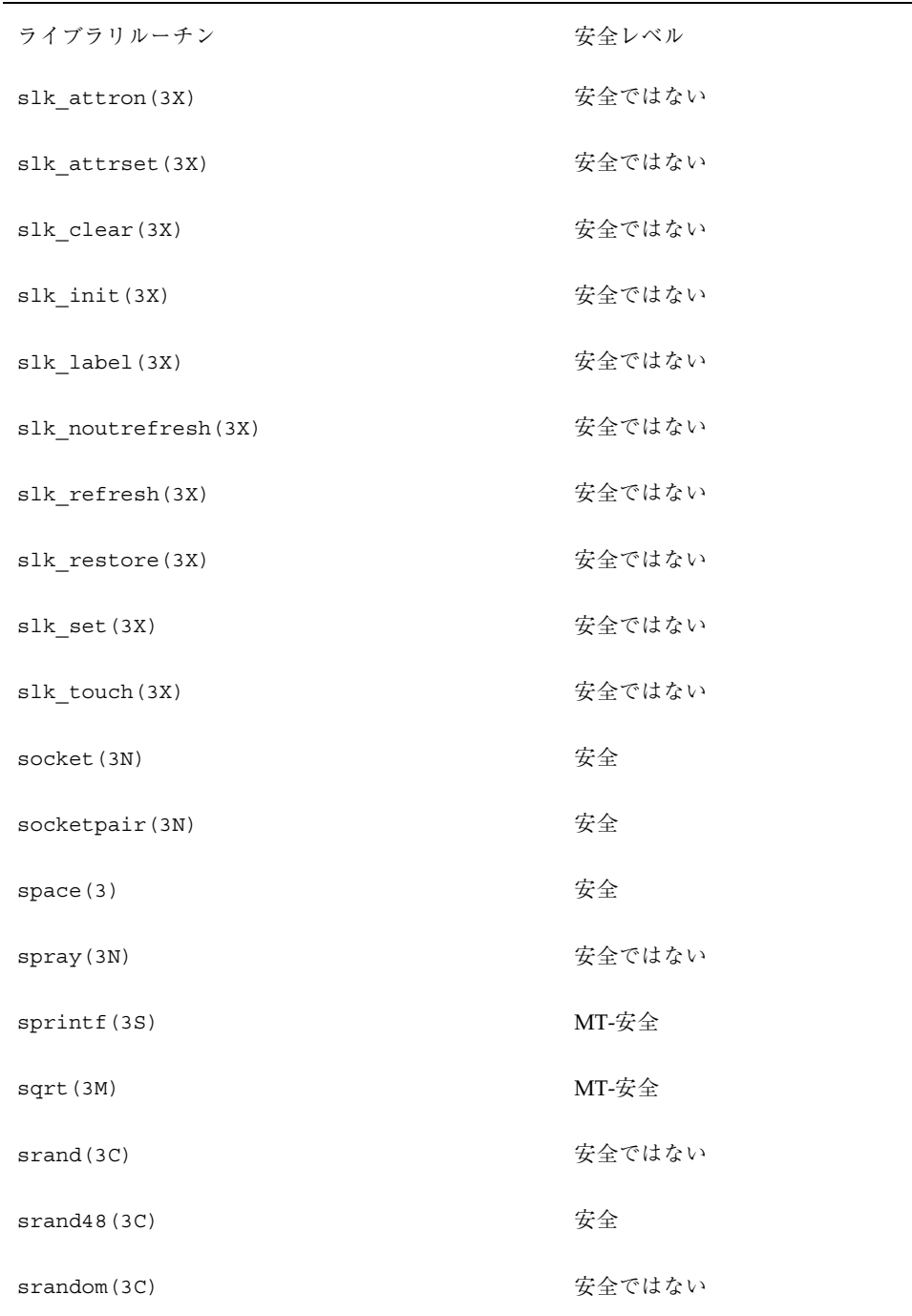

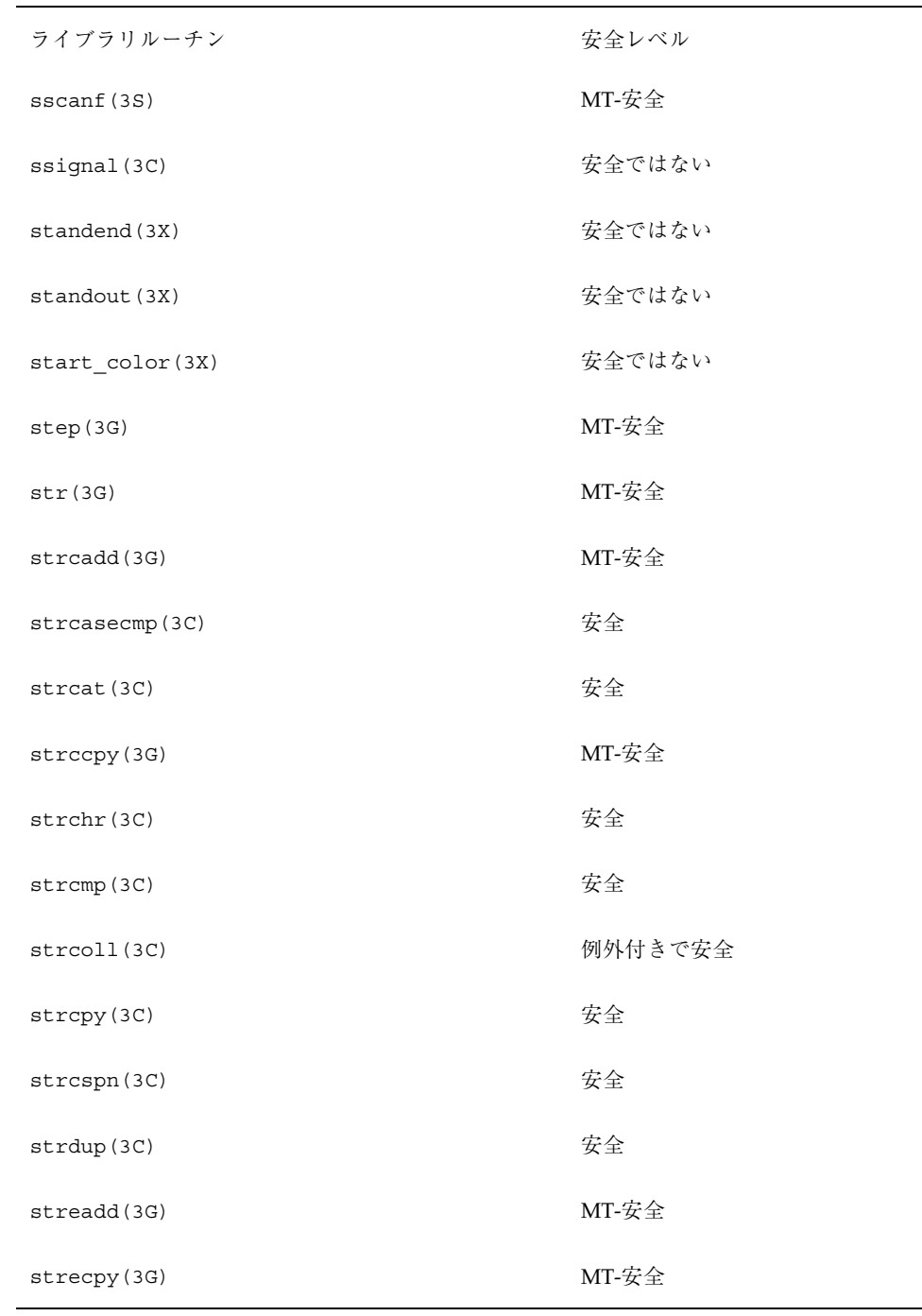

| ライブラリルーチン            | 安全レベル |
|----------------------|-------|
| strerror(3C)         | 安全    |
| strfind(3G)          | MT-安全 |
| strfmon(3C)          | MT-安全 |
| strftime(3C)         | MT-安全 |
| string (3C)          | 安全    |
| string_to_decimal(3) | MT-安全 |
| strlen(3C)           | 安全    |
| strncasecmp(3C)      | 安全    |
| strncat (3C)         | 安全    |
| strncmp(3C)          | 安全    |
| strncpy(3C)          | 安全    |
| strpbrk(3C)          | 安全    |
| strptime(3C)         | MT-安全 |
| strrchr(3C)          | 安全    |
| strrspn(3G)          | MT-安全 |
| strsignal (3C)       | 安全    |
| strspn(3C)           | 安全    |
| strstr(3C)           | 安全    |
| strtod(3C)           | MT-安全 |

表 **C–1** ライブラリルーチンの MT-安全レベル 続く

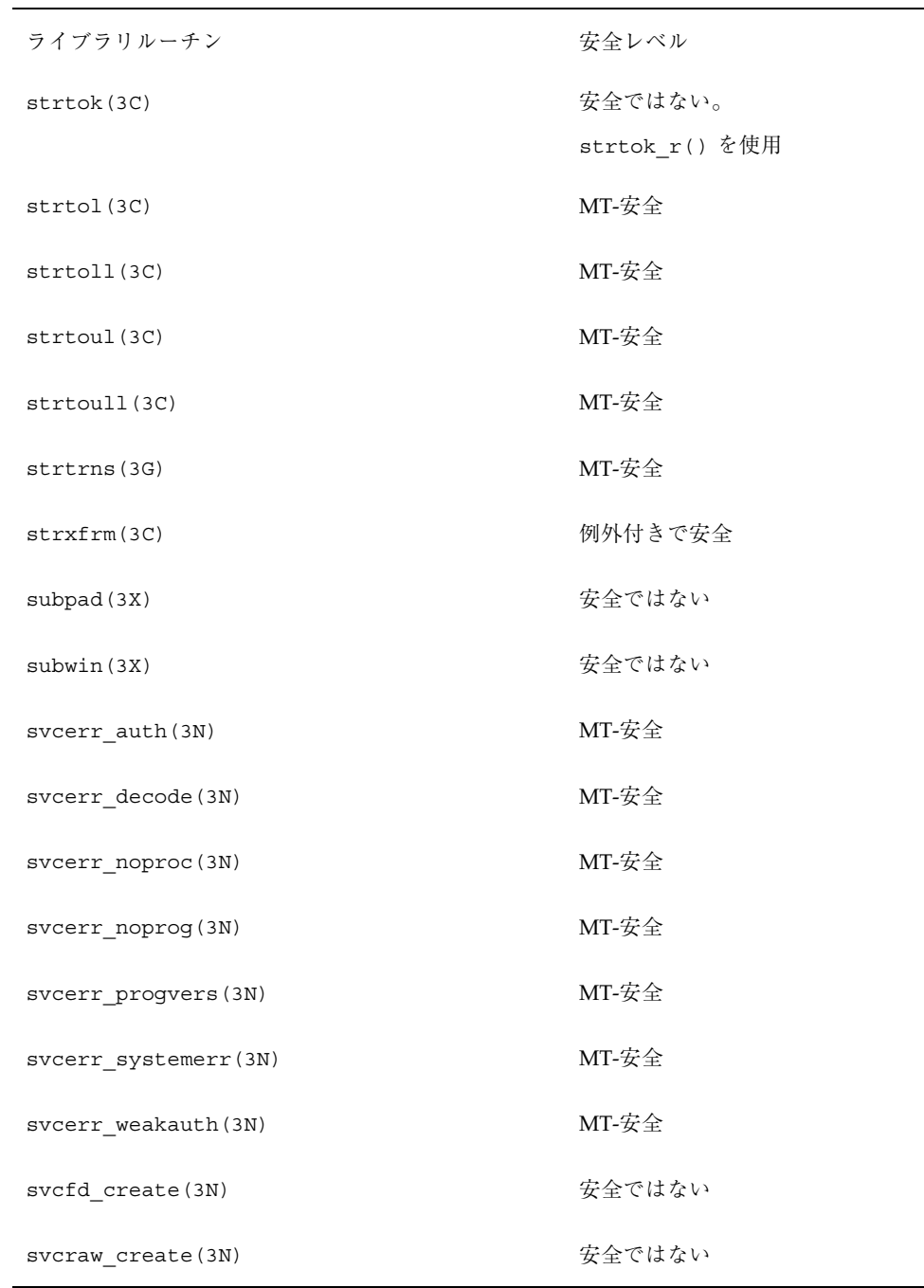

| ライブラリルーチン               | 安全レベル  |
|-------------------------|--------|
| svctcp create (3N)      | 安全ではない |
| svcudp bufcreate (3N)   | 安全ではない |
| svcudp_create(3N)       | 安全ではない |
| svc auth reg(3N)        | MT-安全  |
| svc_control(3N)         | MT-安全  |
| svc_create(3N)          | MT-安全  |
| svc destroy (3N)        | MT-安全  |
| svc_dg_create(3N)       | MT-安全  |
| $\texttt{svc\_fds(3N)}$ | 安全ではない |
| svc_fd_create(3N)       | MT-安全  |
| svc_getcaller(3N)       | 安全ではない |
| svc_reg(3N)             | MT-安全  |
| svc_register(3N)        | 安全ではない |
| svc_tli_create(3N)      | MT-安全  |
| svc_tp_create(3N)       | MT-安全  |
| svc unreg (3N)          | MT-安全  |
| svc_unregister(3N)      | 安全ではない |
| svc vc create (3N)      | MT-安全  |
| swab(3C)                | MT-安全  |

表 **C–1** ライブラリルーチンの MT-安全レベル 続く

| ライブラリルーチン                  | 安全レベル           |
|----------------------------|-----------------|
| swapcontext (3C)           | MT-安全           |
| syncok (3X)                | 安全ではない          |
| sysconf (3C)               | MT-安全、非同期シグナル安全 |
| syslog(3)                  | 安全              |
| system(3S)                 | 安全ではない          |
| taddr2uaddr(3N)            | MT-安全           |
| tan(3M)                    | MT-安全           |
| tanh(3M)                   | MT-安全           |
| tcdrain(3)                 | MT-安全、非同期シグナル安全 |
| tcflow(3)                  | MT-安全、非同期シグナル安全 |
| tcflush(3)                 | MT-安全、非同期シグナル安全 |
| tcgetattr(3)               | MT-安全、非同期シグナル安全 |
| tcgetpgrp(3)               | MT-安全、非同期シグナル安全 |
| tcgetsid(3)                | MT-安全           |
| tcsendbreak(3)             | MT-安全、非同期シグナル安全 |
| $t \text{c}$ setattr $(3)$ | MT-安全、非同期シグナル安全 |
| tcsetpgrp(3)               | MT-安全、非同期シグナル安全 |
| tcsetpgrp(3C)              | MT-安全           |
| tdelete(3C)                | 安全              |

表 **C–1** ライブラリルーチンの MT-安全レベル 続く

| ライブラリルーチン               | 安全レベル                        |
|-------------------------|------------------------------|
| telldir(3C)             | 安全                           |
| $t$ empnam $(3S)$       | 安全                           |
| termattrs(3X)           | 安全ではない                       |
| termname (3X)           | 安全ではない                       |
| textdomain(3I)          | 例外付きで安全                      |
| tfind(3C)               | 安全                           |
| tgetent (3X)            | 安全ではない                       |
| tgetflag(3X)            | 安全ではない                       |
| tgetnum (3X)            | 安全ではない                       |
| tgetstr(3X)             | 安全ではない                       |
| tgoto (3X)              | 安全ではない                       |
| threads (3T)            | Fork1-安全、MT-安全、非同期シグ<br>ナル安全 |
| thr_continue(3T)        | MT-安全                        |
| thr_create(3T)          | MT-安全                        |
| $thr\_exit(3T)$         | MT-安全                        |
| thr getconcurrency (3T) | MT-安全                        |
| thr_getprio(3T)         | MT-安全                        |
| thr_getspecific(3T)     | MT-安全                        |

表 **C–1** ライブラリルーチンの MT-安全レベル 続く

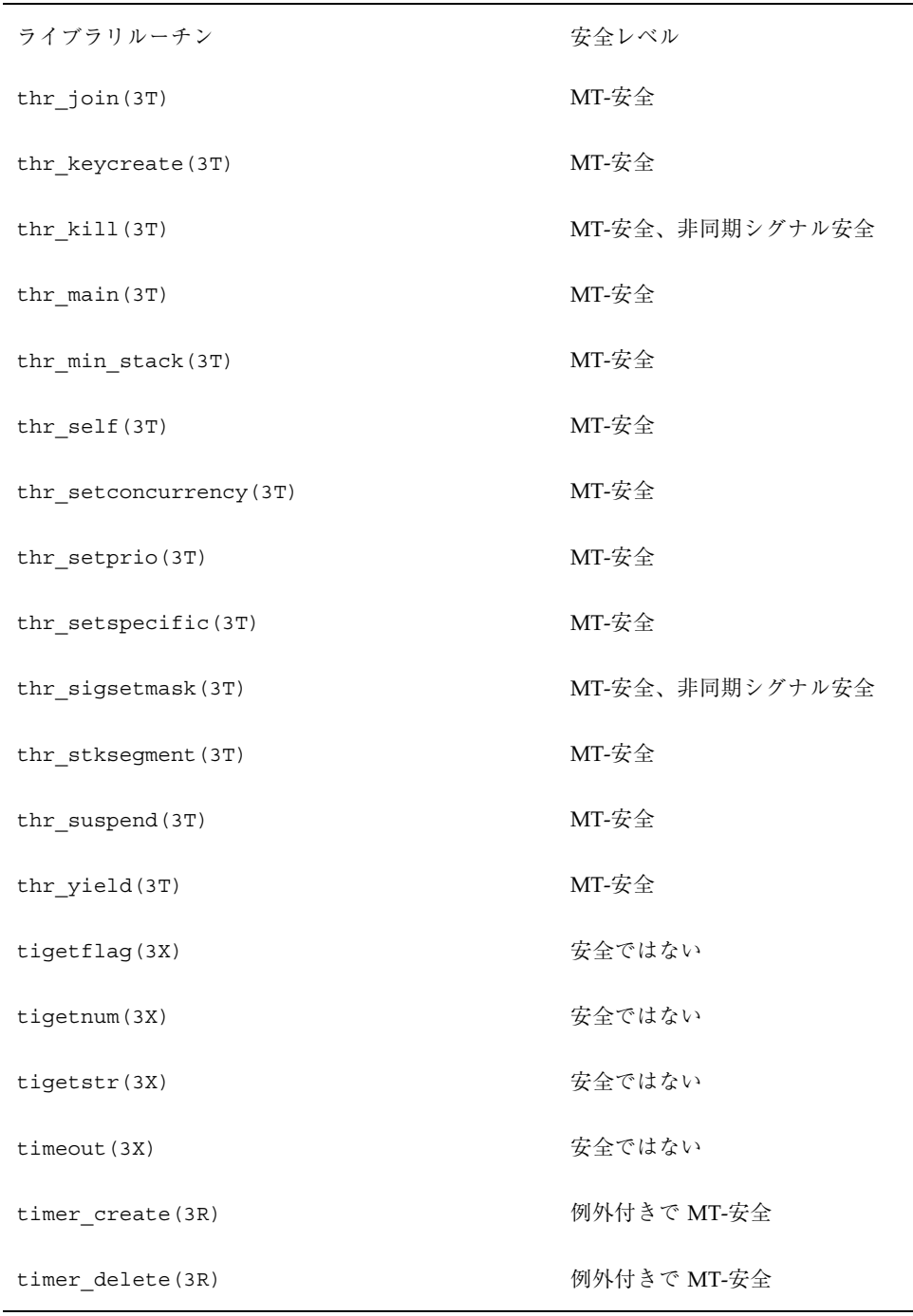

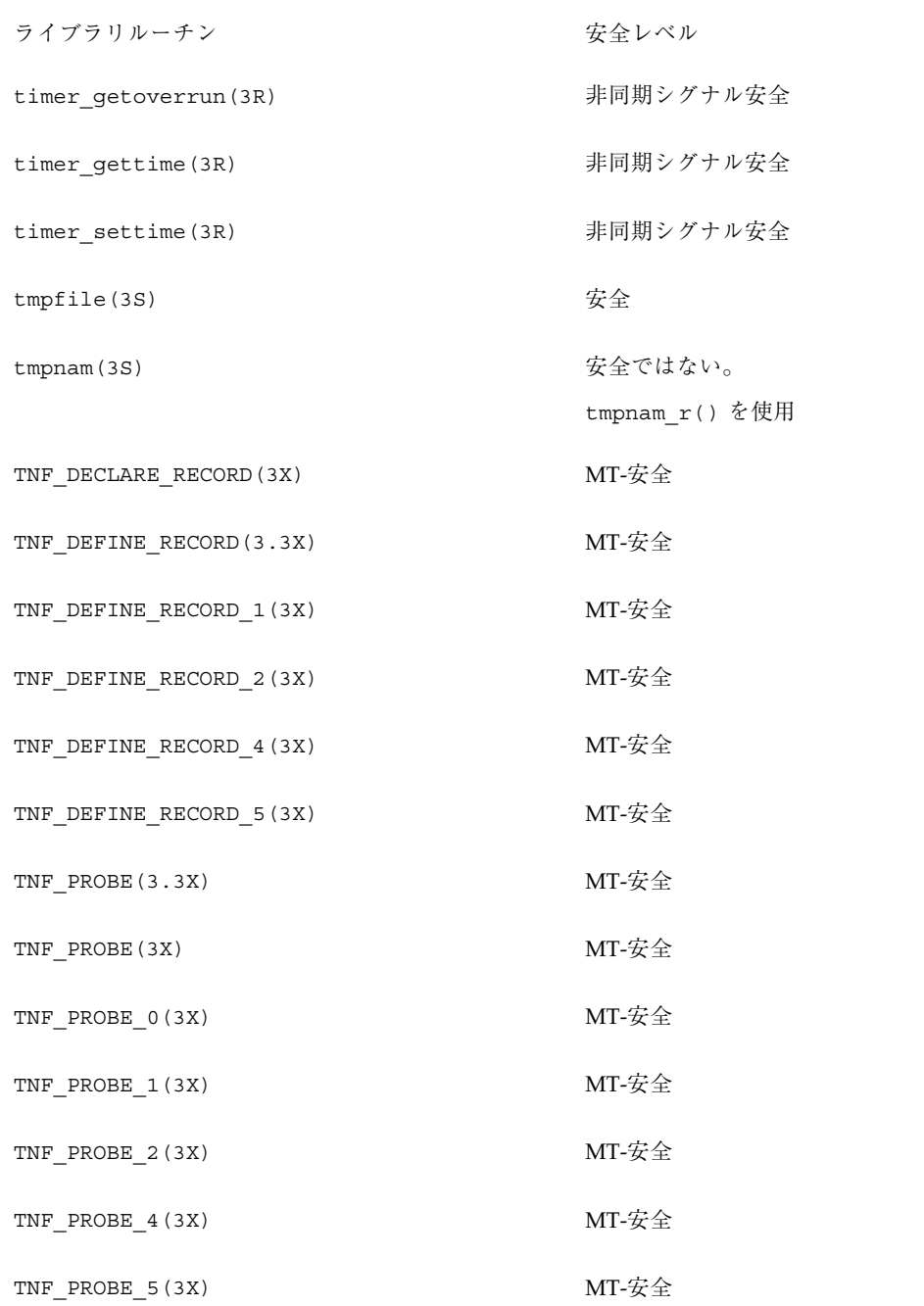

| ライブラリルーチン               | 安全レベル       |
|-------------------------|-------------|
| tnf process disable(3X) | MT-安全       |
| tnf_process_enable(3X)  | MT-安全       |
| tnf thread disable(3X)  | MT-安全       |
| tnf thread enable(3X)   | MT-安全       |
| toascii (3C)            | 例外付きで MT-安全 |
| tolower(3C)             | 例外付きで MT-安全 |
| top_panel(3X)           | 安全ではない      |
| top_row(3X)             | 安全ではない      |
| touchline (3X)          | 安全ではない      |
| touchwin (3X)           | 安全ではない      |
| toupper (3C)            | 例外付きで MT-安全 |
| towlower(3I)            | 例外付きで MT-安全 |
| towupper(3I)            | 例外付きで MT-安全 |
| tparm(3X)               | 安全ではない      |
| tputs (3X)              | 安全ではない      |
| trig(3M)                | MT-安全       |
| truncate (3C)           | MT-安全       |
| tsearch(3C)             | 安全          |

表 **C–1** ライブラリルーチンの MT-安全レベル 続く

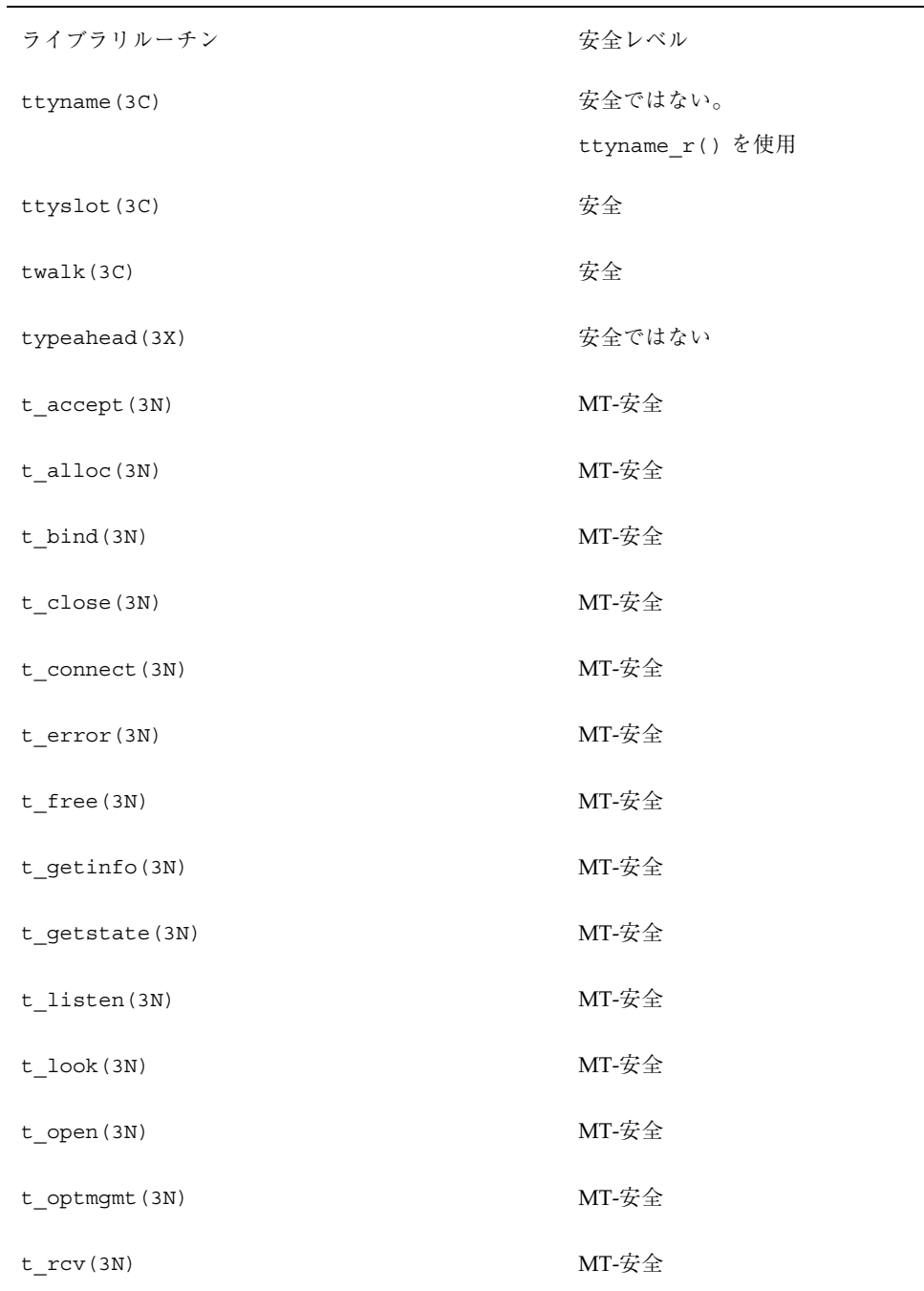

| ライブラリルーチン          | 安全レベル  |
|--------------------|--------|
| t_rcvconnect(3N)   | MT-安全  |
| t_rcvdis(3N)       | MT-安全  |
| t_rcvrel(3N)       | MT-安全  |
| t_rcvudata(3N)     | MT-安全  |
| t_rcvuderr(3N)     | MT-安全  |
| $t\_snd(3N)$       | MT-安全  |
| $t$ _snddis $(3N)$ | MT-安全  |
| $t$ _sync $(3N)$   | MT-安全  |
| $t_$ unbind $(3N)$ | MT-安全  |
| uaddr2taddr(3N)    | MT-安全  |
| ulckpwdf(3C)       | MT-安全  |
| ulltostr(3C)       | MT-安全  |
| unctrl(3X)         | 安全ではない |
| ungetc(3S)         | MT-安全  |
| ungetch(3X)        | 安全ではない |
| ungetwc(3I)        | MT-安全  |
| ungetwch (3X)      | 安全ではない |
| unlockpt (3C)      | 安全     |
| unordered (3C)     | MT-安全  |

表 **C–1** ライブラリルーチンの MT-安全レベル 続く

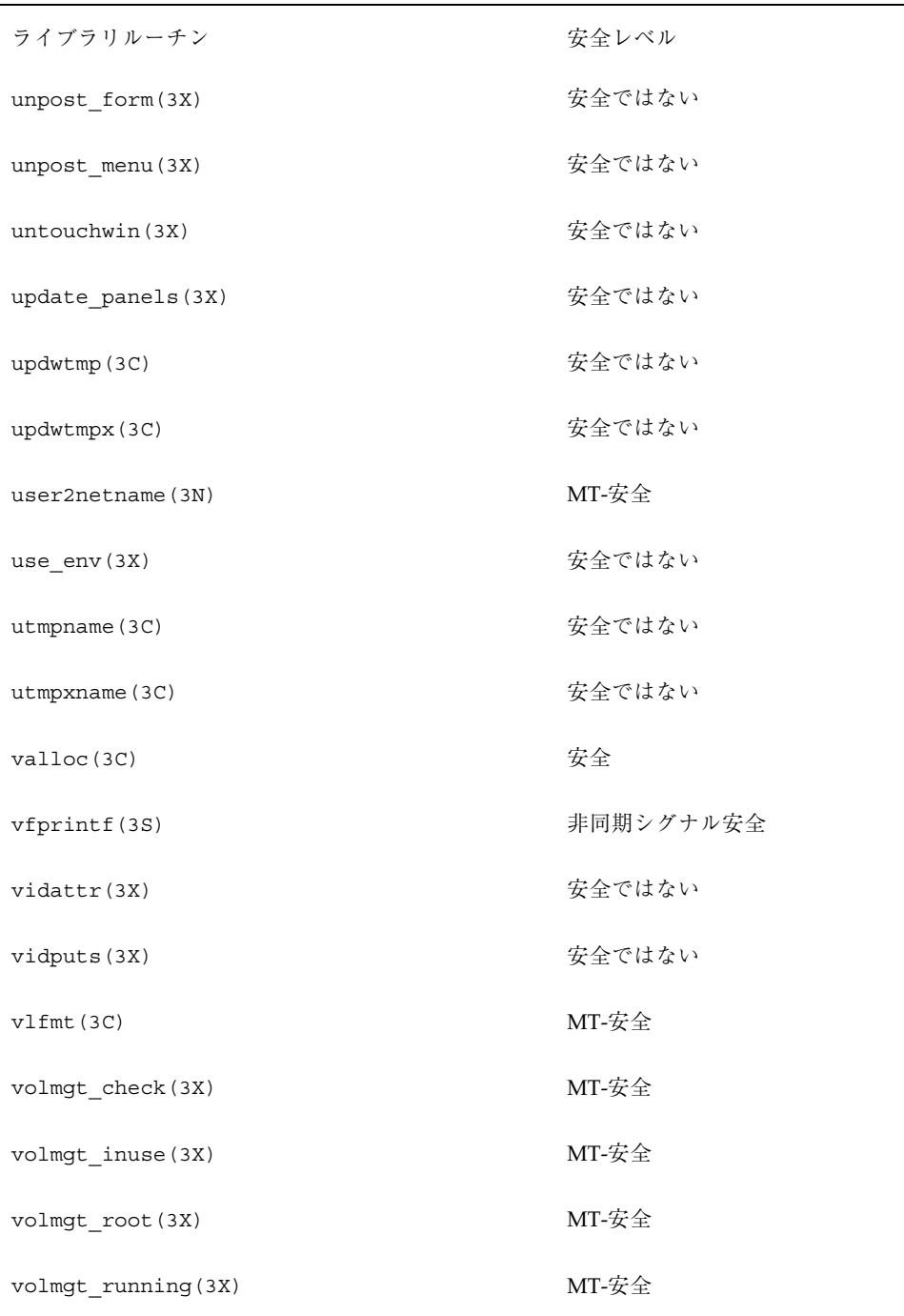

| ライブラリルーチン          | 安全レベル     |
|--------------------|-----------|
| volmgt_symdev(3X)  | MT-安全     |
| volmgt_symname(3X) | MT-安全     |
| vpfmt(3C)          | MT-安全     |
| vprintf(3S)        | 非同期シグナル安全 |
| vsprintf(3S)       | MT-安全     |
| vsyslog(3)         | 安全        |
| vwprintw(3X)       | 安全ではない    |
| vwscanw(3X)        | 安全ではない    |
| waddch (3X)        | 安全ではない    |
| waddchnstr(3X)     | 安全ではない    |
| waddchstr(3X)      | 安全ではない    |
| waddnstr(3X)       | 安全ではない    |
| waddnwstr(3X)      | 安全ではない    |
| waddstr(3X)        | 安全ではない    |
| waddwch (3X)       | 安全ではない    |
| waddwchnstr(3X)    | 安全ではない    |
| waddwchstr(3X)     | 安全ではない    |
| waddwstr(3X)       | 安全ではない    |
| wadjcurspos (3X)   | 安全ではない    |

表 **C–1** ライブラリルーチンの MT-安全レベル 続く

| ライブラリルーチン      | 安全レベル       |
|----------------|-------------|
| watof (3I)     | MT-安全       |
| watoi (3I)     | MT-安全       |
| watol(3I)      | MT-安全       |
| watoll(3I)     | MT-安全       |
| wattroff(3X)   | 安全ではない      |
| wattron(3X)    | 安全ではない      |
| wattrset (3X)  | 安全ではない      |
| wbkgd(3X)      | 安全ではない      |
| wbkgdset (3X)  | 安全ではない      |
| wborder (3X)   | 安全ではない      |
| wclear(3X)     | 安全ではない      |
| wclrtobot (3X) | 安全ではない      |
| wclrtoeol(3X)  | 安全ではない      |
| wconv(3I)      | 例外付きで MT-安全 |
| wcscat(3I)     | MT-安全       |
| wcschr(3I)     | MT-安全       |
| wcscmp(3I)     | MT-安全       |
| wcscoll(3I)    | MT-安全       |
| wcscpy(3I)     | MT-安全       |

表 **C–1** ライブラリルーチンの MT-安全レベル 続く

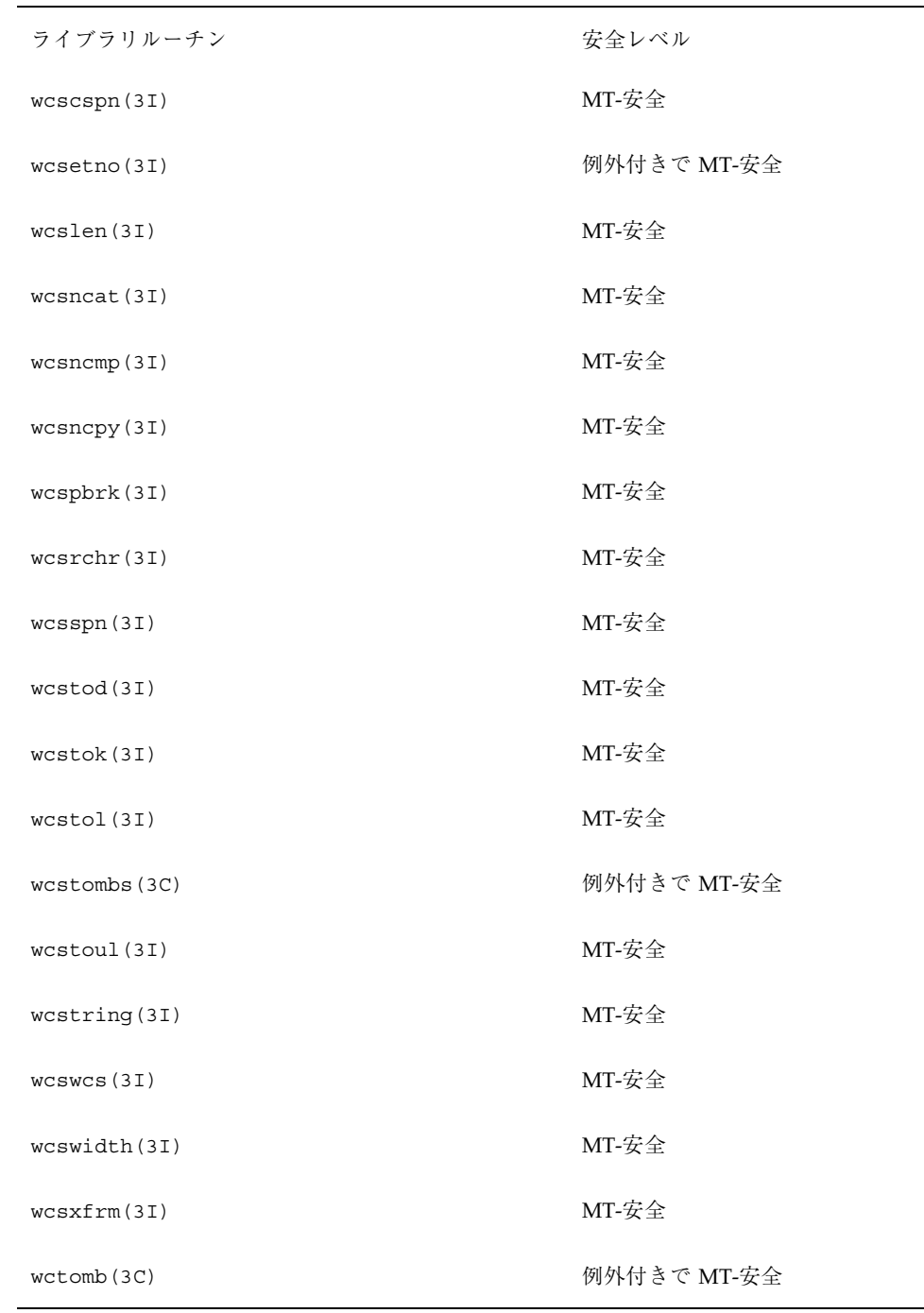

| ライブラリルーチン          | 安全レベル  |
|--------------------|--------|
| wctype (3I)        | MT-安全  |
| wcursyncup(3X)     | 安全ではない |
| wcwidth(3I)        | MT-安全  |
| wdelch(3X)         | 安全ではない |
| wdeleteln(3X)      | 安全ではない |
| wechochar(3X)      | 安全ではない |
| wechowchar(3X)     | 安全ではない |
| were(3X)           | 安全ではない |
| wgetch (3X)        | 安全ではない |
| wgetnstr(3X)       | 安全ではない |
| wgetnwstr(3X)      | 安全ではない |
| wgetstr(3X)        | 安全ではない |
| wgetwch (3X)       | 安全ではない |
| wgetwstr(3X)       | 安全ではない |
| whline(3X)         | 安全ではない |
| $\text{winch}(3X)$ | 安全ではない |
| winchar(3X)        | 安全ではない |
| winchstr(3X)       | 安全ではない |
| window(3I)         | MT-安全  |

表 **C–1** ライブラリルーチンの MT-安全レベル 続く

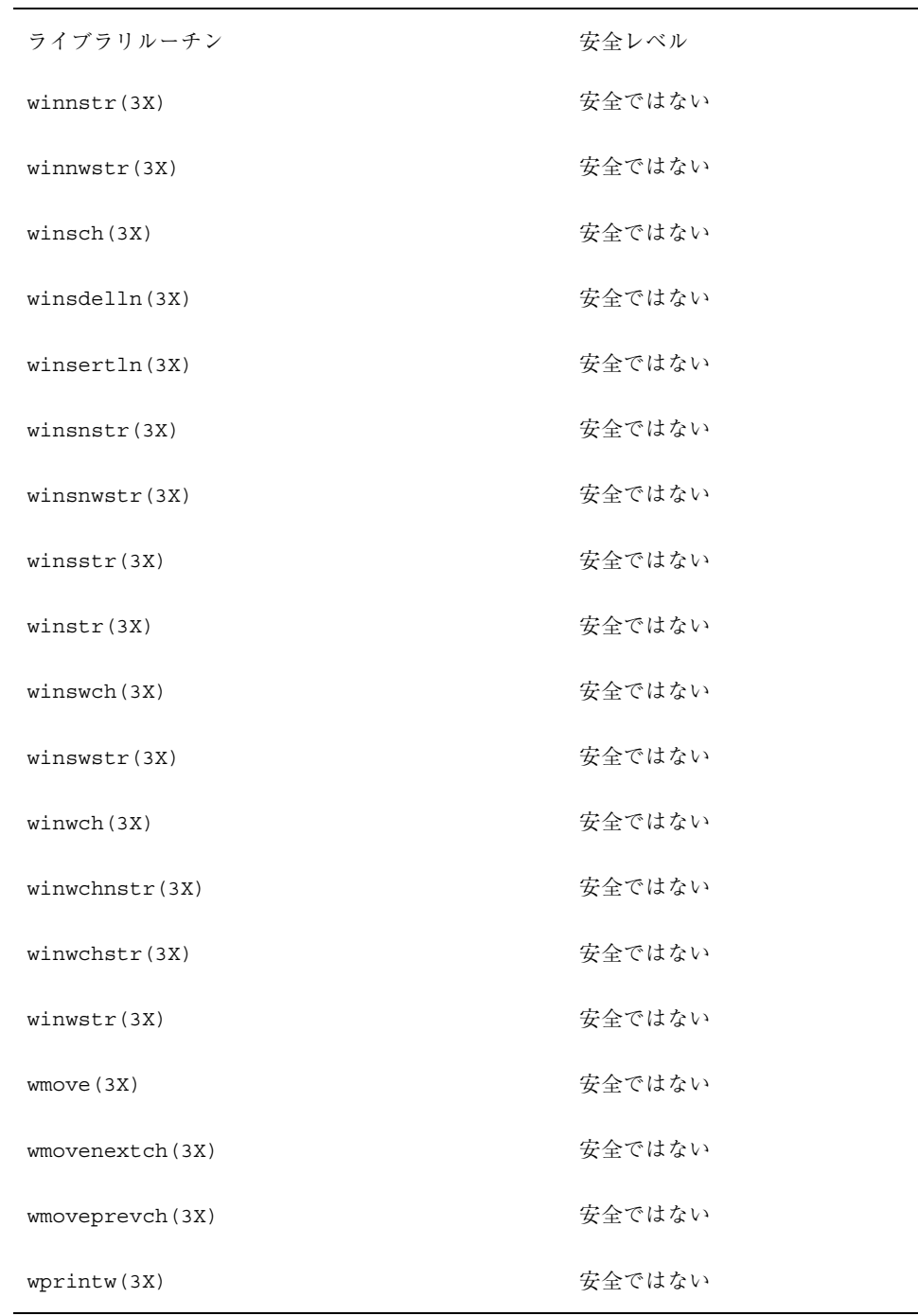

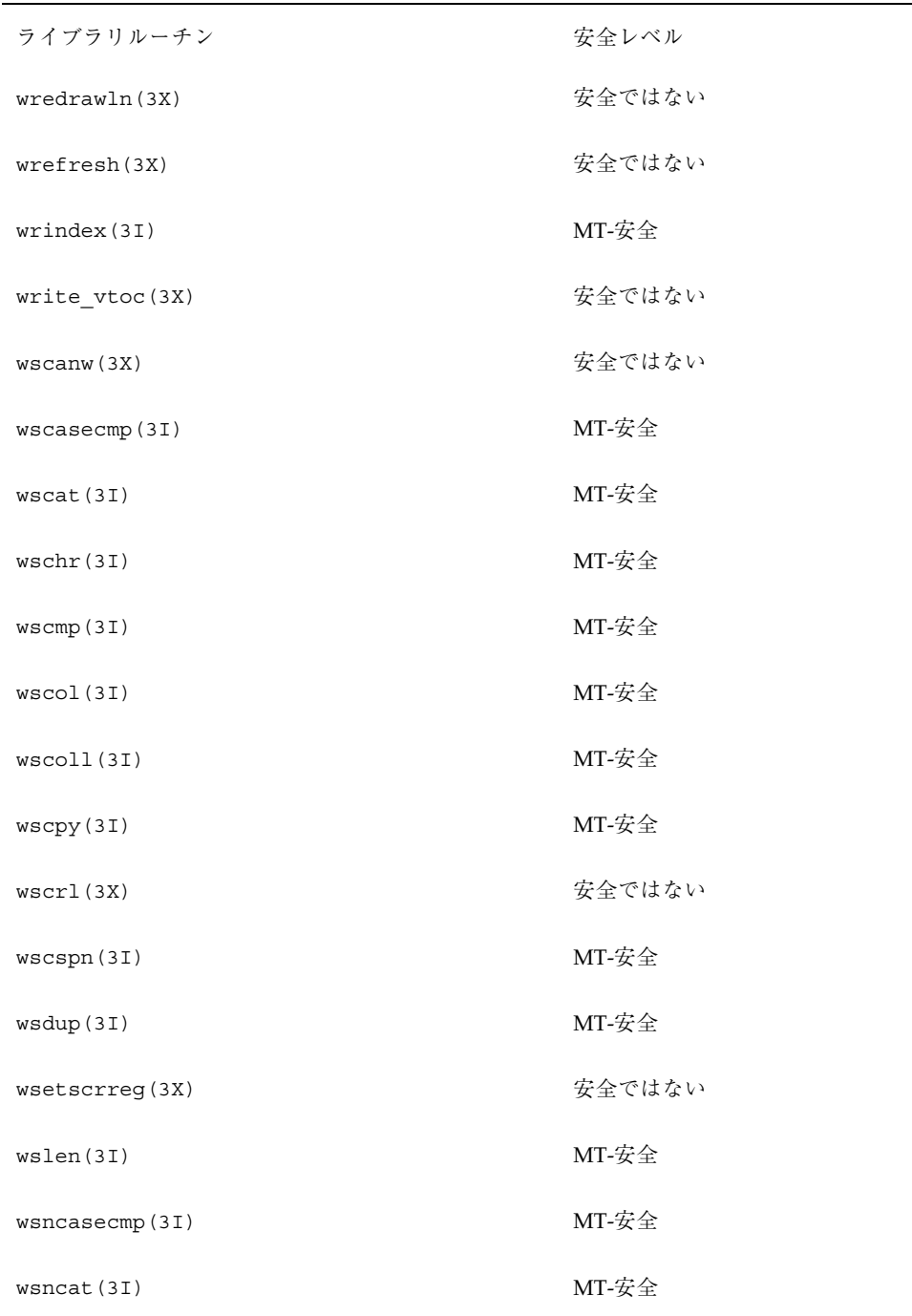

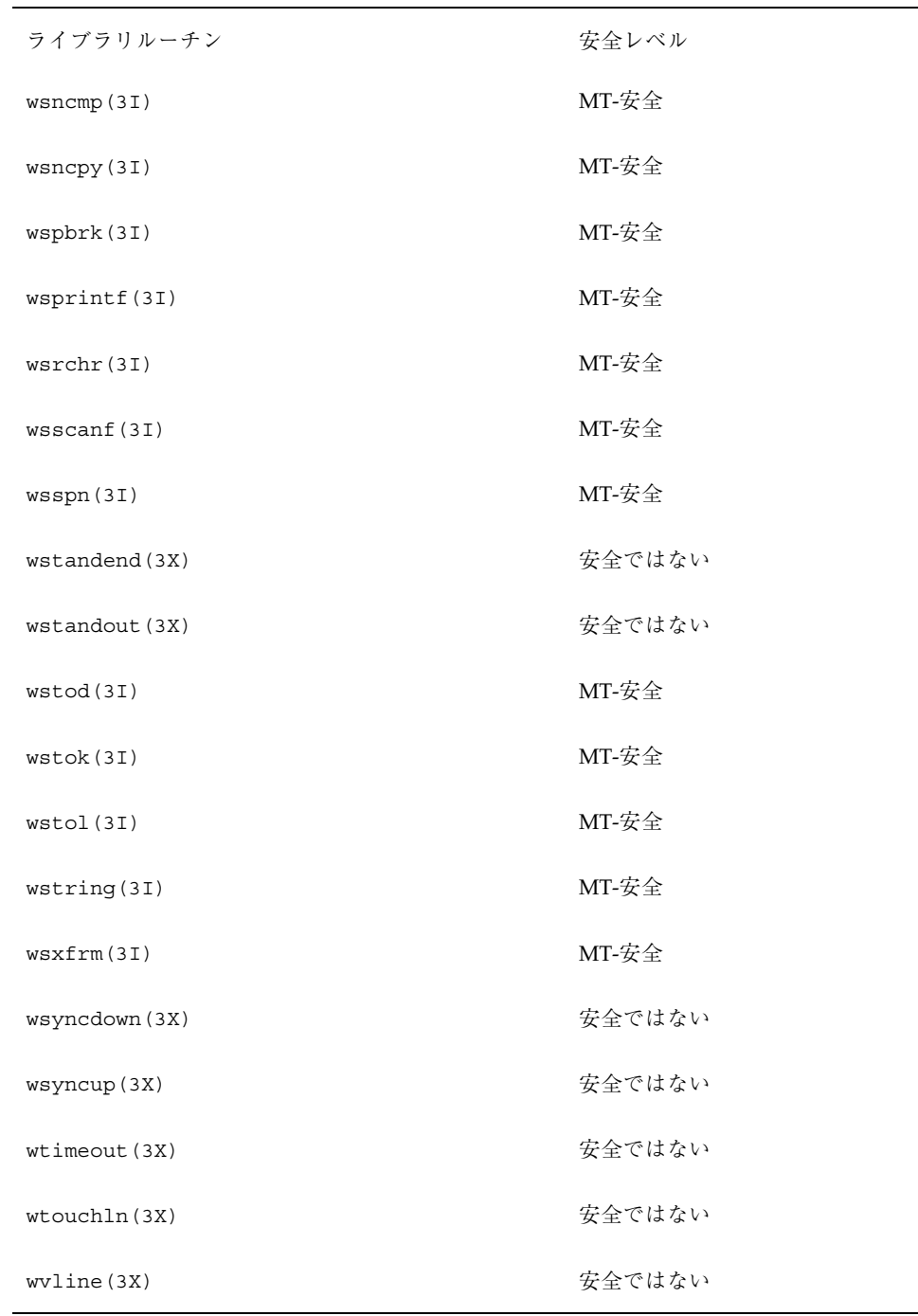

| ライブラリルーチン              | 安全レベル  |
|------------------------|--------|
| xdr(3N)                | 安全     |
| xdrmem create (3N)     | MT-安全  |
| xdrrec_create(3N)      | MT-安全  |
| xdrrec_endofrecord(3N) | 安全     |
| xdrrec_eof(3N)         | 安全     |
| xdrrec_readbytes(3N)   | 安全     |
| xdrrec_skiprecord(3N)  | 安全     |
| xdrstdio_create(3N)    | MT-安全  |
| xdr_accepted_reply(3N) | 安全     |
| xdr_admin(3N)          | 安全     |
| xdr_array(3N)          | 安全     |
| xdr_authsys_parms(3N)  | 安全     |
| xdr_authunix_parms(3N) | 安全ではない |
| xdr_bool(3N)           | 安全     |
| xdr_bytes(3N)          | 安全     |
| xdr_callhdr(3N)        | 安全     |
| xdr_callmsg(3N)        | 安全     |
| xdr_char(3N)           | 安全     |
| xdr complex(3N)        | 安全     |

表 **C–1** ライブラリルーチンの MT-安全レベル 続く

| ライブラリルーチン              | 安全レベル |
|------------------------|-------|
| xdr control (3N)       | 安全    |
| xdr_create(3N)         | MT-安全 |
| xdr_destroy(3N)        | MT-安全 |
| xdr_double(3N)         | 安全    |
| xdr_enum(3N)           | 安全    |
| xdr_float(3N)          | 安全    |
| xdr_free(3N)           | 安全    |
| xdr getpos (3N)        | 安全    |
| xdr_hyper(3N)          | 安全    |
| xdr_inline(3N)         | 安全    |
| xdr_int(3N)            | 安全    |
| xdr_long(3N)           | 安全    |
| xdr_longlong_t(3N)     | 安全    |
| xdr_opaque(3N)         | 安全    |
| xdr_opaque_auth(3N)    | 安全    |
| xdr_pointer(3N)        | 安全    |
| xdr_quadruple(3N)      | 安全    |
| xdr_reference(3N)      | 安全    |
| xdr_rejected_reply(3N) | 安全    |

表 **C–1** ライブラリルーチンの MT-安全レベル 続く

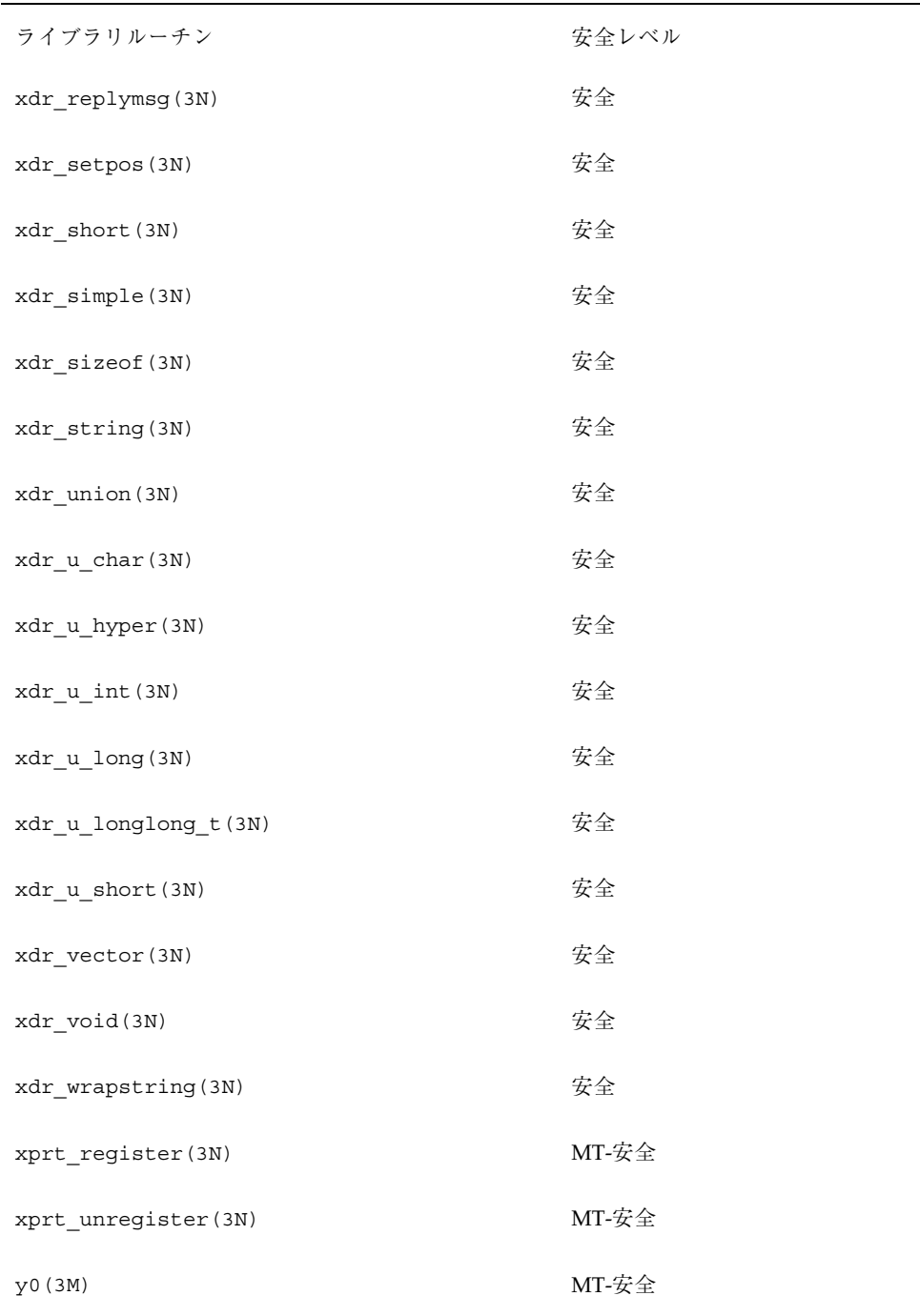

| ライブラリルーチン                 | 安全レベル       |
|---------------------------|-------------|
| y1 (3M)                   | MT-安全       |
| yn (3M)                   | MT-安全       |
| ypclnt (3N)               | 安全ではない      |
| yperr_string(3N)          | 安全ではない      |
| ypprot_err(3N)            | 安全ではない      |
| yp all(3N)                | 安全ではない      |
| yp_bind(3N)               | 安全ではない      |
| yp_first(3N)              | 安全ではない      |
| yp_get_default_domain(3N) | 安全ではない      |
| yp master (3N)            | 安全ではない      |
| yp_match(3N)              | 安全ではない      |
| yp_next(3N)               | 安全ではない      |
| yp order(3N)              | 安全ではない      |
| yp_unbind(3N)             | 安全ではない      |
| yp_update(3N)             | 安全ではない      |
| NOTE (3X)                 | 安全          |
| tolower(3C)               | 例外付きで MT-安全 |
| _toupper(3C)              | 例外付きで MT-安全 |
| _nis_map_group(3N)        | MT-安全       |

表 **C–1** ライブラリルーチンの MT-安全レベル 続く

# 索引

#### 数字

32 ビットアーキテクチャ 86 64 ビット環境 64 ビットのライブラリ 29 64 ビットのレジスタ 29 /proc の制限 29 大容量の仮想アドレス空間 29 大容量のファイルのサポート 29

### **A**

Ada 187 adb 213 aiocancel(3) 193 aio\_errno 193 AIO\_INPROGRESS 193 aioread(3) 192, 193 aio\_result\_t 192, 193 aiowait(3) 193 aiowrite(3) 193 ANSI C 214 assert 文 138, 271

# **C**

C++ 214 cond\_broadcast 255 cond\_broadcast(3T) 257 cond\_destroy 255 cond\_init 253 cond\_init(3T) 260, 261 cond\_signal 255, 256 cond\_timedwait 256

cond\_wait 255 cond\_wait(3T) 191

# **D**

dbx 214 Dijkstra, E. W. 139 -D\_POSIX\_C\_SOURCE 207 -D\_REENTRANT 207

#### **E**

EAGAIN 33, 39, 109, 111, 114, 128, 146, 230, 242 EBUSY 108, 114, 128, 235, 236 EDEADLK 35, 111 EFAULT 233 - 236, 238 EINTR 145, 146, 170, 180, 189, 190 EINVAL 34, 35, 37, 40, 46, 47, 49, 50, 55, 56, 63, 65, 68, 69, 72 - 74, 76 - 78, 82, 84, 90 - 92, 97 - 103, 105, 106, 109, 110, 116, 123 - 126, 128, 130 - 132, 134, 135, 142, 144 - 147, 150 - 154, 156, 158, 160, 230, 233 - 237, 242 ENOMEM 39, 40, 89, 112, 115, 123, 128, 242 ENOSPC 143 ENOSYS 46, 102, 103, 105, 106, 110 ENOTRECOVERABLE 112, 115 ENOTSUP 47, 72, 74, 105, 106 EOWNERDEAD 111, 114 EPERM 97, 98, 100 - 103, 113, 143 errno 42, 207, 210, 266

errno.h 205 \_errno 210 ESRCH 35, 37, 48, 49, 54, 227, 228 ETIME 132 exec(2) 166, 169 - 171 exit(2) 171, 242 exit(3C) 52

# **F**

flockfile(3S) 195 fork 255 fork1(2) 168, 170 fork(2) 168, 170 FORTRAN 214 funlockfile(3S) 195

# **G**

getc(3S) 194 getc\_unlocked(3S) 194 gethostbyname(3N) 267 gethostbyname\_r(3N) 267 getrusage(3B) 174

# **K**

kill(2) 179, 182

# **L**

-lc 208, 209 ld 208, 209 libc 202, 206, 209 libC ライブラリ 203 libdl\_stubs 202 libintl 202, 206 libm 202, 206 libmalloc 203, 206 libmapmalloc 203, 206 libnsl 203, 206, 210 libposix4 206 libpthread 206, 209 libresolv 203 libsocket 203, 206 libthread 24, 206, 209, 275 代替ライブラリ 211 libw 203, 206 libX11 203

limits.h 205 lock\_lint 118 longjmp(3C) 173, 187 -lpthread 208, 209 lseek(2) 194 -lthread 208, 209 LWP 25 LWP のプロファイル 173

# **M**

main() 274 malloc(3C) 36 MAP\_NORESERVE 80 MAP\_SHARED 170 mmap(2) 80, 170 mprotect(2) 81, 243 「MT-安全」ライブラリ 202 mutex\_destroy 251 mutex\_init 249 mutex\_init(3T) 260, 261 mutex\_lock 252 mutex\_trylock 253 mutex\_trylock(3T) 272 mutex\_unlock 252 mutex スコープ 91

# **N**

NDEBUG 138 netdir 203 netselect 203 nice(2) 175, 176 null スレッド 81, 242, 243 手続き 209

# **P**

Pascal 214 PC プログラムカウンタ 24 PC\_GETCID 175 PC\_GETCLINFO 175 PC\_GETPARMS 175 PC\_SETPARMS 175 Peterson のアルゴリズム 282 PL/1 言語 181

POSIX 1003.4a 21 pread(2) 193, 194 printf(3S) 187 printf の問題 268 priocntl(2) 175, 176 priority inversion 95 profil(2) 173 prolagen セマフォ、P 操作 140 pthread\_atfork 50 pthread\_attr\_getdetachstate 65 pthread\_attr\_getguardsize 67 pthread\_attr\_getinheritsched 74 pthread\_attr\_getschedparam 76 pthread\_attr\_getschedpolicy 72 pthread\_attr\_getscope 69 pthread\_attr\_getstackaddr 83 pthread\_attr\_getstacksize 79 pthread\_attr\_init 61 属性値 61 pthread\_attr\_setdetachstate 63 pthread\_attr\_setguardsize 66 pthread\_attr\_setinheritsched 73 pthread\_attr\_setschedparam 75 pthread\_attr\_setschedpolicy 71 pthread\_attr\_setscope 67 pthread\_attr\_setstackaddr 81 pthread\_attr\_setstacksize 77 pthread\_cancel 54 pthread\_cleanup\_pop 58 pthread\_cleanup\_push 57 pthread\_condattr\_destroy 124 pthread\_condattr\_getpshared 125 pthread\_condattr\_init 123 pthread\_condattr\_setpshared 124 pthread\_cond\_broadcast 129, 133, 136 pthread\_cond\_broadcast(3T) 180 例 134 pthread\_cond\_destroy 135 pthread\_cond\_init 127 pthread\_cond\_signal 129, 130, 136, 137 pthread\_cond\_signal(3T) 180 例 131 pthread\_cond\_timedwait 132 pthread\_cond\_timedwait(3T) 189 例 133 pthread\_cond\_wait 128, 136, 137

pthread\_cond\_wait(3T) 180, 189 例 131 pthread\_create 33 pthread\_detach 36 pthread\_equal 45 pthread\_exit 51, 52 pthread\_getconcurrency 70 pthread\_getschedparam 47 pthread\_getspecific 41, 42, 44 pthread.h 205 pthread\_join 34, 63 pthread\_join(3T) 80, 192 pthread\_key\_create 38, 44 pthread\_keycreate(3T) 例 43 pthread\_key\_delete 39 pthread\_kill 48 pthread\_kill(3T) 182 pthread\_mutexattr\_destroy 89, 90 pthread\_mutexattr\_getprioceiling mutex 属性の優先順位上限の取得 100 pthread\_mutexattr\_getprotocol mutex 属性のプロトコルの取得 98 pthread\_mutexattr\_getpshared 91 pthread\_mutexattr\_getrobust\_np mutex 堅牢度属性の取得 106 pthread\_mutexattr\_gettype 94 pthread\_mutexattr\_init 88 pthread\_mutexattr\_setprioceiling mutex 属性の優先順位上限の設定 99 pthread\_mutexattr\_setprotocol mutex 属性のプロトコルの設定 94 pthread\_mutexattr\_setpshared 90 pthread\_mutexattr\_setrobust\_np mutex の堅牢度属性の設定 104 pthread\_mutexattr\_settype 92 pthread\_mutex\_consistent\_np 109 pthread\_mutex\_destroy 115 pthread\_mutex\_getprioceiling mutex の優先順位上限の取得 103 pthread\_mutex\_init 107 pthread\_mutex\_lock 110 pthread\_mutex\_lock(3T) 例 116, 120, 121 pthread\_mutex\_setprioceiling mutex の優先順位上限の設定 101

pthread\_mutex\_trylock 113, 119 pthread\_mutex\_unlock 112 pthread\_mutex\_unlock(3T) 例 116, 120, 121 pthread\_once 45 PTHREAD\_PRIO\_INHERIT 95 PTHREAD\_PRIO\_NONE 95 PTHREAD\_PRIO\_PROTECT 96 pthread\_rwlockattr\_destroy 151 pthread\_rwlockattr\_getpshared 152 pthread\_rwlockattr\_init 150 pthread\_rwlockattr\_setpshared 151 pthread\_rwlock\_destroy 160 pthread\_rwlock\_init 154 pthread\_rwlock\_rdlock 155 pthread\_rwlock\_tryrdlock 156 pthread\_rwlock\_trywrlock 158 pthread\_rwlock\_unlock 159 pthread\_rwlock\_wrlock 157 PTHREAD\_SCOPE\_PROCESS 27, 67 PTHREAD\_SCOPE\_SYSTEM 27, 67 pthread\_self 44 pthread\_setcancelstate 55 pthread\_setcanceltype 55 pthread\_setconcurrency 69 pthread\_setprio(3T) 175, 177 pthread\_setschedparam 46 pthread\_setspecific 40, 44 pthread\_setspecific(3T) 例 43 pthread\_sigmask 49 pthread\_sigsetmask(3T) 182 PTHREAD\_STACK\_MIN() 81 pthread\_testcancel 56 pthread\_yield 46 putc(3S) 194 putc\_unlocked(3S) 194 pwrite(2) 193, 194

### **R**

 $r$  267 read(2) 193, 194 \_REENTRANT 207 RPC 23, 203, 275 RT 174, 176 rwlock\_destroy 237 rwlock\_init(3T) 231, 260 rw\_rdlock(3T) 233 rw\_tryrdlock 234 rw\_trywrlock 236 rw\_unlock(3T) 236 rw\_wrlock 235

### **S**

SA\_RESTART 191 sema\_destroy 260 sema\_init 257 sema\_init(3T) 260 sema\_post 259 sema\_post(3T) 202 sema\_trywait 259 sema\_wait 259 sem\_destroy 146 sem\_init 142 sem\_init(3T) 例 148 sem\_post 140, 144 sem\_post(3T) 例 148 sem\_trywait 140, 145 sem\_wait 140, 145 sem\_wait(3T) 例 148 setjmp(3C) 173, 186, 187 sigaction(2) 179, 180, 190 sigaltstack(2) 179 SIG\_BLOCK 50 SIG\_DFL 179 SIGFPE 180, 186 SIG\_IGN 179 SIGILL 180 SIGINT 181, 185, 190 SIGIO 181, 193 siglongjmp(3C) 186, 187 signal.h 48, 49, 205, 244, 245 signal(2) 179 signal(5) 179 sigprocmask(2) 182 SIGPROF 171 SIGSEGV 79, 180 sigsend(2) 179 sigsetjmp(3C) 187 SIG\_SETMASK 50

#### sigtimedwait(2) 184 SIG\_UNBLOCK 50 SIGVTALRM 171 sigwait(2) 183 - 185, 187 SIGWAITING 178 stack\_base 82, 240 stack\_size 78, 240 start\_routine 240 stdio 42, 207 strtoaddr 203

# **T**

\_t\_errno 210 THR\_BOUND 241 thr\_continue 228 thr\_continue(3T) 241 thr\_create 247 thr\_create(3T) 240, 242 thr\_create() へのフラッグ 241 THR\_DAEMON 241 THR\_DETACHED 241 thread.h 205 thr\_exit 245 thr\_exit(3T) 242 thr\_getconcurrency 230 thr\_getconcurrency(3T) 230 thr\_getprio 248 thr\_getspecific 247 thr\_join 245 thr\_keycreate 247 thr\_kill 244 thr\_kill(3T) 202 thr\_min\_stack(3T) 240, 242 THR\_NEW\_LWP 229, 241, 279 thr\_self(3T) 244 thr\_setconcurrency 229 thr\_setconcurrency(3T) 229, 241, 278 thr\_setprio 248 thr\_setspecific 247 thr\_sigsetmask(3T) 202 THR\_SUSPENDED 241 thr\_yield(3T) 244, 273 tiuser.h 210 TLI 203, 210 TS 174 TSD 37

### **U**

unistd.h 205 UNIX 19, 21, 23, 180, 191, 194, 266 USYNC\_PROCESS 232, 249, 254, 258, 260, 261, 279 USYNC\_PROCESS\_ROBUST 250 USYNC\_THREAD 232, 250, 254, 258, 260

# **V**

verhogen セマフォ、V 操作 140 vfork(2) 168

# **W**

write(2) 193, 194

# **X**

XDR 203

## あ

アーキテクチャ SPARC 86, 281, 283 マルチプロセッサ 280 新しいスレッドの停止 241 アプリケーションレベルのスレッド 20 アルゴリズム MT による高速化 22 逐次 284 並列 284 安全、スレッドインタフェース 197, 203

# い

移植性 86 イベント通知 142 インタバルタイマ 278

# え

エラーチェック 49 遠隔手続き呼び出し、RPC 23

**429**

か

カーネルのコンテキストスイッチ 24 完了セマンティクス 186

# き

キー 値の格納 41 値を格納する 247 値をキーにバインドする 247 広域参照から局所参照へ 43 固有キーの取得 41 固有データ用キーの取得 247 危険領域 282 きめの粗いロック 270 きめの細かいロック 270 キャッシュ 結合スレッドの LWP はキャッシュされ ない 278 スレッドのデータ構造 275 キャッシュ、定義 280 競合 272, 273 共有データ 25 共有メモリー型のマルチプロセッサ 281 局所変数 267 切り離されたスレッド 35, 64, 241 切り離されていないスレッド 35, 51, 64

# け

計数型セマフォ 20, 140 軽量プロセス 25, 174, 177, 275, 277 SunOS 4.0 25 作成 277 サポートされていない 25, 277 システムコール 278 追加 241 定義 20 デバッグ 213 独立 277 複数 276 不足 178 プロファイルの状態 173 結合 LWP にスレッドを 241 値をキーに 38, 247 結合する理由 27, 177, 279, 278 結合スレッド 20, 25, 177, 277, 278

LWP の削除 278 結合する理由 27, 177 スケジューリングクラス 174 代替シグナルスタック 179 定義 20 非結合スレッドを混在させる 277 並行度 279 優先順位 174 原子操作の定義 86

#### こ

広域 データ 269 副作用 274 文 269 変数 41, 42, 265, 266 メモリー 212 広域変数 266 コードモニタ 269, 272 コードロック 269, 270 コルーチンリンケージ 276 コンパイルオプションのフローチャート 208

# さ

作成 スタック 80, 240, 243 スレッド固有データ用キー 247

### し

シェアデータ 269 時間切れ 133, 256 シグナル SIG\_BLOCK 50 SIGSEGV 79 SIG\_SETMASK 50 SIG\_UNBLOCK 50 アクセスマスク 49 継承 240 現在のマスクの置き換え 50 スタック 179 スレッドへの送信 48, 244 ハンドラ 179, 185 非同期 179, 185 保留状態 228, 240 マスク 24

マスクから削除 50 マスク削除と検出 189 マスクに追加 50 マスクのアクセス 245 シグナルのスレッドへの送信 48, 244 シグナルマスクから削除 50 シグナルマスクの置き換え 50 シグナルマスクの照会 49, 245 シグナルマスクの変更 49, 245 システムコール LWP 278 エラーの扱い 266 システムスケジューリングクラス 174 実行の継続 228 実行の再開 228 実行リソース 229, 278 自動 LWP 数の調整 176 スタック割り当て 80 配列の問題 212 終了 スレッド 34 プロセス 52 取得 最小のスタックの大きさ 243 スレッドの優先順位 249 スレッド並行度レベル 230 条件変数 86, 121, 139, 189 シングルスレッド 仮定 265 コード 86 プロセス 171 シングルスレッド化 定義 20

### す

スケジューリング クラス 174, 177 計算を目的とするスレッド 229 システムクラス 174 タイムシェア 174, 175 優先順位 248 リアルタイム (実時間) 174, 176 スタック 275, 278 アドレス 82, 240 大きさ 243 オーバーフロー 80

解放 243 境界 79 最小サイズ 81, 243 サイズ 78, 81, 240 作成 240 生成 82 独自の 242 パラメタ 36 プログラマが割り当てる 80, 81, 243 ポインタ 24 ポインタを戻す 200 レッドゾーン 80, 81, 243 スタックサイズ 78, 81, 240 スタックの大きさ 243 ストアバッファ 283 ストリームとして、テープドライブへ 192 スレッド null 81, 242, 243 安全性 197, 203 キー 247 切り離された 35, 64 切り離されていない 35, 51 計算目的 229 軽量プロセス 25 結合 34, 52, 245 識別子 35, 44, 45, 51, 241, 242, 244 シグナル 189 終了 34, 51, 245 終了コード 35 終了状態 33 初期 52 スタック 200 スレッド固有データ 266 生成 32, 35, 240, 242, 279, 275 専用のデータ 37 定義 20 停止 228, 241 データチェック 241 デーモン 241 同期 86, 163 非結合スレッド 27 並行度 229 ユーザレベル 20, 24 優先順位 240 ライブラリ 206, 275 スレッド間の同期 相互排他ロック 86

スレッドキー値の格納 41, 247 スレッドごとのシグナルハンドラ 179 スレッド固有データ 38, 44 新しい記憶クラス 266 広域 41, 42, 44 広域から局所へ 42 専用 41 スレッド指定シグナル 185 スレッド専用記憶領域 24 スレッドの同期 条件変数 28 セマフォ 28, 139, 140 相互排他ロック 28 読み取り / 書き込みロック 149 スレッドを結合 34, 245 スワップ空間 80

#### せ

「生産者/消費者」問題 161, 261, 281 生成 スタック 81, 82 スレッド 32, 35, 279, 275 スレッド固有キー 38 - 41 静的記憶領域 210, 266 セマフォ 86, 139, 163 カウント用 140 計数型の定義 20 セマフォの値を増やす 140 セマフォの値を減らす 140 名前付き 144 バイナリ 140 プロセス間 143

# そ

相互排他ロック 86, 120, 168, 189, 271 type 属性 92 スコープ、Solaris と POSIX 88 属性 89 デッドロック 117 デフォルト属性 87

### た

代替 libthread ライブラリのリンク 211 LD\_LIBRARY\_PATH 211 LD\_LIBRARY\_PATH\_64 211 代替シグナルスタック 27, 179

**432** マルチスレッドのプログラミング ♦ 2000 年 3 月

タイムシェアスケジューリングクラス 174 - 176 タイムスライス 177

#### ち

逐次的アルゴリズム 284 逐次的に行われない入出力 194

#### つ

追加 LWP プールに 241 シグナルマスク 50 ツール adb 213 dbx 214 lock\_lint 118 デバッグ 214 強く順序付けられたメモリー 281

### て

データ 競合 197 共有 25, 282 局所 37 広域 37 スレッド固有 38 プロファイル 173 ロック 269, 270 テープドライブへ書き込む 192 デーモンスレッド 241 デストラクタ関数 38, 44 デッドロック 212, 271, 272 デバッグ 212, 216 adb 213 dbx 214 デフォルトと違うスタック 80

# と

同期オブジェクト 85, 163 mutex ロック 86, 120 条件変数 86, 121, 139 セマフォ 86, 139, 161, 257, 262 読み取り / 書き込みロック 238 同期入出力 191
トータルストア順序 283 独自のスタック 242, 243 トラップ 179

# に

入出力 逐次的に行われない 194 同期 191 非同期 191, 192 標準 194

# は

バイナリセマフォ 140 バリア同期 284

## ひ

ヒープから malloc(3C) で領域を確保 36 非結合スレッド 174 pthread\_setprio(3T) 175, 177 thr\_setconcurrency(3T) 229, 278 キャッシュ 275 結合させる理由 278 結合する理由 275 結合スレッドを混在させる 277 スケジューリング 174, 176, 177 代替スタックシグナル 179 定義 20 不利 277 並行度 229, 279 優先順位 174, 248 非同期 イベント通知 142 シグナル 179, 185 セマフォ使用 142 入出力 191 - 193 非同期シグナル安全 カテゴリ 200 関数 184, 202 シングルハンドラ 187 非同期入出力 192 標準 21 標準入出力 194 ふ

複数の LWP 276

複数読み取り、シングル-書き込みロック 238 不変式 138, 270 プログラマが割り当てる 81 プログラマが割り当てるスタック 80, 243 プロセス 従来の UNIX 19 終了 52 プロセスごとのシグナル 179

### $\sim$

並行度 279, 270, 278, 279 非結合スレッド 229 レベル 241 並列 アルゴリズム 284 配列の計算 277 変数 広域 265, 266 条件 86, 121, 139, 163 プリミティブ 86

#### ほ

ボトルネック 273

#### ま

マルチスレッド化 定義 20 マルチプロセッサ 279, 284

#### め

メモリー 広域 212 順序付けの弱い 282 強く順序付けられた 281

#### も

モニタ、コード 269, 272

#### ゆ

ユーザ空間 24 ユーザレベルのスレッド 20, 24 優先順位 24, 174 - 176, 277

継承 240, 248 スケジューリング 248 スレッドの設定 248 スレッドの優先順位 249 範囲 248 優先順位 249 優先順位の継承 240

# よ

読み取り / 書き込みロック 86, 153, 238 属性 149, 151 弱い順序付けメモリー 282

#### ら

ライブラリ MT-安全 202 スレッド 206, 275 ルーチン 265

# り

リアルタイム (実時間) 277 スケジューリング 174, 176 リエントラント 207, 269 関数 200 作成方針 269

リソースの制限 174 リンク 206 れ レジスタ状態 24 レッドゾーン 80, 81, 243

説明 268

# ろ

ロック 86, 269 ガイドライン 273 きめの粗い 270, 273 きめの細かい 270, 273 コード 269 条件付き 118 相互排他 86, 120, 168, 189 データ 269 不変式 270 読み取り / 書き込み 238 読み取り / 書き込みロック 86 ロック階層 272

# わ

割り込み 179